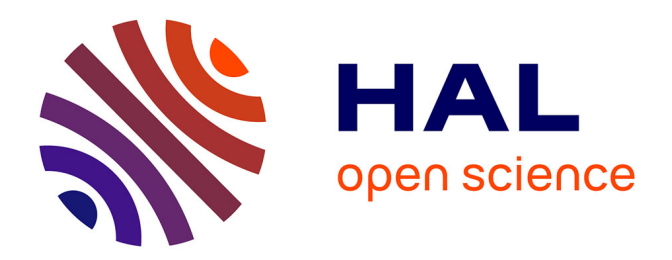

# **Etude des pertes dans les enroulements des composants passifs planaires**

Awat Atteïb Abderahim

## **To cite this version:**

Awat Atteïb Abderahim. Etude des pertes dans les enroulements des composants passifs planaires. Electromagnétisme. Université de Lyon, 2016. Français. NNT : 2016LYSES056 . tel-01971472

## **HAL Id: tel-01971472 <https://theses.hal.science/tel-01971472>**

Submitted on 7 Jan 2019

**HAL** is a multi-disciplinary open access archive for the deposit and dissemination of scientific research documents, whether they are published or not. The documents may come from teaching and research institutions in France or abroad, or from public or private research centers.

L'archive ouverte pluridisciplinaire **HAL**, est destinée au dépôt et à la diffusion de documents scientifiques de niveau recherche, publiés ou non, émanant des établissements d'enseignement et de recherche français ou étrangers, des laboratoires publics ou privés.

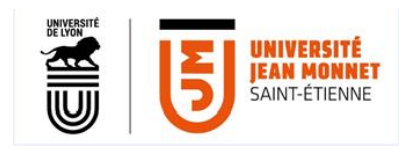

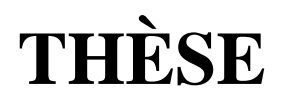

## Pour obtenir le grade de

## DOCTEUR DE L'UNIVERSITÉ DE LYON

Opéré par

## L'UNIVERSITÉ JEAN MONNET DE SAINT- ÉTIENNE

## Discipline : **Optique Photonique Hyperfréquence**

Présentée et soutenue publiquement le 14 Novembre 2016

Par

# **ABDERAHIM Awat Atteïb**

## **Etude des pertes dans les enroulements des composants passifs**

## **planaires**

Directeur de thèse :

# Jean Jacques ROUSSEAU

Co-directeur :

# Jean Pierre CHATELON

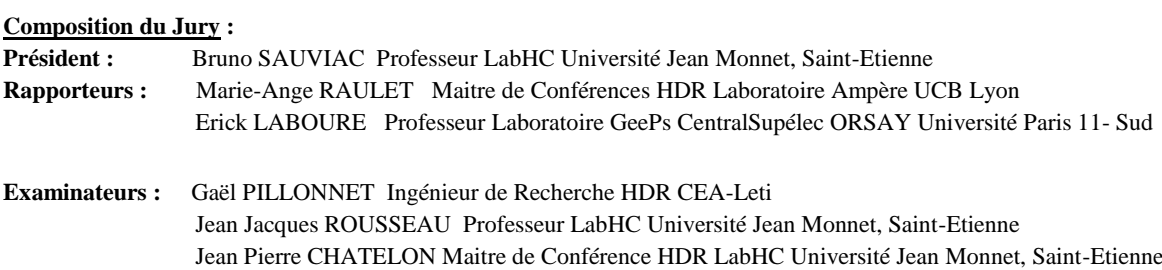

**Laboratoire Hubert Curien, UMR . CNRS . 5516 . SAINT-ÉTIENNE**

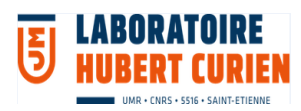

#### **DEDICACES**

Je dédie ce travail à :

- mon défunt père Awat Atteib ;
- ma mère Kaltouma Brahim ;
- mon épouse Noura Abdoulaye ;
- ma sœur Fatimé Awat et ses filles ;
- ma sœur Zara Awat et ses enfants ;
- ma sœur Maïmouna Awat ;
- mon frère Ahmat Awat et ses enfants ;
- ma sœur Madina Awat et ses enfants ;
- mon frère Mahamat Awat et ses enfants ;
- mon frère Atteïb Awat et ses enfants ;
- ma sœur Zenaba Awat et ses enfants ;
- mon grand frère Kebzabo Saleh et sa famille ;
- mon frère Outman Mahamat Hassan et sa famille ;
- mes 8.9 fils ;
- mon défunt ami Mahamat Annil.

#### **REMERCIEMENTS**

Je remercie avant tout Dieu le tout puissant qui m'a donné la force et le courage d'arriver au terme de ce travail qui a été accompli au laboratoire Hubert Curien de l'université Jean MONNET de Saint-Etienne, sous la direction du Professeur Jean Jacques ROUSSEAU et le maître de conférences Jean Pierre CHATELON.

Tout d'abord, j'adresse mes remerciements à mon Directeur de thèse le professeur Jean Jacques ROUSSEAU d'avoir accepté m'encadrer en me proposant ce sujet de recherche. Qu'il reçoive ici mes gratitudes pour ses mérites scientifiques, ses qualités pédagogiques, sa vitalité et sa disponibilité qui m'ont permis d'achever cette étude dans une convivialité sans égale.

Mes reconnaissances vont aussi à l'endroit de mon co-directeur, le maître de conférences Jean Pierre CHATELON pour ses contributions qui ont été d'une grande importance sur la qualité de ce travail.

Je tiens à remercier le président du jury, les rapporteurs et tous les membres du jury d'avoir accepté de juger ce travail.

Mes chaleureux remerciements s'adressent à l'ASG, au DASE et à l'équipe du TMG pour leurs soutiens financier et moral, plus particulièrement André MESTEERS, Daniel FOUQUET et Olivier FLAMANT.

J'exprime mes profonds remerciements à Stéphane CAPRARO, Bernard BAYARD, François ROYER, Mme Irène PHENG, Damien JAMON et Mme Marie-Francoise BLANC-MIGNON pour leurs contributions et collaborations techniques.

Je n'oublie pas les docteurs, doctorants, stagiaires et secrétaire avec qui j'ai eu à travailler au sein de l''équipe composants passifs pendant les trois années. Il s'agit de Y.Dagl, Khamis Y.K, Mahamat.H.B, Amir M.A, F. Gambo, Faouzi K, Badreddine O, Billal, Zana K, Nicole D, Lamai N, Aht Idriss G, Koularambaye, Zaki S, Danoumbé B, Taha M, Ouzer N, Arafat O, Mahamout B, Boukhari M, Djido A, Basma, Asma et Nathalie P.

Mes vifs et sincères remerciements s'adressent au personnel du rectorat de l'Université de N'djamena à leur tête le Dr Ali Abderaman Haggar, à celui de la FSEA plus particulièrement Dr Tchadanay New Mahamat, Dr Adoum Issac, Dr Mahamat Ahmat, Dr Nadjitonon, Kaltouma, Habib Abdelaziz.

Mes remerciements particuliers à DABOULAYE Djimoudjebaye, Dr Ahmat Charfadine, Dr Malloum Soultan, Pr Mahamoud Youssouf Khayal, Dr Abakar Mht Tahir et Zakaria Bakhit.

Je remercie chaleureusement ma mère, mon épouse, mes frères, mes sœurs et mes amis : Mahamat Khalil bouroudou, Oumar Ahmat Djarma, Ahmat IbédAllah, Yaya Abdelfakhara, Ahmat Hassan Mouftah, Adoum Sabo, Abdassamad Aoudjali, Mahamat Bahar Guichmit, Mahamt Abdoulaye Djido, Mahamat Amine Tadjadine, Oulech Moustapha, Mahamat Youssouf Chara, Mahamat Hassan Abdelaziz, Tidjani Hissein, Issa Hissein, Ahmat Attor, Arbi Tahir, Soumaïn, Oumar Abdoulaye Saleh, Ahmat Djouroun, Hissein Karar, et Koursi pour leur soutien moral.

## **SOMMAIRE GENERAL**

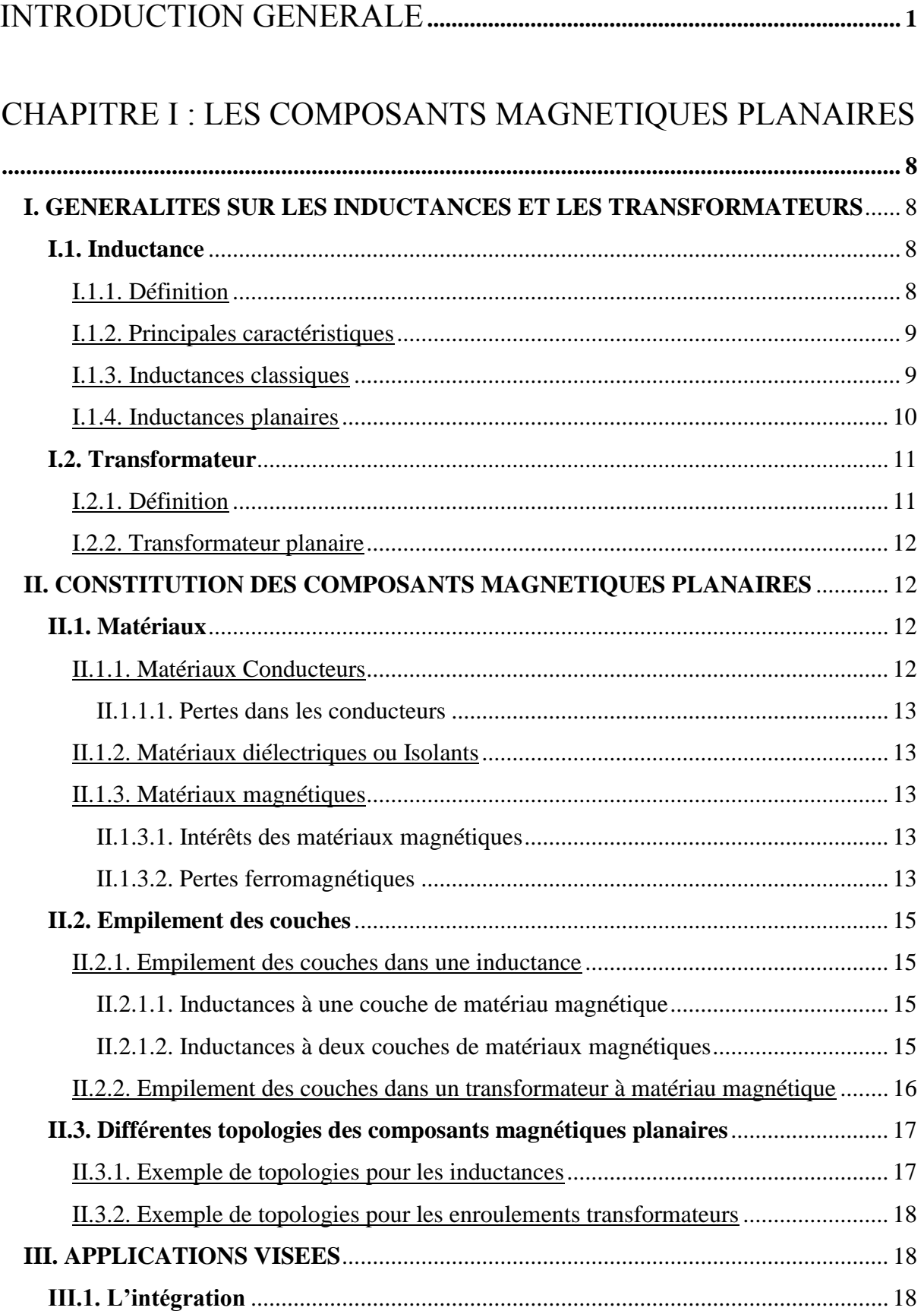

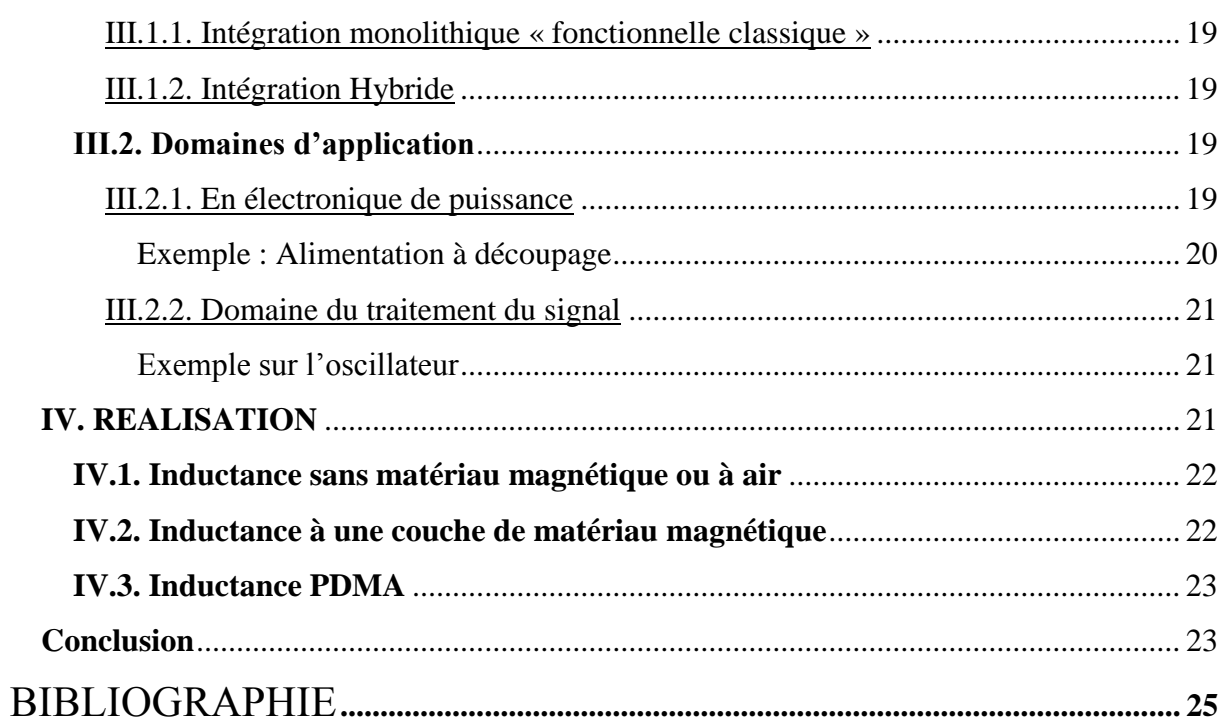

# CHAPITRE II : LES ENROULEMENTS EN HAUTE FREQUENCE

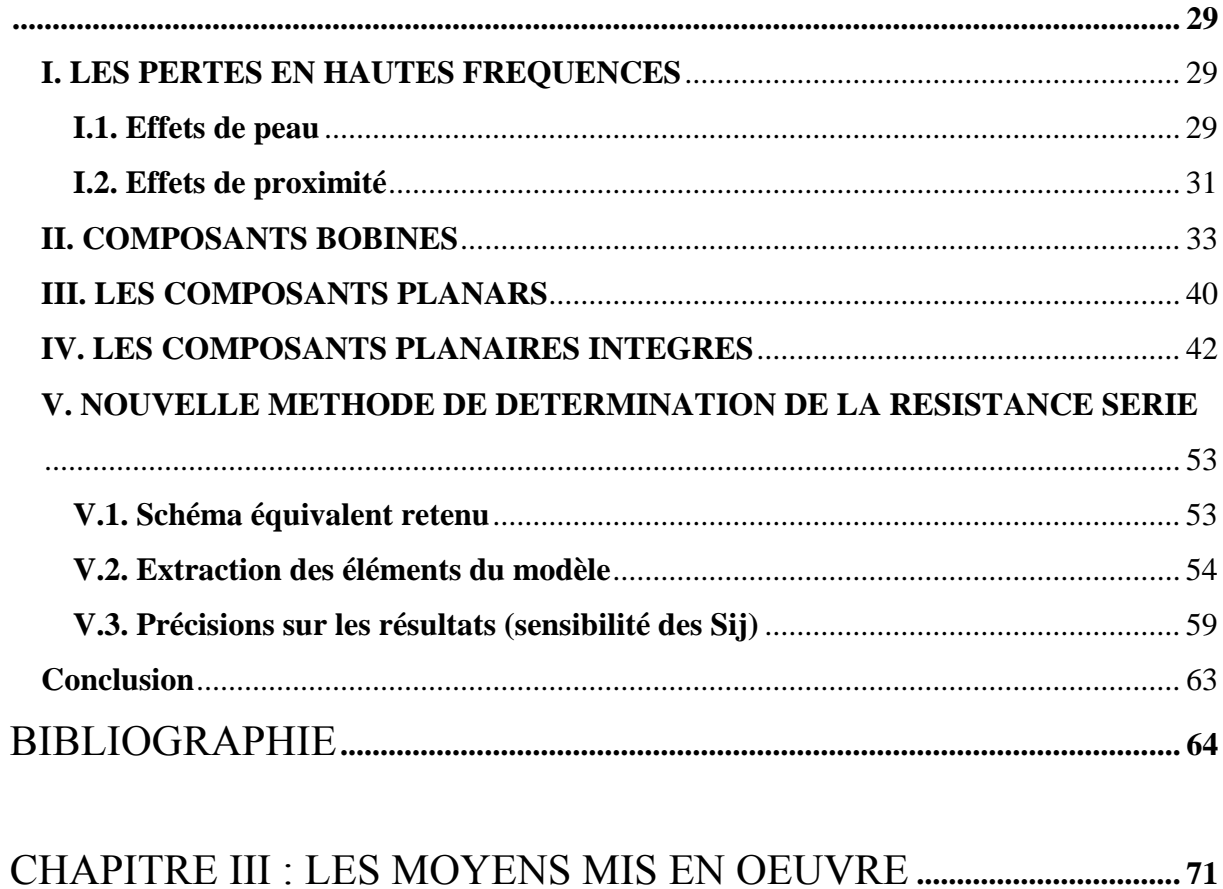

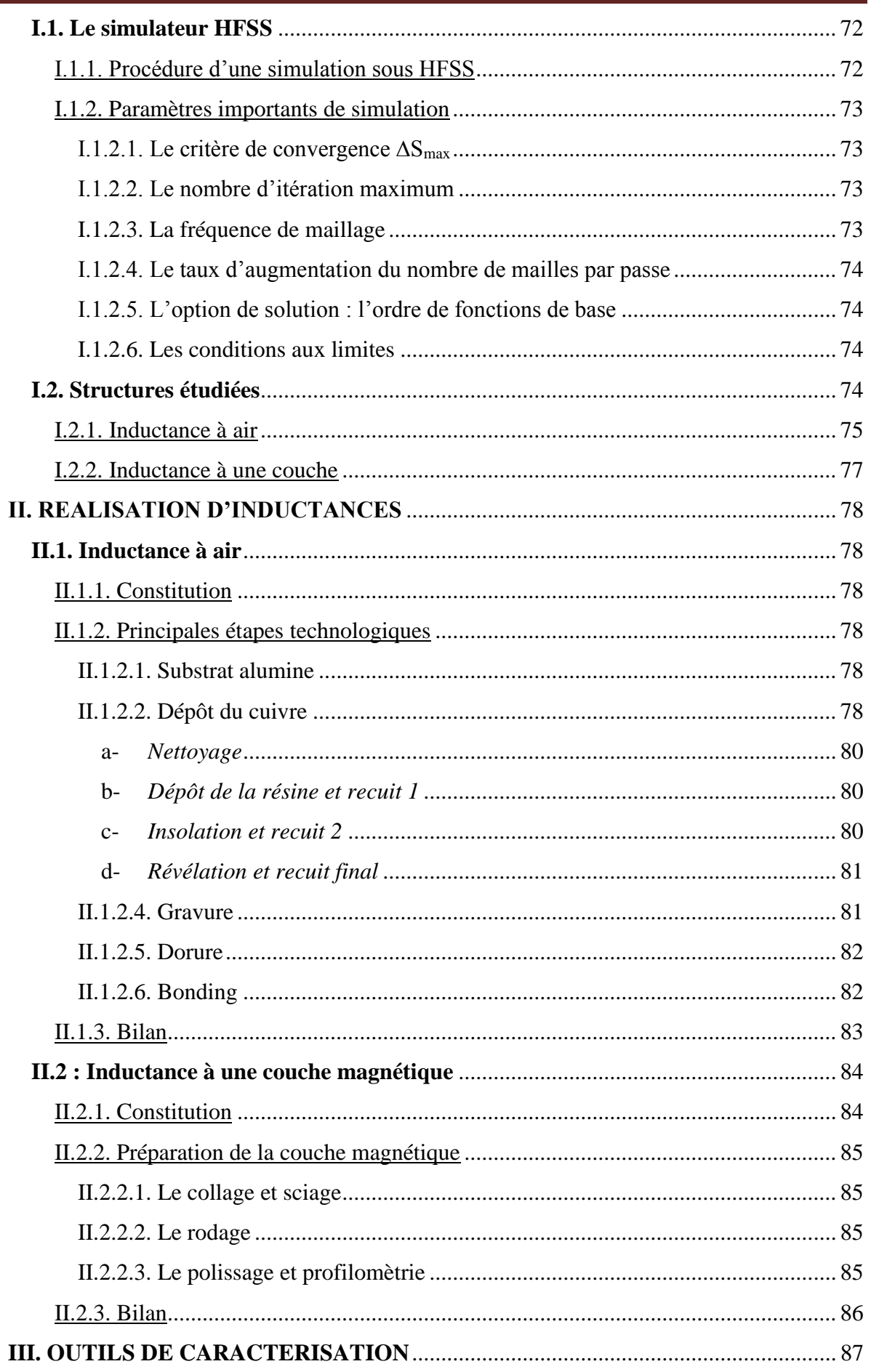

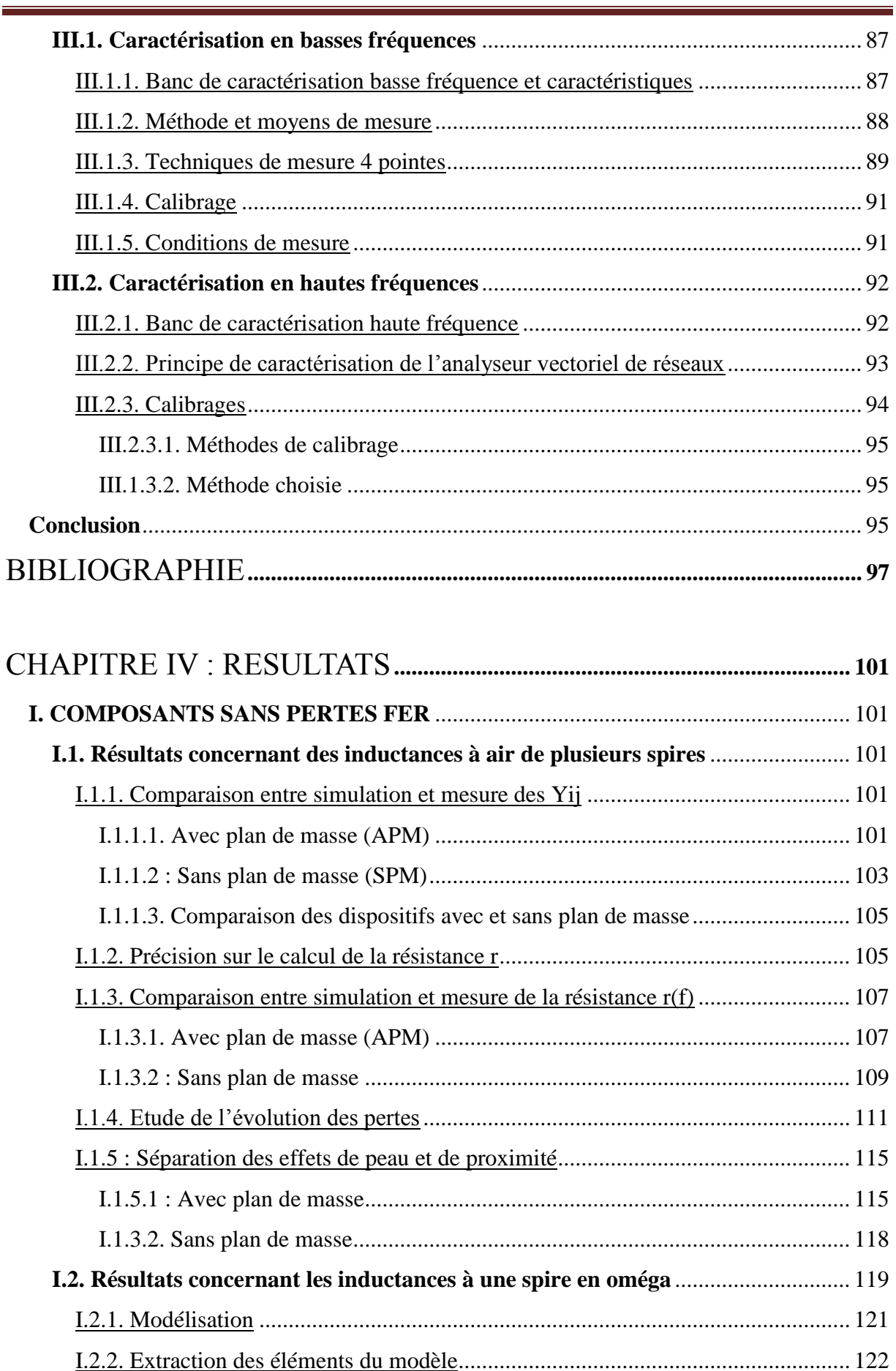

#### **SOMMAIRE GENERAL**

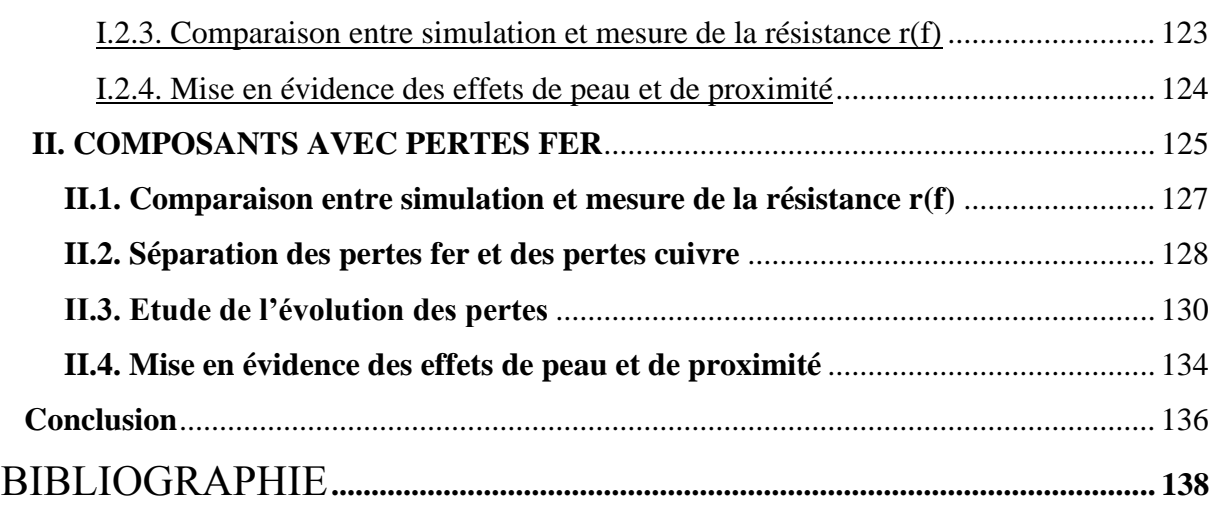

# CONCLUSION GENERALE & PERSPECTIVES**.................................... 140**

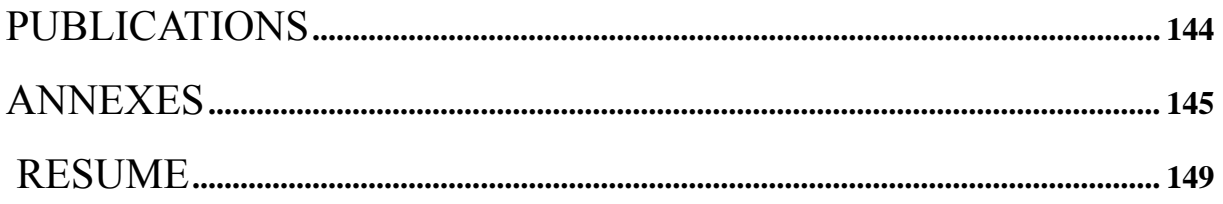

# **INTRODUCTION GENERALE**

## **INTRODUCTION GENERALE**

De nos jours, l'évolution de la technologie est basée sur la miniaturisation et l'intégration des composants électroniques. Les composants magnétiques planaires (inductance et transformateur) occupent une place importante dans certains circuits intégrés utilisés en haute fréquence. Ils sont parfois indispensables et de leurs performances découlent celles de certaines applications comme les convertisseurs. Leur miniaturisation et leur intégration vont de pair avec celle des circuits électroniques qui sont de plus en plus sophistiqués, surtout pour les appareils portables.

De nombreuses études scientifiques ont été faites pour la compréhension et la modélisation du comportement électrique des inductances. Ces études ont permis d'identifier les différents mécanismes à l'origine de pertes dans les composants, avec pour objectif de limiter ces dernières pour optimiser les performances et les dimensionner selon les besoins. La plupart de ces études ont concerné la détermination des pertes dans les inductances bobinées. Quelques études se sont également intéressées aux composants planar et aux inductances intégrées. La détermination à partir de mesures ou de simulations de la résistance r(f) en fonction de la fréquence constitue à ce jour un sujet d'étude à part entière.

Pour contribuer à la résolution de ce problème, l'objectif de cette thèse est de faire une étude approfondie des pertes et proposer une méthode de détermination prenant en compte toutes les pertes dans le bobinage et applicable sur toutes les structures planaires quel que soit l'intervalle de fréquences utilisé.

Pour atteindre l'objectif de nos travaux, ce manuscrit est subdivisé en quatre chapitres :

Le premier chapitre introduira les composants passifs planaires particulièrement les inductances et les transformateurs. Dans cette partie nous abordons les généralités sur les inductances et les transformateurs ainsi que les différentes toplogies planaires. La constitution de ces composants planaires, réalisés au moyen d'un empilement de couches sera également abordée. Les différents matériaux utilisés (isolant, conducteur, magnétique) ainsi que leurs principales caractéristiques seront présentés. Leur intégration dans les différents domaines d'application et leurs principales caractéristiques seront détaillées avant de clôturer le chapitre par quelques exemples de réalisation.

Le second chapitre étudiera les problèmes rencontrés en haute fréquence plus précisement les pertes. Au cours de cette étude, nous décrivons les origines des différentes pertes dans les enroulements en haute fréquence comme les pertes dues aux effets de peau et de proximité. La détermination de ces pertes dans les structures des technologies bobinées, planar et planaires intégrées et les solutions classiquement envisagées pour les minimiser dans la littérature seront aussi présentées. La présentation d'une nouvelle méthode que nous proposons pour la détermination des pertes en haute fréquence dans les composants planaires achèvera le chapitre.

Les moyens expérimentaux d'étude de nos inductances planaires à air et à une couche magnétique que sont l'outil de simulation, les moyens technologiques de réalisation et les outils de caractérisation disponibles au Laboratoire seront exposés dans le troisième chapitre. Notons que l'inductance à air est composée d'un bobinage de cuivre déposé sur un substrat d'alumine et l'inductance à une couche de matériau magnétique est composée d'un bobinage de cuivre déposé sur un substrat de matériau magnétique collé sur du verre.

Nous présentons dans ce chapitre :

- l'outil de simulation HFSS d'une manière générale, et les éléments indispensables comme le Design et autres procédures obligatoires de simulation ;
- les moyens technologiques utilisés pour la fabrication de ces inductances tels que le procédé de dépôt de cuivre, le principe de la photolithographie nécessaire à l'obtention des motifs désirés et les techniques de préparation de la couche de matériau magnétique notamment le collage, le rodage, le sciage, et le polissage ;
- les outils de caractérisation utilisés en basse et haute fréquences respectivement, le LCR mètre 4284 (20Hz – 1MHz) et l'analyseur vectoriel de réseaux Agilent ZVA67 (10MHz – 67GHz), les bancs de mesure, leurs fonctionnements, leurs principes de mesure et les méthodes de calibrage.

Le quatrième et dernier chapitre présentera les résultats de nos travaux effectués sur les composants sans pertes fer (inductances à air à plusieurs spires et inductances à une spire en oméga) ainsi que les composants avec pertes fer (inductances à une couche de matériau magnétique). Ces résultats sur la détermination des pertes par effet Joule dans le bobinage à l'aide la nouvelle méthode obtenus à partir des simulations, seront confrontés à ceux obtenus à partir des mesures. L'interprétation et la justification des résultats obtenus nous permettront de valider notre approche, cette nouvelle méthode étant appliquée et testée sur différentes structures d'inductances.

Une conclusion générale et des perspectives possibles mettront un terme au manuscrit.

# **CHAPITRE I : LES COMPOSANTS MAGNETIQUES PLANAIRES**

## **SOMMAIRE CHAPITRE I**

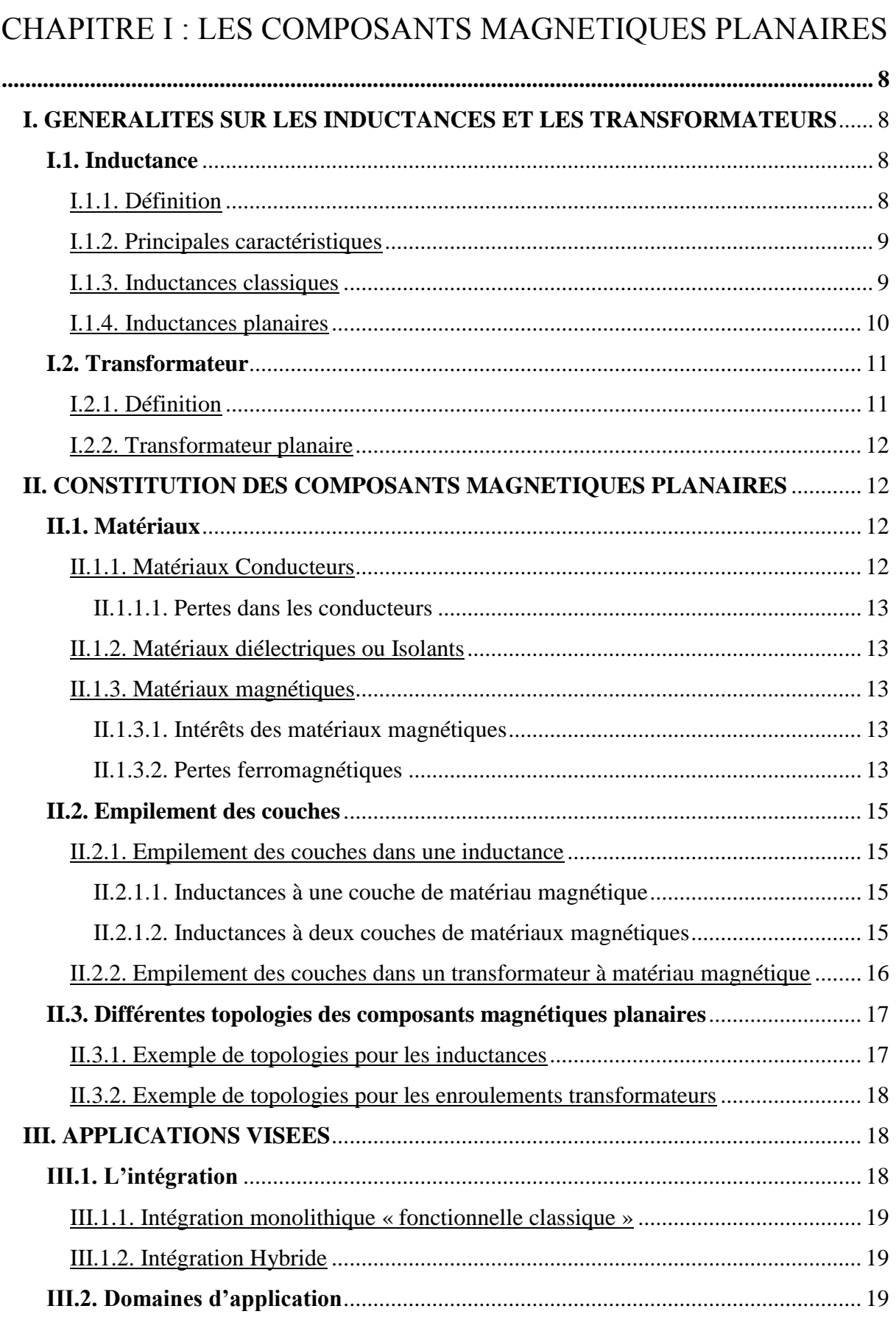

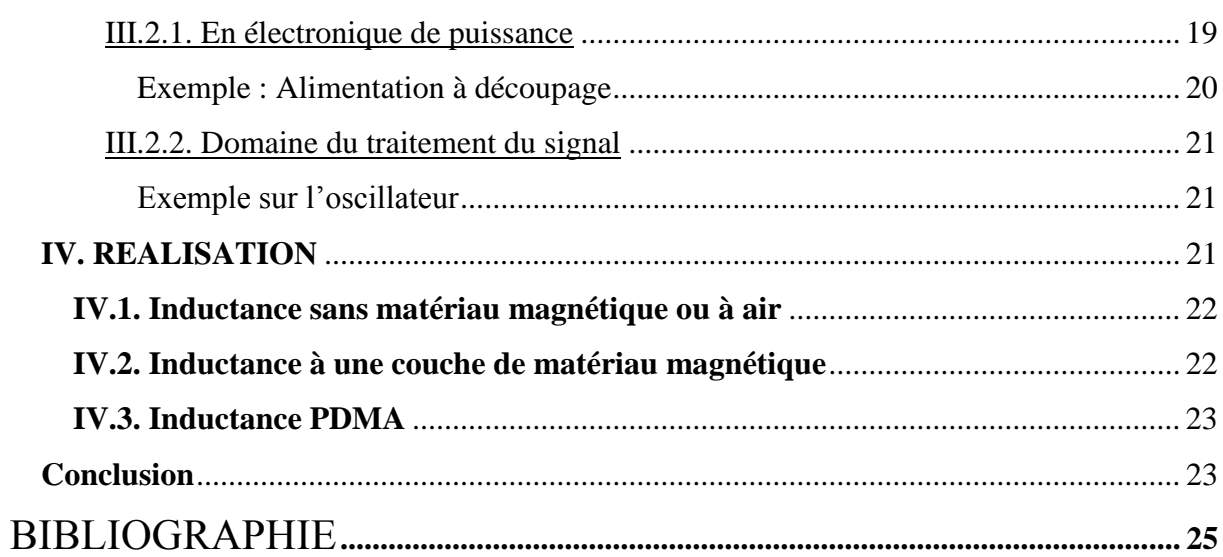

a sa kacamatan ing Kabupatèn Kabupatèn Ing

# **CHAPITRE I : LES COMPOSANTS MAGNETIQUES PLANAIRES**

## **Introduction**

Les composants magnétiques planaires (inductance et transformateur) jouent des rôles très importants dans les circuits électroniques. Ils sont parfois indispensables et leurs caractéristiques recherchées sont fonction des applications dans lesquelles ils s'intègrent. Leur miniaturisation et leur intégration vont de pair avec celle des circuits électroniques qui sont de plus en plus sophistiqués, surtout pour les appareils portables.

Dans ce chapitre, nous abordons les généralités sur les composants planaires :

- le premier paragraphe sera consacré aux généralités sur les inductances et les transformateurs d'une manière générale, plus précisément leurs définitions et caractéristiques ;

- le second traitera de la constitution des composants magnétiques planaires, particulièrement, les matériaux qui entrent dans leurs constitutions, l'empilement des couches et les différentes topologies suivants lesquelles ces composants sont réalisés.

- le troisième paragraphe sera réservé aux applications visées que sont l'électronique de puissance et le domaine du traitement du signal.

- le quatrième et dernier paragraphe donnera quelques exemples de réalisations pour les inductances à air sans matériaux magnétiques et les inductances à une couche de matériau magnétique.

## **I. GENERALITES SUR LES INDUCTANCES ET LES TRANSFORMATEURS**

## **I.1. Inductance**

## I.1.1. Définition

L'inductance est un dipôle électrique formé d'une ou de plusieurs spires enroulées autour d'un noyau. Ce dipôle possède la propriété de stocker de l'énergie magnétique et de créer un champ magnétique lorsqu'il est traversé par un courant électrique.

Le symbole représentatif de l'inductance est donné par la figure I.1.

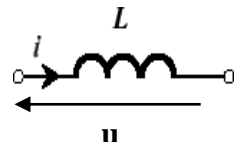

*Figure I.1 : Symbole de l'inductance pure.*

Il existe plusieurs types d'inductances à savoir les inductances classiques principalement utilisées en basse fréquence (plus précisément jusqu'à quelques MHz) et les inductances planaires pour des applications en haute fréquence.

## I.1.2. Principales caractéristiques

Une inductance est classiquement caractérisée par la valeur de son inductance pure L, son facteur de qualité Q et sa résistance R. Le facteur de qualité est donné par la formule :

$$
Q = L\omega/R \tag{I.1}
$$

La valeur de l'inductance L n'est rien d'autre que le coefficient de proportionnalité entre le flux total à travers la bobine et le courant qui la traverse.

$$
\Phi(t) = L \cdot i(t) \tag{I.2}
$$

La variation de ce flux est à l'origine d'une force contre électromotrice (fcem) ou électromotrice (fém).

$$
u(t) = d\Phi(t)/dt \qquad (I.3)
$$

En régime quelconque :

$$
u = L. \, di/dt \tag{I.4}
$$

u: tension aux bornes de la bobine (en V), i: intensité traversant la bobine (en A), Φ : flux total à travers la bobine , L : inductance propre (en Henry H).

Puis en régime sinusoïdal pur :

 $V = jL\omega I$  (I.5)  $Z = jL\omega$ : Impédance d'une bobine sans pertes. (I.6)

## I.1.3. Inductances classiques

Utilisées dans les convertisseurs de puissance DC-DC, les inductances classiques sont réalisées avec des matériaux magnétiques de grande épaisseur. Elles sont utilisées pour les basses fréquences et présentent un bon équilibre entre inductance, résistance et courant de saturation. Ces composants possédant une valeur d'inductance élevée sont de fabrication unitaire et utilise souvent un matériau magnétique. Ces inductances de différentes topologies (figure I.2) sont fabriquées et commercialisées par plusieurs sociétés ou directement réalisées par l'utilisateur.

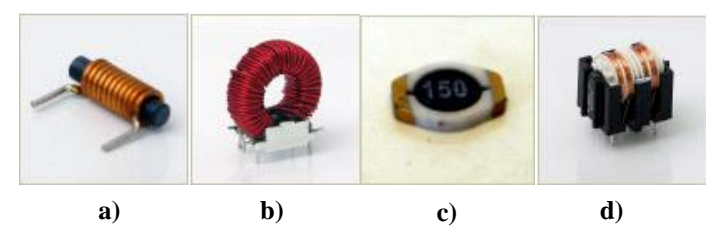

*Figure I.2 : Inductances classiques : a) solénoïde ; b) toroïdale ; c) micro-inductance ; d) mode commun (linéaire et toroïdale)* **[itacoil]***.*

## I.1.4. Inductances planaires

L'inductance planaire est un composant passif utilisé dans de nombreux circuits électroniques (électronique haute fréquence, filtre, électronique de puissance). Une inductance planaire, ou généralement un composant planaire est constitué d'un empilement de couches conductrices, isolantes, magnétiques de différentes épaisseurs. Elle peut se trouver sous trois formes : solénoïde, serpentin et spirale.

- Solénoïde : ce type d'inductance est constitué d'une couche inférieure de conducteur, d'une couche supérieure de conducteur et des plots permettant de réaliser le contact électrique entre ces deux couches. Les couches supérieure et inférieure sont séparées par un isolant et/ou par un matériau magnétique.

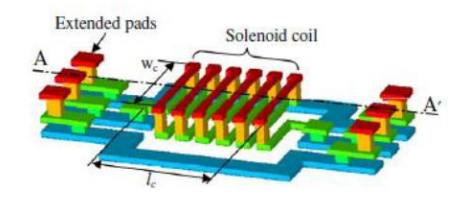

*Figure I.3 : Inductance solénoïde* **[Yong-Kyu, 2005].**

Serpentin : c'est une inductance dont les couches conductrices ou magnétiques ont la forme d'un serpentin (simple, hélicoïdal et spécial).

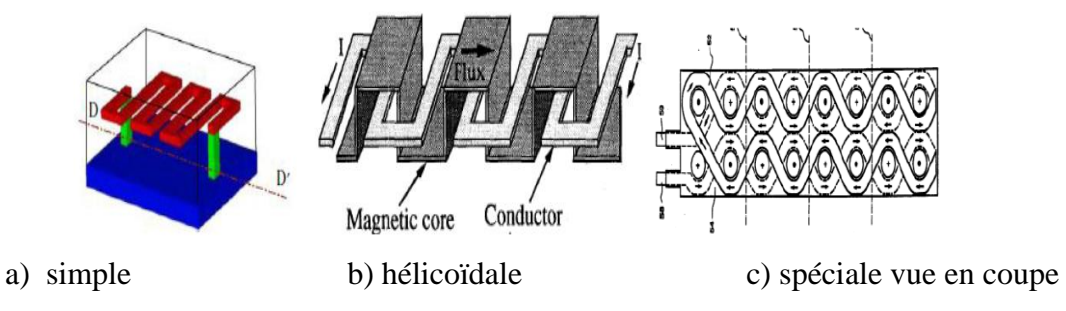

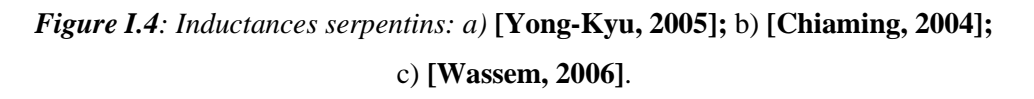

- Spirale : c'est l'inductance la plus utilisée avec ses trois géométries (carrée, circulaire, polygonale).

La spirale carrée est la plus utilisée à cause de sa simplicité et de ses performances.

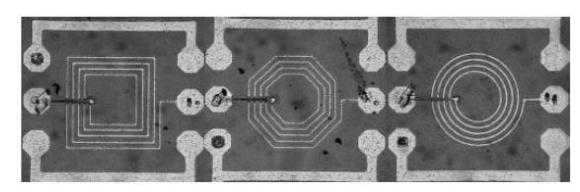

*Figure I.5 : Photographie des inductances carrée, octogonale et circulaire* **[R. Murphy, 2003].**

## **I.2. Transformateur**

## I.2.1. Définition

Un transformateur est constitué d'au moins deux enroulements. Il permet de transférer une énergie ou un signal et d'assurer une isolation galvanique. Il a très souvent pour rôle de modifier l'amplitude de la grandeur d'entrée (primaire) pour alimenter un récepteur par l'intermédiaire du secondaire en conservant la fréquence. Son symbole et schéma électriques sont donnés par les figures I.6 et I.7.

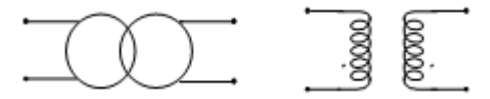

*Figure I.6 : Symbole d'un transformateur.*

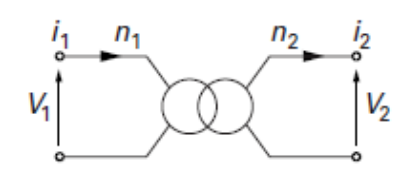

*Figure I.7 : Représentation électrique d'un transformateur.*

Equations du transformateur idéal :

$$
\frac{v_1}{n_1} = \frac{v_2}{n_2}
$$
 (I.7)

$$
\boldsymbol{i}_1.\boldsymbol{n}_1 = \boldsymbol{i}_2.\boldsymbol{n}_2 \tag{I.8}
$$

$$
s = i_1 \cdot v_1 = i_2 \cdot v_2 \tag{I.9}
$$

Avec  $v_1$  *et*  $v_2$ , tensions primaire et secondaire.

 $i_1$  et  $i_2$ , courants primaire et secondaire.

 $n_1$  et  $n_2$  , nombre de spires du primaire et secondaire.

#### I.2.2. Transformateur planaire

Le transformateur planaire est réalisé suivant le même principe que le transformateur classique sous plusieurs formes dont celles représentées par la figure I.8 ci-après :

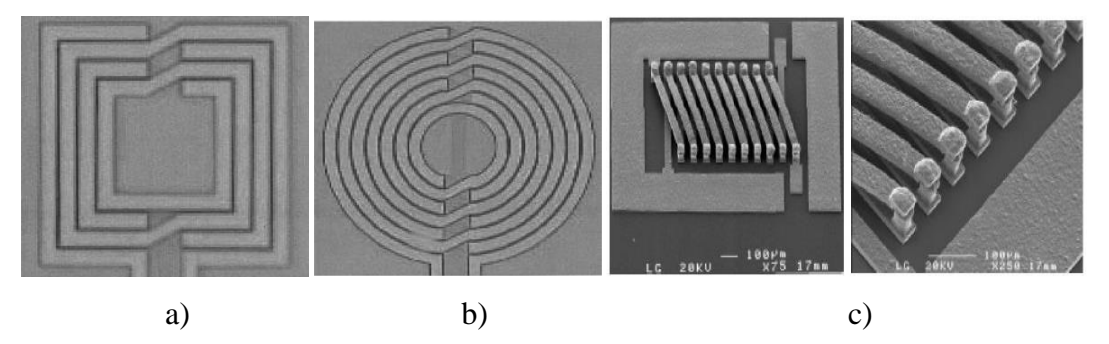

*Figure I.8 : transformateur planaire : a) carré, b) circulaire et c) serpentin.*  **[Shu-Jun, 2004].**

Des transformateurs entrélacés et face to face ont été réalisés au laboratoire respectivement par Y. KHamis **[Y. Khamis, 2014]** et K. Faouzi **[Kahlouche, 2014].** 

## **II. CONSTITUTION DES COMPOSANTS MAGNETIQUES PLANAIRES**

D'une manière générale, les composants magnétiques planaires ont presque tous la même constitution, sauf que la différence réside sur les matériaux spécifiques utilisés.

## **II.1. Matériaux**

Les matériaux qui entrent dans la constitution des composants magnétiques planaires (inductance et transformateur) sont les suivants :

- un matériau conducteur pour la réalisation du bobinage ;
- un matériau magnétique constitue le noyau ;

 - un matériau isolant qui assure l'isolation entre les matériaux magnétiques et le conducteur, si le matériau magnétique est électriquement conducteur ou entre les différents enroulements.

## II.1.1. Matériaux Conducteurs

Les principaux matériaux conducteurs utilisés pour les bobinages sont l'or, l'aluminium et le cuivre. Ce dernier est le conducteur le plus utilisé à cause de sa faible résistivité de 1,75 μΩ.cm et de son coût.

### II.1.1.1. Pertes dans les conducteurs

La conductivité finie des couches métalliques entraîne des pertes par effet joule dans les conducteurs. Cependant, cette résistivité n'explique pas à elle seule l'intégralité des pertes qui sont occasionnées. D'autres effets interviennent et sont à l'origine de la majeure partie des pertes aux fréquences élevées, essentiellement connues sous le nom d'effets de peau et de proximité. Ces phénomènes seront présentés en détail au chapitre II.

## II.1.2. Matériaux diélectriques ou Isolants

L'oxyde de silicium  $(SiO_2)$ , l'oxyde d'aluminium  $(Al_2O_3)$ , les nitrures de silicium et les polymères de type résines photosensibles ou polyimides sont les matériaux isolants habituellement utilisés. Ils ont pour rôle de séparer électriquement la spirale conductrice du noyau magnétique ou du substrat.

## II.1.3. Matériaux magnétiques

Les matériaux magnétiques les plus utilisés dans le domaine des radiofréquences et des hyperfréquences sont les ferrites (oxydes ferrimagnétiques). Ils sont choisis comme noyau à cause de leurs perméabilités relatives élevées permettant une augmentation significative de l'inductance, de leurs champs magnétiques à saturation et de leurs résistivités électriques élevées limitant les "pertes fer" par courants de Foucault.

## II.1.3.1. Intérêts des matériaux magnétiques

Généralement, le noyau fait partie des constituants d'un composant passif. Le noyau magnétique peut jouer trois rôles :

- servir de support mécanique pour les enroulements ;
- renforcer le flux magnétique et augmenter la valeur de l'inductance (jusqu'à un facteur  $\mu_r$ ) ;
- assurer un blindage quand il renferme totalement la bobine.

## II.1.3.2. Pertes ferromagnétiques

Les pertes dans le matériau magnétique se traduisent par une dissipation de chaleur lorsque l'enroulement est traversé par un courant alternatif. Il y a deux principaux types de pertes : par hystérésis et par courants de Foucault.

- Les pertes fer par hystérésis

Sous excitations cycliques, le champ B décrit un cycle dans le plan B-H et crée ainsi des pertes dans le noyau sous forme de chaleur. Ces pertes sont directement proportionnelles à l'aire du cycle d'hystérésis et à la fréquence f du flux magnétique. Il existe plusieurs expressions empiriques donnant les pertes dans le matériau magnétique. La plus classique est celle de Steinmetz qui a été développée pour des matériaux basse fréquence.

 $P = k. V. f. B_{max}^{(1,6 \text{ a } 2)}$ (où k : coefficient de proportionnalité, V : volume du circuit magnétique, Bmax induction magnétique maximale). **(I.10)**

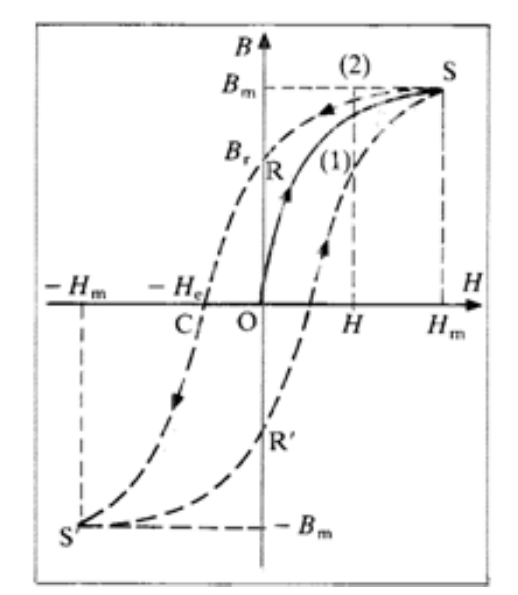

*Figure I.9 : Cycle d'hystérésis d'un matériau magnétique.*

- Les pertes fer par courants de Foucault

Le courant variable circulant dans une spirale y engendre un flux magnétique variable qui crée à son tour une f.é.m. induite. Cette dernière provoque un courant induit qui occasionne des pertes par effet joule dissipées sous forme de chaleur. Ces pertes sont calculées par la formule empirique :

$$
P_f = \frac{\pi^2}{6} \frac{d^2.B_{max}^2.f^2}{\rho} \qquad (I.11)
$$

Où d et ρ sont respectivement l'épaisseur et la résistivité du matériau.

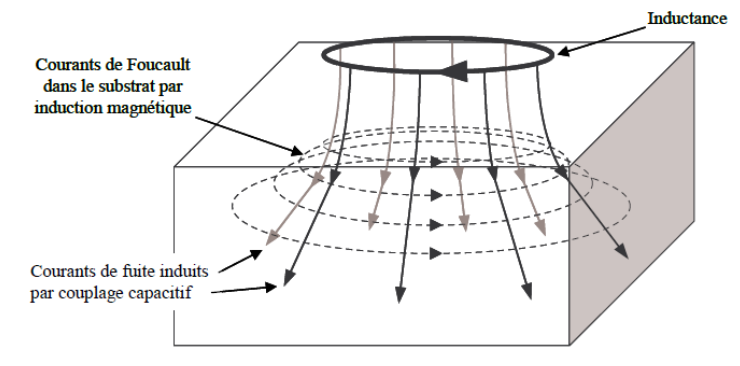

*Figure I.10 : Courants de Foucault dans un matériau magnétique* **[A. M. Niknejad, 2000]***.*

### **II.2. Empilement des couches**

## II.2.1. Empilement des couches dans une inductance

Les principaux matériaux disposés en couches dans une inductance sont les conducteurs, les matériaux magnétiques et les isolants. Cette disposition compacte des couches s'appelle empilement. L'empilement de couche dans une inductance se fait en fonction de sa structure à une ou à deux couches de matériaux magnétiques.

## II.2.1.1. Inductances à une couche de matériau magnétique

L'inductance à une couche de matériau magnétique permet de doubler la valeur de l'inductance sans matériau (L≈ 2L0). Le matériau utilisé sert également de blindage au bobinage. L'inductance à une couche magnétique est une structure constituée d'une couche de matériau magnétique sur laquelle on a réalisé une spirale conductrice (en cuivre, argent, or,…) **[Yamaguchi, 2000] [Dagal, 2013].** La figure I.11 schématise l'empilement de couches sur une inductance.

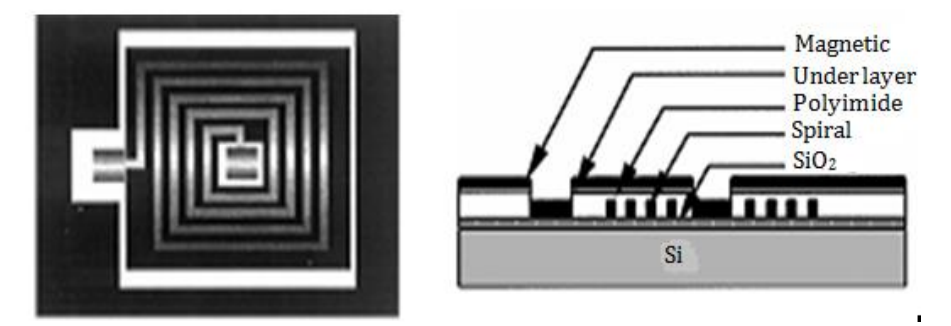

*Figure I.11 : Structure de l'inductance réalisée : a) Vu de dessus b) coupe d'une section.* **[Yamaguchi, 2000].**

## II.2.1.2. Inductances à deux couches de matériaux magnétiques

La structure à deux couches est une structure « Sandwich » qui comprend un bobinage entouré de deux couches magnétiques, l'une en dessous de la spirale et l'autre au-dessus. L'avantage de cette structure est qu'elle permet d'augmenter fortement la valeur de l'inductance (jusqu'à μr) et le facteur de qualité. Un exemple d'empilement est observé sur la figure I.12.

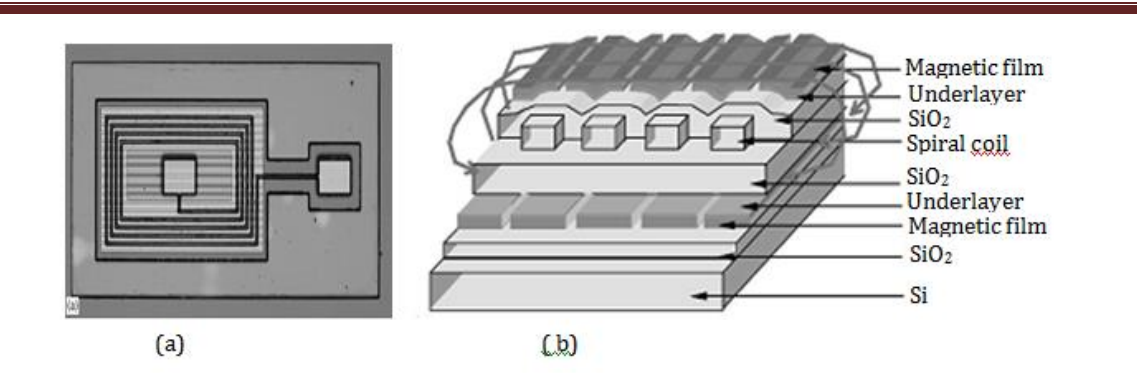

*Figure I.12 : Structure de l'inductance réalisée : a) Vu de dessus b) coupe d'une section.* **[Yamaguchi, 2000].**

Mark. G. Allen **[Allen. 1997]** a réalisé des inductances spirales en sandwich entre deux couches de polymère dopé. Les couches magnétiques sont obtenues par le mélange de poudre de ferrite et de résine. La réalisation de cette inductance suit les étapes suivantes :

- La sérigraphie du polymère (ferrite + résine) sur un substrat en verre ;
- la mise en forme du moule en résine et du dépôt de cuivre ;
- la pulvérisation de la deuxième couche du polymère après l'enlèvement du moule.

La figure I.13 illustre les étapes de la réalisation et une coupe schématique l'inductance sandwich réalisée.

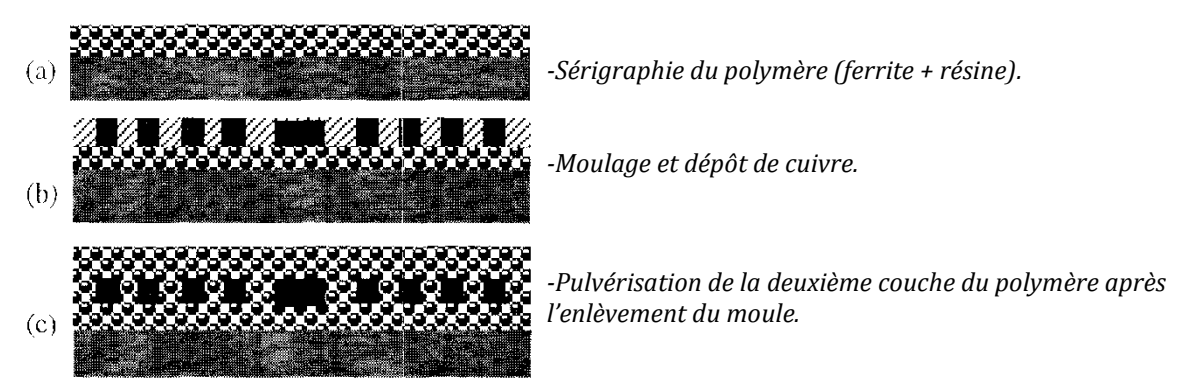

*Figure I.13 : Inductance sandwich : Etapes de la réalisation.* **[Allen. 1997].**

II.2.2. Empilement des couches dans un transformateur à matériau magnétique La présence du matériau magnétique dans un transformateur permet d'augmenter l'inductance du primaire et de limiter les perturbations électromagnétiques. La figure I.14 présente l'empilement des couches pour un transformateur réalisé sur silicium.

Le processus technologique typique permettant de réaliser ce transformateur est le suivant :

Oxydation du substrat de silicium ;

- Dépôt du matériau magnétique ;
- Dépôt d'aluminium, ou autre métal (bobinage primaire) et réalisation de la spirale (photolithographie et gravure) ;
- Dépôt d'oxyde de silicium (région inter-bobinage assurant l'isolation galvanique) ;
- Dépôt d'aluminium, ou autre métal (bobinage secondaire) et réalisation de la spirale ;
- Dépôt du matériau magnétique.

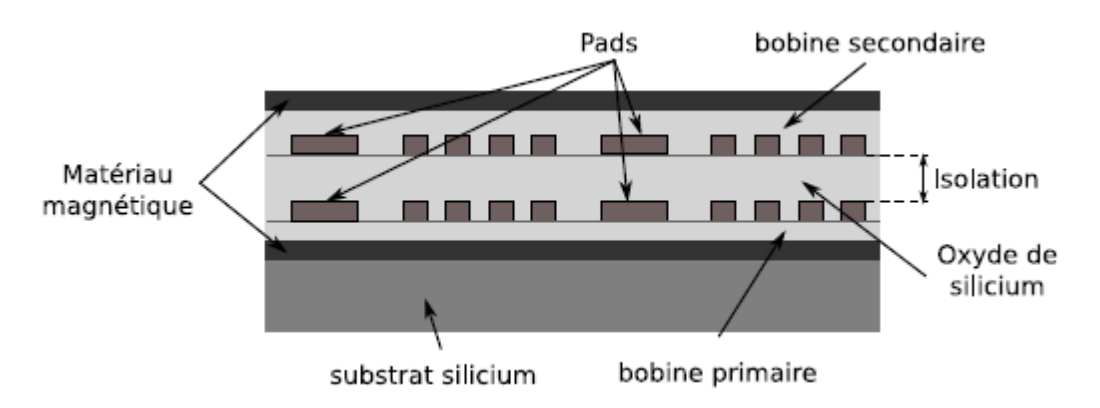

*Figure I.14 : Vue en coupe du transformateur planaire silicium.* **[Deleage, 2010]**

## **II.3. Différentes topologies des composants magnétiques planaires**

Plusieurs topologies d'inductances et de transformateurs sont utilisées selon leurs avantages et inconvénients tant du point de vue technologique que des caractéristiques électriques.

## II.3.1. Exemple de topologies pour les inductances

L'inductance planaire est réalisée suivant plusieurs topologies en utilisant différentes géométries. Quelques topologies sont représentées par la figure I.15.

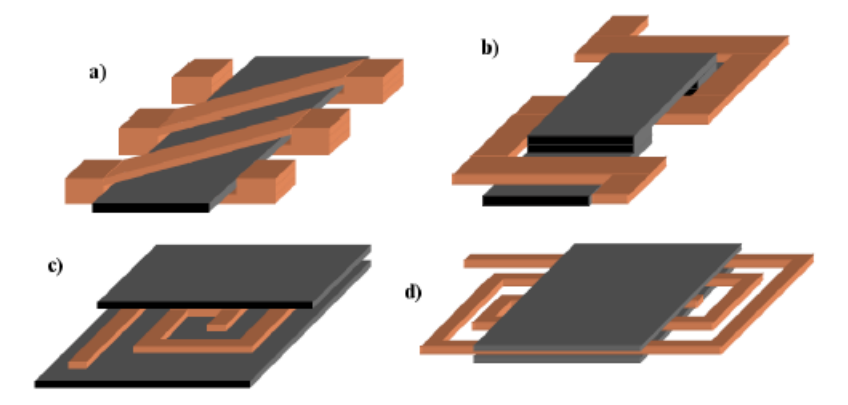

*Figure I.15 : Structures classiques de composants magnétiques pour micro convertisseurs (a) tore, b) méandre, c) et d) spirales).* **[Boggetto, 2003]***.*

II.3.2. Exemple de topologies pour les enroulements transformateurs

La figure I.16 montre différentes topologies des enroulements de transformateurs.

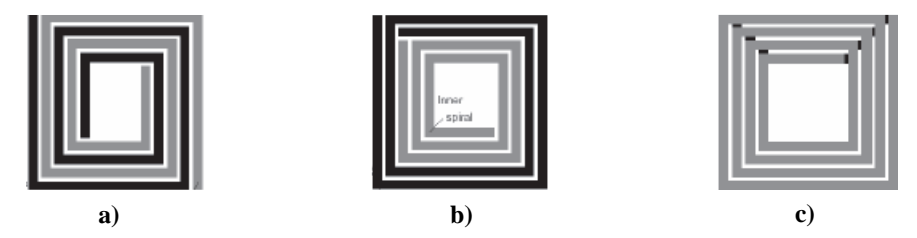

*Figure I. 16 : Différentes topologies des enroulements de transformateurs planaires. a) Interleaved (entrelacée) ; b) Tapped (concentrique) ; c) stacked (empilée)* **[Salles, 2008]**.

- a- La topologie entrelacée a un couplage élevé mais une faible inductance, sa réalisation est simple et exige un espacement important entre les conducteurs.
- b- La topologie concentrique a un couplage faible et une valeur d'inductance moyenne.
- c- La dernière topologie empilée a un bon couplage, une forte valeur de l'inductance mais la réalisation est très compliquée.

## **III. APPLICATIONS VISEES**

#### **III.1. L'intégration**

Depuis de nombreuses années, on constate un intérêt grandissant pour les applications électroniques dans le domaine des radios et hyperfréquences surtout pour les communications sans fil. Les exigences de mobilité, d'un nombre croissant de fonctionnalités, de faible consommation et de coût de fabrication limité poussent les industriels à développer de nouvelles technologies permettant l'intégration de puces de plus en plus miniaturisées et sophistiquées. Ces développements concernent aussi bien les composants actifs que composants passifs, avec notamment la nécessité d'intégrer des inductances monolithiques présentant un fort coefficient de qualité et une haute fréquence de résonance **[Ghannam, 2010].**

Les composants passifs planaires (inductance et transformateur) sont utilisés dans les domaines de l'électronique de puissance, dans les circuits micro-ondes et les circuits de traitement de signal en haute fréquence. Leur utilisation dans ces domaines nécessite obligatoirement une intégration **[Deleage, 2010]**.

L'intégration de système en électronique de puissance permet :

- une diminution des surfaces occupées ;
- une diminution de la consommation ;

### une diminution des coûts.

L'intégration des composants passifs de puissance est effectuée selon une approche hybride ou monolithique en fonction du niveau de puissance de l'application visée.

### III.1.1. Intégration monolithique « fonctionnelle classique »

L'intégration monolithique consiste à intégrer (agencer et dimensionner) le composant de puissance et son environnement électronique (commande rapprochée, isolation galvanique, protections) sur un même substrat, en faisant cohabiter des circuits hautes et basses tensions devant être isolés.

## III.1.2. Intégration Hybride

L'intégration hybride est une intégration dans laquelle, le convertisseur est constitué de plusieurs puces rapportées sur une même base formant à la fois le support mécanique, la connexion électrique, l'isolation électrique et l'évacuation de la chaleur. L'intégration hybride est constituée des puces de commande et de puissance dans un même boîtier, qui peuvent être empilées directement en « chip on chip », c'est à dire puce sur puce, ou bien via sur un substrat PCB ou Flex intermédiaire. Il existe ici aussi différents types de modules suivant les gammes de puissance visées **[Simonot, 2011]**.

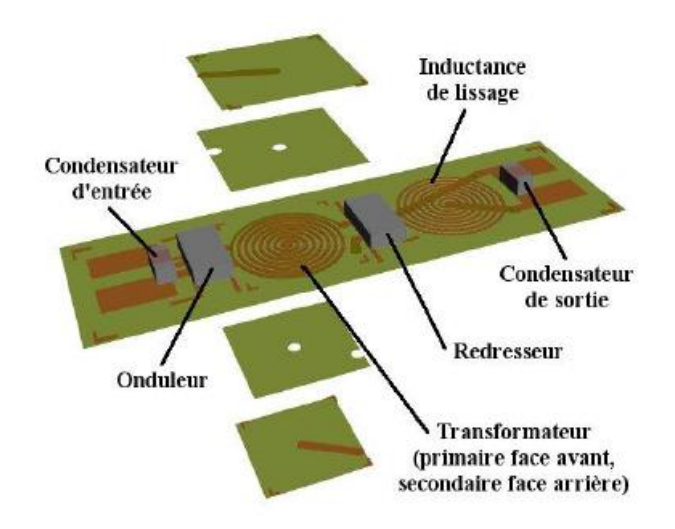

*Figure I.17 : Vue en 3D du micro-convertisseur avec les bobinages intégrés (hybride).* **[Deleage, 2010]**

## **III.2. Domaines d'application**

### III.2.1. En électronique de puissance

Dans ce domaine, les composants passifs (inductance et transformateur) jouent un rôle très important surtout dans les alimentations. Le but d'une alimentation en électronique est de fournir une tension continue (le plus souvent) à un système électronique à partir d'une source continue (hacheur) ou d'une source alternative (redresseur). Il existe plusieurs modes d'alimentation assurés par différentes formes de convertisseurs.

## Exemple : Alimentation à découpage

Généralement dans l'alimentation à découpage, le secteur alternatif est redressé puis filtré. La tension continue obtenue est "découpée" par un ou plusieurs interrupteurs (transistors bipolaires ou MOS). Ce découpage s'effectue très souvent à des fréquences supérieures à une vingtaine de KHz jusqu'à quelques centaines de MHz. Le transfert d'énergie, de l'entrée vers la sortie, se fait par l'intermédiaire d'une inductance ou d'un transformateur qui stocke l'énergie sous forme magnétique puis la restitue au rythme du découpage. Deux exemples d'alimentation à découpage sont donnés par la figure I.18 (cas d'un convertisseur Buck) et par la figure I.19 (cas d'un convertisseur FLYBACK).

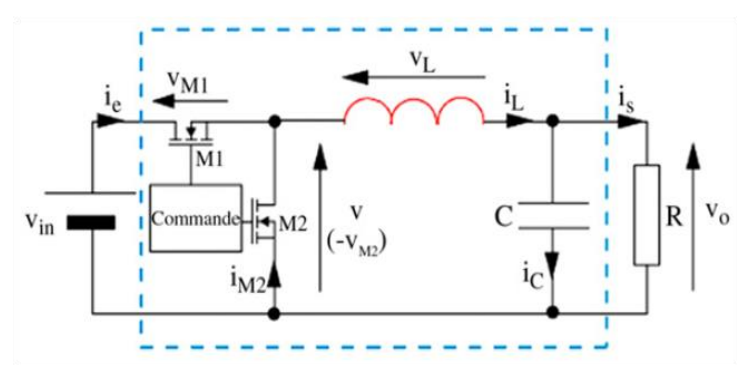

*Figure I.18 : Convertisseur Buck* **[Dagal, 2013]**.

Lorsque l'interrupteur M1 conduit (Figure I.18), l'énergie est délivrée par la source (Vin) à la charge, une partie de l'énergie fournie est stockée dans l'inductance L. L'inductance restitue l'énergie stockée vers la charge R lorsque M1 est bloqué et M2 conducteur. Le condensateur C permet de lisser la tension de sortie  $V_0$ .

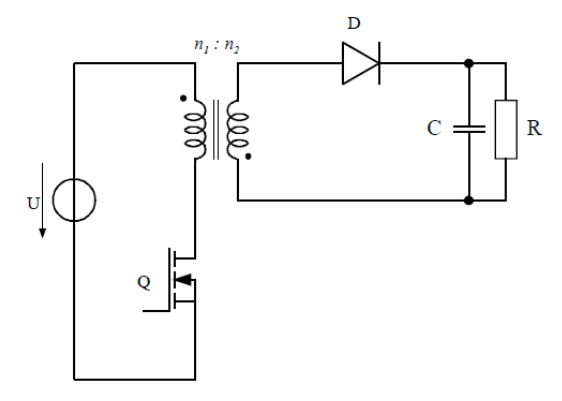

*Figure I.19 : Convertisseur FLYBACK* **[Correvon].**

Lorsque le transistor Q conduit (Figure I.19), l'énergie délivrée par la source est stockée dans les inductances couplées. Lorsque la diode conduit, l'énergie stockée est transférée à la charge.

## III.2.2. Domaine du traitement du signal

L'inductance est un élément clé dans les oscillateurs, les filtres, les circuits d'adaptation d'impédance et dans les amplificateurs faibles bruits. Elle permet simultanément de minimiser le bruit et de maximiser le gain.

## Exemple sur l'oscillateur

L'oscillateur est un système autonome, qui à partir d'une source de tension continue délivre un signal sinusoïdal sans harmonique, de fréquence et d'amplitude fixes ou ajustables par l'utilisateur. La figure I.20 ci-dessous représente un oscillateur contrôlé en tension à l'aide d'une diode Varicap.

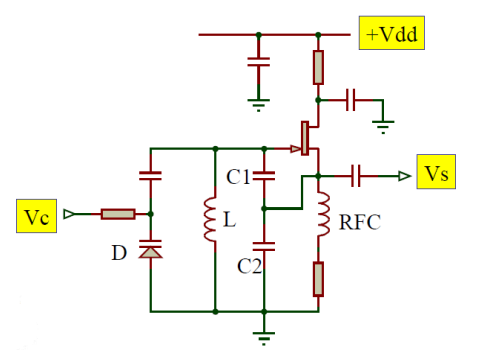

*Figure I.20 : Oscillateur VCO* **[Redoutaye, 2009].**

Un oscillateur contrôlé en tension (Voltage Controlled Oscillator VCO) est un système électronique qui génère un signal dont la fréquence varie proportionnellement à la tension d'entrée. En haute fréquence, il est indispensable d'utiliser des éléments LC. Pour les applications de traitement de signal, on n'a pas besoin d'une inductance pour le stockage d'énergie mais d'une inductance de valeur constante et précise, de laquelle dépend la fréquence de coupure. Les oscillateurs sont très utilisés dans les boucles à verrouillage de phase où ils génèrent une fréquence de sortie asservie à la fréquence d'entrée **[Allassem, 2010]**.

## **IV. REALISATION**

Différentes structures d'inductances planaires intégrées sont réalisées par plusieurs auteurs. Nous donnons quelques exemples de réalisation d'inductances à air et à matériau magnétique.

### **IV.1. Inductance sans matériau magnétique ou à air**

L'inductance « à air » est une inductance réalisée sur substrat silicium, alumine ou verre qui joue le rôle de support mécanique. Ces composants ont des valeurs d'inductance L très faibles et sont souvent utilisées en très haute fréquence (au-delà de 100 MHz).

Xi-Ning Wang et son équipe ont réalisé en technologie MEMS, une inductance suspendue sur un substrat de verre par l'intermédiaire des plots en forme de T figure I.20 **[Xi-Ning, 2005]**. Le bobinage a été tout d'abord réalisé en utilisant une résine photosensible et ensuite éliminée par gravure sèche. Les dimensions de cette inductance sont résumées dans le tableau 1 :

| <b>Dimension</b>                 | <b>Valeurs</b> |
|----------------------------------|----------------|
| dimension extérieure             | $500 \mu m$    |
| épaisseur du ruban               | $5 \mu m$      |
| espace entre les rubans          | $15 \mu m$     |
| largueur du ruban                | $50 \mu m$     |
| espace entre substrat et spirale | $60 \mu m$     |

*Tableau 1 : Paramètres géométriques de l'inductance réalisée.*

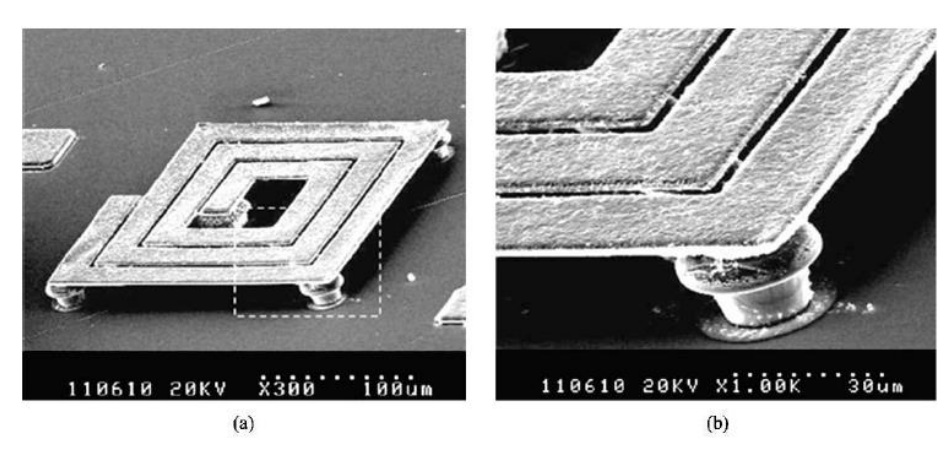

*Figure I.21 : Photographie de l'inductance suspendue (3 tours) : a) vue de la spirale suspendue ; b) vue du plot de suspension en forme de T* **[Xi-Ning, 2005].**

## **IV.2. Inductance à une couche de matériau magnétique**

Y. Dagal a réalisé une inductance à une couche de matériau magnétique (YIG) de 3mm\*3mm de surface **[Dagal, 2013]**. Cette inductance est composée d'une couche de cuivre déposée par pulvérisation cathodique sur un substrat de YIG de d'épaisseur 500µm. Le bobinage de 125µm de largeur et 5µm d'épaisseur est obtenu par la technique de la photolithographie UV.

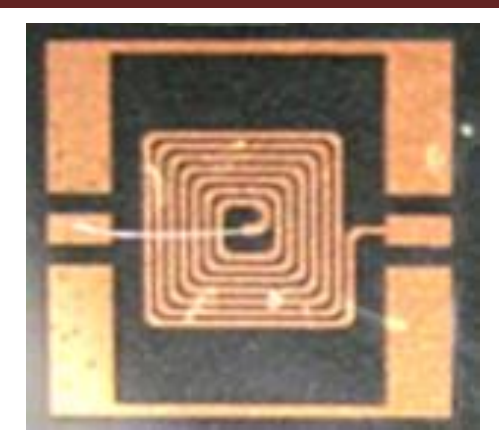

*Figure I.22 : Images de l'inductance réalisée* **[Dagal, 2013]***.*

## **IV.3. Inductance PDMA**

Une inductance planaire réalisée sur un substrat peu isolant occasionne des pertes dans le substrat. Deux solutions sont envisagées pour réduire ces pertes :

- Utiliser des couches d'isolant épaisses ;
- Positionner l'inductance perpendiculairement au substrat.

**Jun Zou** et Al ont utilisé la technique Plastic Deformation Magnétic Assembly qui signifie Assemblage Déformation Plastique Magnétique pour réaliser une inductance planaire verticale **[Jun Zou, 2001]**. La spirale de cette inductance est réalisée sur un substrat wafer en silicium puis soulevé par un aimant (figure I.23).

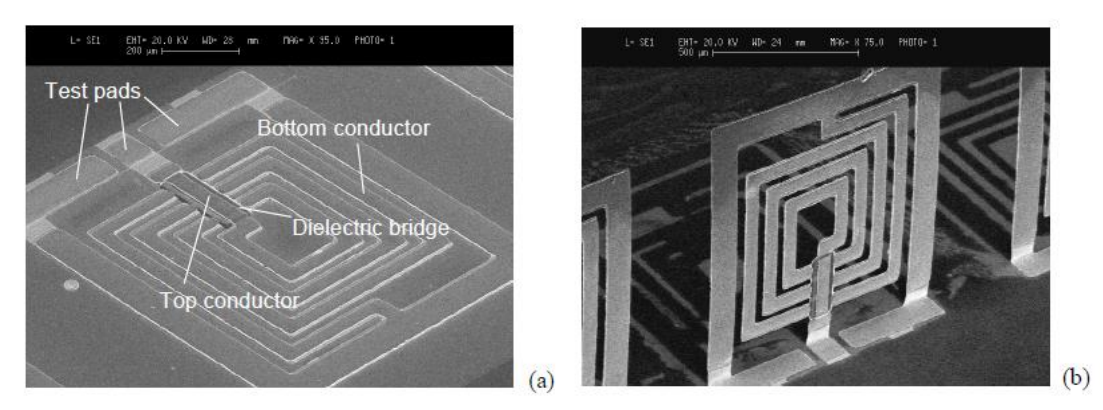

*Figure I. 23 : inductance PDMA : a) avant soulevement, b) verticale* **[Jun Zou, 2001].**

#### **Conclusion**

Cette partie nous a permis d'abord de présenter quelques généralités sur les composants passifs précisement les inductances et les transformateurs et leurs différentes toplogies planaires. Il ressort que ces composants passifs planaires sont constitués par des matériaux

conducteurs, diélectriques ou isolants (composants à air) et magnétiques (composants à couches magnétiques) dont les empilements dépendent de la structure. Leur intégration dans leurs domaines d'application et les principales caractéristiques ont été abordées avant de terminer par quelques exemples de réalisation.

# **BIBLIOGRAPHIE**

**[Allassem, 2010]** : **ALLASSEM Désiré**, Thèse de doctorat, Laboratoire DIOM, Université Jean Monnet, Saint Etienne, *''Contribution à la réalisation d'une micro-inductance planaire''*, 2010, pp17-22-23-24-25.

**[Yong-Kyu, 2005]** Yong-Kyu Yoon et Mark G. Allen. *Embedded conductor tchnology for micromachined RF elements*. Institute of Physics Publishing, Journal of Micromechanics and Microengineering, 2005, Vol. 15.

**[Chiaming, 2004]** Chiaming Alex Chang, Sung-Pi Tseng, Jun Yi Chuang, et al. *"Characterization of Spiral Inductors with Patterned Floating Structures*. IEEE Transactions on Microwave Theory and Techniques, mai 2004, Vol. 52.

**[Wassem, 2006]** Waseem A. Rosten**,** Charlie S. Korman et Wolfgang Daum. *High density interconnect embedded magnetics for integrated power.* IEEE Transactions on Power Electronics, juillet 2006, Vol. 21.

**[R. Murphy, 2003]** R. Murphy-Arteaga, J. Huerta-Chua, A. Diaz-Sanchez et al. *Fabrication, characterisation and modelling of integrated on-silicon inductors*. Microelectronics Reliability, 2003, Vol. 43.

**[Shu-Jun, 2004]: Shu-Jun Pan**, 1 Wen-Yan Yin, 2 Le-Wei Li1*, Comparative Investigation on Various On-Chip Center-Tapped Interleaved Transformers*© 2004 Wiley Periodicals, Inc. Int J RF and Microwave CAE 14: 424–432, 2004.

**[Deleage, 2010]** : **Olivier Deleage**, Thèse de doctorat de l'Université JOSEPH Fourier de Grenoble « *Conception, réalisation et mise en œuvre d'un micro-convertisseur intégré pour la conversion DC/DC »*2010. pp84-85-124-126.

**[Dagal, 2013] : YAYA Dagal**, Thèse de doctorat, Laboratoire LT2C, Université Jean Monnet Saint Etienne *« Conception, réalisation et caractérisation d'inductances planaires à couches magnétiques* » 2013. pp5-15-16-17-20-21-22-157.

**[Yamaguchi, 2000] :** M. Yamaguchi, K. Suezawa, Y. Takahashi, K.I. Arai, S. Kikuchi, Y. Shimada, S. Tanabe, K. Ito, *Magnetic thin-film inductors for RF-integrated circuits,* Journal of Magnetism and Magnetic Materials 215-216 ( 2000) 807-810.

**[Boggetto, 2003]** : **Jean-Marc Boggetto**. « *Contribution à l'intégration d'une inductance sur silicium et étude de son convertisseur synchrone associé »*. PhDthesis, Université Joseph Fourier, 2003. pp32-34-36.

**[Ghannam, 2010]** : **Ayad GHANNAM** thèse *« Conception et intégration "above IC" d'inductances à fort coefficient de surtension pour applications de puissance RF »*. L'Université Toulouse III– Paul Sabatier 17 Novembre 2010. pp41-43-44-45.

**[Correvon]** : **M .Correvon**, cours chapitre 5 « *Alimentation à découpage* »Institut d'Automatisation Industrielle de la Haute Ecole Spécialisée de la Suisse Occidentale.p17.

**[Redoutaye, 2009]** : **Joël Redoutaye** « Cours Radiocommunications Oscillateurs »Ecole Nationale Supérieure de Mine de Saint-Etienne 2009.

**[Xi-Ning, 2005]:** Xi-Ning Wang\*, Xiao-Lin Zhao, Yong Zhou, Xu-Han Dai, Bing-Chu Cai, *Fabrication and performance of novel RF spiral inductors on silicon,* Microelectronics Journal 36 (2005) 737-740.

**[Allen. 1997]: Mark.G.Allen**, *Micromachined Intermediate and High Frequency Inductors,*  IEEE International Symposium on Circuits and Systems, June 9-12, 1997, Hong Kong.

**[Jun Zou, 2001]** : **Jun Zou**, Josh G. Nickel, Drew Trainor, Chang Liu, and Jose E. Schutt-Aine « *Development of Vertical Planar Coil Inductors Using Plastic Deformation Magnetic Assembly (PDMA*) » Department of Electrical and Computer Engineering University of Illinois at Urbana-Champaign 1406 W. Green St., Urbana, IL 61801 Urbana, IL 61801, USA.

**[Simonot, 2011]** : **Timothé SIMONOT**, Thèse « *Conception et hybridation de l'environnement électronique des composants de puissance à structure verticale* » université de Grenoble. 28 Novembre 2011. p13.

**[Salles, 2008]** : **Salles Alain** Thèse « *Conception d'éléments passifs magnétiques pour convertisseurs de faible puissance »* Université de Toulouse III. 26 Septembre 2008. p64.

**[A. M. Niknejad, 2000]:** « Analysis, simulation and adaptation of passive devices on conductive substrate » PhD Dissertation University California at Berkeley 2000. p24.

**[Y. Khamis, 2013] Khamis YOUSSOUF KHAMIS,** Thèse de doctorat, Laboratoire LT2C, Université Jean Monnet Saint Etienne « *Modélisation des Transformateurs Planaires Intégrés »* Mars 2014.

**[Kahlouche, 2014] Faouzi KAHLOUCHE,** Thèse de doctorat, Laboratoire LT2C, Université Jean Monnet Saint Etienne « *Fabrication et Caractérisation de Micro Transformateurs Planaires à Couches Magnétiques »* Juin 2014.

**[itacoil]** Inductances pour PCF actifs disponible sur www.itacoilweb.com.
# **CHAPITRE II : LES ENROULEMENTS EN HAUTE FREQUENCE**

# **SOMMAIRE CHAPITRE II**

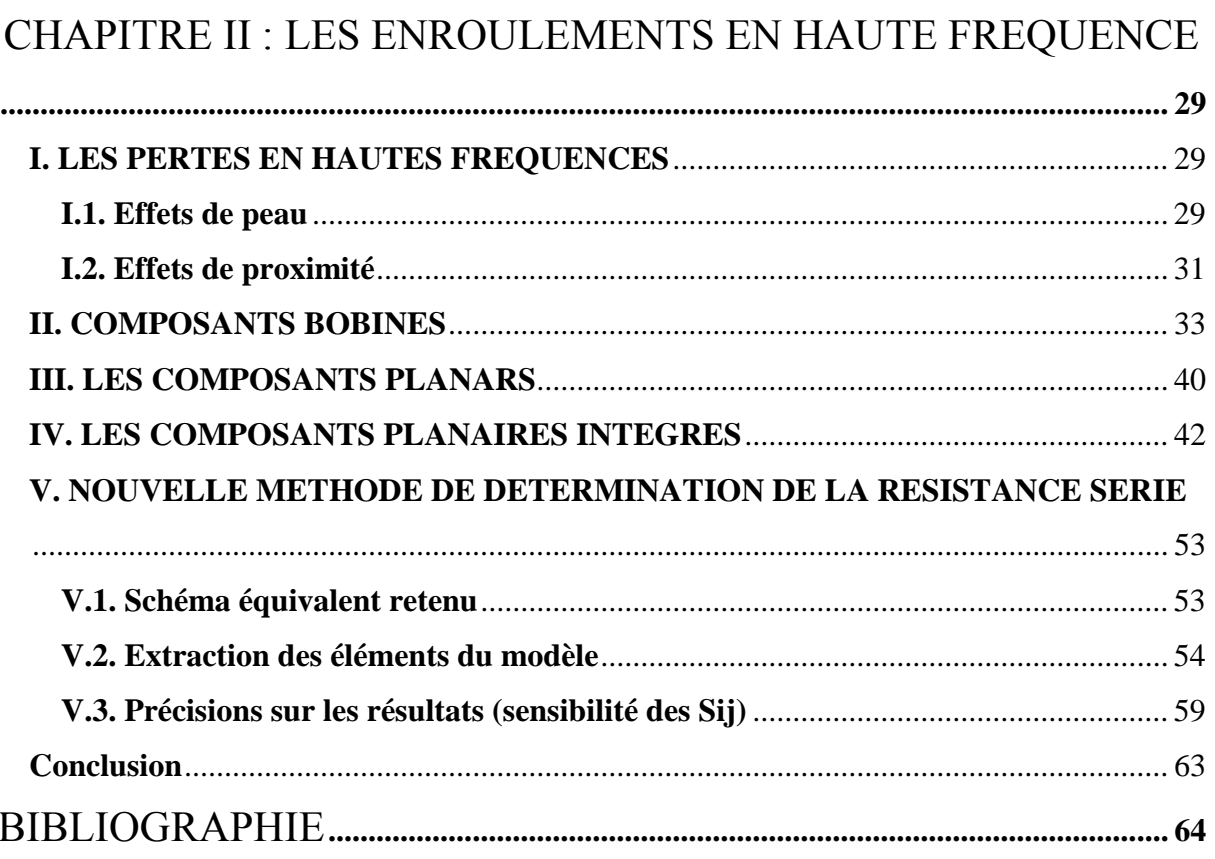

# **CHAPITRE II : LES ENROULEMENTS EN HAUTE FREQUENCE**

Les inductances intégrées ont déjà fait l'objet de nombreuses études scientifiques visant à mieux comprendre et modéliser leur comportement électrique. Ces études ont permis d'identifier les différents mécanismes à l'origine des pertes, avec pour objectif de limiter ces dernières pour optimiser les performances et les dimensionner selon les besoins. Nous aurons dans ce chapitre à aborder tout d'abord l'origine des pertes, leur détermination dans les structures des différentes technologies (bobinées, planar et planaires intégrées) et les solutions classiquement envisagées pour les minimiser. Le chapitre sera clôturé par la présentation de la nouvelle méthode que nous proposons pour la détermination des pertes en haute fréquence dans les composants planaires.

## **I. LES PERTES EN HAUTES FREQUENCES**

Dans le cadre de cette étude nous nous intéresserons uniquement aux pertes dans les conducteurs. Il faut noter que dans un conducteur parcouru par un courant, le minimum de pertes dans le conducteur quelle que soit sa forme, est atteint lorsque le courant qui le traverse présente une répartition uniforme sur toute sa section. Cette uniformité s'établit si la fréquence du courant est suffisamment basse, c'est-à-dire si l'épaisseur de peau est nettement plus grande que les dimensions transversales du conducteur. Si en basse fréquence les pertes par effet Joule sont dues à la résistance R<sub>DC</sub> du bobinage, il n'en est plus de même à des fréquences plus élevées.

En haute fréquence, les courants de Foucault qui se développent à l'intérieur des conducteurs, conduisent à une augmentation parfois très importante des pertes d'origine métallique. Ces courants sont dus aux variations rapides des champs magnétiques dans lesquels sont plongés les conducteurs. Parmi ces effets qui sont à l'origine de la majeure partie des pertes aux hautes fréquences, on distingue généralement deux cas différents bien qu'il s'agisse du même phénomène (l'effet des courants induits dans un matériau conducteur sous l'effet d'un champ magnétique variable):

- L'effet de peau.
- L'effet de proximité.

## **I.1. Effets de peau**

Lorsqu'un courant alternatif circule dans un conducteur, un champ magnétique est créé autour

et à l'extérieur de ce dernier. Les variations du champ magnétique sont à l'origine de courants (courants de Foucault) qui circulent en sens inverse du courant principal au centre du conducteur et dans le même sens à la périphérie.

Ainsi, le courant circule alors préférentiellement vers la périphérie du conducteur, cela signifie que la section utile du conducteur devient plus petite ; sa résistance augmente, donc des pertes par effet Joule sont plus importantes. Il peut être montré que la densité du courant décroît exponentiellement en s'éloignant de la surface du conducteur *(Figure II.1)*. Cette propriété permet de définir une grandeur caractéristique δ appelée "'épaisseur de peau". L'expression de δ est donnée ci-après :

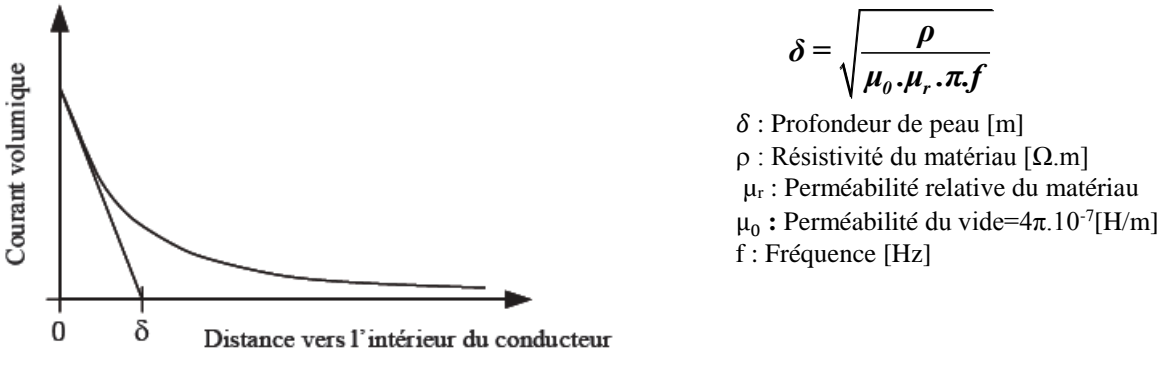

*Figure II.1 : Densité de courant à l'intérieur d'un conducteur* **[Viallon, 2003].**

Typiquement, la valeur de la résistance dynamique d'un conducteur suit une loi de variation en  $\sqrt{f}$ :  $R = R_{DC} (1 - \alpha \sqrt{f})$ . (α : constante qui dépend de la géométrie du conducteur) Dans le cas du cuivre,  $\rho = 1.7.10^{-8} \Omega$  m et  $\mu_r = 1$ , on obtient à 100MHz une épaisseur de peau de 6,56µm**.** La figure II.2 présente une illustration de l'effet pelliculaire dans un conducteur circulaire et une coupe d'un conducteur montrant la délimitation du volume utile limité par l'effet de peau.

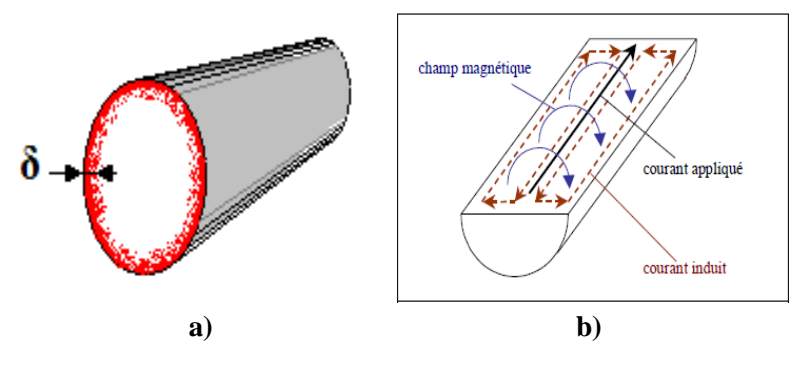

*Figure II.2 : a) Volume utile dans un conducteur limité par la profondeur de peau ; b) Principe physique de l'effet de peau.* **[Robert, 2010].**

Dans le schéma de principe figure II.2, le courant qui circule dans le conducteur génère un champ magnétique variable. Les variations de ce champ induisent un flux variable et des f.é.m. induites. Le matériau étant conducteur, on obtient des courants induits avec le sens précisé (figure II.2.b). Au centre du conducteur, les courants induits circulent dans le sens opposé au courant appliqué, ce qui se traduit par une diminution du courant au centre. A la périphérie du conducteur, les courants induits sont dans le même sens que le courant appliqué et augmentent ainsi son amplitude. Plus la fréquence augmente, plus l'effet est marqué.

## **I.2. Effets de proximité**

Cet effet, très proche de l'effet de peau, résulte de l'interaction entre plusieurs conducteurs voisins parcourus chacun par un courant. Lorsqu'un conducteur est parcouru par un courant alternatif, il génère un champ magnétique variable. Les variations du champ magnétique se traduisent à travers la surface du conducteur voisin par un flux variable qui engendre une f.é.m. induite. Il circule alors dans le conducteur voisin des courants de même fréquence engendrant des pertes par effet Joule.

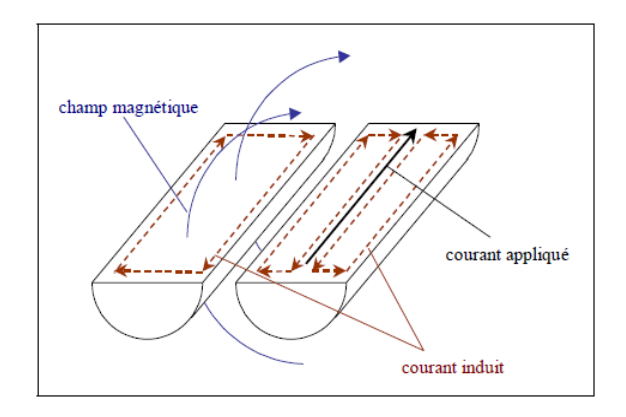

*Figure II.3 : Principe physique de l'effet de proximité* **[Robert, 2010].**

L'effet de proximité ne peut pas être négligé dans le cas d'inductances intégrées constituées par une spirale comportant plusieurs tours.

En effet, dans ce cas le champ magnétique créé par chaque conducteur n'est pas uniquement concentré au centre de l'inductance, mais des lignes de champ se situent également entre les rubans, comme illustré sur la Figure II.4a. Puisque le champ magnétique est très fort au centre de l'inductance, la variation temporelle de ce champ liée au courant alternatif circulant dans les rubans métalliques induit des courants de Foucault comme représenté sur la Figure II.4b. Dans la partie intérieure des spires centrales, le courant de l'inductance s'additionne avec les courants de Foucault, tandis qu'il se retranche dans la partie extérieure. La section effective du

ruban déterminée par l'effet de peau est ainsi modulée par l'effet de proximité. La concentration du courant sur la partie intérieure des spires centrales contribue à une augmentation forte de la résistance dynamique. Par ailleurs, le champ  $H_{Foucault}$  s'oppose au champ total  $H_{Self}$ , ce qui conduit à une légère diminution de la valeur de l'inductance avec l'augmentation de la fréquence**.**

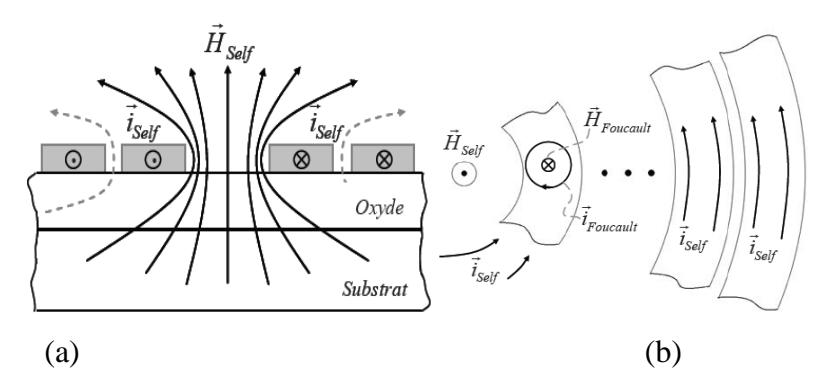

*Figure II.4 : (a) Concentration du champ magnétique au centre d'une self planaire multi-spires ; (b) Création et répartition de courants de Foucault sur les spires*  **[Viallon, 2003].**

La figure II.5 ci-dessous présente la répartition du courant dans une inductance planaire.

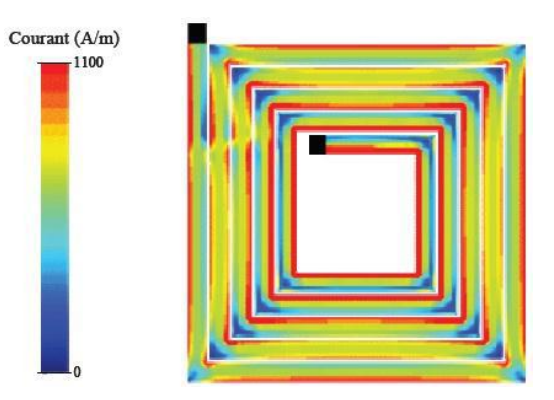

*Figure II.5 : Répartition du courant dans une inductance planaire* **(Ghannam, 2010].**

Si les courants parcourant les conducteurs rapprochés sont de même sens, l'effet de proximité est dit direct et il est dit indirect, lorsque ces courants sont de sens contraire.

Classiquement, l'effet de proximité est modélisé par une augmentation de la résistance des conducteurs. L'effet de proximité est bien souvent très supérieur à l'effet de peau.

Après avoir rappelé les phénomènes physiques à l'origine de l'augmentation en haute fréquence des pertes dans les conducteurs, nous abordons dans les paragraphes suivants une synthèse des différents travaux relatifs à la détermination des pertes dans les bobinages. Ces travaux concernent :

- les approches numériques (la simulation des composants à l'aide des logiciels éléments finis 3D) ;
- le développement d'expressions analytiques de la résistance des bobinages en fonction de la fréquence ;
- les approches expérimentales.

Trois types de composants seront considérés à savoir :

- les composants bobinés ;
- les composants planar ;
- les composants intégrés.

Il convient de préciser que les travaux portant sur les composants bobinés sont nombreux alors que ceux relatifs aux composants planaires sont très limités.

## **II. COMPOSANTS BOBINES**

Dans la littérature, les expressions prenant en compte les effets de peau et de proximité dans les composants bobinés se basent sur l'expression analytique de Dowell **[Dowell, 1966].**  Plusieurs auteurs ont également apporté des modifications à cette expression pour l'adapter à leurs études.

Cette méthode de Dowell se base sur la solution de l'équation de diffusion dans une plaque conductrice infinie pour déterminer l'inductance de fuite et la résistance série d'une inductance ou d'un transformateur à deux ou plusieurs enroulements. Les auteurs appliquent cette méthode sur des conducteurs en plaques parallèles, où le champ magnétique est parfaitement parallèle aux plaques **[Margueron, 2007], [Robert, 2010]**.

Pour déterminer le facteur de résistance *FR* **(II.1)** et le facteur d'inductance *F<sup>L</sup>* **(II.2)**, Dowell utilise le théorème d'Ampère pour obtenir la répartition du champ dans la fenêtre du transformateur et utilise la résolution des équations de Maxwell à une dimension.

$$
F_R = \frac{R_{AC}}{R_{DC}} = X \frac{\sinh(2X) + \sin(2X)}{\cosh(2X) - \cos(2X)} + \frac{2}{3} (m^2 - 1) \left( 2X \frac{\sinh(X) - \sin(X)}{\cosh(X) + \cos(X)} \right) (\text{II.1})
$$
  

$$
F_L = \frac{L_{DC}}{L_{BF}} = \left[ \frac{1}{2 \cdot m^2 X^2} \left[ 3 \cdot X \frac{\sinh(2X) - \sin(2X)}{\cosh(2X) - \cos(2X)} + (m^2 - 1) \cdot 2X \frac{\sinh(X) + \sin(X)}{\cosh(X) + \cos(X)} \right] \right] (\text{II.2})
$$
  

$$
X = \frac{h}{\delta}
$$

 $R_{\scriptsize D C}$ : résistance en continu,  $R_{\scriptsize AC}$ : résistance à la f réquence f , h: épaisseur du conducteur,  $\delta$ : profondeur de peau à la fréquence f et m: nombre de couches.

Ferreira et Al ont orienté leur travail sur le calcul des pertes dues aux effets de peau et de proximité sur des conducteurs en cuivre ronds et carrés **[Ferreira, 1994]**.

Ils ont étudié séparément les pertes par effet de peau seules et les pertes par effets de peau et de proximité en se basant sur l'expression analytique de Dowell. Ils ont démontré par le principe d'orthogonalité que les pertes par effet de peau et les pertes par effets de proximité peuvent être évaluées séparément et peuvent être additionnées.

Ils ont comparé les pertes par effet de peau d'une inductance réalisée avec des conducteurs de même section ronde et carrée et ont observé que l'inductance des conducteurs carrés présente moins de pertes en haute fréquence.

Les auteurs ont ensuite apporté des modifications à l'expression analytique de Dowell pour l'adapter à une forme de champ bidirectionnel. L'expression modifiée de la résistance AC est la suivante :

$$
R_{AC} = R_{DC} \left[ \frac{\sinh\xi(\eta) + \sin\xi(\eta)}{\cosh\xi(\eta) - \cos\xi(\eta)} + \eta^2 (2m - 1)^2 \frac{\sinh\xi(\eta) - \sin\xi(\eta)}{\cosh\xi(\eta) + \cos\xi(\eta)} \right] (II.3)
$$

$$
\xi(\eta) = \frac{\sqrt{\pi}}{2} \frac{d}{\delta(\eta)} (II.4)
$$

 $d$ : diamètre du conducteur,  $\delta$ : prof ondeur de peau,  $0 < \eta \leq 1$ : *implique une deuxième dimension dans une solution strictement unidimensionnelle.* 

Ils ont réalisé une comparaison qui montre une surestimation des pertes déterminées par la formule par rapport aux pertes mesurées (Figure II.6)

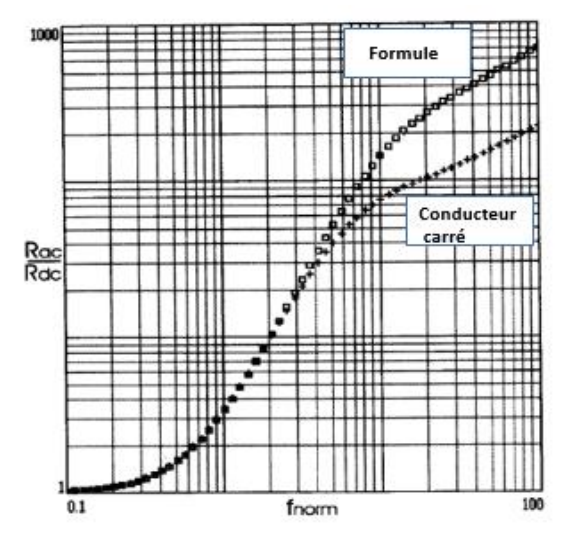

*Figure II.6 : Comparaison de l'augmentation des pertes pour conducteur carré et la formule de* 

*Ferreira* **[Ferreira, 1994]***.*

D'autres auteurs se sont intéressés au calcul des pertes ohmiques dans les transformateurs dont les enroulements sont constitués avec des conducteurs plats (feuillards) utilisés dans les alimentations à découpage **[Robert, 2001]**. Ils ont tout d'abord comparé l'expression de Dowell prenant en compte les pertes par effets de peau et de proximité aux pertes obtenues par simulations 3D pour deux transformateurs en fils rond et en feuillards. Les auteurs ont remarqué que la différence entre l'expression analytique de Dowell et les simulations provient de l'existence d'une seconde composante du champ dans les transformateurs réels.

Pour pallier cette différence, ils ont proposé une nouvelle approche analytique semi-empirique en ajoutant d'autres paramètres à l'expression de Dowell.

$$
F_R^* = X^* \frac{\sinh 2X^* + \sin 2X^*}{\cosh 2X^* - \cos 2X^*} + 2X^* \frac{\tau^2 - 1}{3} \frac{\sinh X^* - \sin X^*}{\cosh X^* + \cos X^*} + \zeta X^* \text{ (II.5)}
$$

$$
X^* = X \sqrt{\eta}
$$

 $\eta$ ,  $\tau$  et  $\zeta$  sont 3 paramètres empiriques.

Les auteurs ont enfin comparé l'expression de Dowell, la nouvelle approche et une mesure réelle relative à un transformateur dont le bobinage primaire est constitué d'un fil cylindrique et le secondaire d'un feuillard. Les résultats sont donnés figure II.7.

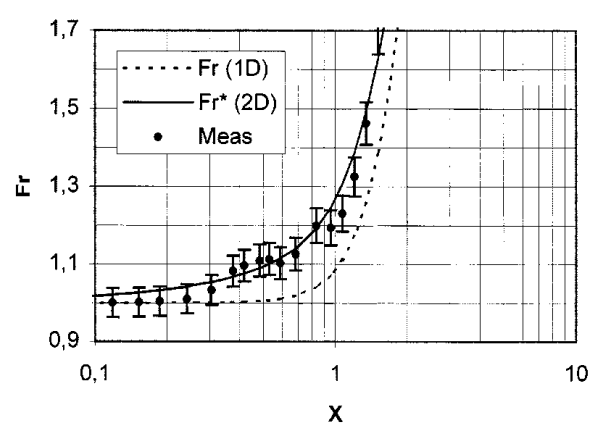

*Figure II.7 : Comparaison des expressions analytiques et mesure* **[Robert, 2001]**.

$$
avec X = \frac{h}{\delta}
$$

*h : épaisseur du conducteur et δ : profondeur de peau*

La figure II.7 présente une très bonne corrélation entre la mesure et la nouvelle méthode développée, tandis que la méthode de Dowell sous-estime l'augmentation de la résistance. Il convient cependant de noter que ces travaux ont été conduits pour de très faibles

augmentations de la résistance ( $F_r = \frac{R_{ac}}{R_{\text{B}}}$  $\frac{\kappa_{ac}}{R_{Dc}} < 1.7$ ).

Ravazanni et Al se sont intéressés aux pertes par effets de peau et de proximité dans des inductances destinées à des équipements pour la stimulation du système nerveux **[Ravazanni, 2002]**. Ces inductances spirales constituées de conducteur en cuivre de fortes sections (5 à 20mm<sup>2</sup>) sont parcourus par des courants de plusieurs kA à quelques kHz. Les auteurs décrivent une méthode permettant de quantifier séparément les effets de peau et de proximité sur la résistance AC du bobinage en utilisant le circuit de la figure II.8 ci-dessous :

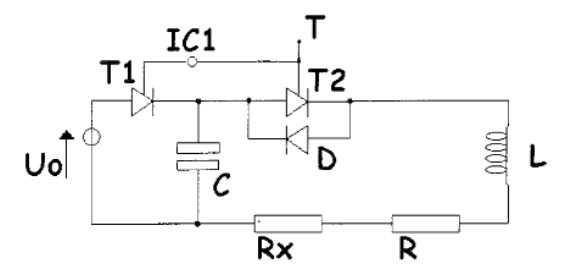

*Figure II.8 : Circuit utilisé pour la détermination des paramètres* **[Ravazanni, 2002]***.*

Les auteurs ont déterminé l'influence de l'effet de peau, en utilisant un conducteur isolé, tandis que l'utilisation d'une bobine complète permet d'étudier en fonction de la fréquence l'influence des effets de peau et de proximité. Ils ont ensuite étudié l'influence de l'effet de peau seul en traçant l'évolution du rapport  $R_{AC}/R_{DC}$  en fonction de la fréquence (jusqu'à 8kHz) et également l'influence de la section du conducteur et de sa forme (circulaire ou carrée) (figure II.9. a). Ils ont remarqué que la forme carrée donne des pertes légèrement inférieures comme Ferreira **[Ferreira, 1994]**. Ils ont aussi quantifié l'influence de l'effet de proximité en traçant le rapport F= RAC coil/RAC isol en fonction de la fréquence et pour différentes sections 5 à  $20$ mm<sup>2</sup>(figure II.9 b).

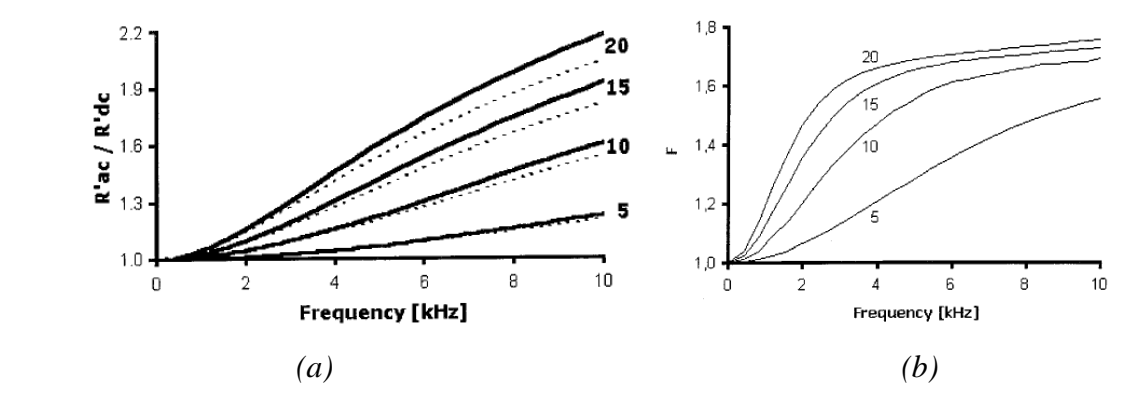

*Figure II.9 : (a) Influence de l'effet de peau sur différentes inductances (trait plein pour les conducteurs cylindriques et pointillé pour les conducteurs carrés) ; (b) Influence de l'effet de proximité en fonction de la fréquence* **[Ravazanni, 2002]***.*

Xi Nan et Al se sont intéressés aux pertes par effet de proximité sur des inductances bobinées à fils cylindriques **[Xi Nan, 2003]**. En faisant des comparaisons entre simulations sous Maxwell 2D avec les expressions analytiques de Dowell **[Dowell, 1966]** et de Ferreira **[Ferreira, 1994]**, ils ont mis en évidence les imprécisions des résultats obtenus avec les expressions analytiques utilisées dans plusieurs travaux. Ils observent qu'en basses fréquences les résultats concordent. Aux très hautes fréquences, la méthode de Dowell sous-estime les pertes par effets de proximité tandis que la méthode de Ferreira les surestime de façon importante.

La nouvelle expression déterminée par Xi Nan est issue de la formule donnée par Dowell et modifiée par **[Robert, 2001]**.

$$
G = (1 - w)k_1 \sqrt{k_2} X \frac{\sinh(\sqrt{k_2} X) - \sin(\sqrt{k_2} X)}{\cosh(\sqrt{k_2} X) + \cos(\sqrt{k_2} X)} + w\hat{d}(X) \text{ (II.6)}
$$

$$
\hat{d}(X) = \frac{K X}{(X^{-3n} + b^{3n})^{1/n}} \text{ (II.7)}
$$

$$
X = d/\delta
$$

G: représente l'effet de proximité normalisé, d: diamètre du conducteur,  $\delta$ : profondeur de peau, w, $k_1,k_2 \,$  et b dépendant de la géométrie du conducteur

Comparée aux simulations, cette nouvelle méthode donne des résultats très concordant illustrés par la figure II.10 ci-dessous.

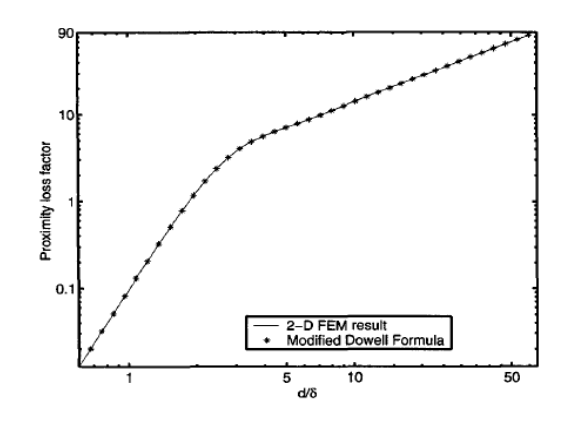

*Figure II.10 : Comparaison simulation et nouvelle méthode* **[Xi Nan, 2003]***.*

Certains auteurs se sont intéressés aux pertes par effet de peau et par effets de proximité dans les fils de Litz pour la réalisation et le dimensionnement d'inductances fonctionnant jusqu'à 10MHz **[Bartoli, 1996]**. Dans leur article, les auteurs calculent la résistance en fonction de la fréquence de l'enroulement d'une inductance à l'aide de l'expression analytique dérivée de leurs précédents travaux et de ceux de Ferreira et de divers travaux prenant en compte de façon séparée les effets de peau et les effets de proximité **[Bartoli, 1996] [Ferreira, 1989].**

Cette formule s'applique à des bobines de N tours utilisant des fils de Litz possédant n brins.

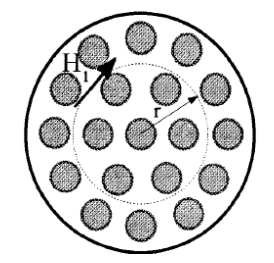

*Figure II.11 : Section de fil de litz* **[Bartoli, 1996]***.*

Grace à cette formule, les auteurs comparent la résistance AC de deux bobines de même section réalisées avec un conducteur seul et un conducteur en fil de Litz. Il se trouve qu'aux fréquences moyennes, le fil de Litz présente une résistance AC plus faible, tandis qu'aux très hautes fréquences les pertes dans le fil de Litz deviennent bien supérieures.

Finalement, les auteurs comparent la résistance calculée et la résistance mesurée à l'aide d'un analyseur d'impédance HP4192A. Il ressort un bon accord de ces valeurs au-delà du MHz comme indiqué sur la figure II.12 :

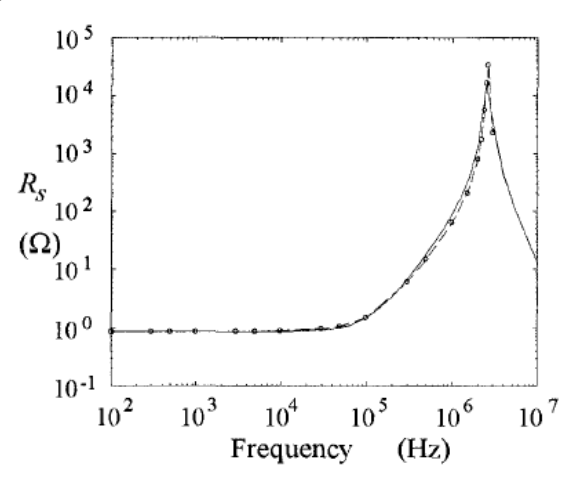

*Figure II.12 : Comparaison de la résistance série calculée (trait plein) et mesurée (cercle)*

**[Bartoli, 1996]***.*

Wojda a proposé un modèle et une modification de la méthode de Dowell pour évaluer les pertes par effets de peau et de proximité pour les fils de litz et les enroulements multi brins **[R.P.Wojda, 2012]**.

L'équation de Dowell a été adaptée aux fils de Litz constituant le conducteur en tenant compte du nombre effectif de couches du bobinage, ils obtiennent l'expression ci-après :

$$
R_{w(litz)} = F_{R(litz)}R_{wdc(litz)}
$$
  
= 
$$
R_{wdc(litz)} * A_{str} * \left[ \frac{\sinh(2A_{str}) + \sin(2A_{str})}{\cosh(2A_{str}) - \cos(2A_{str})} + \frac{2(N_{ll}^2 - 1)}{3} \frac{\sinh(A_{str}) - \sin(A_{str})}{\cosh(A_{str}) + \cos(A_{str})} \right]
$$
(II.8)

 $R_{\mathit{wdc}(litz)}$ : résistance continue d'un brind, $A_{str}$ : Variable dépendant de la géométrie d'un brin rond,  $N_{II}$ : nombre de brins.

Les auteurs ont comparé les résultats de mesure aux expressions analytiques de Dowell, de Sullivan et Dowell modifiée. La figure II.13 montre que les résultats de l'expression avec Dowell modifiée sont en bon accord avec les résultats de mesure.

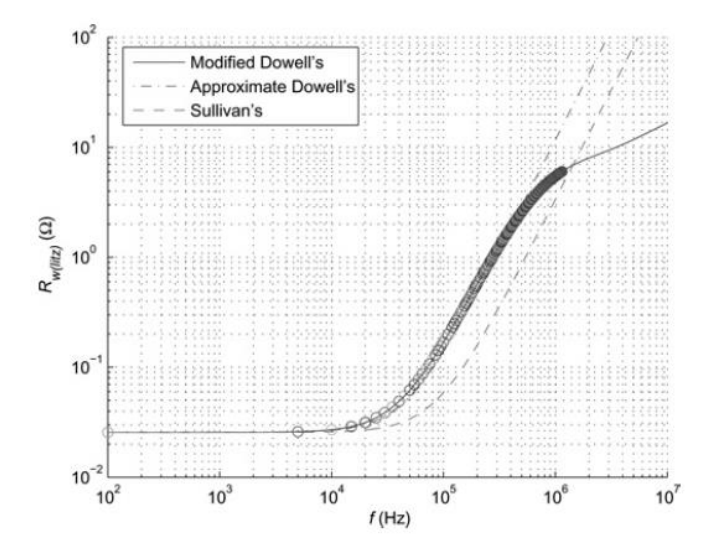

*Figure II.13 : Comparaison des résistances AC de fil de Litz entre formules et mesure (en cercle)* **[R.P.Wojda, 2012]***.*

Rosskopf a étudié les pertes de conduction de composants bobinés réalisés avec des fils de Litz pour des applications hautes fréquences (10kHz-1MHz) **[Rosskopf, 2013]**.

Les études classiquement rencontrées dans la littérature considèrent une distribution homogène du courant dans l'ensemble des brins du fil de litz. Il en ressort que dans le cas d'une distribution du courant non homogène, les résultats entre simulations et mesures ne sont pas en accord. Cette distribution non homogène est due aux effets de peau et du connecteur.

Pour de meilleurs résultats, il convient de prendre en compte la non-homogénéité de la distribution du courant dans les brins en modélisant la connexion (soudure, connecteur spécifique….) ; c'est ce que proposent et réalisent les auteurs.

Dans le cas de la distribution du courant non homogène, les auteurs ont comparé les résultats des pertes sur deux spirales à 10 et 13 spires obtenues par :

Mesure (meas) ;

- simulation avec courant homogène (sim standard);
- simulation avec courant non homogène (sim 3D\_con) ;
- simulation avec courant non homogène et brins torsadés (sim 3D\_conTwi).

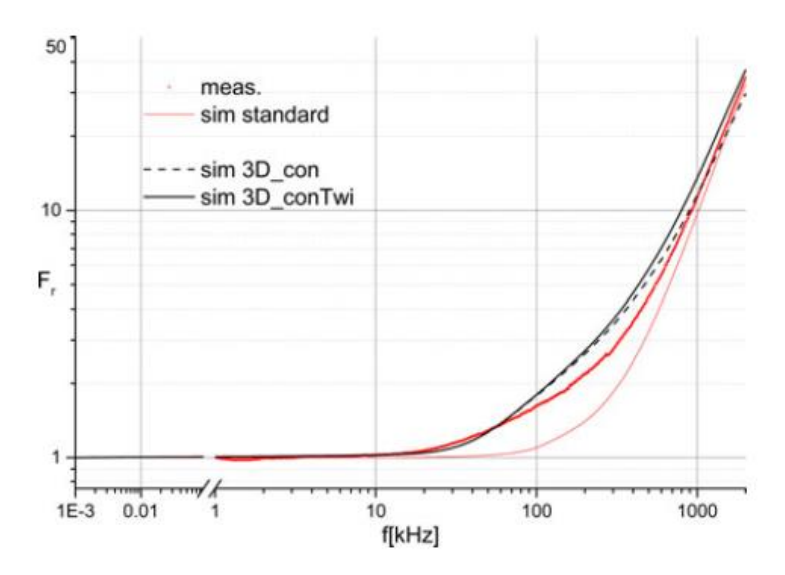

*Figure II.14 : Comparaison simulations et mesure pour une spirale à 10 spires* **[Rosskopf, 2013]***.*

Ils ont observé que les courbes des nouvelles simulations, la simulation 3D\_connecteur et la simulation 3D\_connecteur et brins torsadés sont en bonne concordance avec la courbe obtenue par mesure à l'aide l'analyseur 4294A de technologie Agilent contrairement à la simulation standard avec courant homogène.

Les nombreux travaux résumés dans ce paragraphe consacrés aux composants bobinés mettent en évidence la complexité de la prise en compte des effets de peau et de proximité. Différentes approches ont été décrites dans les articles pour la détermination des pertes :

- expressions analytiques qui ont évolué au fil des années ;
- simulation en utilisant les logiciels éléments finis 3D ;
- approches expérimentales.

#### **III. LES COMPOSANTS PLANARS**

Dans ce paragraphe, nous nous intéressons aux composants planar qui sont classiquement réalisés au moyen de circuit imprimé (pour le ou les bobinages) associé à un circuit magnétique de faible épaisseur (circuit ferrite bas profil).

Les travaux sur les pertes par effets de peau et de proximité dans les composants planar ne

sont pas nombreux, contrairement aux composants bobinés pour lesquels on peut trouver de très nombreux articles, ces derniers étant beaucoup plus anciens que les composants planars qui sont apparus dans les années 1990.

Weï Chen s'est intéressé aux pertes en hautes fréquences dans les transformateurs planar possédant plusieurs bobinages secondaires mis en parallèle pour obtenir des courants élevés **[Wei Chen, 2003]**.

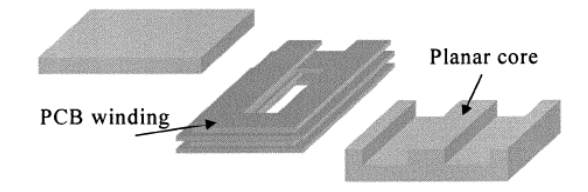

*Figure II.15 : Structure d'un transformateur planar* **[Wei Chen, 2003]***.*

Les pertes dans ces transformateurs basses tensions et forts courants à enroulements secondaires en parallèle sont étudiées et évaluées à l'aide du modèle de Dowell **[Dowell, 1966]** et un logiciel permettant de calculer la répartition des courants dans chaque enroulement secondaire.

Les auteurs ont effectué des mesures (test) sur ces transformateurs à l'aide d'un analyseur d'impédance HP4294A et ils ont comparé la résistance modélisée par l'expression analytique de Dowell à celle obtenue à partir de mesures. Les résultats de cette comparaison sont représentés sur la figure II.16.

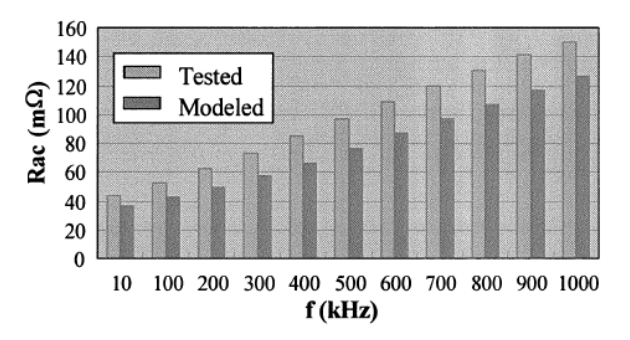

*Figure II.16 : Comparaison entre résistance AC testée et modélisée* **[Wei Chen, 2003]***.*

La figure II.16 montre une différence limitée entre la mesure et l'expression analytique. L'expression de Dowell sous-estime les valeurs de la résistance AC.

Kien et Al se sont intéressés au principe d'un LCT, composant assurant trois fonctions : inductance L, capacité C et transformateur T **[L. D. Kien, 2008]**. Il s'agit en fait

d'un transformateur possédant une inductance primaire importante et une capacité parasite élevée qui peut être mise à profit dans la conception de convertisseurs DC-DC résonnants.

Les auteurs ont travaillé sur un transformateur planar à 4 couches primaires et 4 couches secondaires. Ils ont comparé les résultats des pertes obtenues par simulation sous FLUX et l'expression analytique de Dowell. Ils ont remarqué que les courbes des résistances obtenues par les méthodes de Dowell et Flux montrent une bonne concordance aux moyennes et basses fréquences mais pas en haute fréquence. Les auteurs ont estimé que dans ce domaine particulier des composants planar, la méthode de Dowell ne peut pas fournir la précision souhaitée et proposent d'utiliser la modélisation analytique par plaque développée par J.P. Keradec **[J.P. Keradec, 1991] [J.P. Keradec, 2000] [J.P. Keradec, 2008].** En utilisant cette méthode, les auteurs obtiennent une bonne concordance entre simulations et mesures comme illustré à la figure II.17.

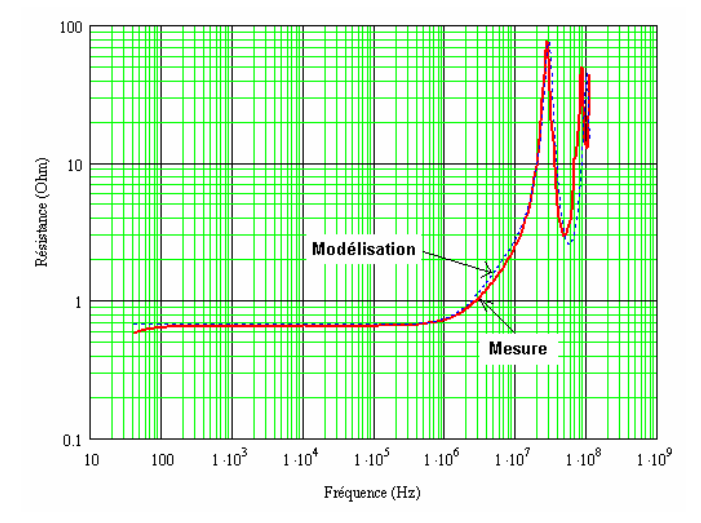

*Figure II.17 : Résistance en fonction de la fréquence* **[L. D. Kien, 2008]***.*

Les travaux relatifs à ces composants planar sont relativement limités en nombre. Il s'agit de composants utilisant une technologie de fabrication très différente des composants planaires intégrés, composants qui constituent notre centre d'intérêt que nous abordons au paragraphe suivant.

# **IV. LES COMPOSANTS PLANAIRES INTEGRES**

Les travaux relatifs à la modélisation des pertes dans les enroulements des composants planaires sont assez peu nombreux (comparativement à ceux des composants bobinés). Deux expressions analytiques sont classiquement utilisés par de nombreux auteurs pour les pertes dans les bobinages, d'autres préfèrent l'utilisation de logiciels éléments finis 3D. Concernant

les aspects "mesure", on trouve quelques rares articles s'intéressant aux mesures et à la précision des mesures.

L'expression analytique rencontrée dans la littérature de la résistance d'un enroulement pour le calcul des pertes dues aux effets de peau dans les composants planaires est presque unique. Elle est proposée par Yue et al **[Yue, 2000]** et utilisée par plusieurs auteurs qui ont travaillé sur les inductances en général et planaires en particulier quelles que soient leurs formes. Cette expression donnant l'évolution de la résistance en fonction de la profondeur de peau est R<sub>ep</sub>. Elle est utilisée dans : [Musunuri, 2003], [Viallon, **2003] [Arthur, 2007], [Pastore, 2009], [Ghannam, 2010], [Robert, 2010]**, **[Dagal, 2013]**.

$$
R_{ep} = L \frac{\rho}{w.\delta.(1 - e^{(-e/\delta)})} \quad (\text{II.9})
$$

*Avec L : longueur de la spirale, : résistivité du cuivre, w : largeur de conducteur, : épaisseur de peau, e : épaisseur du conducteur.*

Cette expression de la résistance en fonction de la profondeur de peau ne prend pas en compte l'effet de proximité. Ainsi, d'autres auteurs ont utilisé l'expression analytique de Kuhn **[Kuhn, 2001]** ci-après pour le calcul des pertes dues aux effets de peau et de proximité dans les composants passifs planaires intégrés. Ainsi, Kuhn et Al ont développé une formule du champ magnétique B en considérant la composante normale aux conducteurs du bobinage (le champ B étant généré par les courants circulants dans les conducteurs voisins) **[Kuhn, 2001]**.

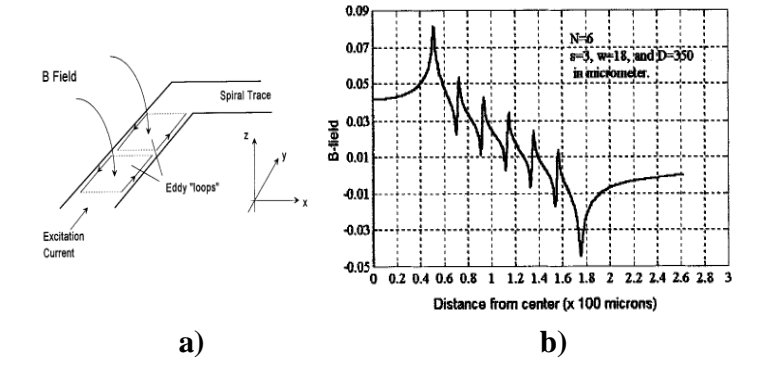

*Figure II.18 : (a) : Illustration du champ B produit par les conducteurs voisins sur le conducteur ; (b) Exemple de distribution du champ B calculé en basse fréquence* **[Kuhn, 2001].**

Les auteurs ont développé l'expression analytique suivante pour la résistance du bobinage prenant en compte les effets de peau et de proximité notée  $R_{eff}$ :

$$
R_{\text{eff}} = R_{\text{DC}} \cdot \left[ I + \frac{I}{I0} \left( \frac{\omega}{\omega_{\text{crit}}} \right)^2 \right] \qquad (II.10)
$$

$$
\omega_{\text{crit}} = \frac{3, I. (w + s)}{\mu_o . w^2} . R_{\text{square}} \qquad (II.11)
$$

$$
R_{square} = \frac{\rho}{e}
$$
 (II.12)

 $\omega = 2\pi f$ 

*Avec : résistivité du cuivre, w : largeur de conducteur, e : épaisseur du conducteur, s : distance entre spires et f : la fréquence. La pulsation critique est fonction de la largeur du conducteur w et de la distance entre spires s* 

 $R_{g} = R_{BG} = \left[ I + \frac{I_0}{H_0} \left( \frac{m}{m_a} \right)^2 \right]$  (11.14)<br>  $m_{g} = \frac{3}{\mu_e w^3} \cdot R_{g, \text{true}}$  (11.11)<br>  $R_{g, \text{true}} = \frac{p}{e}$  (11.12)<br>
Also a constraint de antero we interpret de constructed to make construence with a distance entr Dans ce même article, les auteurs ont ensuite validé cette expression pour des inductances planaire carrées de faibles dimensions sur substrat de silicium. Six inductances dont le nombre de tours N varie de 3 à 12, une largeur variant de 8.5 à 38µm, une épaisseur comprise entre 0.3 et 1.2µm et une distance entre spires de 2 à 4µm ont été réalisées. Les auteurs ont enfin comparé l'expression analytique présentée ci-dessus, les résultats de simulation obtenus sous Momentum (Agilent) et les résultats de mesures avec l'analyseur vectoriel VNA8753A.

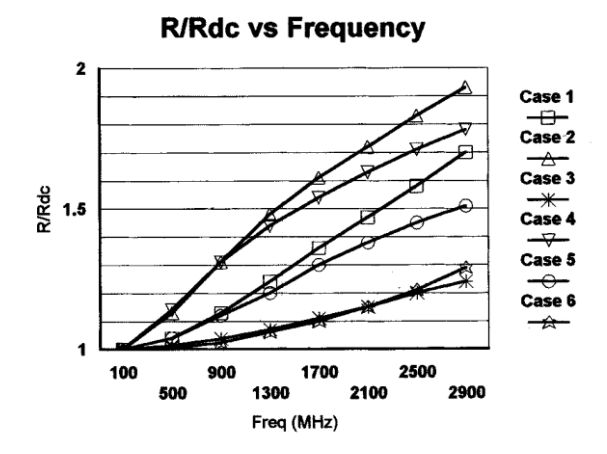

*Figure 1I.19 : le ratio Rac/Rdc des six spirales* **[Kuhn, 2001]***.*

Les auteurs montrent à travers cette figure une bonne corrélation entre les différents résultats en utilisant un modèle RLC sans pour autant fournir beaucoup d'éléments d'explication.

Yu Cao et Al ont étudié des inductances rectangulaires et octogonales planaires de faibles dimensions **[Yu Cao, 2003]**. Ils ont constaté que les éléments des modèles RLC classiques d'inductances planaires sur silicium doivent être fonction de la fréquence pour prendre en compte les effets de peau et les effets de proximité sur une large bande de

fréquence. Cette dépendance des éléments du schéma en fonction de la fréquence constitue un point négatif, car ce type de modèle dont les éléments dépendent de la fréquence ne peut pas être utilisé de façon simple dans le domaine temporel. Les auteurs proposent un modèle appelé modèle 2-π valable sur une large gamme de fréquence, mais dont les éléments sont indépendants de la fréquence.

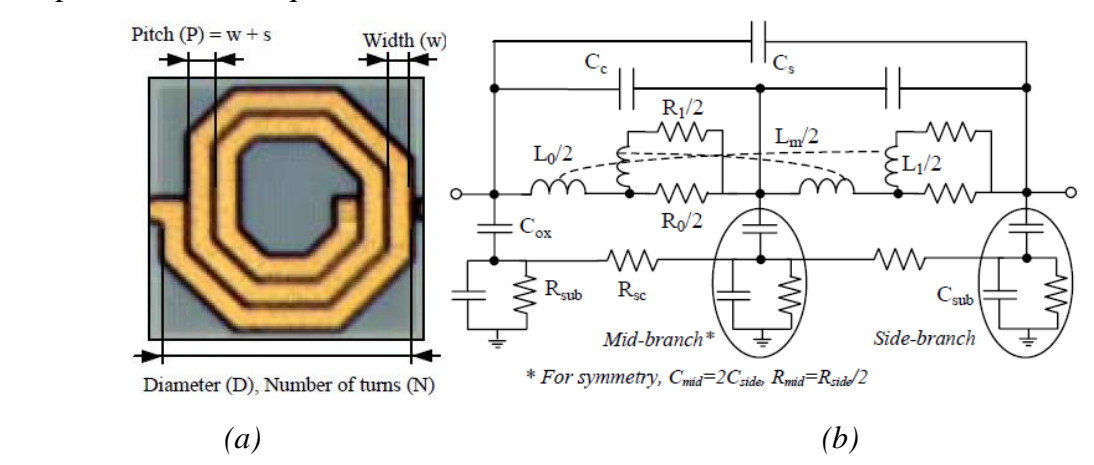

*Figure I.20 : (a) : Inductance octogonale ; (b) : modèle 2-π proposé* **[Yu Cao, 2003]***.* 

Les auteurs ont comparé les résultats du modèle à ceux obtenus par des mesures sur trois inductances différentes et trouvent une bonne corrélation entre les résultats du modèle et ceux de mesure, ce qui justifie la qualité du modèle développé.

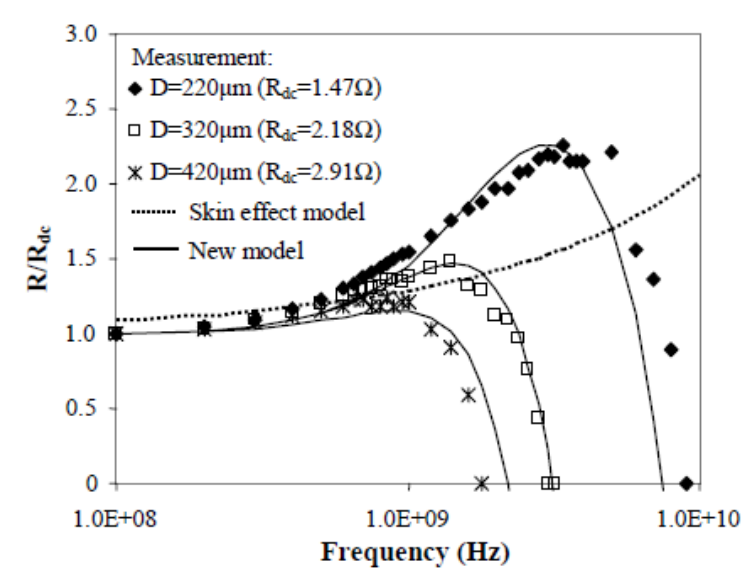

*Figure II.21 : Résistance en fonction de la fréquence et des dimensions* **[Yu Cao, 2003]**.

Ji Chen et Al [**Ji Chen, 2004**] ont travaillé sur le comportement des inductances carrés en haute fréquence et se sont aussi intéressés aux pertes par effet de peau et de proximité modélisées par l'expression analytique de Kuhn **[Kuhn, 2001]**. La plupart des modélisations

conduisent à des schémas équivalents dont les éléments dépendent de la fréquence communiquée précédemment, de tels modèles ne peuvent pas être implémentés dans les logiciels de simulation de type circuit. Ils ont ainsi modélisé l'inductance en remplaçant la résistance variable en fonction de la fréquence par un circuit  $R'_s$ ,  $R_1$  et L (encadré en pointillé figure II.22 : a) où  $R'_s$ ,  $R_1$  et L sont indépendants de la fréquence [Ban-Leong Ooi, 2002]. Ils ont comparé pour deux inductances les résultats des mesures issus du modèle ci-après et ceux obtenus par simulation. Les résultats mesurés et simulés sont relativement concordants.

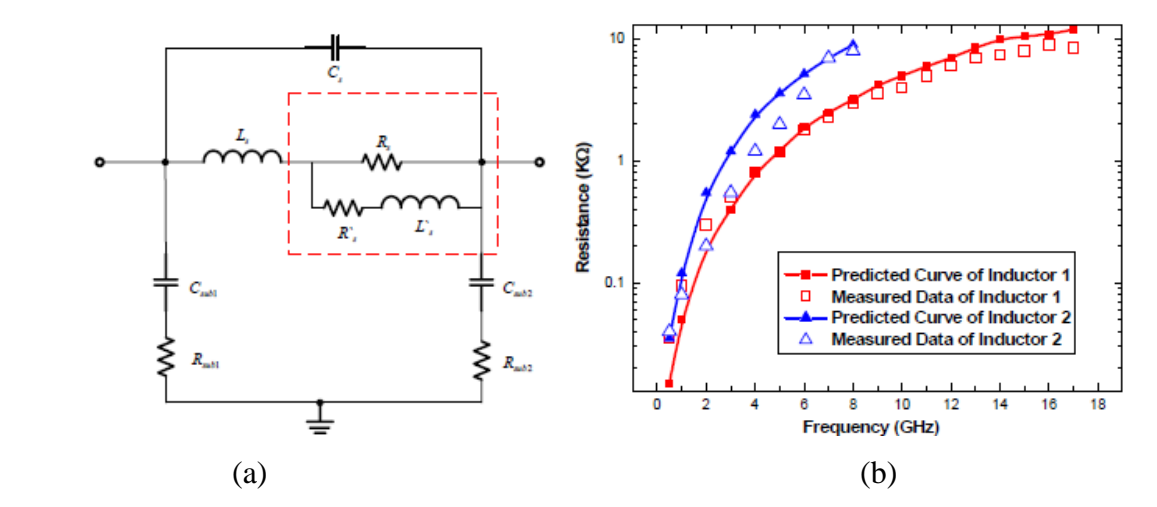

*Figure II.22 : Modélisation des effets de peau et de proximité : (a)schéma avec éléments R-L indépendants de la fréquence ; (b) résistances mesurées et simulées* [**Ji Chen, 2004**]*.*

Kaluza et Al se sont intéressés aux pertes par effet de peau et de proximité sur des inductances planaires intégrées sur silicium de faibles dimensions **[Kaluza, 2008]**.

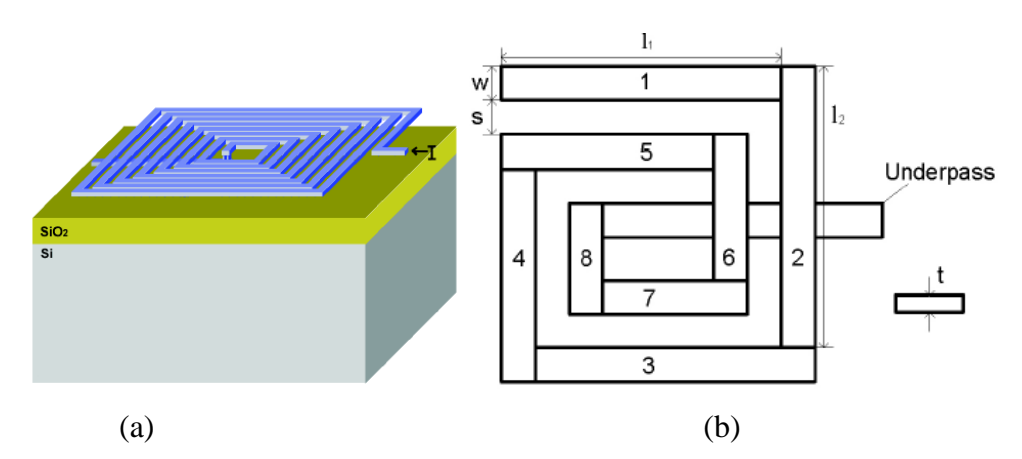

*Figure II.24 : (a) : Inductance sur silicium ; (b) : Géométrie de la spirale segmentée*

#### **[Kaluza, 2008]***.*

 $épaisseur t = 1.2 \mu m$ ; largeur w = 9μm; distance entre spires s = 9μm  $l_1 = l_2 = 300 \mu m$ ; et nombre des segments z = 29.

En utilisant un outil de simulation 3D, les auteurs ont mis en évidence les effets de proximité dans cette inductance carrée sur silicium en étudiant l'influence de la distance entre spires sur la résistance série de l'inductance.

Ces auteurs ont montré l'impact non uniforme des courants de Foucault en haute fréquence sur les spires intérieures et extérieures de la bobine en citant **[J. Craninckx, 1995]**. Ils ont proposé un modèle complexe pour chaque segment composant l'inductance et ont finalement comparé les résultats de la résistance mesurée et celle donnée par l'expression analytique de Kuhn [Kuhn, 2001] prenant en compte les pertes par effet de peau et de proximité  $R_{eff}$ . Une bonne concordance entre mesure et expression analytique est montrée par la figure II.25.

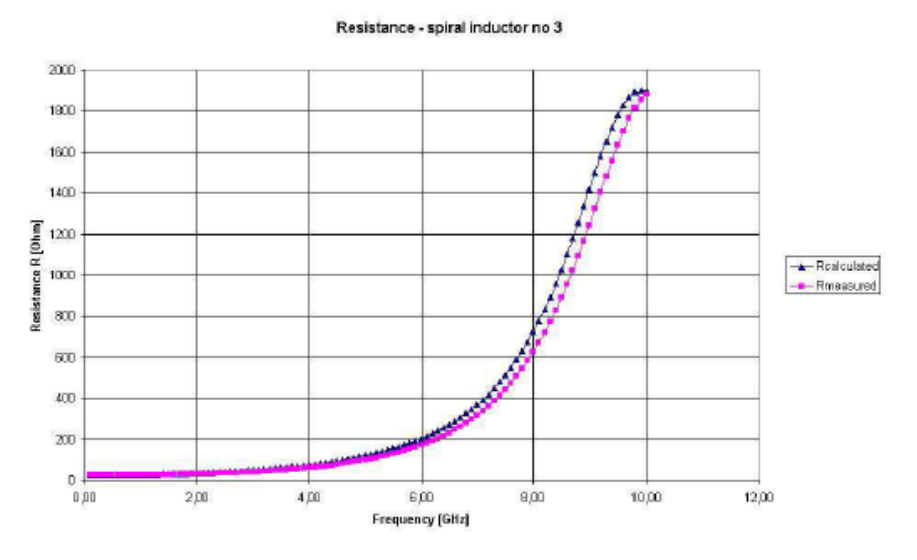

*Figure II.25 : Comparaison de la résistance calculée et celle mesurée* **[Kaluza, 2008]***.*

Kuhn et Al se sont intéressés ensuite à la mesure du facteur de qualité Q des inductances, mesures réalisées avec un VNA **[Kuhn, 2010]**.

$$
Q = \frac{Im(Z)}{Re(Z)} \tag{II.13}
$$

Ils montrent tout d'abord que pour des facteurs de qualité élevés, la précision sur Q dépend beaucoup de la précision des paramètres S et en particulier sur les paramètres de réflexion  $S_{11}$ et S<sub>22</sub>.

D'après les auteurs, il est cependant possible de mesurer avec précision des facteurs de qualité élevés, mais qu'il convient d'être attentif aux méthodes utilisées (calibration).

La méthode proposée consiste à rajouter en parallèle ou en série une capacité et d'effectuer les mesures au VNA au voisinage de la résonance (série ou parallèle).

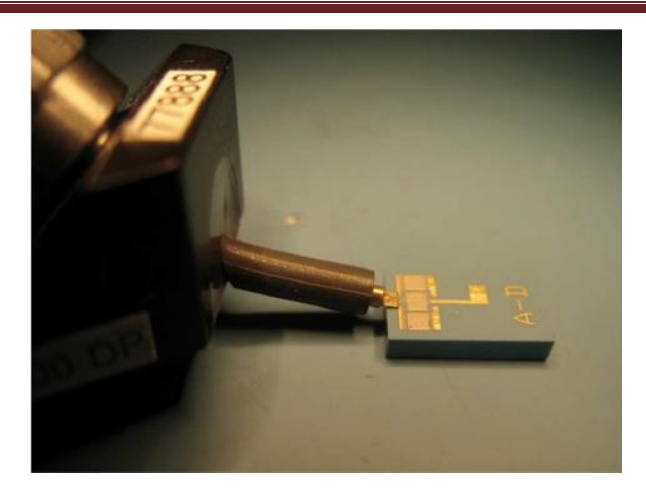

*Figure II.26 : Nouvelle méthode de mesure des facteurs de qualité* **[Kuhn, 2010]***.*

Harburg et Al ont démontré qu'il n'est pas possible de modéliser les pertes dans les enroulements planaires avec une représentation 1D du champ magnétique H. la figure II.27 illustre la non uniformité du champ magnétique dans les bobinages et justifie ainsi une approche 2D (suivant x et y) **[D.V. Harburg, 2012]**.

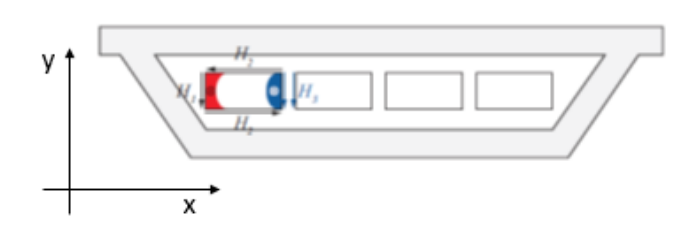

*Figure II.27 : Présentation 2D du champ magnétique d'une inductance* **[D.V. Harburg, 2012]***.*

A cause des effets de peau et de proximité dans un enroulement planaire, la densité du courant dans un conducteur n'est pas uniforme. De plus cette non uniformité est importante pour les conducteurs externes et plus faible pour les conducteurs internes (phénomène suivant l'axe x, parallèle au conducteur).

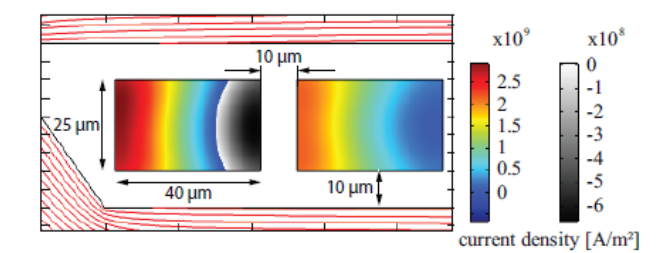

*Figure II.28 : Distribution de la densité du courant dans un conducteur suivant l'axe x*

**[D.V. Harburg, 2012]***.*

Suivant l'axe y (perpendiculaire aux conducteurs), les auteurs considèrent l'effet de peau et le prennent en compte en introduisant un coefficient  $F_r = R_{ac}/R_{dc}$ , dont ils donnent la méthode de calcul. L'expression des pertes devient :  $P_{rb} = i^2 \cdot F_r \cdot R_{dc}$  (II.14)

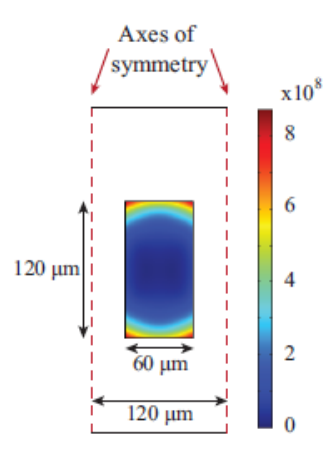

*Figure II.29 : Distribution de la densité du courant dans un conducteur suivant l'axe y*

## **[D.V. Harburg, 2012]***.*

Les auteurs précisent que les pertes dans un conducteur sont proportionnelles au carré de l'excitation magnétique noté H le long du conducteur. Pour prendre en compte les effets de proximité pour l'ensemble des spires, les auteurs introduisent une nouvelle valeur de l'excitation H' dont ils précisent le mode de calcul. Ils obtiennent ainsi l'expression des pertes tenant compte des effets de peau et de proximité  $P_{rb} = i^2.F_r.R_{dc}$ .  $(H'/H)^2$  (II.15)

N. Wang et Al ont proposé une méthode 2D pour le calcul de la résistance AC en tenant compte des composantes Hx et Hy du champ, lesquelles varient respectivement suivant y et x **[N.Wang, 2013]**. La méthode utilisée par les auteurs se base sur la répartition du courant dans le conducteur qui n'est pas uniforme. Cette non-uniformité est due aux effets de peau et de proximité suivant les directions x et y. Les auteurs définissent trois densités de courant  $J_1$ ,  $J_2$  et  $J_{DC}$ , la somme de ces trois densités représente la densité totale.

J<sub>DC</sub>: densité du courant DC;

J<sup>1</sup> : densité des courants de Foucault induits dans le conducteur suivant l'axe y ;

J<sup>2</sup> : densité des courants de Foucault induits dans le conducteur suivant l'axe x. Les densités J<sub>1</sub> et J<sub>2</sub> sont les solutions d'une équation différentielle du second ordre :

$$
\frac{\delta^2 (J_I + J_{DC})}{\delta x^2} = -\alpha^2 . \beta^2 + \alpha^2 . (J_I + J_{DC})
$$
 (II.16)

 $\alpha$ : fonction de la fréquence et  $\beta$ : fonction de la position du conducteur suivant x.

Cette équation différentielle est déduite à partir des équations de Maxwell obtenues séparément dans les directions x et y (configuration 1D).

Les auteurs ont finalement comparé la méthode de Dowell (1D), les résultats obtenus par simulation (Maxwell 2D, 3D), les mesures et la méthode proposée. Ils montrent une assez bonne corrélation entre la méthode proposée et les simulations (figure II.30) ainsi que la méthode et les mesures (figure II.31).

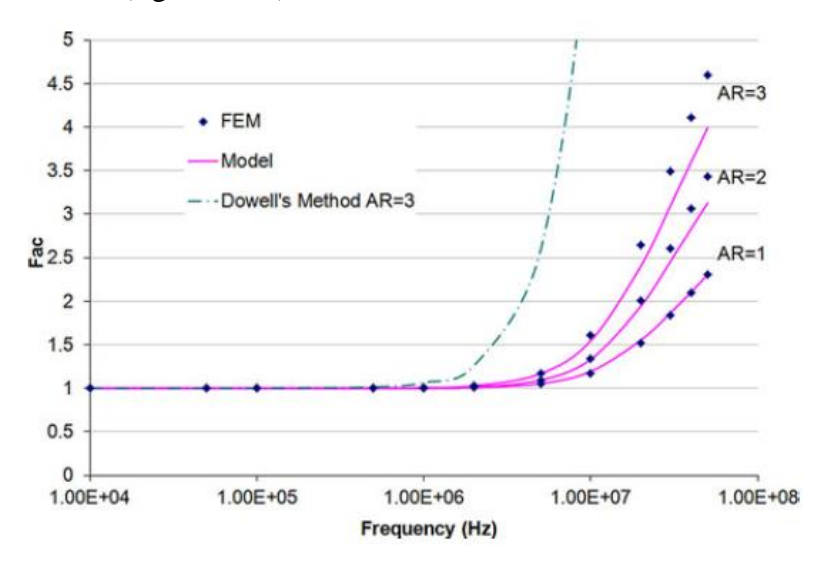

*Figure II.30 : Comparaison entre simulations, méthode proposée et la méthode de Dowell*

**[N.wang, 2013]***.*

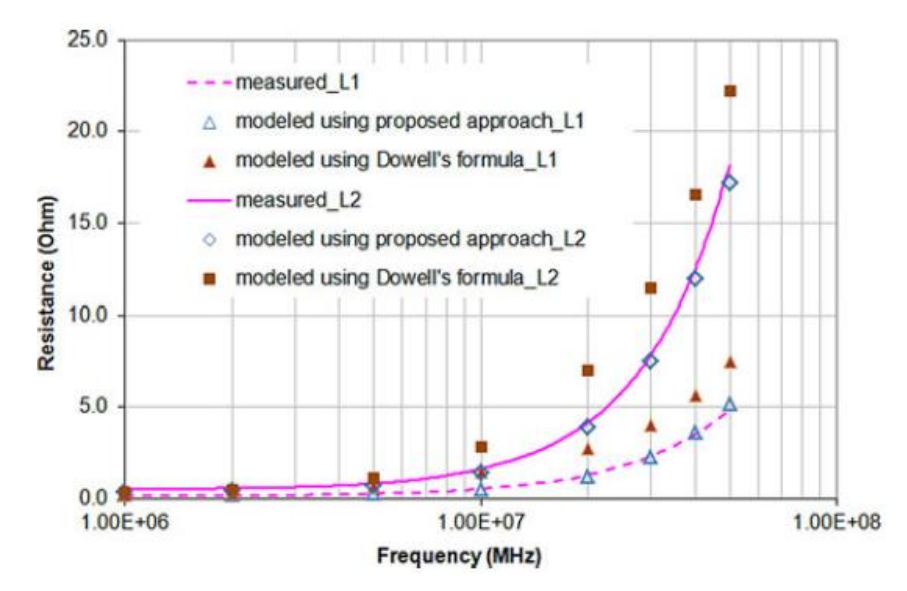

*Figure II.31 : Comparaison entre mesures, méthode proposée et la méthode de Dowell* **[N.wang, 2013]***.*

Pour la modélisation des composants à couches magnétiques, les pertes fer (Rcore) dues à l'hystérésis et au courant de Foucault s'ajoutent sur le modèle représentant les composants à air.

Dans les inductances à couches magnétiques "contrôlées" en courant (intensité, amplitude et forme imposées), les pertes fer sont modélisées par une résistance série (figure II.32).

En revanche, les transformateurs étant attaqués en tension (tension, amplitude et forme imposées), les pertes fer sont classiquement modélisées par une résistance parallèle sur le primaire **[Mingkai, 2014]**.

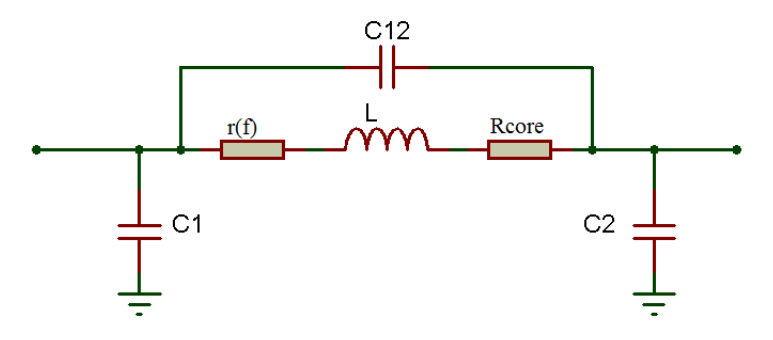

*Figure II.32 : Modèle RLC de l'inductance avec perte fer ou à matériau magnétique.*

De la même façon que les pertes fer sont prises en compte, certains auteurs ont modélisé les pertes par courant de Foucault dans le substrat (silicium ou matériau magnétique) par une résistance en série avec la résistance représentant les pertes variables en fonction de la fréquence dans les conducteurs.

Yehui et Al ont modélisé une inductance à couche magnétique en mettant la résistance représentant les pertes fer en série avec celle représentant les pertes dans le conducteur **[Yehui, 2012]**. Leur méthode consiste à déterminer le facteur de qualité à la fréquence de résonance pour différentes fréquences ; la capacité du condensateur du circuit LC étant choisie pour obtenir la fréquence désirée.

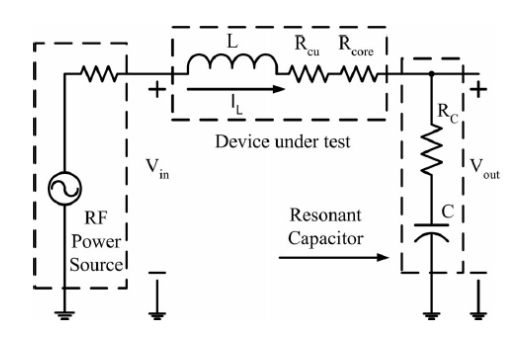

*Figure II.33 : Schéma du circuit de mesure du facteur de qualité de l'inducteur* **[Yehui, 2012]***.*

Le facteur de qualité est obtenu par :

$$
Q = \frac{V_{out}}{V_{in}} = \frac{2\pi fL}{R_{core} + R_{cu} + R_c}
$$
 (II.17)

Leur méthode consiste à :

- déterminer la résistance dans le conducteur  $R_{cu}$  sur une autre inductance de même géométrie sans matériau magnétique à l'aide d'un analyseur d'impédance ;
- mesurer la valeur de  $R_c$  à l'impédance mètre ;
- déterminer  $R_{core}$  à partir de la valeur de Q mesurée.

$$
R_{core} = \frac{2\pi f L V_{in}}{V_{out}} - R_{cu} - R_c \qquad (II.18)
$$

Ils s'intéressent aussi à la précision sur les résistances et vérifient leur méthode en l'appliquant à différents types d'inductances.

Tolwalkar et Al se sont intéressés aux pertes dans une inductance sans matériau magnétique réalisée sur un substrat de silicium plus ou moins conducteur **[Tolwalkar, 2005]**. La présence d'un plan de masse PGS (Patterned Ground Shield) conduisant à limiter la pénétration des champs dans le substrat silicium permet de réduire les pertes dans le substrat (pertes par courant de Foucault). La prise en compte de ces pertes dans un schéma équivalent RLC est assurée par une résistance série R<sub>sub</sub> de façon similaire à la résistance série R<sub>metal</sub> qui permet de prendre en compte les pertes par effets de peau et de proximité.

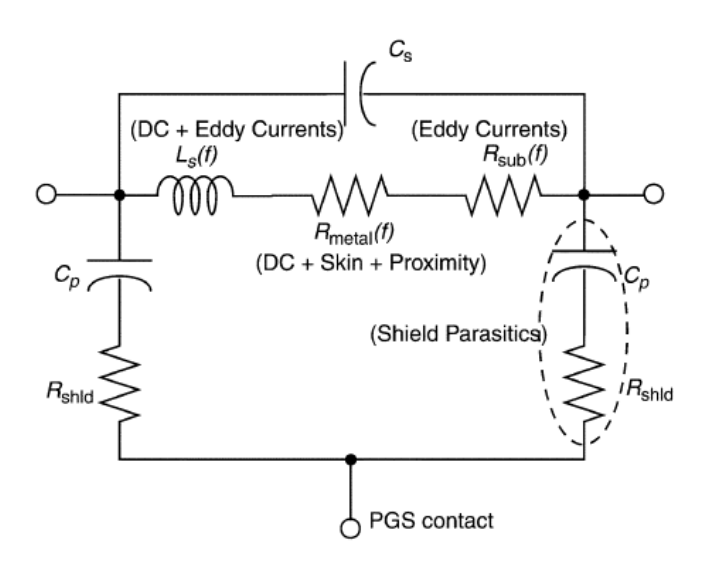

*Figure II.34 : Modèle de circuit équivalent pour une inductance en spirale avec PGS*

**[Tolwalkar, 2005]***.*

Dans cet article, les auteurs précisent la façon de déterminer la résistance R<sub>sub</sub>(f) et vérifient expérimentalement le bon comportement de leur méthode.

### **V. NOUVELLE METHODE DE DETERMINATION DE LA RESISTANCE SERIE**

Après avoir parcouru les différents travaux présentés par de nombreux auteurs sur les pertes dans les bobinages, nous avons remarqué que certaines formules et méthodes utilisées ne s'appliquent pas à nos structures de fortes dimensions. Pour pallier cette insuffisance, nous avons proposé une nouvelle méthode que nous estimons appropriée pour la détermination des pertes dans les conducteurs des composants passifs planaires.

### **Démarche de la méthode**

La méthode proposée permet de déterminer l'évolution de la résistance série à partir des paramètres Sij mesurés (VNA) ou simulés (logiciel éléments finis 3D). Il est illusoire d'imaginer déterminer la résistance série  $(r<sub>s</sub>)$  à toutes les fréquences compte tenu des imprécisions. La méthode proposée consiste à déterminer les valeurs de la résistance pour certaines fréquences pour lesquelles une précision acceptable est attendue. A cet effet, nous procédons comme suit :

- nous présenterons tout d'abord le schéma équivalent retenu ;
- nous préciserons la méthode de détermination des éléments indépendants de la fréquence ;
- $\triangleright$  ensuite nous définirons et justifierons les trois domaines fréquentiels utilisés pour la détermination de  $(r<sub>s</sub>)$  et préciserons la procédure pour déterminer les valeurs des résistances ;
- pour terminer le chapitre, nous nous intéressons à la précision des résultats, ce qui nous permettra de justifier nos choix relatifs aux domaines fréquentiels retenus et aux paramètres d'admittances utilisés.

## **V.1. Schéma équivalent retenu**

Pour la modélisation de nos inductances nous avons retenu le schéma équivalent de la figure II.35, correspondant à une inductance à air.

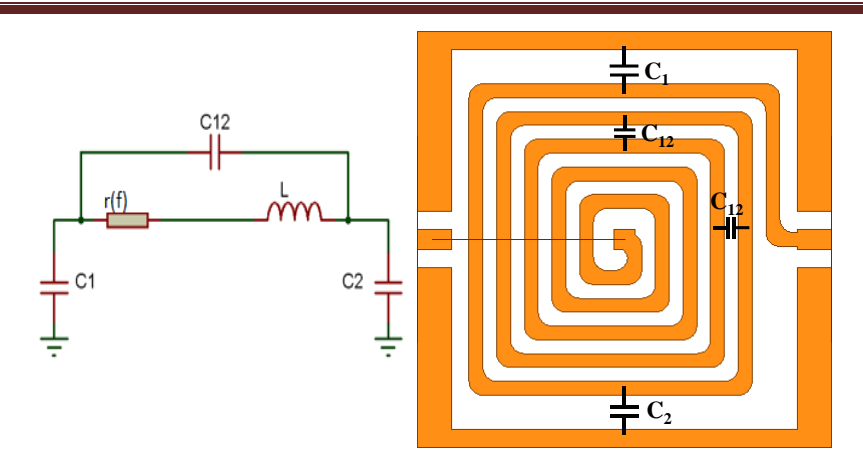

*Figure II.35 : Modèle RLC de l'inductance sans pertes fer ou à air.*

La résistance série r(f) prenant en compte les effets de peau et de proximité est fonction de la fréquence.

Les trois condensateurs  $C_1$ ,  $C_2$  et  $C_{12}$  sont indépendants de la fréquence. Ils prennent en compte les couplages capacitifs avec le plan de masse  $(C_1 \text{ et } C_2)$  et les couplages entre les spires  $(C_{12})$ .

L'inductance L est considérée constante pour les inductances à air (mais en fonction de la fréquence pour une inductance à couche magnétique).

# **V.2. Extraction des éléments du modèle**

Ce modèle représentant les inductances à air est considéré comme un quadripôle liant les entrées aux sorties. Les paramètres admittances Y<sub>ij</sub> de ce quadripôle nous permettent d'extraire les éléments du modèle.

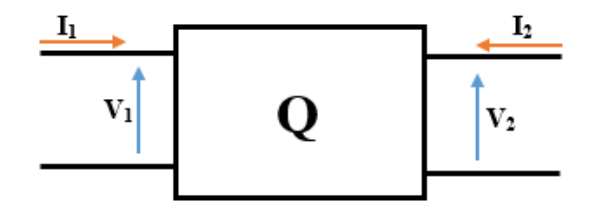

*Figure II.36 : Quadripôle et modèle d'admittance.*

La matrice admittance est une matrice de transformation courant-tension.

$$
\begin{bmatrix} I_1 \\ I_2 \end{bmatrix} = \begin{bmatrix} Y_{11} & Y_{12} \\ Y_{21} & Y_{22} \end{bmatrix} \begin{bmatrix} V_1 \\ V_2 \end{bmatrix} \leftrightarrow \begin{cases} I_1 = Y_{11} \cdot V_1 + Y_{12} \cdot V_2 \\ I_2 = Y_{21} \cdot V_1 + Y_{22} \cdot V_2 \end{cases}
$$

Le calcul des admittances Y<sub>ij</sub> se fait au moyen du concept de court-circuit et de source de tension.

$$
Y_{II} = \frac{I_I}{V_I}\Big|_{V_2=0}
$$
 (II.19) : Admittance d'entre à sortie court-circuitée.

$$
Y_{12} = \frac{I_1}{V_2}\Big|_{V_1=0}
$$
 (II.20) : Admittance de transfert avec entrée court-circuitée.

$$
Y_{21} = \frac{I_2}{V_1}\Big|_{V_2=0}
$$
 (II.21) : Admittance de transfert avec sortie court-circuitée.  
 $Y_{22} = \frac{I_2}{V_2}$  (II.22) : Admittance de sortie avec entrée court-circuitée.

En considérant le modèle des inductances à air de la figure II.35, les expressions des paramètres admittances ci-dessus seront les suivantes :

$$
Y_{11} = \frac{1}{r(f) + jL\omega} + j(C_1 + C_{12})\omega
$$
 (II.23)

$$
Y_{12} = Y_{21} = -\left(\frac{1}{r(f) + jL\omega} + jC_{12}\omega\right) \qquad (II.24)
$$

$$
Y_{22} = \frac{1}{r(f) + jL\omega} + j(C_2 + C_{12})\omega
$$
 (II.25)

Dans notre démarche, nous avons utilisé les courbes représentant le module des admittances en fonction de la fréquence pour déterminer les différents éléments du schéma équivalent. Un exemple est donné à la figure II.37 suivante.

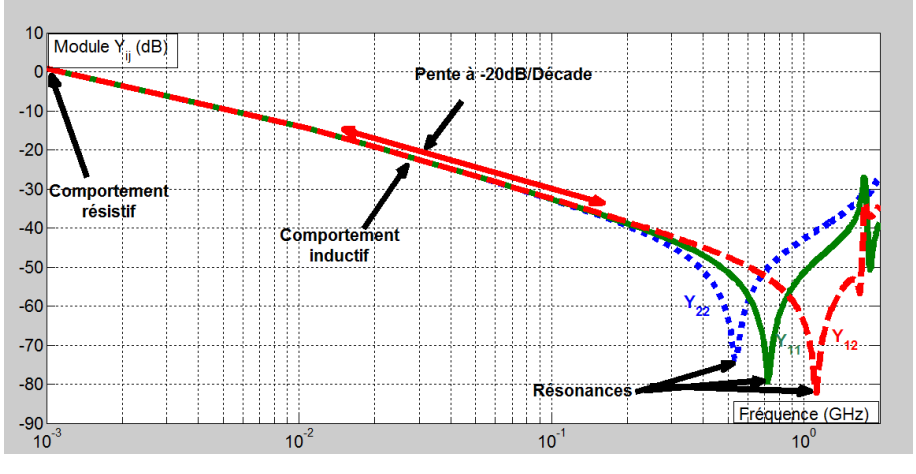

*Figure II.37 : Courbes d'admittances.*

Les éléments du schéma équivalents sont calculés à partir des Y<sub>ij</sub> déterminés soit par simulation soit par mesure.

*1*

 $2 |V_{1}=0|$ 

*V*

Nous considérons L, C12, C<sup>1</sup> et C2 constantes et r(f) variable en fonction de la fréquence, car il s'agit d'une inductance sans matériau magnétique. Aux très hautes fréquences, la répartition du courant dans les conducteurs est modifiée (effets de peau et de proximité), ce qui peut entrainer une légère modification de la valeur de L. Nous considérons cependant L constante compte tenu de la faible modification de L et de la précision recherchée. Concernant les trois capacités C<sub>1</sub>, C<sub>2</sub> et C<sub>12</sub>, le substrat d'alumine utilisé possédant une permittivité relative  $\varepsilon_r$ constante aux fréquences d'étude, celles-ci seront donc indépendantes de la fréquence et donc constantes. La lecture et les interprétations de ces courbes nous permettent de déterminer tous les éléments constants ainsi que certaines valeurs de la résistance variable en fonction de la fréquence.

Les éléments constants sont déterminés de la manière suivante :

 $\checkmark$  Inductance L

Dans la partie linéaire de l'admittance (pente de -20dB par décade), le composant est essentiellement inductif et l'admittance Y<sup>12</sup> est sensiblement égale à :

$$
Y_{12} = \frac{1}{jL\omega} \qquad (II.26)
$$

Ce qui permet de calculer la valeur de l'inductance L.

 $\checkmark$  Capacités C<sub>12,</sub> C<sub>1</sub> et C<sub>2</sub>

Les fréquences de résonance des admittances  $Y_{12}$ ,  $Y_{11}$  et  $Y_{22}$  donnent la possibilité de calculer respectivement les capacités C<sub>12, C<sub>1</sub> et C<sub>2</sub>. Sachant que pour un circuit résonant LC, la</sub> fréquence de résonance à pour expression :  $f_{\theta} = 1/2\pi\sqrt{LC}$  (II.27) on a :

La résonance de Y<sub>12</sub> est due aux éléments L et C<sub>12</sub> d'où :

$$
C_{12} = \frac{1}{f_{oY_{12}}^2.4\pi^2.L}
$$
 (II.28)

La résonance de  $Y_{11}$  est due aux éléments L et  $C_1$  et  $C_{12}$  en parallèle.

$$
C_{12} + C_1 = \frac{1}{f_{0Y_{11}}^2 \cdot 4\pi^2 \cdot L} \quad (II.29)
$$

La résonance de Y<sub>22</sub> est due aux éléments L et  $C_2$  et  $C_{12}$  en parallèle.

$$
C_{12} + C_2 = \frac{1}{f_{0Y_{22}}^2 \cdot 4\pi^2 \cdot L}
$$
 (II.30)

 $f_{\text{ov}_{12}}$ ,  $f_{\text{ov}_{12}}$  et  $f_{\text{ov}_{22}}$  représentent les fréquences de résonance parallèle des trois admittances  $Y_{12}$ ,  $Y_{11}$  et  $Y_{22}$ .

## $\checkmark$  Résistance r(f)

En ce qui concerne la résistance variable en fonction de la fréquence qui représente les pertes, elle est déterminée dans trois domaines de fréquences différents :

- en très basse fréquence  $(r_{DC})$ ;
- aux "moyennes fréquences" (les phénomènes capacitifs sont négligeables) ;
- aux résonances en très haute fréquence.
- a- En très basse fréquence

La résistance continue  $r_{nc}$  peut être obtenue :

- En simulation, si le logiciel permet d'effectuer des simulations aux très basses fréquences, mais la détermination de  $r_{DC}$  par cette méthode peut s'avérer imprécise. On préfère l'obtenir par calcul :  $r_{DC} = \rho L/S$  (II.31)
- En mesure, il convient d'utiliser des moyens « basse fréquence » autre qu'un VNA. Des équipements tels que le LCR mètre et impédancemètre associé à une méthode "quatre fils".
- b- Aux "moyennes fréquences"

Nous rappelons qu'aux moyennes fréquences les modules des différentes impédances et admittances peuvent être simplifiées (on ne tient pas compte des couplages capacitifs qui sont négligeables).

Certaines valeurs de la résistance en fonction de la fréquence sont déterminées à partir de l'expression de Y<sub>12</sub> en fonction des éléments du modèle. Cette expression nous amène à une équation du second degré dont une racine est solution (nous présentons en annexe les détails des calculs).

$$
Y_{12} = -\frac{1}{r_{(0)} + jL\omega} \quad (\text{II.32})
$$

$$
Reel(Y_{12}) = \frac{-r(f)}{r^2(f) + L^2(2\pi f)^2}
$$
 (II.33)

*Si* nous notons  $\boldsymbol{\alpha} = \text{Reel}(Y_{12})$ , cette équation devient :

$$
\alpha r^2 + r + \alpha L^2 \omega^2 = 0 \quad (\text{II.34})
$$
  
Les solutions sont :  $r_1 = \frac{-1 - \sqrt{1 - 4\alpha^2 L^2 \omega^2}}{2\alpha}$  (II.35)  

$$
r_2 = \frac{-1 + \sqrt{1 - 4\alpha^2 L^2 \omega^2}}{2\alpha}
$$
 (II.36)

C'est la solution  $r_2$  qui permet de déterminer les valeurs de la résistance en fonction de la fréquence dans la bande de fréquence où les phénomènes capacitifs sont négligeables.

c- Aux résonances

Aux fréquences élevées aucun phénomène ne peut être négligé. Il est difficile d'extraire la valeur de r sauf en se plaçant à la résonance. A la résonance, l'amplitude du pic de résonance dépend uniquement de r. La détermination de r se fait par la comparaison de l'amplitude du pic de résonance des paramètres  $Y_{11}$ ,  $Y_{12}$  et  $Y_{22}$  entre les courbes obtenues par mesure ou simulation et les courbes recalculées à partir des éléments du modèle.

En ajustant r (valeur à la résonance) pour obtenir les mêmes amplitudes, on détermine r(f) à la fréquence de résonance considérée comme le montre la figure II.38.

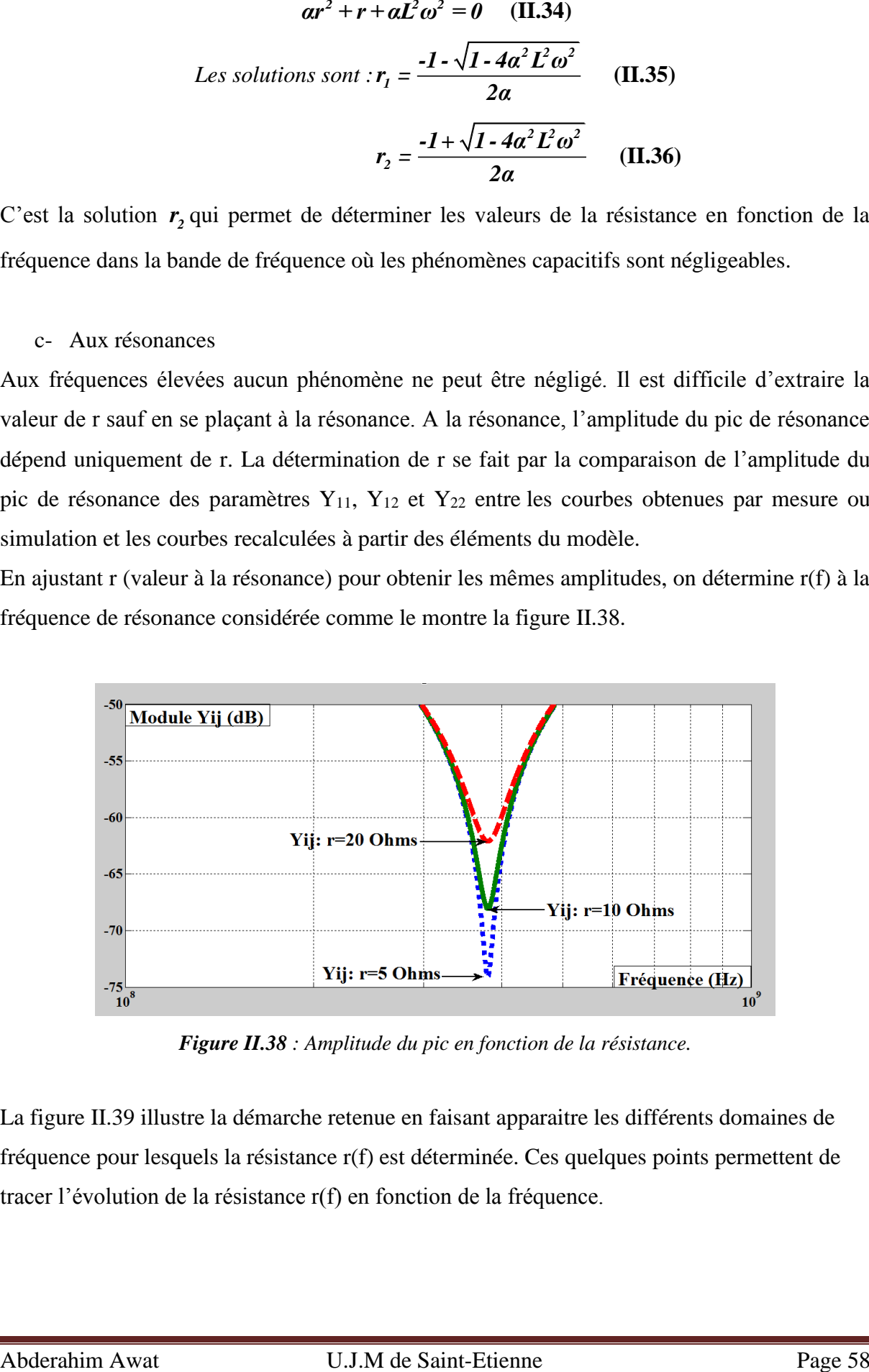

*Figure II.38 : Amplitude du pic en fonction de la résistance.*

La figure II.39 illustre la démarche retenue en faisant apparaitre les différents domaines de fréquence pour lesquels la résistance r(f) est déterminée. Ces quelques points permettent de tracer l'évolution de la résistance r(f) en fonction de la fréquence.

#### **CHAPITRE II : LES ENROULEMENTS EN HAUTES FREQUENCES**

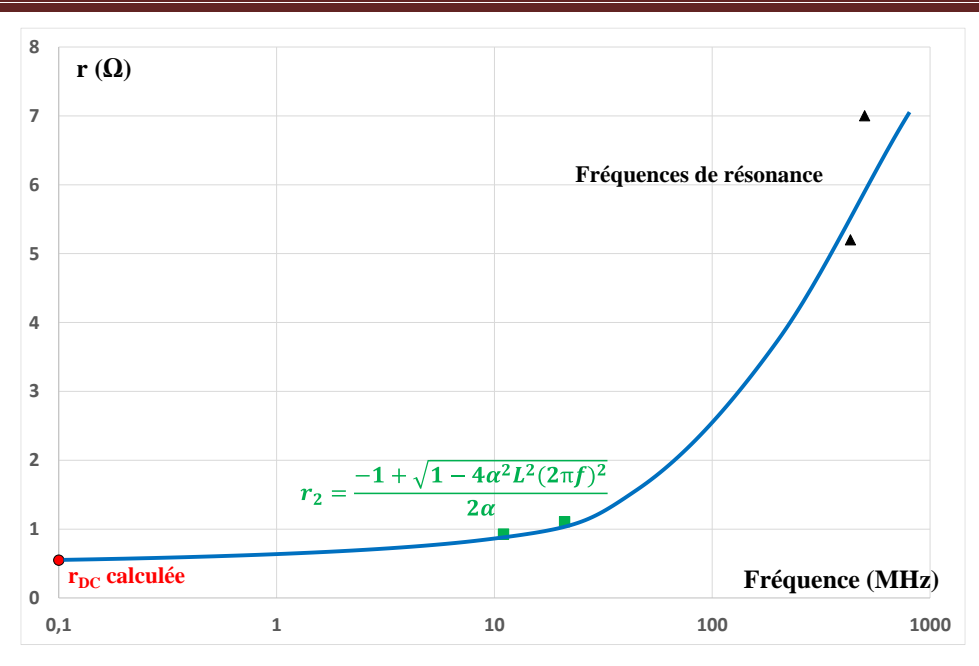

*Figure II.39 : Allure de la résistance en fonction de la fréquence.*

## **V.3. Précisions sur les résultats (sensibilité des Sij)**

Dans ce paragraphe, nous nous intéressons à l'impact d'une imprécision des paramètres S<sub>ij</sub> sur la détermination des éléments du modèle. Ce travail sur le développement de notre démarche, sur le choix des paramètres  $(Z_{ij}, Y_{ij}, ...)$  à utiliser et au final sur la précision des résultats attendus nécessitent des courbes réelles. C'est pourquoi nous empruntons ici des résultats de simulation (ou de mesure) qui ne seront présentés qu'au chapitre IV.

Notons qu'en simulation sous HFSS et en mesure au VNA, la structure est assimilée à un quadripôle dont les paramètres S<sub>ij</sub> sont calculés/mesurés en fonction de la fréquence en liant les ondes entrantes aux ondes sortantes.

Pour calculer les paramètres Z<sub>ij</sub> et Y<sub>ij</sub> correspondants les formules de passage ci-après sont utilisées :

$$
Y_{11} = Y_0 \cdot \frac{(1 - S_{11}) \cdot (1 + S_{22}) + S_{12} S_{21}}{(1 + S_{11}) \cdot (1 + S_{22}) - S_{12} S_{21}}
$$
 (II.37)

$$
Y_{12} = Y_0 \cdot \frac{-2S_{12}}{(1 + S_{11}) \cdot (1 + S_{22}) \cdot S_{12} S_{21}} \quad (II.38)
$$

$$
Y_{21} = Y_0 \cdot \frac{-2S_{21}}{(1 + S_{11}) \cdot (1 + S_{22}) \cdot S_{12} S_{21}} \quad (II.39)
$$

$$
Y_{22} = Y_0 \cdot \frac{(1 + S_{11}) \cdot (1 - S_{22}) + S_{12} S_{21}}{(1 + S_{11}) \cdot (1 + S_{22}) - S_{12} S_{21}} \quad (II.40)
$$

$$
Z_{11} = Z_0 \cdot \frac{(1 + S_{11}) \cdot (1 - S_{22}) + S_{12} S_{21}}{(1 - S_{11}) \cdot (1 - S_{22}) - S_{12} S_{21}} \quad (II.41)
$$

$$
Z_{12} = Z_0 \cdot \frac{-2S_{12}}{(1 - S_{11}) \cdot (1 - S_{22}) - S_{12} S_{21}} \qquad (II.42)
$$

$$
Z_{21} = Z_0 \cdot \frac{-2S_{21}}{(1 - S_{11}) \cdot (1 - S_{22}) - S_{12} S_{21}} \qquad (II.43)
$$

$$
Z_{22} = Z_0 \cdot \frac{(1 - S_{11})(1 + S_{22}) + S_{12}S_{21}}{(1 - S_{11})(1 - S_{22}) - S_{12}S_{21}} \quad (II.44)
$$

$$
avec Z_0 = 50\Omega et Y_0 = 1/Z_0
$$

Les éléments du schéma équivalent et en particulier la résistance r(f) sont calculés à partir des paramètres admittances des composants. Ces paramètres Y<sub>ij</sub> ne sont généralement pas obtenus directement mais indirectement à partir des paramètres  $S_{ij}$ :

- en simulation le logiciel HFSS calcule les paramètres de dispersion  $S_{ij}$  puis en déduit les paramètres d'admittances ;
- en mesure à l'analyseur vectoriel de réseau (VNA), il en est de même.

Les comparaisons nous ont montré que :

- en mesure, les paramètres d'admittances et d'impédances obtenues par les formules de passages Sij concordent avec celles extraites des mesures au VNA et transformées par le programme de conversion du VNA ;
- en simulation, les paramètres d'admittances et d'impédances obtenues par les formules de passages  $S_{ij}$  concordent avec celles obtenues par simulation lorsque les deux ports sont normalisés à 50 Ohms.

 $Z_{B} = Z_{\phi} \cdot \frac{(1+s_{B}) \cdot (1+s_{B}) + s_{B} + s_{B} s_{B}}{(1+s_{B}) \cdot (1+s_{B}) + s_{B} + s_{B} s_{B}}$  (II.41)<br>  $Z_{B} = Z_{\phi} \cdot \frac{2S_{B}}{(1+s_{B}) \cdot (1+s_{B}) + s_{B} + s_{B} s_{B}}$  (II.42)<br>  $Z_{2} = Z_{\phi} \cdot \frac{2S_{B}}{(1+s_{B}) \cdot (1+s_{B}) + s_{B} + s_{B} s_{B}}$  (II.43)<br>  $Z_{2} = Z_{\phi} \cdot \frac{(1+s_{$ Cependant, une imprécision sur le paramètres Sij obtenus par mesure (VNA) ou par simulation (HFSS) peut affecter significativement la précision sur les paramètres  $Z_{ij}$  et  $Y_{ij}$  et rendre la détermination des paramètres RLC du modèle très aléatoire. Pour étudier cette influence, nous avons introduit des erreurs sur les paramètres S<sub>ij</sub> en les multipliant par 0,99 et 0,95 et avons fait les comparaisons sur les paramètres  $Y_{ij}$  représentés par les figures II.40, figure II.41 et figure II.42.

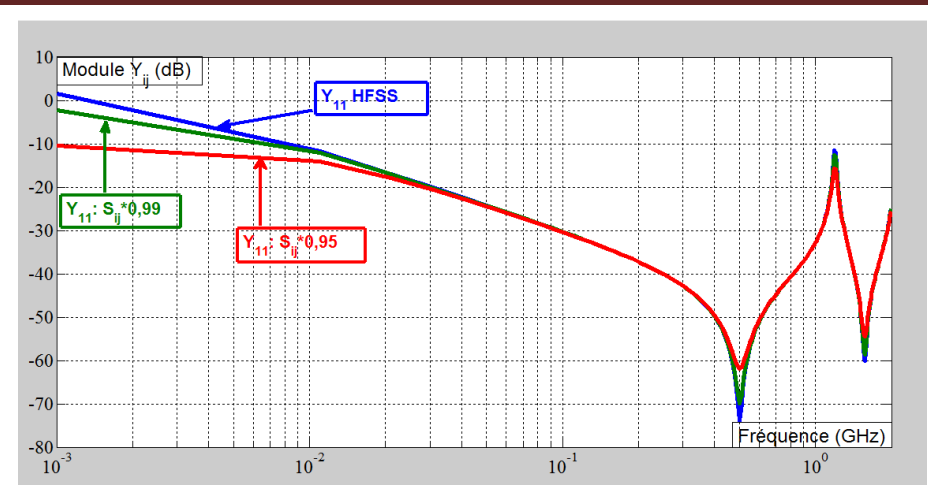

*Figure II.40 : Comparaison des Y<sup>11</sup> sans erreur et avec erreur de 1% et 5% sur la matrice Sij*

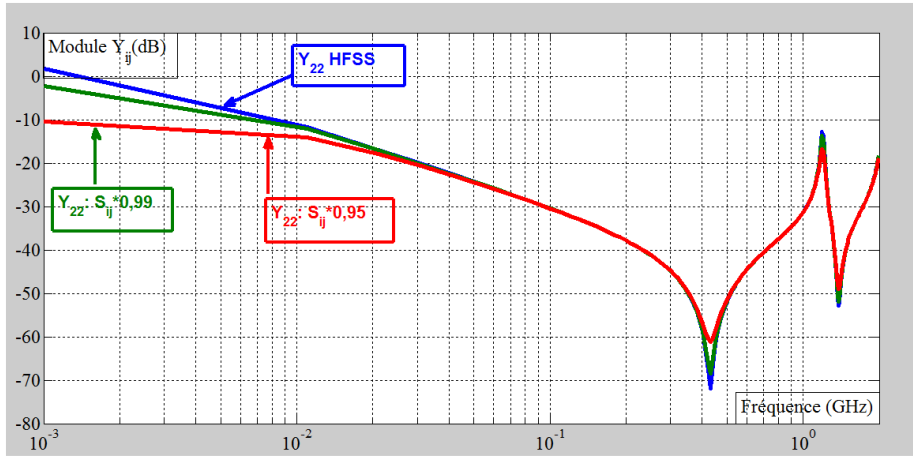

*Figure II.41 : Comparaison des Y<sup>22</sup> sans erreur et avec erreur de 1% et 5% sur la matrice Sij*

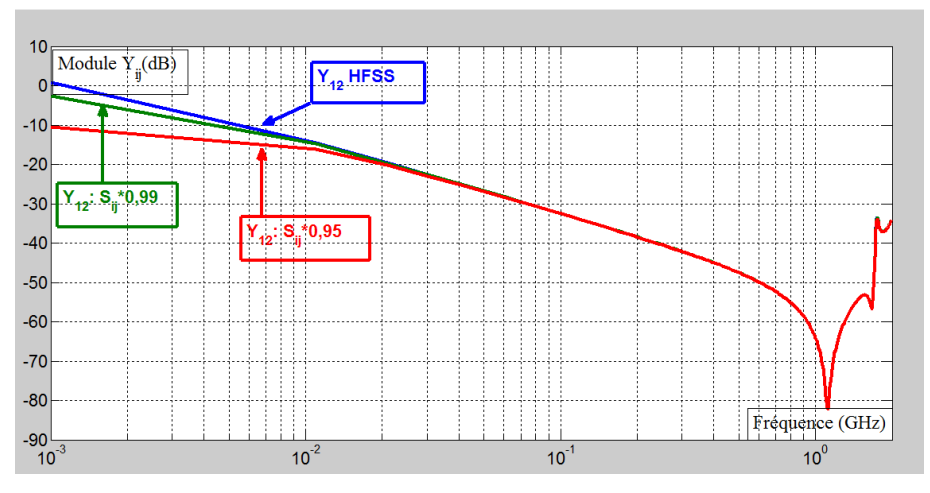

*Figure II.42 : Comparaison des Y<sup>12</sup> sans erreur et avec erreur de 1% et 5% sur la matrice Sij*

Nous remarquons sur les figures II.40 et II.41 représentant respectivement les courbes des paramètres Y<sub>11</sub> et Y<sub>22</sub> que les erreurs apportées sur les paramètres S<sub>ij</sub> entrainent des modifications sur les allures des courbes en basse fréquence et sur les amplitudes au niveau des fréquences de résonance. Tandis que sur la figure II.42 des paramètres  $Y_{12}$ , les modifications ne sont observées qu'en basse fréquence.

Concernant les pramètres Z<sub>ij</sub>, les modifications sont les mêmes que celles observées sur leurs homologues Y<sub>ij</sub> sauf qu' elles sont très importantes sur les courbes en basse fréquence comme le montrent les figures II.43 et II.44.

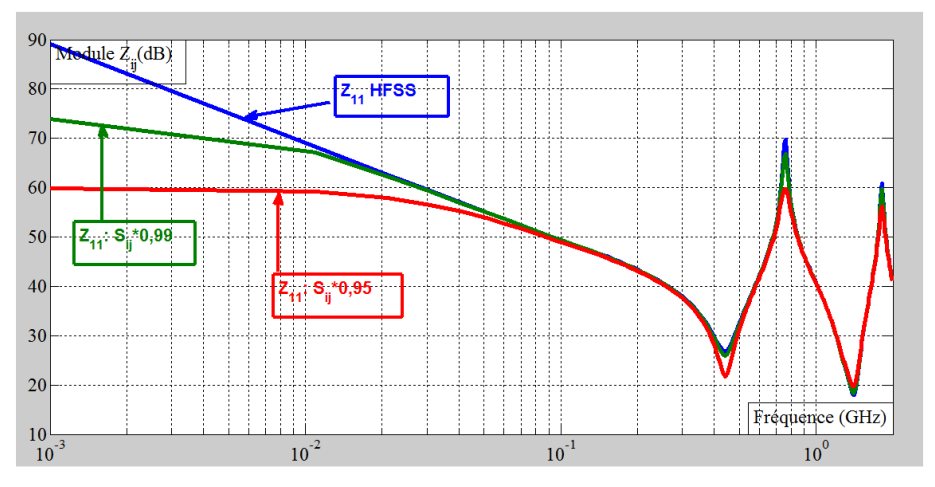

*Figure II.43 : Comparaison des Z<sup>11</sup> sans erreur et avec erreur de 1% et 5% sur la matrice Sij*

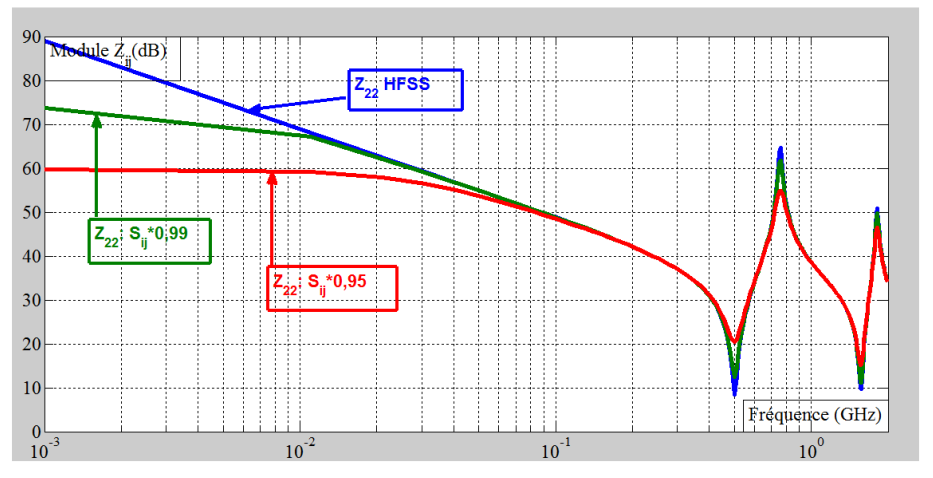

*Figure II.44 : Comparaison de Z<sup>22</sup> sans erreur et avec erreur de 1% et 5% sur la matrice Sij*

Dans ce paragraphe, nous pouvons conclure que des imprécisions sur les paramètres S<sub>ij</sub> se traduisent par des modifications très importantes sur les paramètres Z<sub>ij</sub>. Dans ces conditions, les paramètres Z<sub>ij</sub> ne peuvent pas être utilisés pour la détermination des éléments du modèle, sauf si on les mesurait directement à l'aide d'un impédancemètre. En revanche, les paramètres Yij ne sont que "faiblement" affectés par une imprécision sur le calcul ou la mesure des paramètres Sij. Deux zones sont cependant entachées d'erreurs :
- les très basses fréquences, dans cette zone l'incertitude sur les S<sub>ij</sub> conduit à une imprécision importante sur la résistance r(f) ;
- à la résonance, l'amplitude du pic de résonance est affecté par les incertitudes sur les paramètres  $Y_{11}$  et  $Y_{22}$ .

Finalement, au vu de ces résultats de comparaison, nous avons porté notre choix sur les courbes des admittances pour la détermination de la résistance en fonction de la fréquence à cause de leurs moindres perturbations par rapport aux impédances.

#### **Conclusion**

Dans ce chapitre, nous nous sommes intéressés aux problèmes rencontrés en hautes fréquences. Ces problèmes ne sont autres que les pertes dues aux effets de peau et de proximité totalement responsables de l'augmentation significative de la résistance série dans les conducteurs en haute fréquence. Si l'effet de peau est la conséquence du courant induit qui s'oppose au courant initial parcourant le conducteur qui lui a donné naissance, les effets de proximité sont les interactions similaires entre des conducteurs voisins engendrant des pertes par effet Joule. Ces effets complexes ont fait l'objet de plusieurs travaux. Dans la littérature, les auteurs utilisent une seule formule analytique pour exprimer les pertes dues à l'effet de peau et tournent autour de deux autres expressions pour quantifier les pertes dues aux effets de peau et de proximité. L'expression de Dowell est utilisée pour calculer à de très basses fréquences ces pertes dans les composants passifs bobines, en fil de litz, feuillard et planar. Elle est parfois modifiée par certains auteurs afin de l'adapter à leurs structures. La formule de Kuhn est appliquée pour les composants planaires intégrés de faibles dimensions sans pour autant donner d'éléments de comparaison.

Après avoir remarqué que ces expressions, qui sous-estiment ou surestiment fortement les pertes ne peuvent pas s'appliquer à nos structures de "fortes dimensions" fonctionnant à des hautes fréquences, nous avons proposé une nouvelle méthode permettant de déterminer ces dernières. Cette méthode répond à nos préoccupations et semble être applicable pour tous les composants planaires passifs.

# **BIBLIOGRAPHIE**

**[Arthur, 2007]** "*Analytical wide-band modeling of high frequency resistance in integrated spiral inductors*" Received: 8 May 2006 / Revised 20 July 2006 / Accepted: 2 August 2006 / Published online: 31 October 2006 .Springer Science + Business Media, LLC 2007.

**[Ban-Leong Ooi, 2002]** Ban-Leong Ooi, Dao-Xian Xu, Pang-Shyan Kooi, and Fu-Jiang Lin, *An improved prediction of series resistance in spiral inductor modeling with eddy current effect,* IEEE Trans. Microwave Theory and Techniques, Vol. 50, pp2202-2206, Sept. 2002.

**[Bartoli, 1996]** Massimo Bartoli, Nicola Noferi, Albert0 Reatti, Member, IEEE University of Florence, *"Modeling Litz-Wire Winding Losses in High-Frequency Power Inductors"* Department of Electronic Engineering, Via S. Marta 3, 50139, Florence, ITALY Marian K. Kazimierczuk, Senior Member, IEEE.

**[Bartoli 1, 1996]**M. Bartoli, N. Noferi, A. Reatti, and M. K. Kazimierczuk,

*"Modelling winding losses in high frequency power inductors*," World Scientific Journal of Circuits, Systems and Computers*,* Special Issue on Power Electronics, Part 11, vol. *5,* NO. 4, pp. 607-626, Dec. 1996.

**[Dagal, 2013] : YAYA Dagal**, Thèse de doctorat, Laboratoire LT2C, Université Jean Monnet Saint Etienne *« Conception, réalisation et caractérisation d'inductances planaires à couches magnétiques* » 2013. pp9-10-11.

**[Dowell, 1966]** P.L. Dowell *« Effects of eddy currents in transformer windings »* Proceedings of the IEE, vol 113, August 1966.

**[D.V. Harburg, 2012]:** An Improved AC Loss Model for the Optimization of Planar-Coil Inductors. Daniel V. Harburg, Jizheng Qiu, Charles R. Sullivan Thayer School of Engineering at Dartmouth. 978-1-4244- 9373-9/12/\$26.00 ©2012 IEEE.

**[Ferreira, 1994]** J. A. Ferreira, "*Improved analytical modeling of conductive losses in magnetic components*", **IEEE Transactions on Power Electronics,** vol. **9,** no.-1, pp. **127- 131,** Jan. **1994.**

**[Ghannam, 2010]** : Ayad **GHANNAM** thèse *« Conception et intégration "above IC" d'inductances à fort coefficient de surtension pour applications de puissance RF »*. L'Université Toulouse III– Paul Sabatier 17 Novembre2010. pp41-43-44-45.

**[J. Craninckx, 1995]** J. Craninckx and M. Steyaert, "*A CMOS 1.8-GHz low-phase- noise voltage-controlled oscillator with prescaler*", IEEE Journal of Solid State Circuits 30 (12), 1474–1482 (1995).

**[J.P Keradec, 1991]** E. Laveuve, J. P. Keradec, M. Bensoam, "*Electrostatic of wound Components: analytical results, simulation and experimental validation of the parasitic capacitance*", IEEE Industrial Application Society, Dearborn, Proc. vol. 2, pp. 1469-1475, 1991.

**[J.P Keradec, 2000]** A. Schellmanns, P. Fouassier, J-P. Keradec, J-L. Schanen, "*Equivalent*

*Circuits for Transformers Based on One-Dimensional Propagation: Accouting for Multilayer Structure of Windings and Ferrite Losses",* IEEE Transactions on Magnetics, Vol. 35, No. 5, 2000.

**[J.P Keradec, 2008]** A. Besri, X.Margueron, J.P. Keradec, B. Declinchant, "*Wide Frequency Range Lumped Element Equivalent Circuit for HF Planar Trasformer",* IEEE-PESC-2008.

**[Ji Chen, 2004] Ji Chen and Juin J. Liou "***On-Chip Spiral Inductors for RF Applications: An Overview"* JOURNAL OF SEMICONDUCTOR TECHNOLOGY AND SCIENCE, VOL.4, NO.3, SEPTEMBER 2004.

**[Kaluza, 2008]** : M. KAŁUŻA\_ and A. NAPIERALSKI **"***Frequency sampling approach to the problem of silicon integrated spiral inductors modeling*" Department of Microelectronics and Computer Science, Technical University of Lodz, 11 Politechniki Ave., 90-924 Łodź, Poland.

**[Kuhn, 2001]:** "Analysis of Current Crowding Effects in Multiturn Spiral Inductors" William B. Kuhn*, Senior Member, IEEE,* and Noureddin M. Ibrahim*, Senior Member, IEEE.* IEEE TRANSACTIONS ON MICROWAVE THEORY AND TECHNIQUES, VOL. 49, NO. 1, JANUARY 2001.

**[Kuhn, 2010]:** Measuring and Reporting High Quality Factors of Inductors Using Vector Network Analyzers. William B. Kuhn*, Senior Member, IEEE*, and Adam P. Boutz*, Member, IEEE.* IEEE TRANSACTIONS ON MICROWAVE THEORY AND TECHNIQUES, VOL. 58, NO. 4, APRIL 2010.

**[L. D. Kien, 2008]** LAI DAC Kien **"***Estimation des pertes cuivre dans les composants magnétiques planar - Application au LCT".* Laboratoire de Genie Electrique de Grenoble (G2Elab) *JCGE'08* LYON, 16 et 17 décembre 2008.

**[Margueron, 2007] thèse :** « *Elaboration sans prototypage du circuit équivalent de transformateurs de type planar »* Université Joseph FOURIER de Grenoble 23 octobre 2007. pp142-147.

**[Mingkai 2014]:** "*New Core Loss Measurement Method for High-Frequency Magnetic Materials*". Mingkai Mu, Qiang Li, Member, IEEE, David Joel Gilham, Fred C. Lee, Fellow, IEEE, and Khai D. T. Ngo, Senior Member, IEEE. IEEE TRANSACTIONS ON POWER ELECTRONICS, VOL. 29, NO. 8, AUGUST 2014.

**[Musunuri, 2003]** S. Musunuri, P. L. Chapman, Arthur Nieuwoudt · Yehia Massoud **"***Multilayer Spiral Inductor Design for Monolithic DC-DC Converters*" University of Illinois at Urbana-Champaign 1406 W. Green St. Urbana, IL 61801 USA.

**[N.Wang, 2013]:** An Improved Calculation of Copper Losses in Integrated Power Inductors on Silicon. Ningning Wang*, Member, IEEE*, Terence O'Donnell, and Cian O'Mathuna*, Senior Member, IEEE.* IEEE TRANSACTIONS ON POWER ELECTRONICS, VOL. 28, NO. 8, AUGUST 2013.

**[Tolwalkar, 2005]:** "*Analysis and Synthesis of On-Chip Spiral Inductors*". Niranjan A. Talwalkar, C. Patrick Yue*, Member, IEEE*, and S. Simon Wong*, Fellow, IEEE*

IEEE TRANSACTIONS ON ELECTRON DEVICES, VOL. 52, NO. 2, FEBRUARY 2005. **[Pastore, 2009] Carine PASTORE**, Thèse de doctorat UGF grenoble "*Evaluation de Back End Of Line Optimisés pour les Inductances Intégrées en Technologies CMOS et BiCMOS Avancées visant les Applications Radiofréquences"*11 Mai 2009. 40-41p.

**[R.P. Wojda, 2012]:** R.P. Wojda M.K. Kazimierczuk "*Winding resistance of litz-wire and multi-strand inductors"* Department of Electrical Engineering, Wright State University, 3640 Colonel Glenn. IET Power Electron. 2012.

**[Ravazanni, 2002]** Paolo Ravazzani\*, Jarmo Ruohonen, Gabriella Tognola, Federica Anfosso, Marko Ollikainen, Risto J. Ilmoniemi, and Ferdinando Grandori. "*Frequency-Related Effects in the Optimization of Coils for the Magnetic Stimulation of the Nervous System"* IEEE TRANSACTIONS ON BIOMEDICAL ENGINEERING, VOL. 49, NO. 5, MAY 2002.

**[Robert, 2001]** Frédéric Robert*, Member, IEEE*, Pierre Mathys*, Member, IEEE*, and Jean-Pierre Schauwers "*A Closed-Form Formula for 2-D Ohmic Losses Calculation in SMPS Transformer Foils"* IEEE TRANSACTIONS ON POWER ELECTRONICS, VOL. 16, NO. 3, MAY 2001.

**[Robert, 2010]** Frédérick ROBERT Thèse *« Modélisation et simulation de transformateurs pour alimentations à découpage »* Université libre de Bruxelles 2010.pp 47-48-76

**[Rosskopf, 2013]**Influence of Inner Skin- and Proximity Effects on Conduction in Litz Wires Andreas Roßkopf, Eberhard Bar, and Christopher Joffe IEEE TRANSACTIONS ON POWER ELECTRONICS, VOL. 29, NO. 10, OCTOBER 2014.

**[Viallon, 2003]Christophe VIALLON Thèse : «** *optimisation de structures différentielles en technologie sige pour applications en bande millimétrique. Application à la conception d'un mélangeur doublement équilibré en bande K* ». L'Université Paul Sabatier de Toulouse 2003. pp24-25-26.

**[Wei Chen, 2003]** Wei Chen, Yipeng Yan, Yuequan Hu, and Qing Lu "*Model and Design of PCB Parallel Winding for Planar Transformer"* IEEE TRANSACTIONS ON MAGNETICS, VOL. 39, NO. 5, SEPTEMBER 2003.

[**Xi Nan, 2003] Xi** Nan **and** Charles R. Sullivan "*An Improved Calculation of Proximity-Effect Loss in High-Frequency Windings of Round Conductors"* 0-7803-7754-0/03/\$17.00 02003 IEEE.

**[Yehui, 2012]:** "*Evaluation of Magnetic Materials for Very High Frequency Power Applications*". Yehui Han*, Member, IEEE*, Grace Cheung, An Li, Charles R. Sullivan*, Member, IEEE*, and David J. Perreault*, Senior Member, IEEE* IEEE TRANSACTIONS ON POWER ELECTRONICS, VOL. 27, NO. 1, JANUARY 2012.

**[Yu Cao, 2003]:**"*Frequency-Independent Equivalent-Circuit Model for On-Chip Spiral Inductors*" Yu Cao*, Student Member, IEEE*, Robert A. Groves*, Member, IEEE*, Xuejue Huang*, Member, IEEE*, Noah D. Zamdmer, Jean-Olivier Plouchart*, Member, IEEE*, Richard A. Wachnik*, Member, IEEE*, Tsu-Jae King*, Senior Member, IEEE*, and Chenming Hu*, Fellow, IEEE.*

**[Yue, 2000]**: "*Physical Modeling of Spiral Inductors on Silicon*". C. Patrick Yue*, Member, IEEE,* and S. Simon Wong*, Fellow, IEEE* IEEE TRANSACTIONS ON ELECTRON DEVICES, VOL. 47, NO. 3 MARCH 2000.

# **CHAPITRE III : LES MOYENS MIS EN OEUVRE**

# **SOMMAIRE CHAPITRE III**

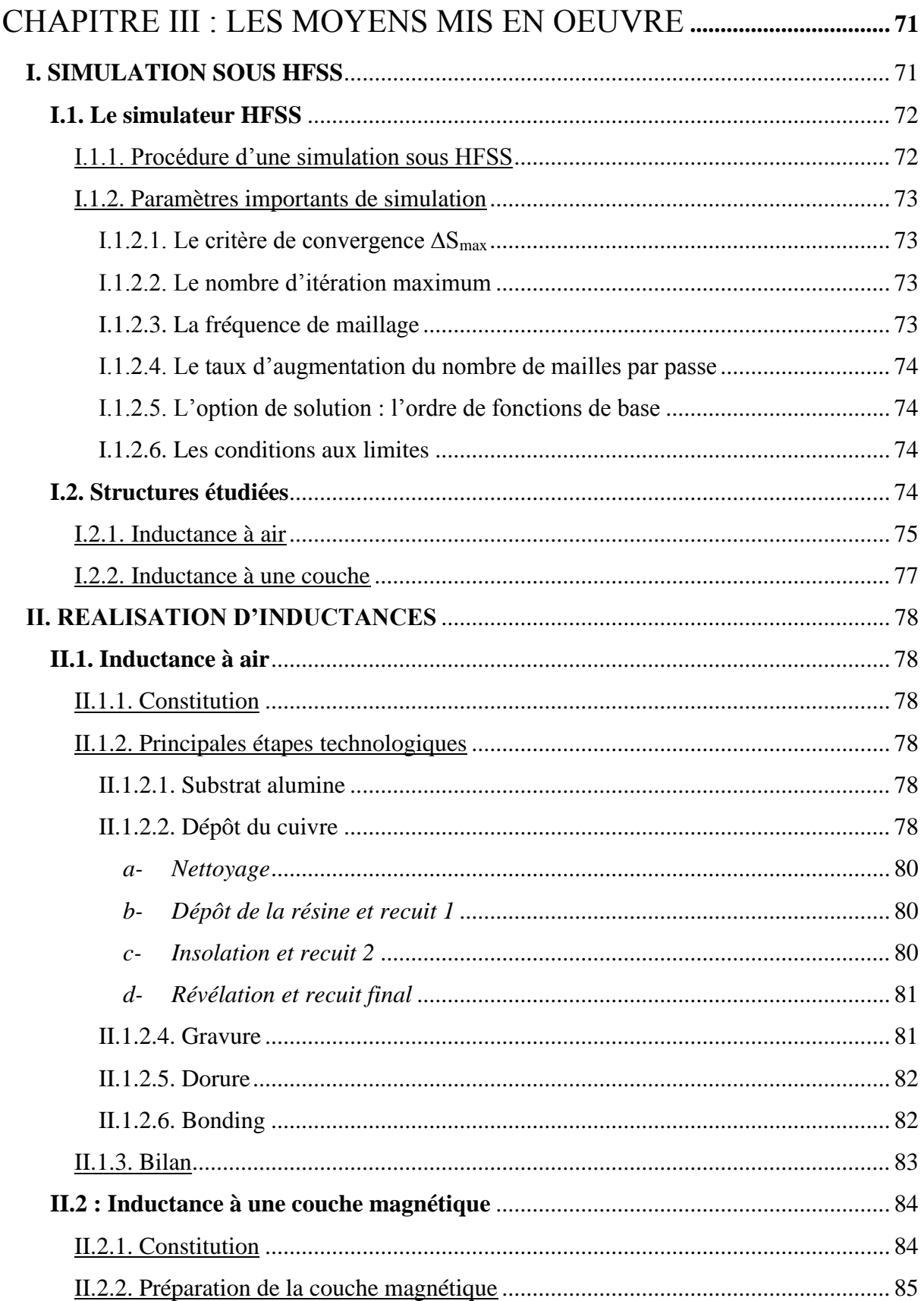

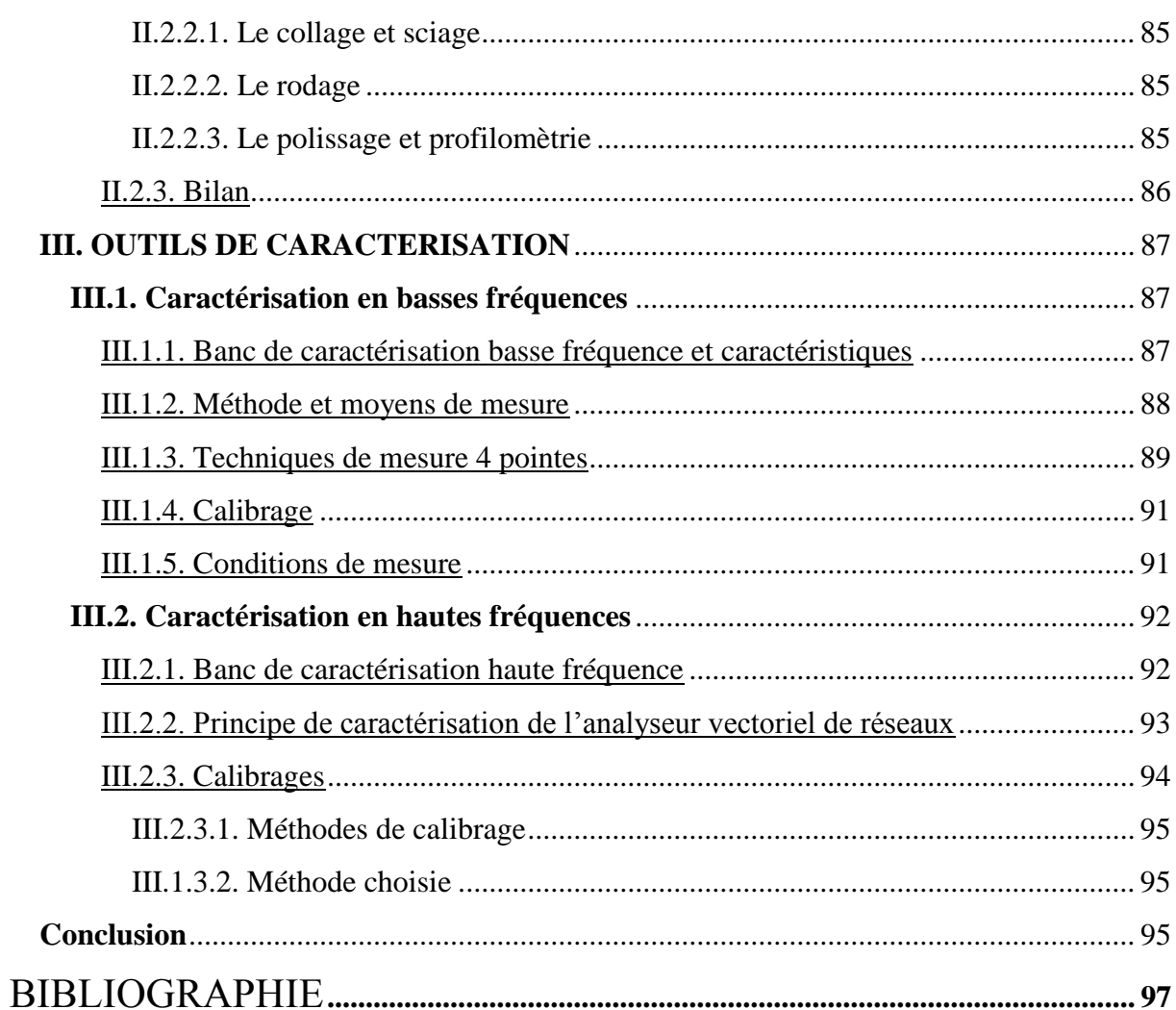

# **CHAPITRE III : LES MOYENS MIS EN OEUVRE**

Pour atteindre l'objectif de nos travaux qui est l'étude des pertes cuivre dans les composants passifs planaires, nous nous imposons de réaliser des comparaisons entre résultats de simulation et de mesure.

Nous consacrons ce chapitre à la description de l'outil de simulation, aux moyens technologiques de réalisation des composants et des outils de caractérisation disponibles au laboratoire. Nous effectuerons nos études sur les trois structures planaires carrées retenues à savoir :

- les inductances à air de plusieurs spires ;
- les inductances à air à une spire en oméga
- les inductances à une couche de matériau magnétique.

La première partie abordera l'outil de simulation HFSS d'une manière générale, et quelques éléments indispensables comme le Design et différentes procédures obligatoires de simulation.

La seconde partie présentera les moyens technologiques utilisés pour la fabrication de ces inductances telles que le procédé de dépôt de cuivre et le principe de la photolithographie nécessaire à l'obtention des motifs désirés de toutes nos structures. Les différentes techniques utilisées pour la fabrication des inductances à une couche notamment la préparation du substrat magnétique (collage rodage, sciage, et polissage) seront également présentés.

La troisième partie traitera des méthodes et des outils de caractérisation utilisés en basses et hautes fréquences, respectivement le LCR mètre Agilent 4284 (20Hz à 1MHz) et l'analyseur vectoriel de réseaux Agilent ZVA67 (10MHz – 67GHz), suivi de la description de son banc de mesure, de son fonctionnement, de ses principes de mesure et de la méthode de calibrage.

#### **I. SIMULATION SOUS HFSS**

Dans la littérature, les outils de simulations électromagnétiques 3D fréquemment utilisés pour simuler des inductances parmi tant d'autres sont : MOMENTUM **[Telli, 2004]**, HFSS **[Gamet, 2005],** SONNET **[Ming-Chun, 2004] [Akatimagool, 2001]**, Simplorer, Maxwell et Flux **[Artillan, 2008]**. Le simulateur HFSS disponible au laboratoire est bien évidemment choisi. Comme tout simulateur, il fournit des résultats précis avec peu d'étapes et des temps de simulation acceptables.

#### **I.1. Le simulateur HFSS**

HFSS qui signifie High Frequency Structure Simulator est un logiciel de simulation basé sur la méthode des éléments finis. Cette dernière fait partie des méthodes de type « discrétisation du domaine d'étude ». Le modèle géométrique est divisé en un grand nombre de tétraèdres (éléments). L'ensemble de ces tétraèdres constitue le maillage de la structure. Les valeurs des champs électrique et magnétique à l'intérieur d'un élément sont interpolées à partir de certaines composantes des champs électromagnétiques calculées aux sommets ainsi qu'aux milieux des arrêtes de ces tétraèdres. Les valeurs des champs électromagnétiques ainsi calculées sont ensuite stockées pour chaque élément. Les équations de Maxwell sont alors résolues de manière matricielle par des méthodes numériques classiques. Le simulateur calcule ensuite les paramètres  $S_{ij}$ ,  $Y_{ij}$  et  $Z_{ij}$  en fonction de la fréquence.

#### I.1.1. Procédure d'une simulation sous HFSS

Un projet HFSS est un dossier qui contient un ou plusieurs modèles appelés design. Chaque modèle contient une structure géométrique, ses conditions aux limites, les matériaux utilisés, les solutions des champs électromagnétiques et les interprétations post-traitements. Tous, peuvent être atteints par la fenêtre Projet Manager dans l'environnement HFSS en mode « Driven modal » dans notre cas pour les structures passives.

La figure III.1 résume les étapes de simulation d'un projet sous HFSS.

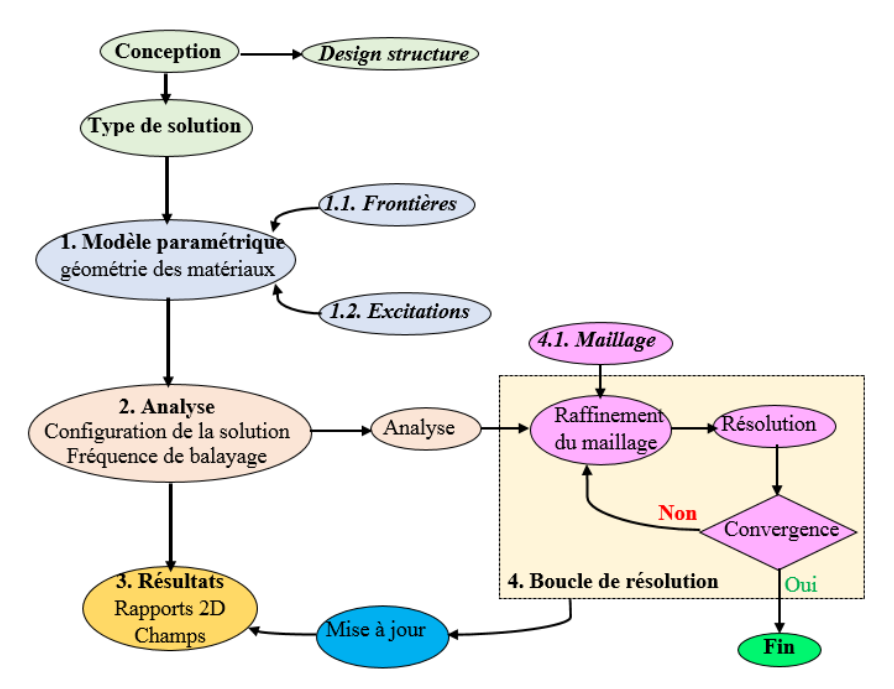

*Figure III. 1 : Etapes de simulation d'un projet sous HFSS* **[Zhang].**

#### I.1.2. Paramètres importants de simulation

Une simulation sous HFSS nécessite une bonne configuration au niveau de toutes les étapes décrites à la figure III.1. Il faut noter que tous les paramètres sont importants, mais nous allons présenter dans cette partie ceux qui ont le plus d'influence sur les résultats. La fiabilité des résultats d'une simulation dépend essentiellement d'un maillage bien paramétré.

Le maillage créé sous HFSS est généré à partir d'une analyse adaptative. C'est à dire, un maillage initial est réalisé par subdivision de la structure en tétraèdres, puis ce maillage est affiné progressivement, dans les zones où les erreurs sont les plus importantes, jusqu'à atteindre les critères de convergence définis par l'utilisateur. Le maillage peut être généré à l'intérieur ou à la surface du matériau. Cette alternative est assurée respectivement par le choix ou non de la fonction *''solve inside''* lors de la caractérisation du matériau. La fonction solve inside est prise par défaut pour les matériaux ayant une conductivité inférieure à  $10^{-5}$ S/m.

Pour que le maillage, duquel dépend la fiabilité des résultats, soit optimal, il faut que les paramètres suivants soient bien configurés :

- le critère de convergence ∆Smax ;
- le nombre d'itération maximum ;
- la fréquence de maillage ;
- le taux d'augmentation du nombre de mailles par passe ;
- l'option de solution ;
- les conditions aux limites.

#### I.1.2.1. Le critère de convergence ∆Smax

Le critère de convergence ∆Smax est choisi par l'utilisateur. Le simulateur HFSS, après avoir premièrement déterminé les paramètres S de la structure, calcule la différence ∆S entre les paramètres S des passes successives (n+1) et (n) et la compare avec ∆Smax. Si la différence est supérieure à ∆Smax, le nombre de tétraèdres est augmenté et le cycle recommence. Sinon on dit qu'il y a convergence vers une solution et le maillage est terminé.

#### I.1.2.2. Le nombre d'itération maximum

Si la convergence n'est pas atteinte et si le nombre de passes maximum fixé par l'utilisateur est atteint, l'opération s'arrête.

#### I.1.2.3. La fréquence de maillage

Le maillage s'effectue pour une fréquence donnée, plus la fréquence de maillage est élevée, plus le maillage sera fin, plus la taille des tétraèdres sera petite et donc plus le nombre de tétraèdres sera grand. La fréquence de maillage est choisie souvent au milieu de la bande afin de permettre au simulateur de réaliser son maillage en l'adaptant à cette fréquence.

I.1.2.4. Le taux d'augmentation du nombre de mailles par passe

Le taux d'augmentation en pourcentage concerne le nombre de tétraèdres que le simulateur doit ajouter avant de passer d'une passe à une autre. Il est fixé par l'utilisateur en fonction de la valeur du critère de convergence.

### I.1.2.5. L'option de solution : l'ordre de fonctions de base

HFSS utilise des fonctions de base pour interpoler les valeurs des champs à partir des valeurs nodales lors du maillage d'une structure. Le choix de l'ordre est opéré par l'utilisateur en fonction du nombre de tétraèdres. Il peut être le premier ordre (par défaut), l'ordre zéro l'ordre second ou l'ordre mixte.

L'option d'ordre zéro est utile quand une structure nécessite un maillage qui produit plus de 100 000 tétraèdres, mais la taille de cette structure est faible par rapport à la longueur d'onde. Les options d'ordre supérieur résolvent progressivement plus d'inconnues par tétraèdre pour interpoler les valeurs des champs. Enfin, l'option mixte ordre utilise l'ordre supérieur où une grande précision est nécessaire, et l'ordre inférieur où les champs sont plus faibles.

# I.1.2.6. Les conditions aux limites

On doit mailler sur un espace fini (problème de nombre de mailles, de la durée de simulation). En dehors de cet espace, de ce volume, une solution consiste à considerer les champs nuls. Il s'agit d'une approximation correcte si le volume choisi est suffisament grand. On choisit très souvent comme condition aux limites le "Perfect E"qui impose un champ électrique nul à l'interface.

D'une manière générale, nos simulations sont effectuées dans les conditions suivantes :

- excitations en wave ports ;
- critère de convergence  $\Delta S_{\text{max}} = 10^{-4}$ ;
- nombre d'itérations de 3% ;
- fréquence de maillage au milieu de la bande de fréquence utilisée ;
- l'option de solution ordre mixte ou ordre zero selon nombre de tétraèdres.

#### **I.2. Structures étudiées**

Les structures étudiées sont les composants passifs planaires à air et à couche magnétique.

### I.2.1. Inductance à air

Le laboratoire a porté son choix sur une spirale carrée qui est facile à réaliser et permet d'obtenir une valeur d'inductance élevée. Les inductances à air plusieurs spires et les inductances à une spire en oméga que nous avons étudiés sont toutes composées d'un substrat d'alumine sur lequel est déposé un bobinage en cuivre bordé d'un plan de masse. La différence entre ces inductances en dehors de leurs designs se trouve sur les connexions des plots permettant l'excitation lors de la simulation et la mesure.

- Pour les spirales à plusieurs tours, les plots intérieur et extérieur sont respectivement reliés par un bonding et un via (figure III.2) ;
- Pour la spirale en oméga d'un seul tour, les plots extérieurs sont reliés directement à la spirale (figure III.3).

Il faut noter que :

- l'alumine est choisie à cause de ses faibles pertes et de son très bon compromis entre coût et performance ;
- le cuivre est choisi à cause de sa faible résistivité  $(1,7.10^{-8} \Omega \text{m})$  et son moindre coût.

La figure III.2 donne le design et les dimensions géométriques de l'une de nos inductances à air à plusieurs spires étudiées.

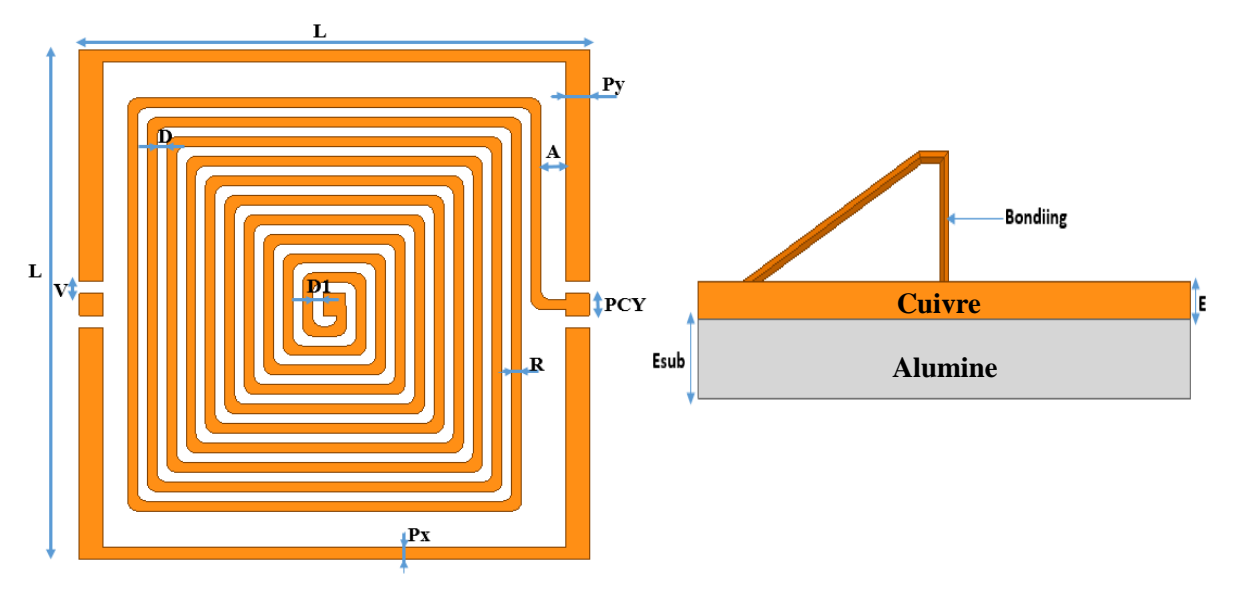

*Figure III.2 : Inductance à air : a)vue de dessus ; b) vue latérale..*

Le tableau III.1 précise les dimensions géométriques des inductances à plusieurs spires étudiées.

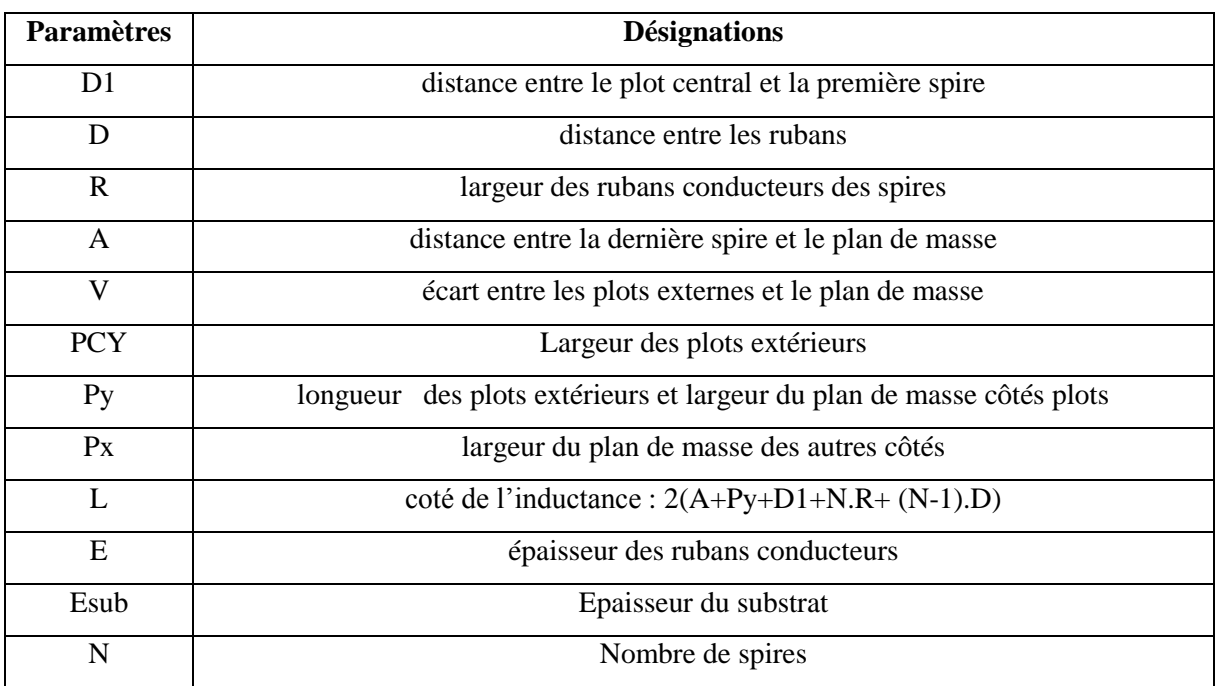

#### *Tableau III.1 : Description des dimensions*

L'inductance à air est simple à réaliser et peut être utilisée pour les applications en hautes fréquences mais elle occupe une grande surface, engendre un rayonnement électromagnétique important et donne une valeur de L faible.

La figure III.3 donne le design de l'inductance à air en oméga étudiée avec les dimensions suivantes :

- épaisseur de 3.4µm ;
- largeur w variant de 50 à 250µm
- longueur côté  $L_{co}$  variant de 0.5 à 1mm.

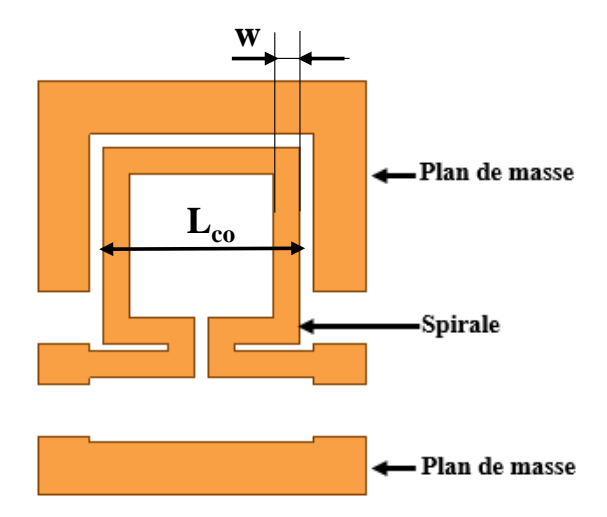

*Figure III.3 : Spirale CEA en oméga.*

#### I.2.2. Inductance à une couche

L'inductance à une couche est une inductance planaire avec matériau magnétique. La différence entre la constitution de l'inductance à une couche et l'inductance à air réside sur le substrat. Cette fois-ci, le substrat d'alumine est remplacé par une couche de matériau magnétique collé sur un substrat de verre (figure III.4).

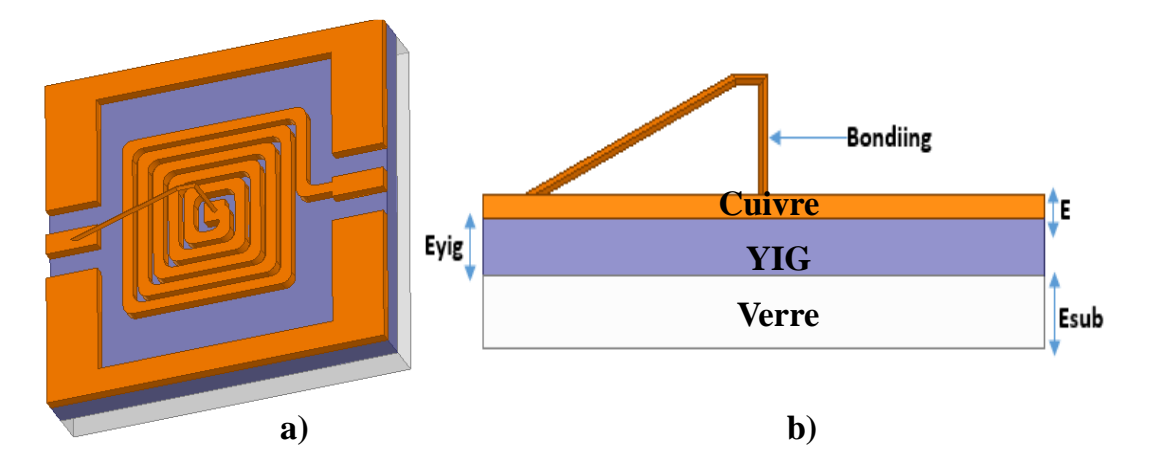

*Figure III.4 : Inductance à une couche : a) design ; b) vue de face.*

Deux paramètres géométriques s'ajoutent à ceux d'une inductance à air :

- l'épaisseur du matériau magnétique (YIG) notée Eyig.
- l'épaisseur du verre notée Esub (ce dernier n'a pas d'influence sur les caractéristiques de l'inductance).

Les principaux paramètres qui caractérisent le matériau magnétique sont la perméabilité relative μ<sub>r</sub>, la tangente de perte tanδ, la résistivité  $ρ$  et l'aimantation à saturation M<sub>s</sub>. Le matériau magnétique utilisé est le YIG (Grenat d'Yttrium et de Fer, Y<sub>3</sub>Fe<sub>5</sub>O<sub>12</sub> ;  $u_r = 45$ ,  $\varepsilon_r = 15$ et ρ≈10<sup>8</sup> Ω.m). C'est un ferrite utilisé au laboratoire **[Dagal, 2013] [Kriga, 2008]** et dont la résistivité électrique est élevée. Cette résistivité élevée permet de limiter les courants induits dans le matériau et lui permet aussi de fonctionner jusqu'à plusieurs centaines de MHz **[Mohan, 1999] [H.B. Mahamat 2014].**

Le matériau magnétique YIG utilisé dans ces structures, canalise les lignes de champ et augmente ainsi le flux magnétique. Ce qui leur donne l'avantage de doubler la valeur de L obtenu avec les inductances à air **[Waseem, 1988].**

#### **II. REALISATION D'INDUCTANCES**

Dans cette partie, nous abordons la phase de réalisation des structures simulées. La réalisation est la phase technologique qui regroupe toutes les étapes permettant d'obtenir le composant réel. Elle fait appel à différentes étapes de micro-technologies. Ces étapes concernent les techniques de dépôt sous vide, les procédés de photolithographie, les techniques de dépôt électrolytique, les techniques de sciage et de collage. La succession des étapes technologiques citées diffère en fonction des structures à air ou à couche de matériau magnétique.

Nous allons dans les paragraphes qui suivent décrire la procédure de fabrication de l'inductance à air, puis celle à une couche de matériau magnétique.

#### **II.1. Inductance à air**

#### II.1.1. Constitution

Les inductances à air réalisées au laboratoire sont constituées d'une couche de cuivre déposée sur un substrat d'alumine. Les substrats d'alumine utilisés sont fournis par la compagnie commerciale Neyco. Ils sont soit de forme ronde de 2 pouces de diamètre, ou rectangulaire de 50mm pour 20mm et tous deux ont une épaisseur de 635 µm.

II.1.2. Principales étapes technologiques

### II.1.2.1. Substrat alumine

Le laboratoire a choisi le substrat d'alumine en raison de son utilisation classique en hyperfréquence, de ses très faibles pertes et aussi de sa disponibilité sur le marché. Le substrat d'alumine est constitué d'une face polie lisse et d'une face non polie rugueuse. La face non polie possède une rugosité élevée (de l'ordre de 200 nm), bien que cette face permette une bonne adhérence avec la couche de cuivre, cette forte rugosité a une influence négative lors de la gravure de cette dernière. La face polie de rugosité plus faible (inférieure à 20nm) permet une bonne gravure par contre l'adhérence est légèrement moins bonne **[Allassem, 2010]**. Les dépôts des couches de cuivre sont réalisés le plus souvent sur la face polie.

#### II.1.2.2. Dépôt du cuivre

Le dépôt de cuivre sur le substrat est précédé obligatoirement par une opération de nettoyage. Ce nettoyage du substrat suit les étapes suivantes dans des bains à ultrasons :

- 10 mn dans l'acétone ;
- 10 mn dans l'éthanol ;
- 10 mn dans une solution de lavage commerciale (Decon) ;
- 10 mn dans de l'eau distillée.

Différentes techniques de dépôts de couches de cuivre existent. Parmi ces techniques, les plus utilisées sont : la technique de dépôt liquide (électrolyse) et les techniques de dépôt physique en phase vapeur (PVD : Physique Vapor Deposition) **[Jiang, 1988]**. La méthode utilisée au laboratoire est la pulvérisation cathodique.

Cette méthode de pulvérisation cathodique RF est un processus d'éjection d'atomes superficiels d'une "cible" par des atomes ionisés d'un gaz rare (argon : Ar) et de transfert des atomes de la cible sur un substrat pour former une couche. Ces ions d'argon (Ar+) issus d'atomes d'argon introduit dans une atmosphère contrôlée, sont accélérés par un champ électrique, la cible étant portée à une tension négative par rapport à celle du substrat. Les particules pulvérisées sont en général électriquement neutres. Un certain nombre d'entre elles est recueilli sur le substrat placé en face de la cible à une distance contrôlée formant ainsi une couche mince.

A cet effet lors de la réalisation de nos composants, les couches minces de cuivre sont déposées à l'aide du bâti de pulvérisation cathodique RF (figure III.5) disponible au laboratoire.

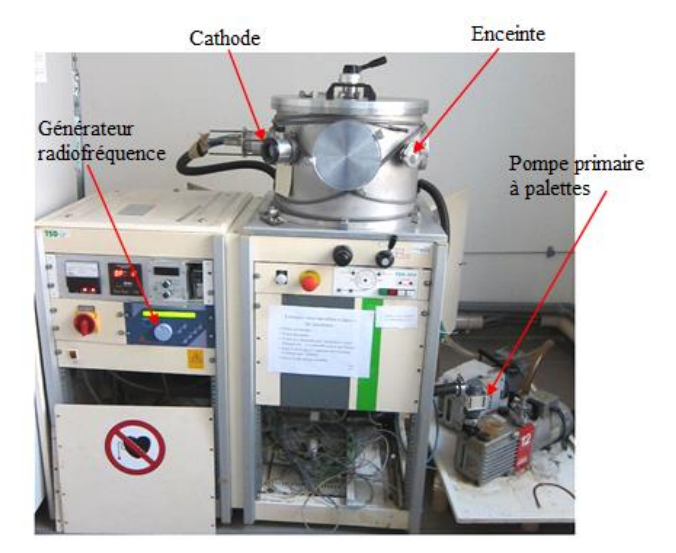

*Figure III.5 : Bâti de pulvérisation.*

Cette machine est composée des éléments suivants :

- une enceinte à vide ;
- un groupe de pompage (une pompe primaire et une pompe secondaire) ;
- un générateur radiofréquence.

Une anode et une cathode planes distantes de quelques centimètres sont situées dans l'enceinte de la machine. La cathode reliée au pôle négatif du générateur porte la cible et l'anode reliée à la masse supportera le substrat sur lequel on désire déposer le cuivre. Après

avoir placé le substrat, le vide dans l'enceinte est réalisé par l'intermédiaire de deux pompes (à palettes et turbo moléculaire).

La réussite du dépôt de cuivre est fonction des principaux paramètres suivants :

- la pression de l'enceinte avant le dépôt environ  $10^{-6}$  mbar;
- la puissance du générateur à 300W ;
- le débit d'argon à 20sccm (standard cubic centimeters per minute) ;
- la distance entre le substrat et la cible à 6.7cm
- la durée de dépôt qui détermine l'épaisseur de la couche de cuivre sur le substrat, par exemple 30mn de dépôt équivaut à déposer 5µm d'épaisseur de couche de cuivre.

#### II.1.2.3 : Photolithographie

La photolithographie, technique de réalisation du motif après le dépôt de la couche du cuivre "pleine plaque" sur le substrat a lieu en salle blanche. Cette technique consiste à transférer le motif d'un masque sur le substrat recouvert de la couche mince de cuivre par l'intermédiaire d'une résine photosensible. Ensuite une gravure du cuivre permet d'enlever le conducteur aux endroits non désirés. Le masque est une plaque en verre ou en plastique sur laquelle sont imprimés les motifs à transférer.

La photolithographie est une suite d'étapes technologiques précédées par une opération de nettoyage.

#### *a- Nettoyage*

Le nettoyage est la première étape technologique importante et indispensable. Il se fait à l'aide d'un bain à ultrasons (10 min dans l'acétone, 10 min dans l'éthanol et 10 min dans l'eau pure), suivi d'un séchage à l'azote.

#### *b- Dépôt de la résine et recuit 1*

La résine photosensible positive SPR 505A est déposée sur la couche de cuivre puis étalée sur toute la surface à l'aide d'une tournette (spin coating). Elle est ensuite séchée sur une plaque chauffante à 110°C pendant 90s afin d'éliminer les solvants.

#### *c- Insolation et recuit 2*

Une fois le dépôt de résine terminé, l'échantillon est placé dans une machine à insoler et correctement positionné par rapport au masque. L'échantillon est ensuite mis en contact avec le masque par aspiration et est insolé pendant quelques secondes (12s).

La dimension du motif reste très supérieure à la longueur d'onde pour éviter les phénomènes de diffraction, sachant que l'insolation se fait avec une lumière ultraviolette (UV).

Lors de l'insolation, la résine non masquée subira une rupture de ses macromolécules dans le cas où la résine est dite positive. Les parties masquées de la résine ne subiront aucun changement. Pour la résine négative ce sera le contraire.

Pour activer la polymérisation de la résine, un second recuit est effectué (recuit 2) au four pendant 90s à 110°C.

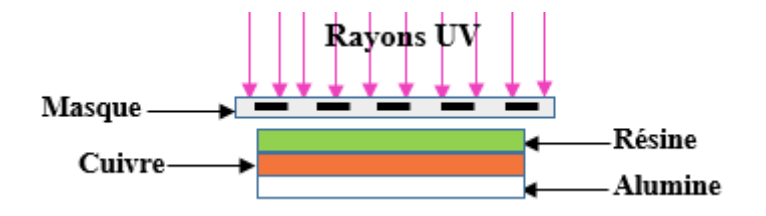

*Figure III.6 : Echantillon pendant l'insolation au rayonnement UV.*

#### *d- Révélation et recuit final*

Cette étape consiste à tremper l'échantillon dans un révélateur. Ce dernier dissout les parties non désirées de la résine exposée à la lumière UV laissant apparaitre la résine non insolée. Après rinçage à l'eau dé ionisée, l'échantillon est recuit dans un four à 110°C pendant 4 minutes dans le but de durcir la résine pour augmenter sa tenue mécanique.

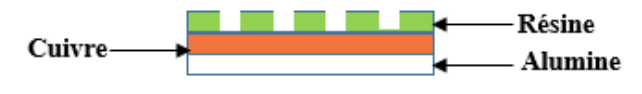

*Figure III.7 : Echantillon après révélation.*

#### II.1.2.4. Gravure

Après les étapes de photolithographie, la gravure consiste à enlever le cuivre à l'emplacement où la résine a été enlevée. On distingue deux types de gravure : sèche et humide. La gravure humide est la plus utilisée actuellement au sein du laboratoire. Elle consiste à immerger l'échantillon dans une solution composée de perchlorure de fer et d'eau (50%) que l'on chauffe à 30°C environ. La solution grave le cuivre en dissolvant les parties non protégées par la résine et fait apparaître le motif souhaité. La vitesse de gravure dépend de la concentration de la solution, de la température et de l'épaisseur du cuivre (classiquement quelques mn).

L'échantillon est rincé puis plongé dans l'acétone pour éliminer la résine restante. Le composant final est obtenu après un dernier rinçage à l'eau et subira une dorure afin d'éviter l'oxydation du conducteur.

#### II.1.2.5. Dorure

Une couche fine d'or est déposée sur les bobinages en cuivre afin d'éviter l'oxydation du dispositif. La méthode de dorure utilisée est la méthode dite « dorure galvanoplastie » comme représenté sur la figure III.8.

Au moyen d'un courant électrique, le métal préalablement dissous dans un bain (or) est déposé sur la pièce à protéger. Cette opération utilise le principe de l'électrolyse (décomposition chimique des substances en solution, produite par un courant électrique). Lorsqu'un générateur crée une différence de potentiel entre l'anode et la cathode, un champ électrique est généré dans l'électrolyte. Les ions positifs se dirigent vers la cathode et sont réduits sous forme de métal  $(Au<sup>3+</sup>)$ , tandis que les ions négatifs se dirigent vers l'anode et sont oxydés. C'est ainsi que le film d'or se dépose sur l'échantillon dont l'épaisseur est fonction du temps.

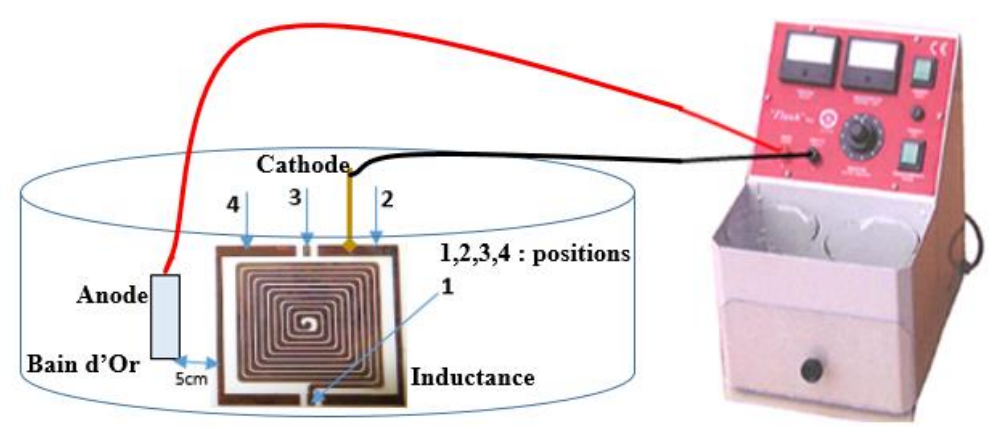

*Figure III.8 : Galvanoplastie utilisé.*

#### II.1.2.6. Bonding

Le bonding qui est en général réalisé en fil d'or ou d'aluminium permet de relier électriquement le plot extérieur au plot central. Il est soudé par ultrasons à l'aide d'une machine (type KS4523) disponible au laboratoire CIME de Grenoble (figure III.9). Pour ce type de soudure, l'énergie au niveau de la soudure est apportée par micro-vibration à une fréquence élevée sous une certaine pression. Les vibrations sont entretenues par un transducteur piézo-électrique solidaire d'une électrode mobile appelée « sonotrode » au bout de laquelle est fixé l'outil. Le bonding (Figure III.10) est indispensable pour la réalisation des mesures à l'aide d'un analyseur vectoriel qui ne dispose pas de sondes permettant de faire des mesures sur des échantillons où les deux plots (plot central et le plot extérieur) ne sont pas connectés.

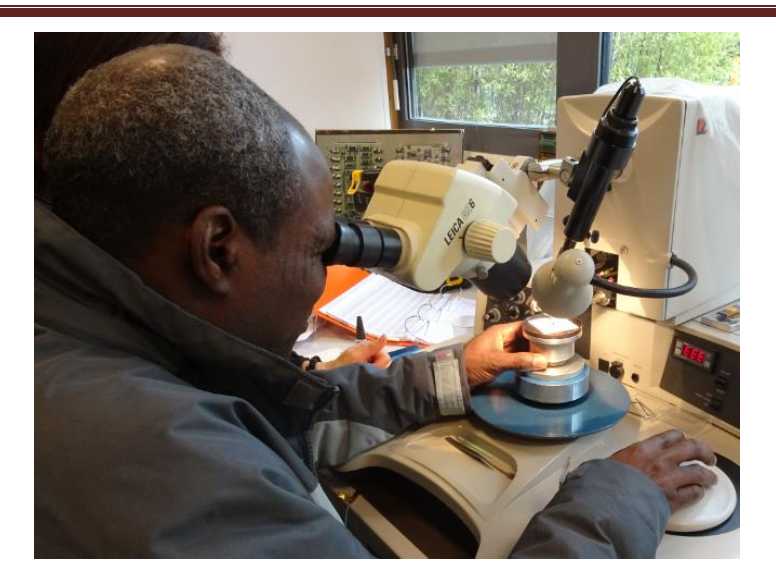

*Figure III.9 : Machine KS4523 pour la réalisation de bonding.*

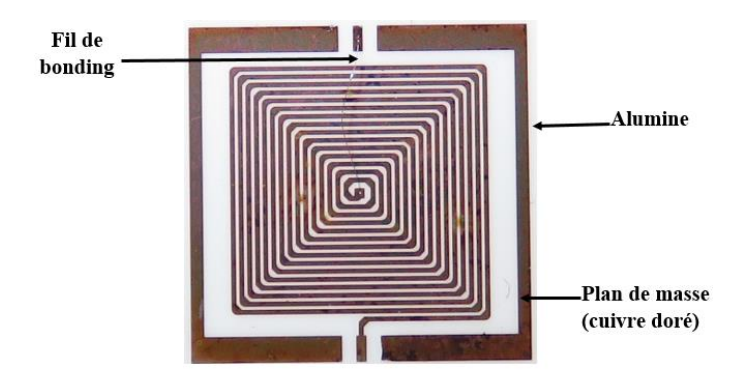

*Figure III.10 : Réalisation du bonding sur la spirale***.**

# II.1.3. Bilan

Le tableau III.3 récapitule toutes les étapes de la réalisation de nos inductances à air, depuis le dépôt de cuivre jusqu'à la pose de fils reliant le plot extérieur au plot intérieur (bonding).

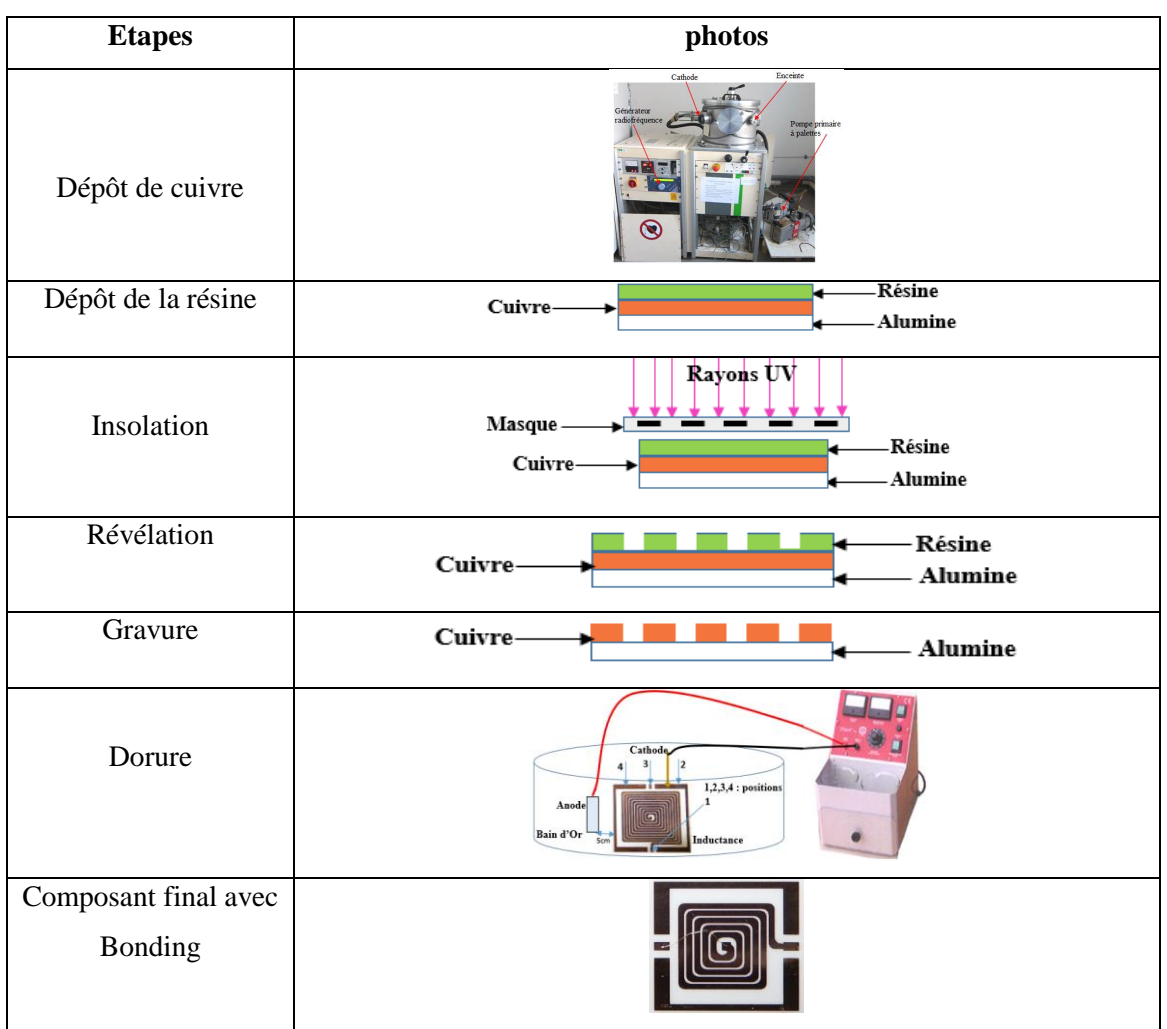

*Tableau III.3 : Synthèse de la réalisation des inductances à air*

# **II.2 : Inductance à une couche magnétique**

#### II.2.1. Constitution

Nous avons également réalisé des inductances à une couche constituées d'un bobinage en cuivre et d'un substrat de matériau magnétique (YIG) collé sur verre. Les substrats de YIG utilisés sont livrés par la compagnie Temex Ceramics et sont de forme carrée de 50,8 mm de côté et de 1mm d'épaisseur. Les dimensions voulues sont obtenues par sciage et les épaisseurs désirées peuvent être obtenues après une opération de rodage suivi d'un polissage permettant d'obtenir un bon état de surface.

Les autres étapes de fabrication à savoir : le dépôt de cuivre par pulvérisation, la photolithographie en salle blanche, la gravure, la dorure et la réalisation du bonding sont identiques à celles d'une inductance à air décrites précédemment.

Dans cette partie, nous nous intéressons à la préparation de substrat constitué du verre et du matériau magnétique (YIG).

#### II.2.2. Préparation de la couche magnétique

La préparation du substrat fait appel aux étapes de collage, sciage, rodage et polissage suivies éventuellement du contrôle de rugosité effectuée au Profilomètre.

### II.2.2.1. Le collage et sciage

Le YIG est un matériau fragile, cassant facilement. Pour pallier ce problème mécanique, il est collé sur un substrat de verre avec de la colle Geofix. Le substrat verre et le YIG dans leurs dimensions commerciales ne sont pas adaptés pour la rodeuse et la polisseuse. Le sciage est l'opération qui permet d'avoir les dimensions acceptables par ces dernières (30\*45mm).

## II.2.2.2. Le rodage

Le rodage est la technique qui consiste à diminuer l'épaisseur du YIG (quelques centaines µm) par enlèvement de matière pour avoir l'épaisseur voulue. Pour avoir l'épaisseur désirée le réglage de la hauteur du porte-substrat à l'aide d'un comparateur se fait en tenant compte de l'épaisseur de l'ensemble du substrat plus une marge de 40 µm.

Un abrasif composé de carbure de silicium et d'eau est utilisé lors de l'opération de rodage pour obtenir une bonne planéité. La rodeuse est représentée par la figure III.11.

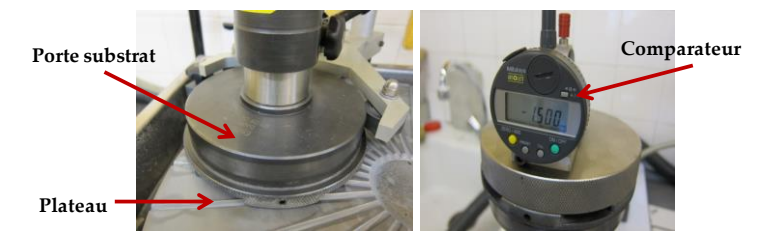

*Figure III.11 : Rodeuse + comparateur (Laboratoire de géologie L.M.V)* **[H.B.Mahamat 2014].**

#### II.2.2.3. Le polissage et profilomètrie

La technique de polissage permet d'obtenir un bon état de surface du substrat rodé, opération effectuée par la polisseuse. Le polissage permet de réduire la rugosité de la surface rodée afin de la rendre adaptée au dépôt du cuivre pour le bobinage (200nm). Lors de cette opération, la lubrification et le refroidissement seront assurés par un abrasif.

La polisseuse (figure III.12 a) est constituée :

- d'un plateau inférieur sur lequel est positionné un tapis de "1/4µm" ;
- d'un plateau supérieur sur lequel est installé le porte substrat dans lequel notre substrat est placé après son nettoyage dans un bac à ultrasons.

Le polissage se fait par la mise en contact et en rotation des deux plateaux. La pression entre les plateaux, le temps et la vitesse de rotation déterminent la qualité de la surface polie.

L'état de la surface est ensuite contrôlé par un profilomètre (figure III.12 b) afin d'obtenir une rugosité permettant une bonne adhérence du conducteur.

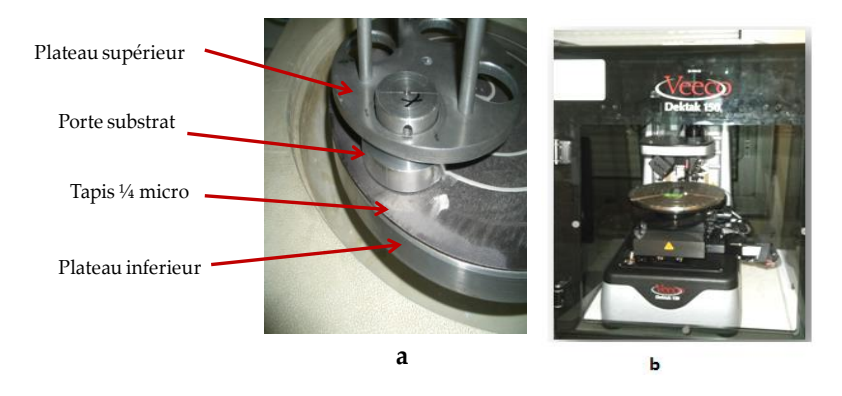

*Figure III.12 : a) Polisseuse et b) Profilomètre*

#### II.2.3. Bilan

Le tableau III.4 ci-dessous fait la synthèse des étapes micro technologiques de la réalisation des inductances à une couche de matériau magnétique. Les autres étapes allant du dépôt de cuivre à la pose du bonding sont identiques à celles utilisées pour l'inductance à air.

*Tableau III.4 : Synthèse de la réalisation des inductances à une couche de matériau magnétique*

| <b>Etapes</b>                                                                                        | Photos                                                                      |  |  |
|----------------------------------------------------------------------------------------------------|-----------------------------------------------------------------------------|--|--|
| Rodage pour obtenir<br>l'épaisseur de matériau<br>magnétique désirée (après<br>collage sur le verre) | Comparateur<br>Porte substrat<br>Plateau <sup>-</sup>                       |  |  |
| Polissage pour obtenir une<br>rugosité de 200 nm                                                     | Plateau supérieur<br>Porte substrat<br>Tapis 1/4 micro<br>Plateau inferieur |  |  |
| Dépôt de cuivre jusqu'à la<br>pose de bonding (voir tableau<br>III.3)                                |                                                                             |  |  |

#### **III. OUTILS DE CARACTERISATION**

Les outils de caractérisations utilisés au laboratoire pour nos travaux sont le LCR mètre Agilent 4284 utilisé pour les basses fréquences et l'analyseur vectoriel de réseau VNA Agilent ZVA67 pour les hautes fréquences.

#### **III.1. Caractérisation en basses fréquences**

La caractérisation basse fréquence consiste à effectuer des mesures à l'aide d'un LCR mètre Agilent 4284. Ce LCR mètre relié à un testeur sous pointes permet de déterminer les parties réelle et imaginaire de l'impédance ainsi que la valeur de la résistance continue  $R_{DC}$  des composants passifs réalisés dans une gamme de fréquence de 20Hz à 1MHz.

Nous décrirons dans les paragraphes qui suivent le principe de la méthode et les moyens de mesure, le banc de mesure, ainsi que les caractéristiques du LCR mètre.

#### III.1.1. Banc de caractérisation basse fréquence et caractéristiques

Le banc de mesure basse fréquence disponible au laboratoire se compose du LCR mètre 4284A relié à un testeur sous pointes et d'une loupe binoculaire comme indiqué sur la figure III.13 ci-après.

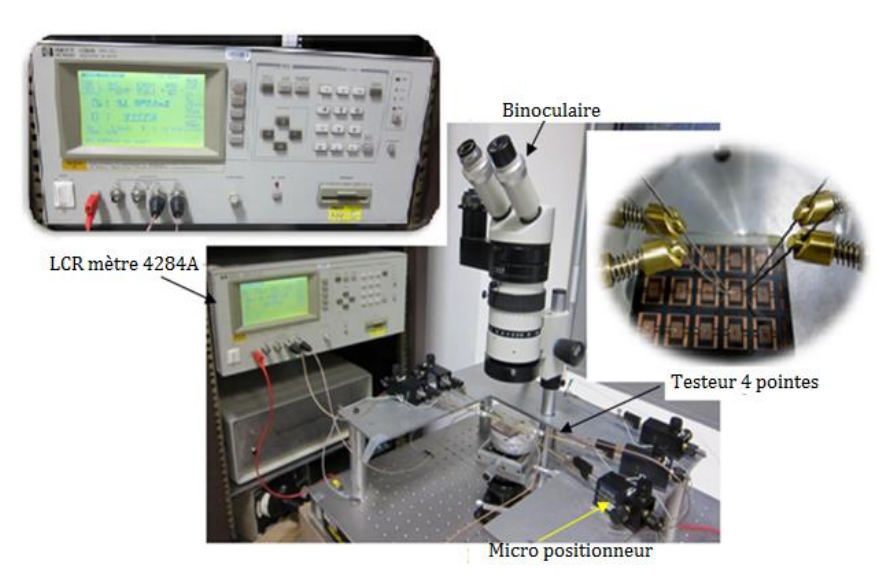

*Figure III.13 : LCR mètre relié au testeur sous pointes*

- Quatre micro-positionneurs munis chacun d'une pointe constituent le testeur sous pointe. Ces pointes sont reliées au LCR mètre par des câbles coaxiaux permettant de diriger les signaux vers le LCR mètre. Les quatre pointes sont réparties deux à deux à savoir deux tensions Hp/Lp (High/Low potential) et deux courants Hc/Lc (high/Low current).

- La loupe binoculaire est munie d'une lampe permettant de visualiser le dispositif sous test pour un positionnement précis des pointes sur le composant.

Le LCR mètre est caractérisé par sa gamme de fréquence, son impédance de sortie, sa précision, les modes de mesure à utiliser, la méthode de mesure et les paramètres primaires et secondaires mesurés. Ces différents paramètres sont regroupés dans le tableau 1.

| Gamme de fréquence             | 20Hz à $1MHz \pm 0.01\%$                          |  |
|--------------------------------|---------------------------------------------------|--|
| Mesure / Affichage du résultat | Point par point / Sous forme numérique à l'écran  |  |
| Impédance de sortie            | $100\Omega \pm 3\%$                               |  |
| Précision basique              | $\pm 0.05\%$                                      |  |
| Modes de mesure utilisés       | Série ou Parallèle                                |  |
| Paramètres primaires mesurés   | $ Z $ , $ Y $ , $\theta$ , R, X, G, B, L, C, D, Q |  |
| Paramètres secondaires mesurés | Ls, Lp, Cs, Cp, D, $Q$ ,                          |  |
| Principe / méthode de mesure   | Mesure courant-tension I-V                        |  |
|                                | Pont auto équilibré (ABB) avec 4 pointes (4TP)    |  |

*Tableau* **1** *: Principaux caractéristiques du LCRmètre 4284A* **[Kriga, 2008]**

Le choix du modèle de mesure se fait en fonction des valeurs d'impédances prédéfinies par l'appareil et de chaque gamme spécifiée dans le tableau 2.

*Tableau 2 : Mode de sélection du modèle convenable* **[Khalil, 2009]**

| Paramètre à mesurer | Gamme        | Impédance                | Modèle             |
|---------------------|--------------|--------------------------|--------------------|
|                     | $\leq 1$ mH  | $< 10\Omega$             | Série              |
|                     | $1mH$ à $1H$ | $10\Omega$ à $10k\Omega$ | Série ou parallèle |
|                     | >1H          | $>10\Omega$              | parallèle          |

# III.1.2. Méthode et moyens de mesure

Le LRC mètre Agilent 4284A est un appareil de mesure basse fréquence basé sur la méthode du pont auto-équilibré comme illustré à la figure III.14.

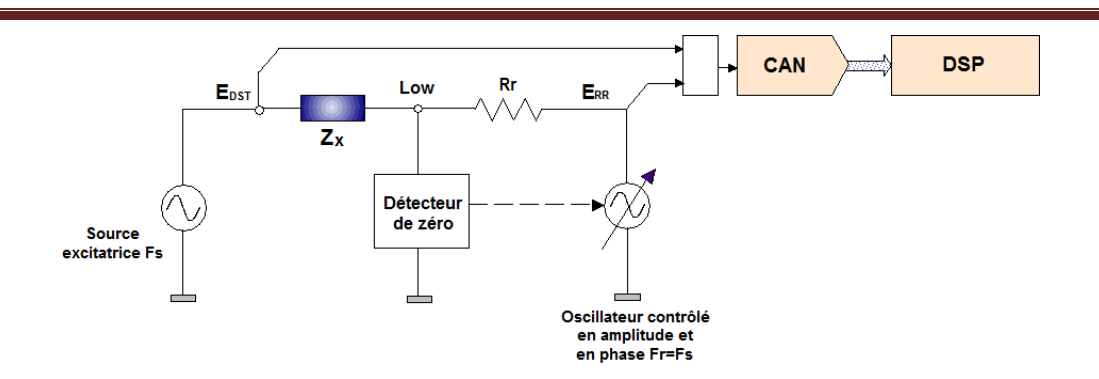

*Figure III.14 : Pont auto équilibré du LCR mètre 4284A* **[Kriga, 2008].**

Selon la figure III.14, les principaux constituants de l'appareil sont la résistance connue avec précision notée Rr, l'oscillateur contrôlé en amplitude et en phase et le détecteur de zéro.

L'appareil a pour principe de base de mesurer les grandeurs vectorielles courant-tension aux bornes du DST (Dispositif Sous Test) et détermine l'impédance Z ou l'admittance Y en utilisant respectivement les modèles série ou parallèle.

Le principe du pont auto-balancé consiste à maintenir un potentiel nul au point « Low » de l'entrée du détecteur. Ce dernier agit sur la phase et l'amplitude du signal délivré par l'oscillateur pour maintenir à tout moment une tension nulle au point « Low » **[Kriga, 2008]**. Ainsi dans ces conditions, le courant i<sub>x</sub> traversant le dispositif sous test  $(Z_x)$  est déterminé par l'expression suivante :

$$
i_x = \frac{E_{DST}}{Z_x} = \frac{-E_{RR}}{R_r}
$$
 (III.1)  

$$
Z_x = -R_x \frac{E_{DST}}{E_{RR}}
$$
 (III.2)

La tension aux bornes du dispositif sous test E<sub>DST</sub> et le courant circulant dans ce dernier permettent de déterminer l'impédance  $Z_x$  en module et en phase. Dans le cas d'un modèle équivalent au modèle RL série, on obtient :

$$
R = Z \cdot \cos \varphi \qquad (III.3)
$$
  

$$
L\omega = Z \cdot \sin \varphi \qquad (III.4)
$$

#### III.1.3. Techniques de mesure 4 pointes

Deux techniques de mesure sont possibles pour caractériser les composants passifs, soit la méthode à deux pointes soit la méthode à quatre pointes. C'est la technique de mesure à 4 pointes qui est utilisée pour la caractérisation des composants passifs réalisés au laboratoire.

La méthode à deux pointes consiste à injecter un courant calibré I dans le dispositif sous test et à mesurer la chute de tension aux bornes de ce dernier.

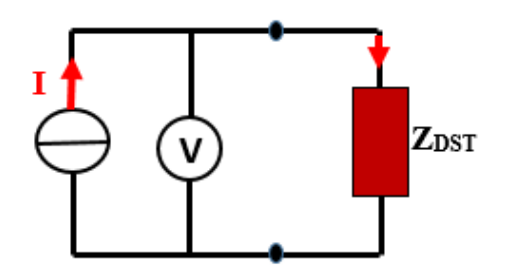

*Figure III.15 : Principe de mesure d'une impédance (méthode 2 fils).*

Dans cette technique de mesure, les câbles ainsi que leur contact avec le dispositif sous test étant résistifs et inductifs **[Dagal, 2013],** le courant de mesure provoque des chutes de tension parasites dans ces impédances. Ainsi on mesure l'impédance du dispositif plus l'impédance de contact et des câbles  $(Z_{\text{DST}} + Z_{\text{contact}} + Z_{\text{cables}})$  comme l'indique la figure III.16 ci-après. Cette méthode est utilisée lorsque les impédances parasites sont négligeables par rapport aux impédances à mesurer.

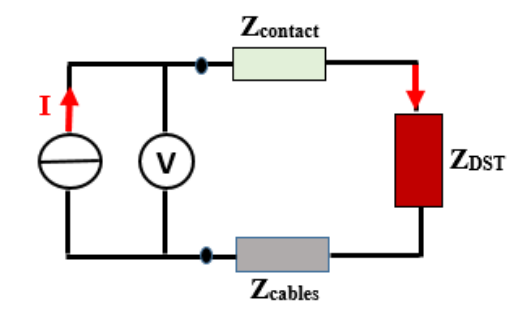

*Figure III.16 : Perturbation de la masse d'impédance.*

Pour remédier à cet inconvénient, nous procédons à la méthode de mesure dite « 4 pointes », qui consiste à injecter un courant de mesure et à mesurer la tension avec un second jeu de câbles, exactement aux bornes du dispositif à caractériser **[Kriga, 2008].** On détermine alors précisément la valeur de Z<sub>DST</sub> à mesurer.

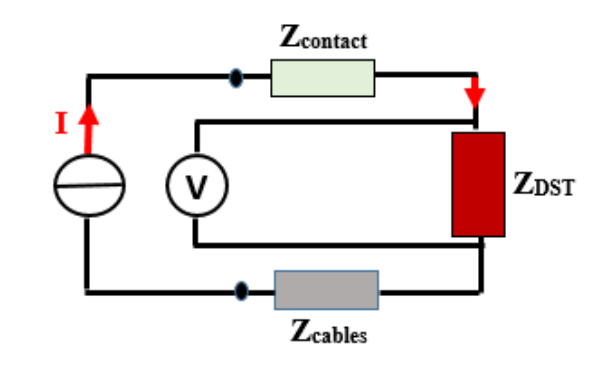

*Figure III.17 : Mesure d'impédance à 4 fils*

#### III.1.4. Calibrage

Dans la pratique toute mesure est entachée d'erreurs qui peuvent être systématiques ou aléatoires. Les erreurs systématiques sont dues aux méthodes utilisées et les erreurs aléatoires sont dues à plusieurs changements physiques lors de la mesure.

C'est ainsi, pour minimiser toutes ces erreurs et avoir des résultats les plus précis possible, le calibrage de l'appareil de mesure est obligatoire avant la caractérisation. L'appareil de mesure peut être calibré suivant trois méthodes (Open, Short et Load) :

**-** Open : utilisé pour des mesures en mode parallèle, permet de réduire les parasites

 $(G = 1/R : \text{Conductance et } B = 1/X : \text{susceptance}).$ 

**-** Short : corrige l'impédance résiduelle (R : résistance et X <sup>=</sup> Lω : réactance) pour les mesures en mode série.

**-** Load : minimise les autres erreurs dues à la réflexion dans les câbles coaxiaux et s'utilise pour les structures complexes.

#### III.1.5. Conditions de mesure

La caractérisation d'un composant exige à l'utilisateur un modèle équivalent. C'est ainsi que en basse fréquence, les inductances sont modélisées par un modèle RL représenté sur la figure III.18.

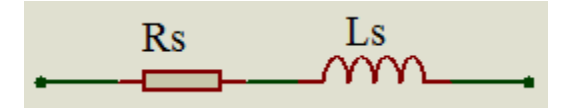

*Figure III.18 : Schéma équivalent d'une inductance en basse fréquence.*

Pour obtenir des mesures avec une précision acceptable, il convient de se placer à une fréquence pour laquelle le déphasage est suffisant (entre 10 et 80°). Lorsque ce dernier est proche soit de 0 soit de 90° l'appareil donne des résultats peu précis. Pour obtenir un déphasage optimal de 45° (L $\omega$  = R), il convient d'effectuer les mesures aux MHz compte tenu de la valeur de nos inductances.

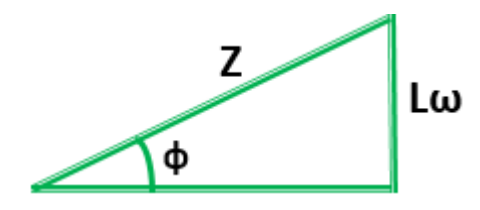

*Figure III.19 : Triangle de Fresnel*

Ainsi le LCR mètre sera utilisé pour mesurer la résistance r en basse fréquence, la mesure de L aux très basses fréquences étant impossible compte tenu de la faible valeur de Lω par rapport à r.

#### **III.2. Caractérisation en hautes fréquences**

Les mesures à des fréquences élevées, font appel au moyen de mesure le mieux adapté qui est l'analyseur vectoriel de réseaux (VNA).

Dans cette partie, nous présenterons le banc de caractérisation haute fréquence, le principe de fonctionnement de l'analyseur vectoriel de réseaux, suivi des différentes erreurs qui entachent les mesures et les moyens de les corriger.

#### III.2.1. Banc de caractérisation haute fréquence

Le banc de mesure disponible au laboratoire est composé d'un analyseur vectoriel de réseaux de type Agilent ZVA67 et du testeur sous pointes muni d'une loupe binoculaire (figure III.20). Cet appareil mesure les ondes transmises et réfléchies (paramètres  $S_{ii}$ ) sur une gamme de fréquence allant de 10 MHz à 67 GHz.

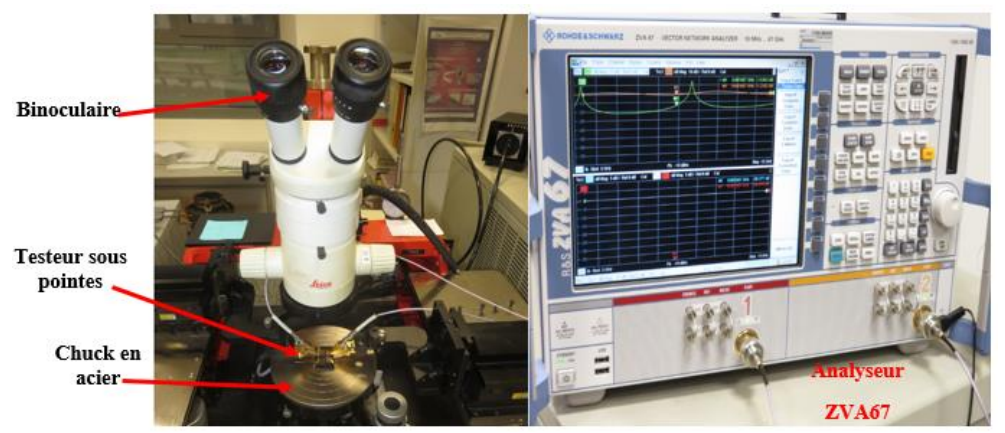

*Figure III.20 : Analyseur vectoriel de réseaux ZVA67* 

L'analyseur vectoriel de réseaux comprend trois blocs :

- un bloc source qui a pour rôle de fournir un signal à une fréquence stable ;
- un bloc de test qui envoie le signal vers le dispositif sous test et récupère les signaux émis et réfléchis ;
- un bloc d'analyse qui détermine la phase et l'amplitude des signaux et affiche les résultats. Les résultats s'affichent selon les convenances de l'opérateur (échelle dB, abaque de Smith,...) et peuvent être obtenus sous forme de paramètres  $S_{ij}$ ,  $Z_{ij}$ ou Yij.

Le testeur sous pointes (modèle PM5) est un dispositif placé sur un marbre qui atténue les vibrations qui peuvent fausser les mesures (figure III.21). Il permet de positionner suivant les axes x, y et z par l'intermédiaire de vis micrométriques, les pointes sur le dispositif sous test. Une loupe binoculaire, permettant d'agrandir l'image du dispositif, est associée à ce testeur sous pointes.

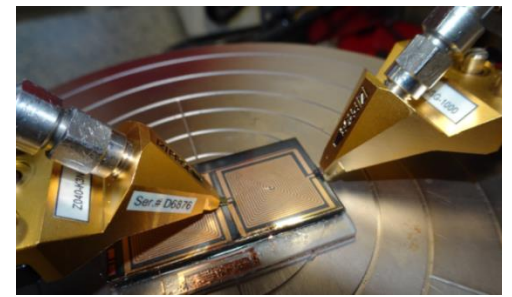

*Figure III.21 : Testeur sous pointes (inductance 15 spires).*

#### III.2.2. Principe de caractérisation de l'analyseur vectoriel de réseaux

L'analyseur vectoriel de réseaux mesure les puissances transmises et réfléchies par le dispositif sous test et non le courant ou la tension comme le cas du LCR mètre.

L'analyseur excite le dispositif par un signal sinusoïdal d'amplitude constante et à fréquence variable. Il mesure le module et la phase des signaux transmis et réfléchis par le dispositif sous test. La mesure de ces signaux se fait par l'intermédiaire des paramètres S qui caractérisent la réflexion et la transmission des ondes sur chacun des accès (ou "ports") du quadripôle sous test (figure III.22).

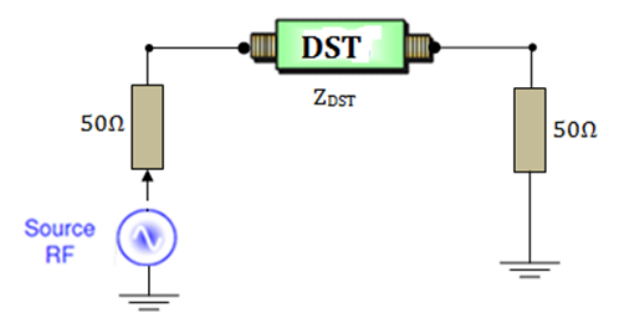

*Figure III.22 : Représentation d'un quadripôle adapté à 50Ω*

Les excitations successives des deux ports donnent les termes de la matrice  $S_{ij}$  de dispersion du dispositif sous test en fonction de la fréquence. La première tâche du système consiste à diriger l'excitation soit du port 1 vers le port 2 ou bien le contraire, afin de pouvoir mesurer successivement les paramètres  $S_{11}$ et  $S_{21}$  puis  $S_{12}$  et  $S_{22}$  [Bayard, 2000] [Agilent N.A]

**[H.B.Mahamat 2014].** La figure III.23 montre que lorsque l'un des deux ports est excité, le système sépare le signal généré par la source RF en deux parties. La première partie (signal incident) est destinée à la voie de test et constitue la source pour le DST. La deuxième sert de signal de référence R auquel sont comparés le signal réfléchi A et le signal transmis B par le DST.

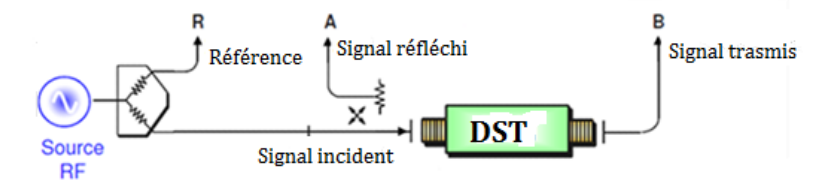

*Figure III.23 : Schéma de base de la mesure des différents signaux [Agilent N.A]* 

#### **[H.B.Mahamat, 2014].**

Le principe de l'analyseur vectoriel de réseaux est basé sur le système de transmission des signaux à travers un quadripôle qui permet de déterminer les paramètres S<sub>ij</sub> comme le montre la figure III.24 :

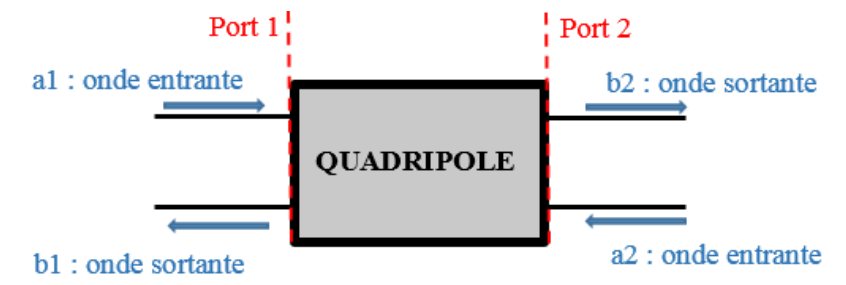

*Figure III.24 : Représentation d'un quadripôle.*

Les paramètres  $S_{ij}$  sont définis par :

 $n = \frac{v_1}{v_1}$ *1*  $S_{ii} = \frac{b}{a}$ *a* : coefficient de réflexion à l'entrée du port 1. **(III.5)**  $\frac{v_2}{21} = \frac{v_2}{2}$ *1*  $S_{21} = \frac{b}{b}$  $\frac{\sigma_2}{a}$ : coefficient de transmission du port 1 vers le port 2. **(III.6)**  $I_2 = \frac{V_1}{V_2}$ *2*  $S_{12} = \frac{b}{a}$  $\frac{\sigma_I}{a}$ : coefficient de transmission du port 2 vers le port 1. **(III.7)** 

$$
S_{22} = \frac{b_2}{a_2}
$$
: coefficient de réflexion à l'entrée du port 2. (III.8)

# III.2.3. Calibrages

Le calibrage a pour objectif de minimiser les erreurs de différentes origines afin d'obtenir des mesures aussi idéales que possible à partir d'un dispositif sous test. Avant toutes mesures et afin d'avoir des résultats précis, l'utilisateur est tenu d'effectuer un ensemble de mesures pour éliminer les erreurs systématiques.

III.2.3.1. Méthodes de calibrage

Quatre méthodes de calibrage existent : **OSTL, Offset Short, TRM et LRM**.

- La méthode TRM (Through-Reflect-Match) utilise 3 standards de calibrage la ligne de transmission (Through Line), un standard Open ou Short et une charge adaptée de 50 $Ω$  (Match).
- La méthode LRM (Line-Reflect-Match) est identique à la précédente avec une différence sur la longueur de la ligne.
- La méthode OSTL (Open-Short-Through-Load) qui utilise 4 standards pour corriger les erreurs, est la plus utilisée **[Rouiller, 2006]** et **[Allassem, 2010]**. Le kit comprend 4 standards :
	- a. Open (circuit ouvert) : représente une réflexion totale sans déphasage ;
	- b. Short (court-circuit) : qui représente une réflexion totale avec un déphasage de 180° ;
	- c. Through (ligne de transmission) : ligne parfaite avec une transmission totale entre les deux ports ;
	- d. Load (charge de 50 ohms) : elle garantit une réflexion nulle de l'onde incidente en bout de ligne. Elle est équivalente à une ligne de transmission infinie à -30 dB.
- La méthode de calibrage Offset Short utilise un kit de calibrage à 4 standards comme l'OSTL dont le standard circuit ouvert est représenté par deux courts circuits identiques décalés.

#### III.1.3.2. Méthode choisie

Nous avons porté notre choix sur la méthode OSTL pour nos mesures à cause de la précision que nous voulons obtenir et les paramètres Y et Z nécessaires pour nos travaux. Le passage des paramètres S en Y ou S en Z nécessite de connaitre l'impédance des ports.

#### **Conclusion**

Dans ce chapitre, nous avons décrit les étapes de la simulation, de la réalisation et de la caractérisation de chacune de nos inductances planaires à air et à couches magnétiques. Ces étapes sont indispensables pour la confrontation des résultats obtenus par simulation et mesure.

La première partie concernant la simulation a présenté le logiciel ainsi que la procédure de simulation du design jusqu'à la récupération des résultats en passant par les paramètres obligatoires pour une simulation adaptée aux dispositifs considérés.

Les différentes étapes technologiques de réalisation décrites dans la seconde partie sont réalisées dans différents laboratoires à savoir :

- le collage, le sciage, le dépôt de cuivre, le dépôt de la résine, l'insolation, la révélation la gravure, et la dorure ont eu lieu au laboratoire Hubert Curien de Saint-Etienne ;
- le rodage et le polissage des substrats de YIG sont effectués en utilisant les moyens du laboratoire de géologie L.M.V de l'UJM de Saint-Etienne ;
- Le bonding est réalisé au laboratoire CIME de Grenoble.

Enfin pour la caractérisation de nos dispositifs, les outils de caractérisation en basse et hautes fréquences ont été décrits dans la troisième partie.

# **BIBLIOGRAPHIE**

**[Telli, 2004]** A.Telli, S.Demir and M.Askar, *pratical performance of planar spiral inductors*, IEEE, Electronics, Circuit and Systems, 2004, pp.487-490.

**[Gamet, 2005]** E .Gamet, J.P Chatelon, T.Rouiller, B.Bayard, G.Noyel, J.JRousseau, *Simulation of the contribution of magnetic films on planar inductors characteristics,* journal of Magnetism and Magnetic Materials 288 (2005), pp.121-129.

**[Ming-Chun, 2004]** Ming-Chun Hsieh, Yean-Keun Fang, Chung-Hui Chen, et al. *Design and fabrication of Deep Submicron CMOS Technology Compatible Suspended High-Q Spiral Inductors.* IEEE Transactions on Electron Devices, mars 2004, Vol.51, N°3, pp.324-331.

**[Akatimagool, 2001]** S.Akatimagool, D.Bajon et H.Baudrand. *Modélisation des circuits Multicouches sur Silicium,* ENSAE Groupe de MOSE, 10av.Edouard-Belin, 31055 Toulouse cedex.

**[Artillan, 2008]** Philippe Artillan. *Design, modelization and realization of integrated inductive components for low power supplies and microsystems*. Thèse en microélectronique, Université de Toulouse, Institut des Sciences Appliquées (INSA), novembre 2008, 147p.

**[Zhang] Dr Rui Zhang «***Filter Design Using Ansoft HFSS »*Department of Electrical and Computer Engineering University of Waterloo.6p. [https://ece.uwaterloo.ca](https://ece.uwaterloo.ca/)

**[Dagal, 2013]** Dagal Dari Yaya "Conception, Réalisation et Caractérisation d''Inductances Planaires à Couches Magnétiques » UNIVERSITÉ JEAN MONNET DE SAINT-ÉTIENNE, thèse soutenue en mars 2013, pp.17, 18, 122, 123,124.

**[Kriga, 2008]** Adoum KRIGA " Etude a la réalisation de micro-inductances pour convertisseur DC/DC" UNIVERSITÉ JEAN MONNET DE SAINT-ÉTIENNE, thèse soutenue en décembre 2008, pp.142

**[Allassem, 2010]** ALLASEM Désiré, "Contribution à la réalisation d'une micro-inductance" Université Jean Monnet de Saint-Etienne, thèse soutenue en novembre 2010, pp.177.

**[Mohan, 1999]** Sunderarajan S. and al Mohan "Simple Accurate Expressions for Planar Spiral Inductances", IEEE JOURNAL OF SOLID-STATE CIRCUITS, VOL. 34, NO. 10, OCTOBER 1999.

**[Khalil, 2009]** Ismail KHALIL, thèse de doctorat, Université Jean Monnet de Saint-Etienne, "*Caractérisation Magnétique Basse Fréquence par la Méthode de Nappe de courant. Conception et Fabrication d'un prototype composé de couches Minces de Cu et YIG élaborées par Pulvérisation Cathodique RF*", 2009, p.208.

**[Jiang, 1992]** Yan-mei JIANG **«** Pulvérisation cathodique assistée par ordinateur » UNIVERSITÉ PARIS XI ORSAY, thèse soutenue le 4 décembre 1992, pp157.

**[Waseem, 1988]** Waseem A. Roshen and David. E. Turcotte. *Planar inductors on magnetic substrates*. IEEE Transactions on Magnetics, 24(6) :3213–3216, November 1988.

**[Bayard, 2000]** Bernard BAYARD, thèse de doctorat, université Jean Monnet de Saint-Etienne, "*Contribution au développement de composants passifs magnétiques pour l'électronique hyperfréquence* ", 2000, p.200.

**[Rouiller, 2006]** T. Rouiller, *Isolateur coplanaire 40-60 GHz à couche mince magnétique*, thèse de l'Université Jean MONNET de Saint-Étienne soutenue le 24 octobre 2006.

**[H.B. Mahamat, 2014]** Hassan Bechir Mahamat. Thèse : Modélisation des inductances planaires intégrées. Optics [physics.optics]. Université Jean Monnet - Saint-Etienne, 2014. French. <NNT : 2014STET4002>. <tel-01159305>.

**[Agilent N.A]** *Agilent Network Analyzer Basics*, [www.agilent.com/find/backtobasics](http://www.agilent.com/find/backtobasics) , disponible en ligne, Consulté le 24/03/13.
# **CHAPITRE IV : RESULTATS**

## **SOMMAIRE CHAPITRE IV**

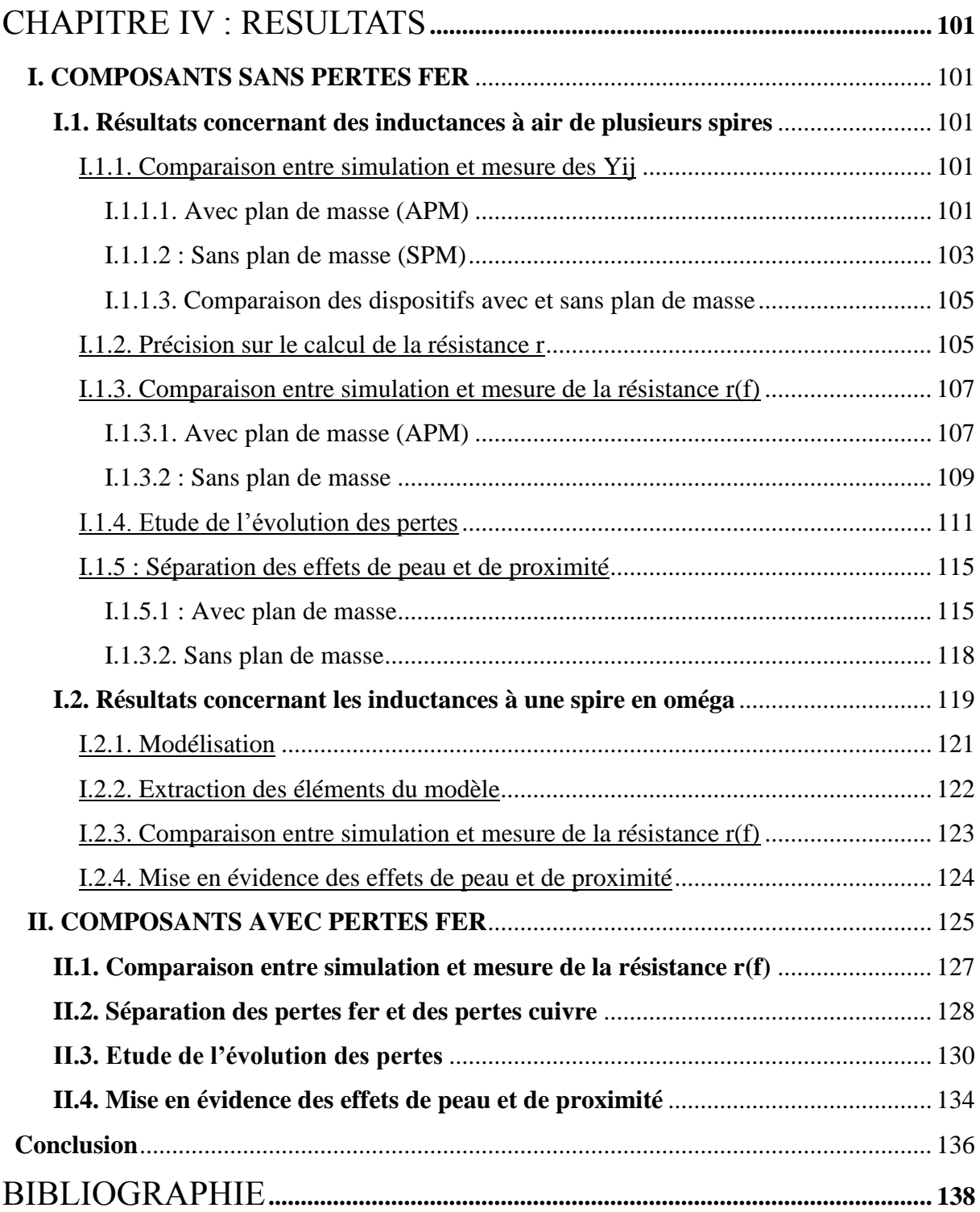

## **CHAPITRE IV : RESULTATS**

Ce chapitre présente les résultats de nos travaux effectués sur les composants sans pertes fer et les composants avec pertes fer. Les composants sans pertes fer sont les inductances à air composées d'un bobinage de cuivre déposé sur un substrat d'alumine et les composants avec pertes fer sont les inductances à une couche de matériau magnétique. Ces résultats concernent la détermination des pertes par effet Joule dans le bobinage de ces composants obtenus par simulation, ils seront confrontés à ceux obtenus par mesure.

## **I. COMPOSANTS SANS PERTES FER**

### **I.1. Résultats concernant des inductances à air de plusieurs spires**

Les inductances sans pertes fer que nous utilisons sont les inductances à air de 5, 10 et 15 spires, possédant des conducteurs de largeur variant de 100µm à 400µm, d'épaisseur de cuivre 5µm et de distances entre spires allant de 50µm à 400µm. Pour la suite de ce rapport, une inductance de type A\_B\_C signifie : A : nombre de spires, B : largeur du conducteur et C : distance entre spires (à titre d'exemple 5\_400\_50 : 5 spires, 400µm de largeur et 50µm de distance entre spires). Nous présenterons dans ce paragraphe des résultats relatifs à des inductances planaires à plusieurs spires et également des résultats concernant une inductance à une seule spire.

Dans cette partie, nous allons comparer les résultats obtenus à partir des simulations sous HFSS aux mesures effectuées au VNA et ceci dans deux environnements différents.

Ces comparaisons concerneront les paramètres  $Y_{ii}$  à partir desquels la résistance r(f) est déterminée, ce qui permettra d'étudier l'évolution des pertes, de mettre en évidence les effets de peau et de proximité et de les séparer.

I.1.1. Comparaison entre simulation et mesure des  $Y_{ii}$ 

I.1.1.1. Avec plan de masse (APM)

L'environnement du composant "avec plan de masse" est précisé sur la figure IV.1 :

- pour les mesures, le substrat alumine repose directement sur le Chuck en acier du testeur sous pointes (figure IV.1) ;
- pour la simulation, la face inférieure du substrat d'alumine repose sur un équivalent d'un Chuck en acier.

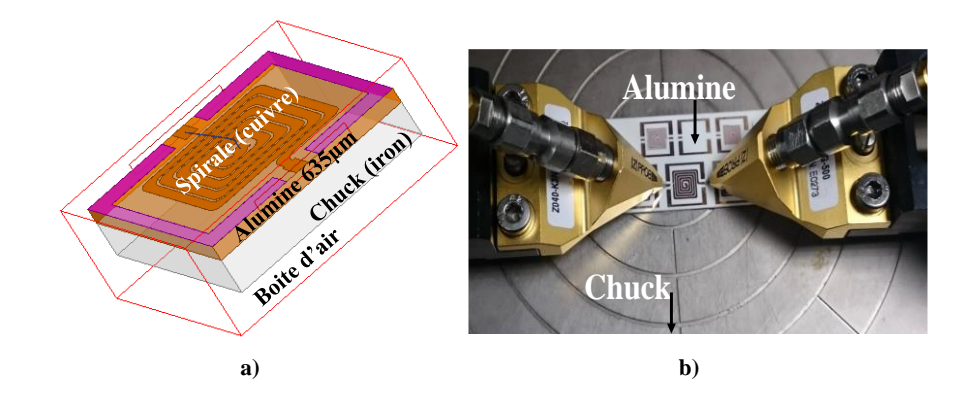

*Figure IV.1 : Environnement avec plan de masse : a) simulation ; b) mesure*

Le résultat de la comparaison de ces admittances est montré sur les figures IV.2, IV.3 et IV.4. A titre d'exemple, nous montrons uniquement les paramètres  $Y_{11}$ ,  $Y_{12}$  et  $Y_{22}$  de l'inductance 5\_400\_50, les comparaisons mesure-simulation pour les autres composants étant similaires.

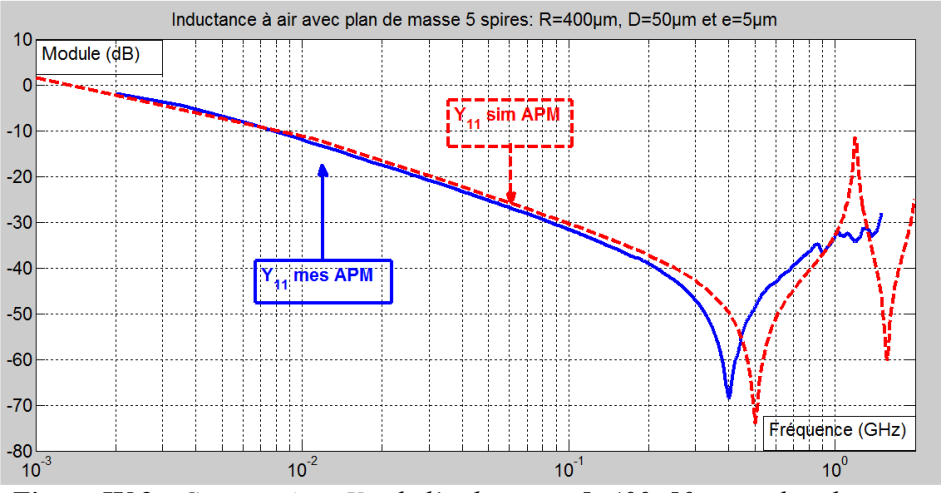

*Figure IV.2 : Comparaison Y<sup>11</sup> de l'inductance 5\_400\_50 avec plan de masse.*

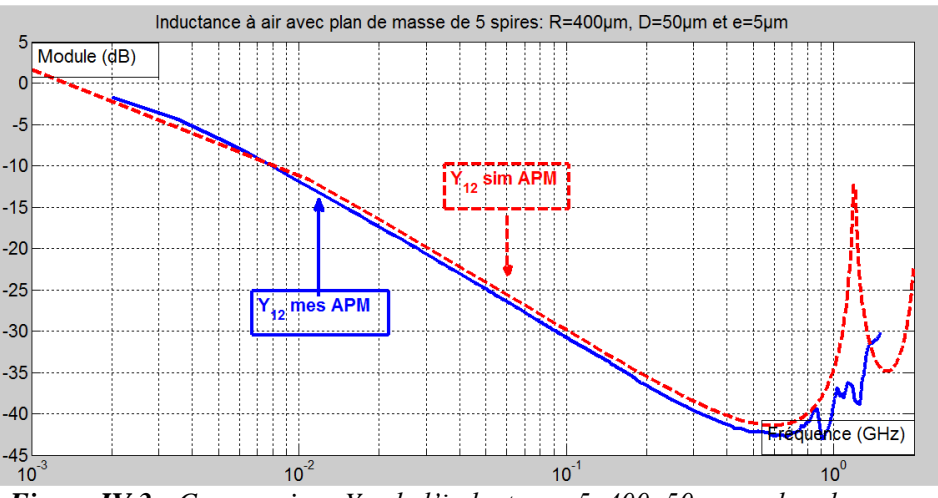

*Figure IV.3 : Comparaison Y<sup>12</sup> de l'inductance 5\_400\_50 avec plan de masse.*

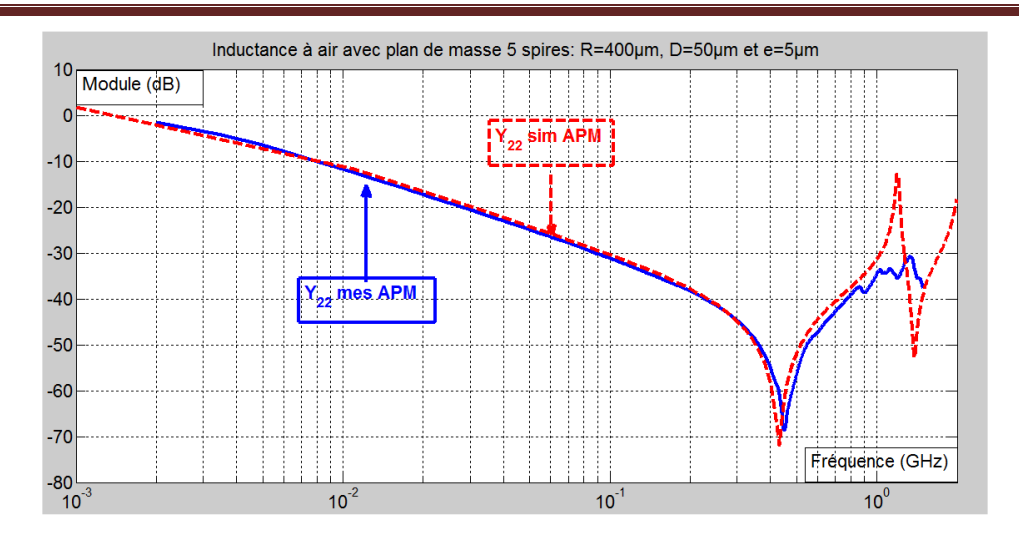

*Figure IV.4 : Comparaison Y<sup>22</sup> de l'inductance 5\_400\_50 avec plan de masse.*

On observe une très bonne concordance entre simulation et mesure : les allures de courbes d'admittances sont identiques avec des amplitudes très proches. On peut cependant noter quelques décalages sur les fréquences de résonance et l'amplitude des pics.

### I.1.1.2 : Sans plan de masse (SPM)

Dans cet environnement, les admittances comparées sont celles obtenues à partir des mesures effectuées en plaçant un isolant (téflon) entre le substrat d'alumine et la platine en fer (Chuck) et celles données par les simulations avec une boite d'air sous le substrat (-Z≠0) . L'environnement avec plan de masse est présenté par la figure IV.5.

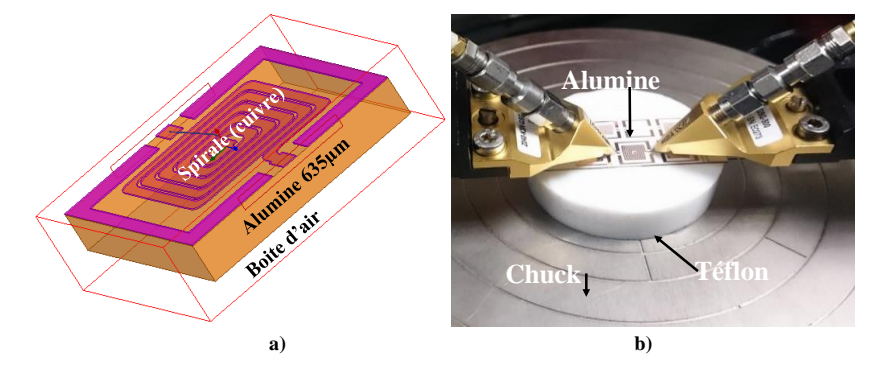

*Figure IV.5 : Environnement sans plan de masse : a) simulation ; b) mesure*

Le résultat de la comparaison de ces admittances est montré sur les figures IV.6, IV.7 et IV.8. De même que pour les composants avec plan de masse, nous ne donnons que les résultats relatifs à l'inductance 5\_400\_50.

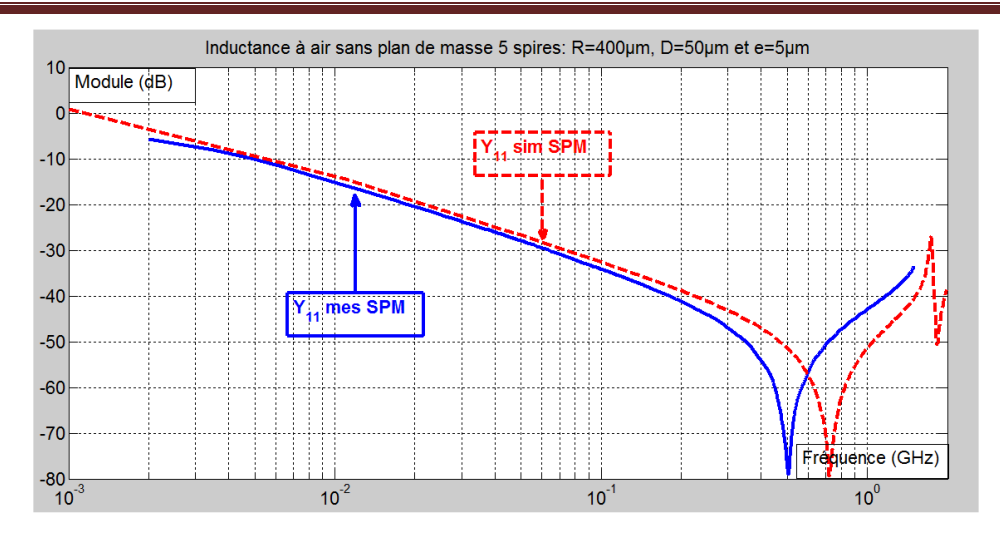

*Figure IV.6 : Comparaison Y<sup>11</sup> de l'inductance 5\_400\_50 sans plan de masse.*

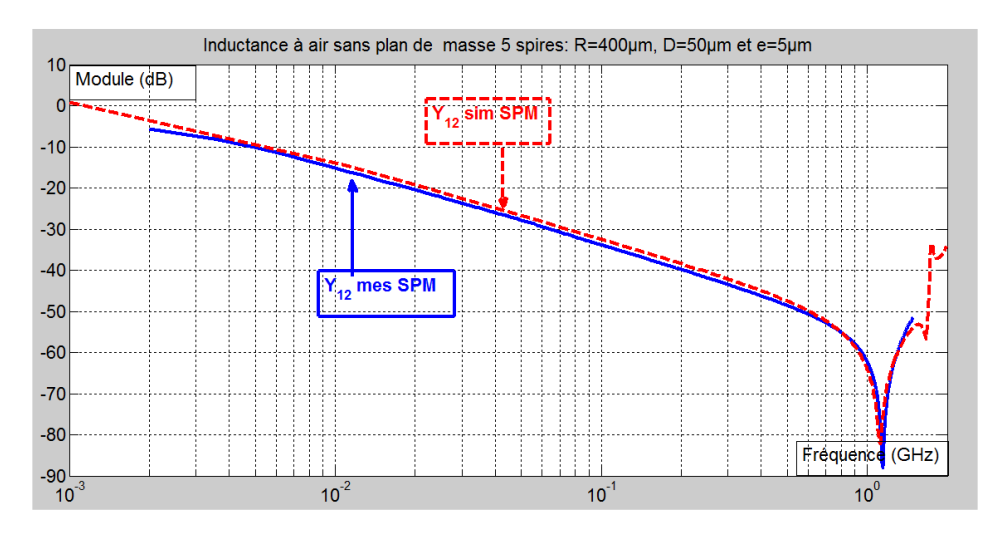

*Figure IV.7 : Comparaison Y<sup>12</sup> de l'inductance 5\_400\_50 sans plan de masse*

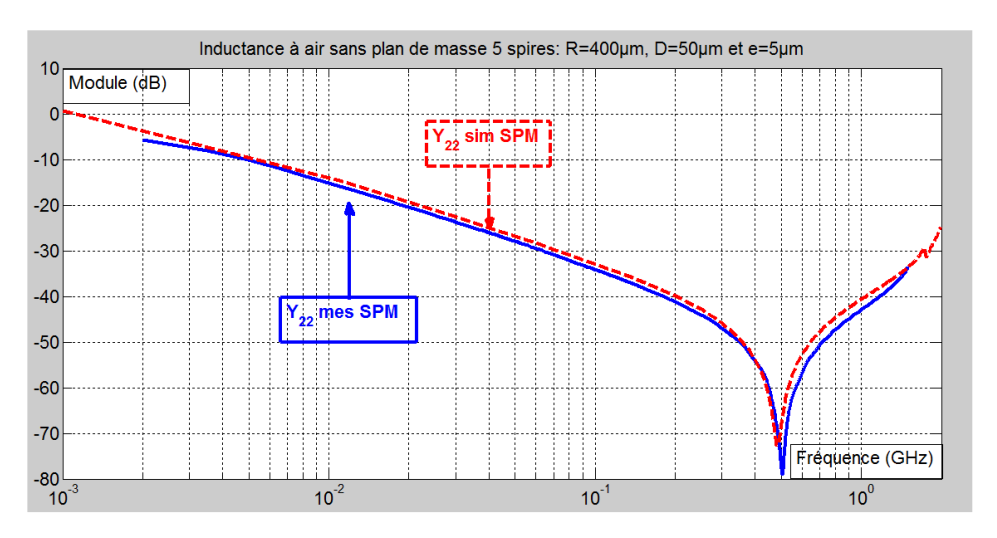

*Figure IV.8 : Comparaison Y<sup>22</sup> de l'inductance 5\_400\_50 sans plan de masse.*

Ces figures montrent de très bonnes concordances entre simulation et mesure. Les mêmes

observations sont faites sur les allures de courbes d'admittances qui sont identiques avec des amplitudes très proches. Elles présentent des pics de résonance assez proches, avec cependant de lègers décalages sur les fréquences de résonances.

I.1.1.3. Comparaison des dispositifs avec et sans plan de masse

La figure IV.9 illustre les différences observées sur les courbes d'admittance  $Y_{12}$  avec plan de masse et sans plan de masse.

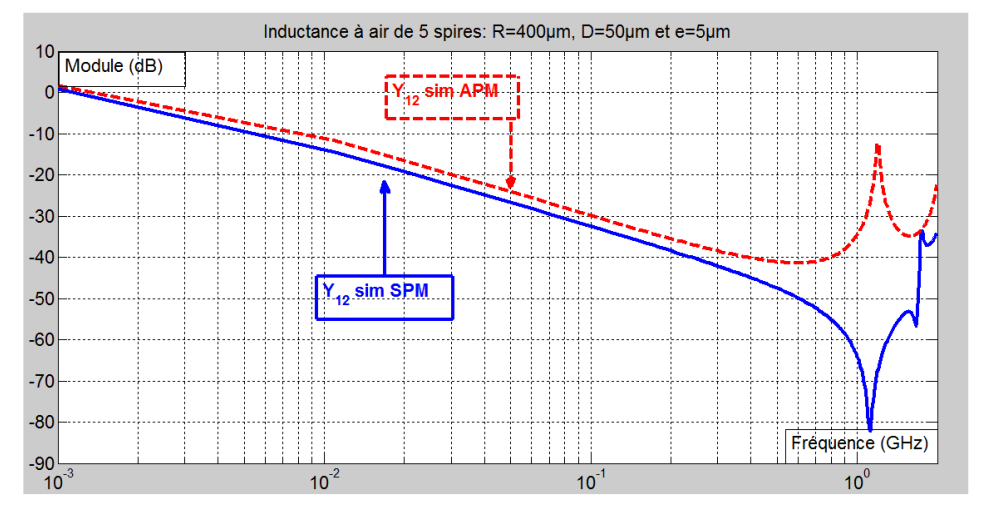

*Figure IV.9 : Comparaison Y<sup>12</sup> de l'inductance 5\_400\_50 sans et avec plan de masse*

On observe une résonance marquée pour le dispositif sans plan de masse, tandis que la résonance disparait ou est fortement attenuée pour le dispositif avec plan de masse. La spirale étant proche d'un plan de masse induit des champs magnétiques variables et des courants de Foucault dans le chuck électriquement conducteur ce qui se traduit par des pertes supplémentaires. Ces pertes supplémentaires s'additionnent aux pertes dans la spirale et contribuent à limiter l'amplitude de la résonance. Ainsi, la résistance série du modèle dévient plus élevée, elle correspond en fait à la somme de deux résistances, celle modélisant les pertes dans le bobinage, l'autre modélisant les pertes dans le plan de masse.

Avant d'entamer les comparaisons sur les résistances et comme nous utiliserons les paramètres d'admittances pour leur détermination, nous nous intéressons tout d'abord à la précision sur le calcul de ces dernières.

## I.1.2. Précision sur le calcul de la résistance r

Dans cette partie, nous allons étudier la précision sur la détermination des valeurs de r dans les trois zones que nous utilisons pour déterminer la courbe représentant la résistance en fonction de la fréquence.

- **En basse fréquence, la résistance continue**  $r_{DC} = \rho L / S$  peut être déterminée avec précision par le calcul grâce à la connaissance des dimensions de la spirale et de la résistivité du conducteur et aussi expérimentalement en mesurant les dimensions ou en la mesurant directement à l'aide d'un LCR mètre ou un impédancemètre (méthode à quatre pointes) avec une précision acceptable.
- En moyenne fréquence, les effets capacitifs sont négligeables donc la spirale se comporte comme un circuit RL. Pour conserver cette approximation et avoir des précisions raisonnables, on ne peut pas aller vers les très hautes fréquences et ceci est valable en simulation sous HFSS comme en mesure au VNA.

Comme nous l'avons fait remarquer, les perturbations sur les paramètres S<sub>ij</sub> peuvent apporter des modifications sur le paramètre Y<sup>12</sup> utilisé pour la détermination de la résistance en moyenne fréquence". Cette sensibilité des S<sub>ij</sub> peut influencer les précisions de nos résultats avec des incertitudes. Pour vérifier cette hypothèse, nous avons ajouté un pourcentage d'erreurs sur les paramètres Sij de l'inductance 5 spires, en fonction desquels le paramètre  $Y_{12}$  est calculé. Nous avons ensuite comparé les facteurs d'augmentation r/r<sub>DC</sub> (figure IV.10). La courbe (C1) correspond aux résultats obtenus à partir des paramètres  $S_{ii}$  réputés justes. La courbe (C2) correspond aux résultats à partir des paramètres  $S_{ii}$  présentant 1% d'erreur (0.99  $S_{ij}$ ) tandis que la courbe (C3) est obtenue pour 5% d'erreur (0.95  $S_{ii}$ ).

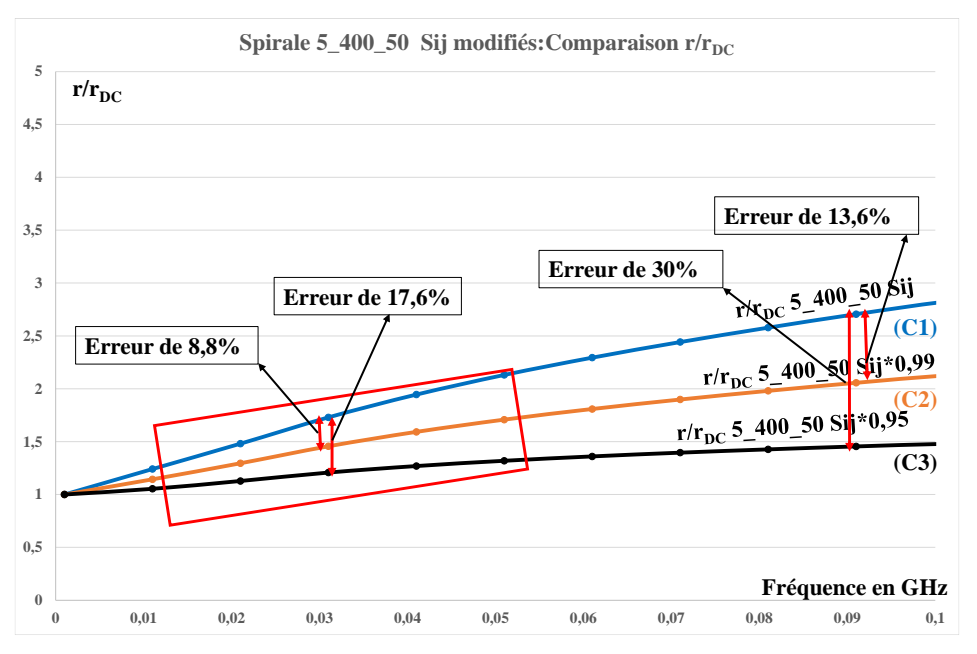

*Figure IV.10 : Comparaison des facteurs d'augmentation.*

La vérification de cette hypothèse permet de conclure qu'effectivement pour calculer avec une précision acceptable les valeurs de la résistance en moyenne fréquence, il faut rester dans la zone où les effets capacitifs sont négligeables (circuit RL) et précisément là où les valeurs de l'impédance Lω sont comparables à celles de la résistance R, ce qui correspond à l'intervalle où les erreurs sont moindres.

Aux fréquences de résonance

Les fréquences de résonance des admittances  $Y_{11}$  et  $Y_{22}$  sont sensibles aux perturbations des paramètres Sij. Les erreurs apportent des modifications sur les amplitudes des pics à partir desquels sont déterminées les valeurs des résistances. Par contre les perturbations des  $S_{ij}$  n'ont pas d'influence remarquable sur l'amplitude du pic à la résonance de  $Y_{12}$  (confère chapitre II, figures : II.38, II.39 et II.40).

### I.1.3. Comparaison entre simulation et mesure de la résistance r(f)

La validation de nos travaux passe obligatoirement par la confrontation des résultats de simulation et les résultats de mesure. Nous allons comparer les résistances en fonction de la fréquence représentant les pertes déterminées en utilisant la méthode décrite (chapitre II.1.2) à partir des simulations et des mesures dans les deux environnements avec et sans plan masse. Le nombre de composants réalisés étant important, nous présenterons pour chaque étude seulement le résultat de certains composants. Les discussions peuvent naturellement être étendues à l'ensemble des composants.

## I.1.3.1. Avec plan de masse (APM)

Dans ce paragraphe, nous montrons les résultats relatifs aux inductances 5, 10 et 15 spires pour différentes configurations (largeur conducteur et espace entre spires). Le motif de la spirale est rappelé en haut à gauche de chaque figure. Toutes les valeurs des résistances sont normalisées, ce qui signifie que nous traçons r/ $\rm r_{\rm DC}$  .

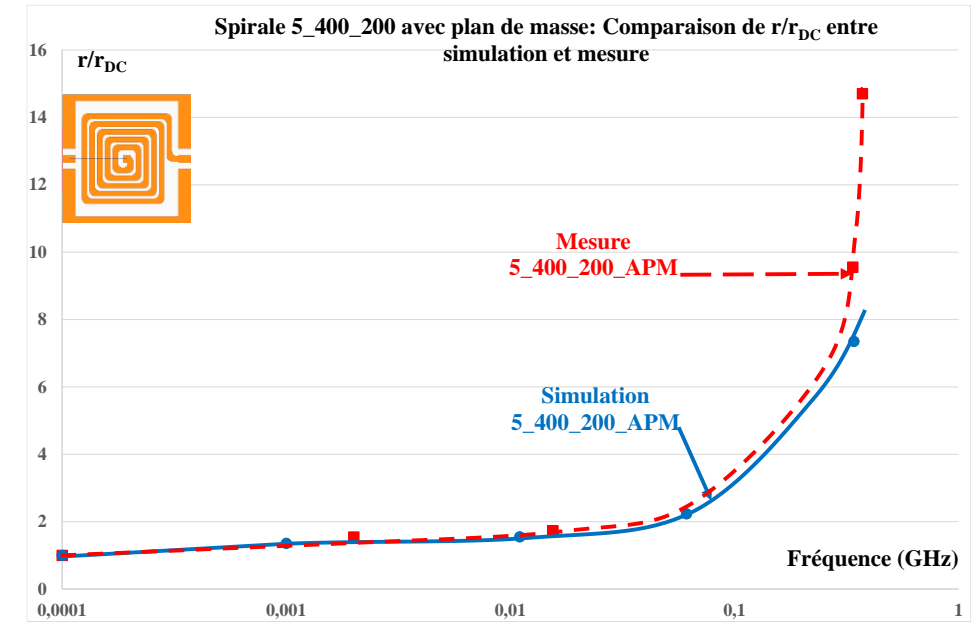

*Figure IV.11* : Comparaison, rapport  $r/r_{DC}$  de la spirale 5\_400\_200 avec plan de masse entre *simulation et mesure.*

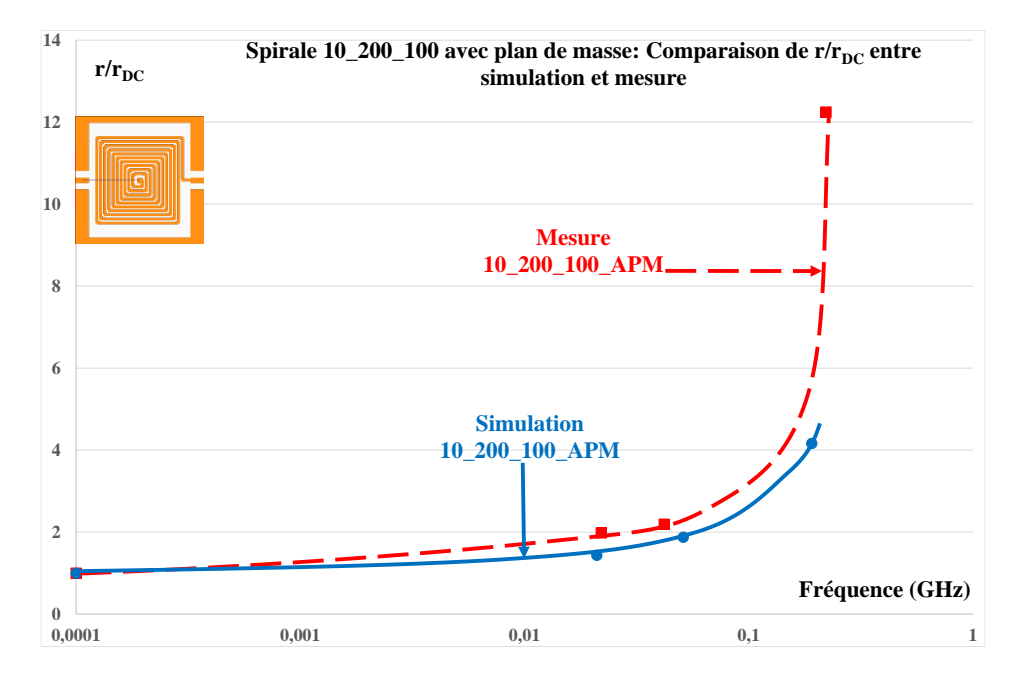

*Figure IV.12 : Comparaison rapport*  $r/r_{\text{DC}}$  *de la spirale 10\_200\_100 avec plan de masse entre simulation et mesure.*

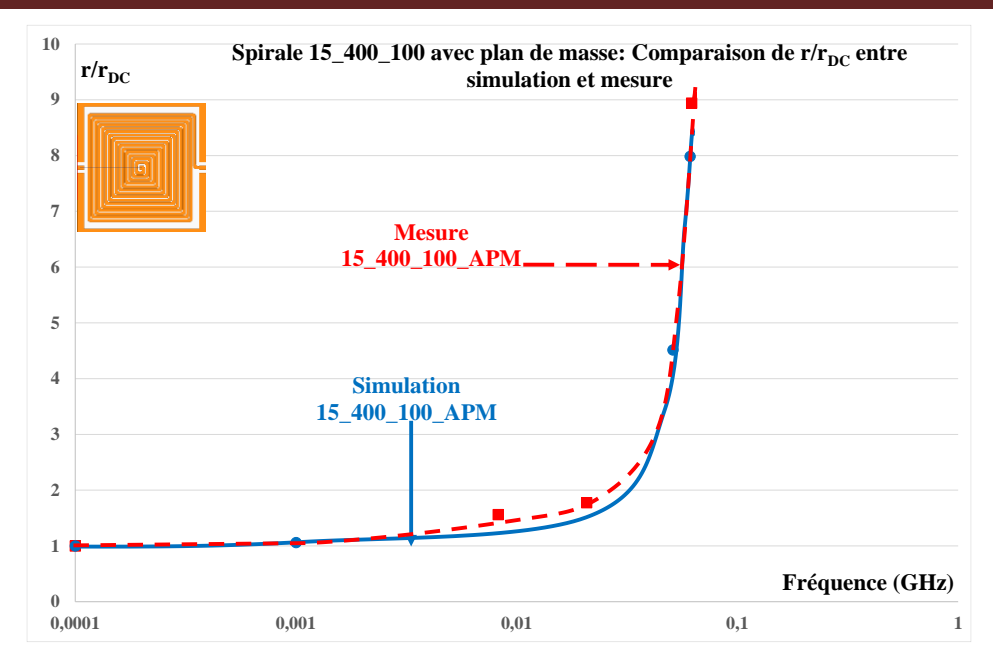

*Figure IV.13* : Comparaison, rapport  $r/r_{\text{DC}}$  de la spirale 15\_400\_100 avec plan de masse entre *simulation et mesure.*

Les figures IV.11, IV.12, IV.13 montrent, pour différentes structures d'inductance, une bonne concordance entre les résultats de simulation et ceux de mesure.

## I.1.3.2 : Sans plan de masse

Les comparaisons des pertes des différentes inductances obtenues entre simulation et mesure dans l'environnement sans plan de masse sont présentées sur les figures IV.14 et IV.15. Pour ces comparaisons, nous avons choisi deux autres composants (5\_400\_50 et 5\_400\_100) afin de montrer les résultats obtenus sur de nombreux composants.

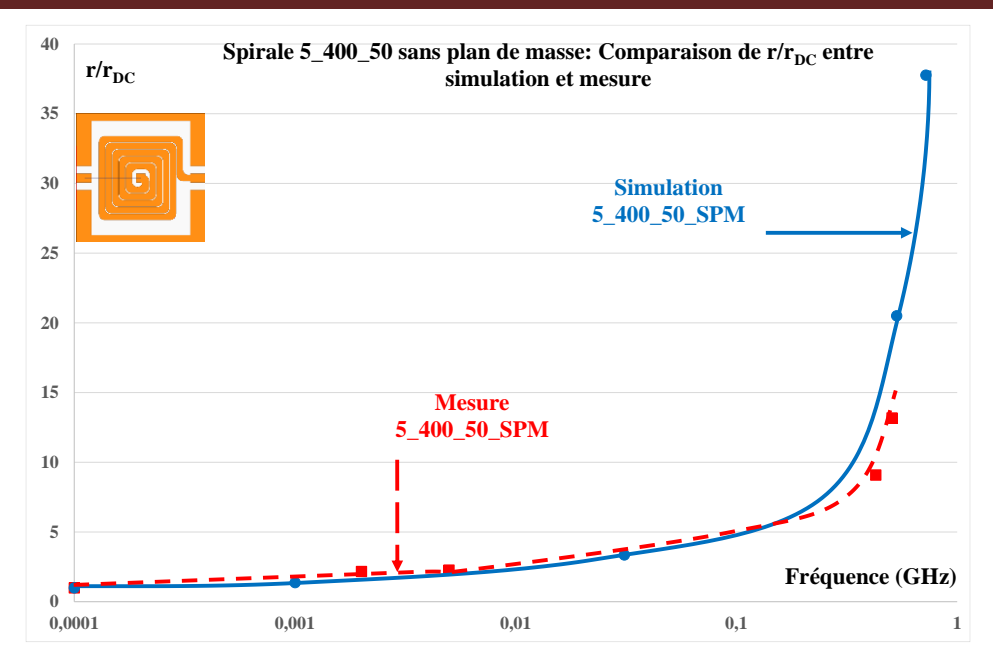

*Figure IV.14 : Comparaison, rapport*  $r/r_{\text{pc}}$  *de la spirale* 5\_400\_50 sans plan de masse entre *simulation et mesure*

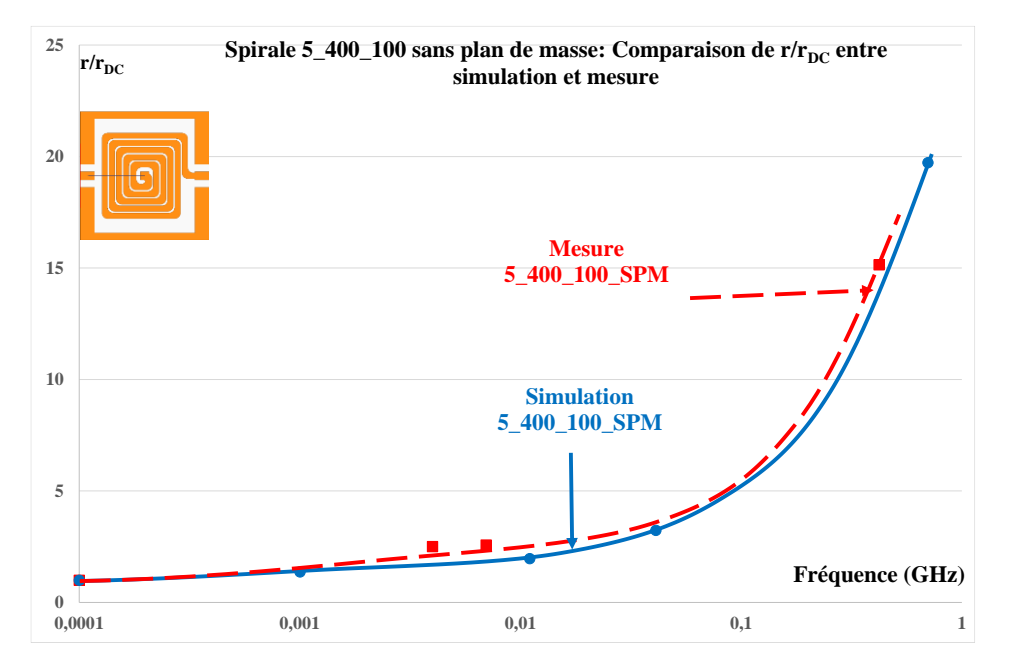

*Figure IV.15* : Comparaison, rapport  $r/r_{DC}$  de la spirale 5\_400\_100 sans plan de masse entre *simulation et mesure*

On remarque également une bonne corrélation entre les résultats de mesure et ceux de simulation d'après les illustrations de la figure IV.14 et de la figure IV.15.

Ces résultats qui montrent de bonnes corrélations entre les résistances obtenues à partir des simulations et des mesures nous donnent une première impression sur la fiabilité de la méthode. Pour la confirmation de cette fiabilité, nous nous intéresserons à l'étude de l'évolution des pertes et à la prise en compte des effets de peau et de proximité dans les paragraphes qui suivent. Et comme nous venons de démontrer que les résultats de simulation et de mesure concordent, nous utiliseront les résultats provenant des simulations pour nos comparaisons, ce qui nous permettra de disposer de plus de résultats.

#### I.1.4. Etude de l'évolution des pertes

Dans cette partie, nous allons étudier l'évolution des pertes. Pour atteindre cet objectif, nous allons comparer différentes structures. Ces structures seront :

- de même nombre de spires avec des largeurs de conducteurs différentes et même distance entre spires (figure IV.16 pour les dispositifs 5 spires, figure IV.17 pour les dispositifs 10 spires et figure IV.18 pour les 15 spires) ;
- avec des nombres de spires différents (5, 10 et 15 spires) en conservant la même largeur de conducteur et la même distance entre spires (figure IV.20 et figure IV.21).

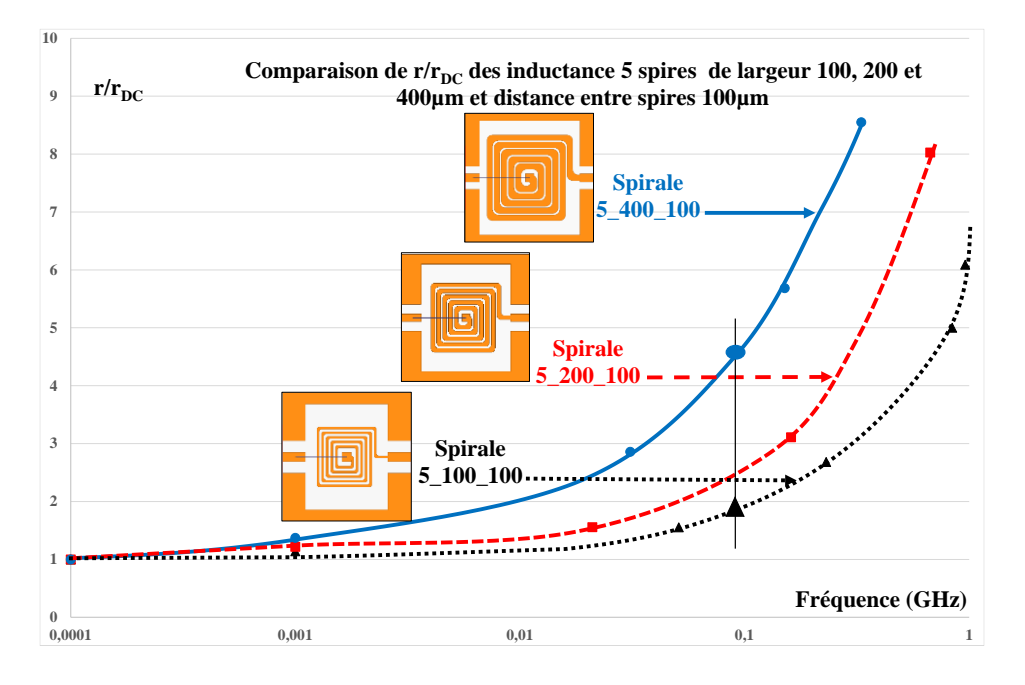

*Figure IV.16 : Comparaison des rapports*  $r/r_{\text{DC}}$  *des inductances 5 spires de largeurs 100, 200 et 400µm avec une distance entre spires de 100µm.*

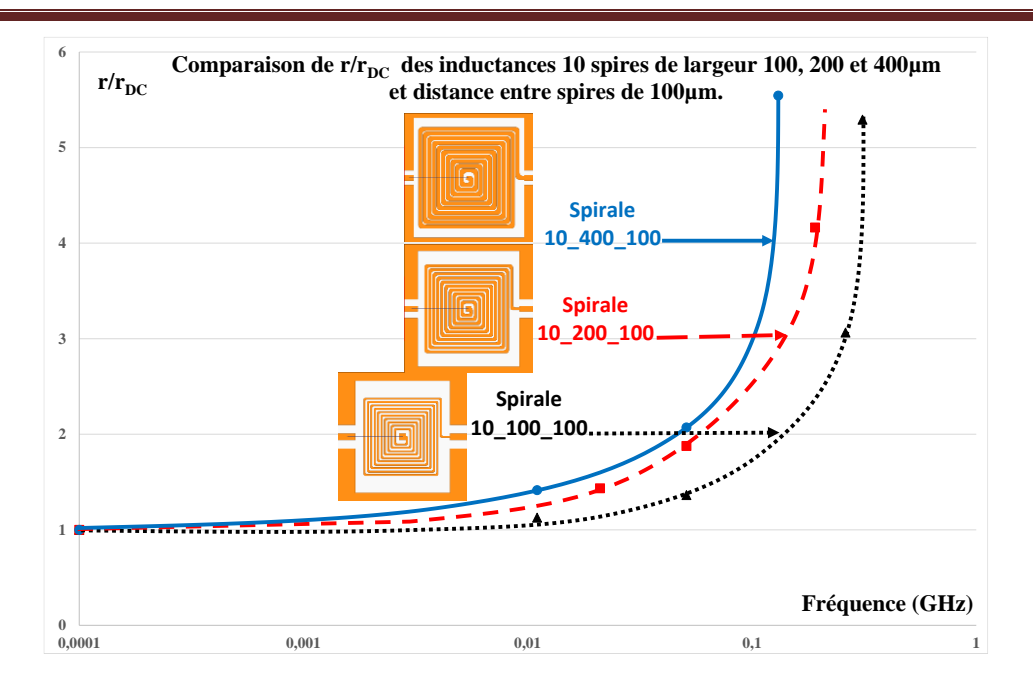

*Figure IV.17 : Comparaison des, rapport*  $r/r_{\text{DC}}$  *des inductances 10 spires de largeurs 100, 200 et 400µm avec une distance entre spires de 100µm.*

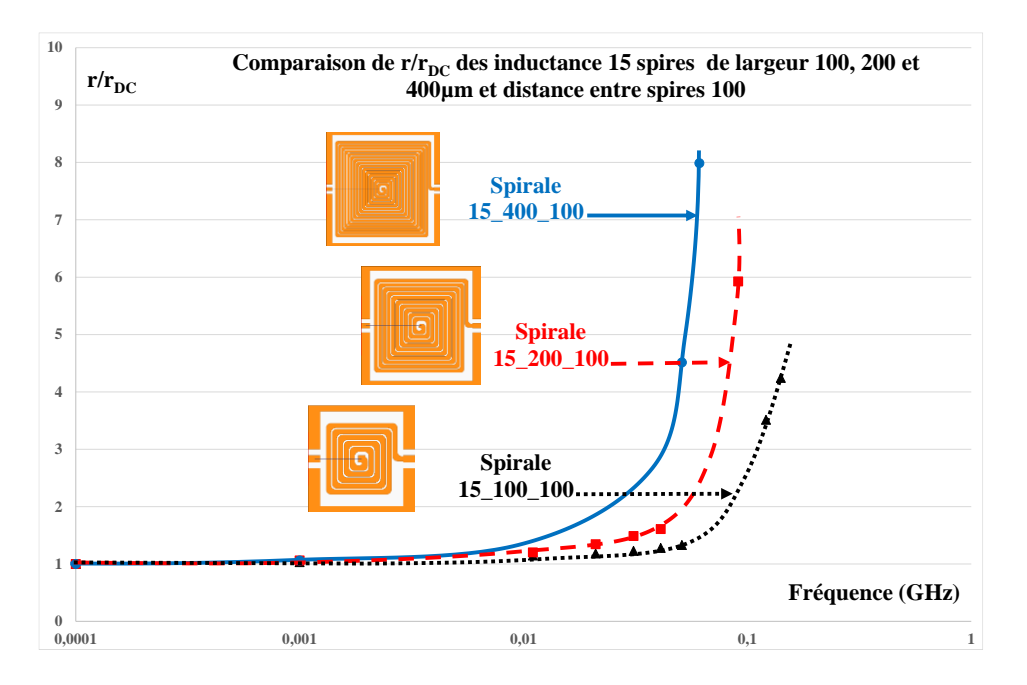

*Figure IV.18 : Comparaison des rapports*  $r/r_{\text{DC}}$  *des inductances 15 spires de largeurs 100, 200 et 400µm avec un distance entre spires de 100µm.*

Les figures précédentes (IV.16 à IV.18) comparent l'évolution de  $r/r_{\rm DC}$ , donc des pertes pour des composants possédant le même nombre de spires (respectivement 5, 10 et 15 spires) mais des largeurs de conducteurs différents. On observe que :

- Plus la largeur du conducteur est importante, plus l'augmentation des pertes est grande. Par exemple figure IV.16 pour 0,1GHz la valeur du rapport  $r/r_{\rm DC}$  évolue de 2 à 4,5 lorsque la largeur du conducteur passe de 100µm à 400µm.

Cette évolution des pertes est due à l'augmentation des courants de Foucault dans les conducteurs qui est d'autant plus importante que la section des conducteurs est forte.

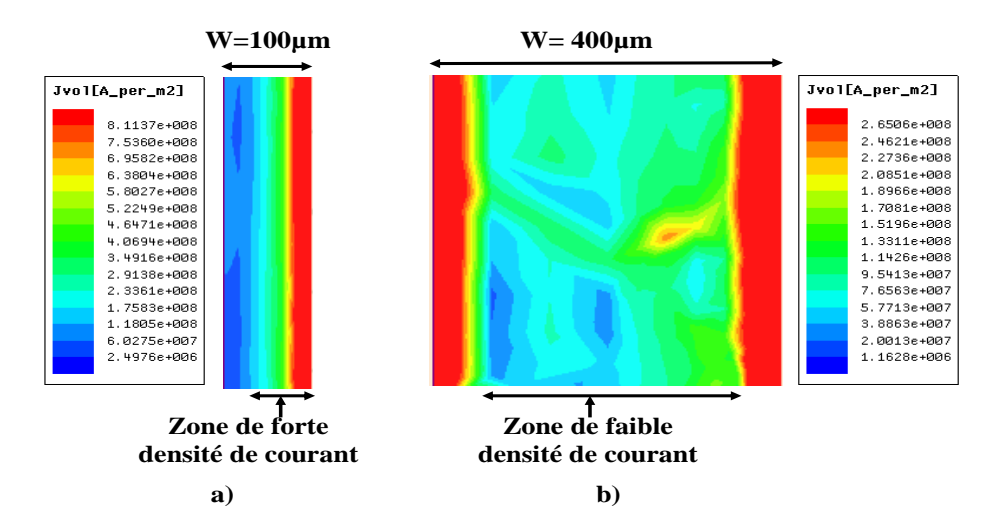

*Figure IV.19 : Répartition à 0,1GHz des courants dans la largeur du conducteur pour des inductances 10 spires obtenues sous HFSS : a) conducteur de largeur 100µm ; b) conducteur de largeur 400µm.*

La figure IV.19 suggère que cette augmentation est principalement due aux effets de peau. En effet à 100MHz, la profondeur de peau est de 6,66µm. on observe sur la figure IV.19.a) que le courant est principalement réparti sur la moitié de la section, ce qui conduit à un doublement de la résistance r.

Figure IV.19.b), le courant est réparti sur environ ¼ de la surface qui provoque une augmentation d'un facteur 4 de la résistance.

Les figures IV.20 et IV.21 permettant d'étudier l'influence du nombre de spires sur l'évolution du rapport r/ $r_{\text{DC}}$  en fonction de la fréquence. La figure IV.20 correspond à des inductances de 5, 10 et 15 spires avec une largeur de pistes de 200µm (épaisseur 5µm) et une distance entre spires de 100µm. La figure IV.21 correspond à des inductances presque identiques à celle de la figure IV.20, seule la largeur des pistes est différentes : 400µm.

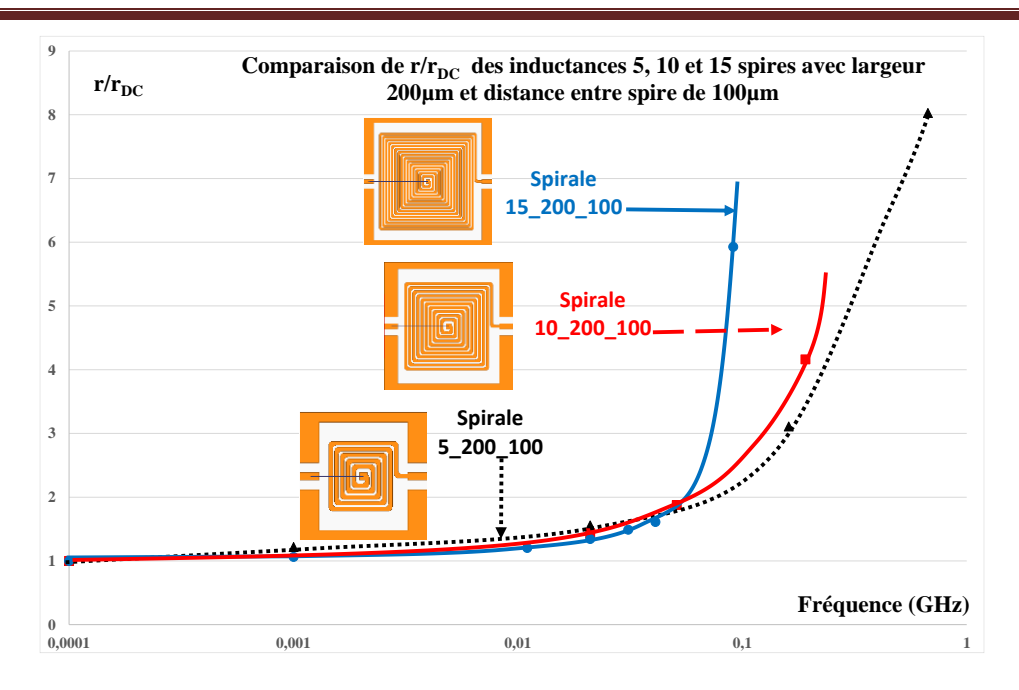

*Figure IV.20 : Comparaison des rapports*  $r/r_{\text{DC}}$  *des inductances 5, 10 et 15 spires de largeurs 200µm avec une distance entre spires de 100µm.*

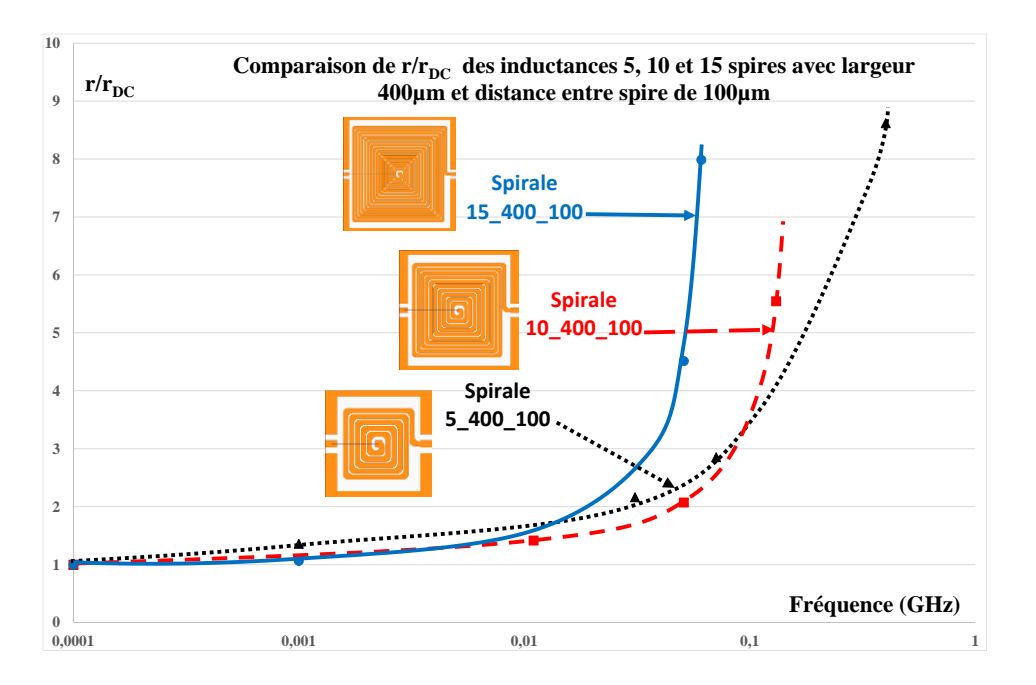

*Figure IV.21 : Comparaison des rapports*  $r/r_{\text{DC}}$  *des inductances 5, 10 et 15 spires de largeurs 400µm avec une distance entre spires de 100µm.*

En basse fréquence lorsque les effets de peau et de proximité sont négligeables, l'évolution du rapport  $r/r_{\rm DC}$  est très faible et identique pour les trois inductances.

Au-delà de 10MHz, les effets des courants de Foucault ne sont pas négligeables et le rapport  $r/r_{\rm DC}$  augmente. On peut observer sur chacune de ces deux figures, que plus le nombre de

spires est élevé, plus l'augmentation du rapport  $r/r_{\rm pc}$  est grande. En effet, plus le nombre de spires est important, plus le flux à travers l'inductance est élevé, cette augmentation se traduisant par une augmentation de l'inductance L comme l'indique la formule de Sunderarajan Mohan **[Mohan, 1999]**.

$$
L_s = \beta \mathcal{A}_{out}^{al} \cdot w^{a2} \mathcal{A}_{moy}^{a3} \cdot n^{a4} \cdot e^{a5} \qquad (IV.1)
$$

*Avec w : larguer du conducteur, e : épaisseur du conducteur, n : nombre de spires, β et αi dépendant de la géométrie de la spirale, dout: diamètre extérieur, dmoy = (dout+ din)/2 et din : diamètre intérieur.*

#### I.1.5 : Séparation des effets de peau et de proximité

Dans ce paragraphe, nous nous intéressons à la séparation des effets de peau et de proximité afin de quantifier séparément l'influence de ces deux effets sur les pertes cuivre. Cette étude sera conduite :

- en comparant les courbes des résistances normalisées  $r/r_{\rm DC}$  à une courbe pour laquelle seuls les effets de peau sont pris en compte (paragraphe i) effet de peau) ;
- en étudiant l'évolution des courbes  $r/r_{\rm pc}$  de différentes spirales présentant des effets de proximité variables (paragraphe ii) effet de proximité).

Ce travail sera réalisé pour les deux configurations déjà étudiées : avec plan de masse (APM) et sans plan de masse (SPM).

## I.1.5.1 : Avec plan de masse

i) Effet de peau

Afin de mettre en évidence et séparer les effets de peau et de proximité, nous comparons (figure IV.22) l'évolution en fonction de la fréquence de la résistance normalisé r/ $r_{\text{DC}}$  pour différentes configurations :

- La courbe (C1) correspond à une spirale avec une distance inter spires faible (50µm) ;
- La courbe (C2) correspond à une spirale presque identique (même nombre de spires, même largeur du conducteur) mais avec une distance entre spires importante  $(400 \mu m);$
- La courbe (C3) donne l'évolution du rapport  $r/r_{\rm DC}$  en ne prenant en compte que les effets de peau. Cette courbe est obtenue en utilisant l'expression de Yue **[Yue, 2000].**

$$
R_{ep} = L.\frac{\rho}{w.\delta.(1-e^{(-e/\delta)})} \quad (\text{IV.2})
$$

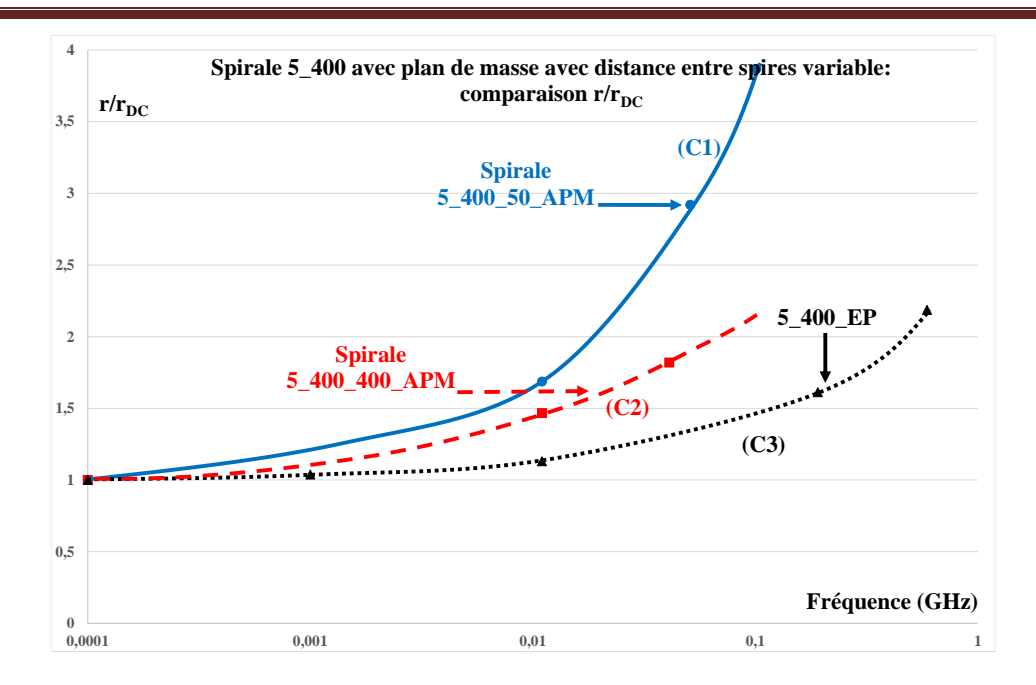

**Figure IV.22** : Comparaison des rapports  $r/r_{\rm pc}$  dûs à l'effet de peau et les spirales 5\_400 avec plan  $\overline{a}$ *de masse et distance entre spires variable.*

Nous remarquons que les augmentations des résistances des spirales sont supérieures à celle au seul effet de peau (C3), ce qui explique qu'en plus des pertes dues effets de peau, d'autres pertes sont prises en compte. Dans le cas d'une inductance à air, ces pertes ne sont autres que celles dues aux effets de proximité.

## ii) Effet de proximité

Pour compléter le travail précédent, nous comparons l'évolution du rapport  $r/r_{\rm pc}$  des spirales possédant des distances entre spires variant de 50µm à 400µm, les autres paramètres (nombre de spires, largeur et épaisseur) restant inchangés.

Trois courbes sont représentées figure IV.23 :

- courbe (C1) distance inter spires de 50µm ;
- courbe (C2) distance inter spires de 100µm ;
- courbe (C3) distance inter spires de 400µm.

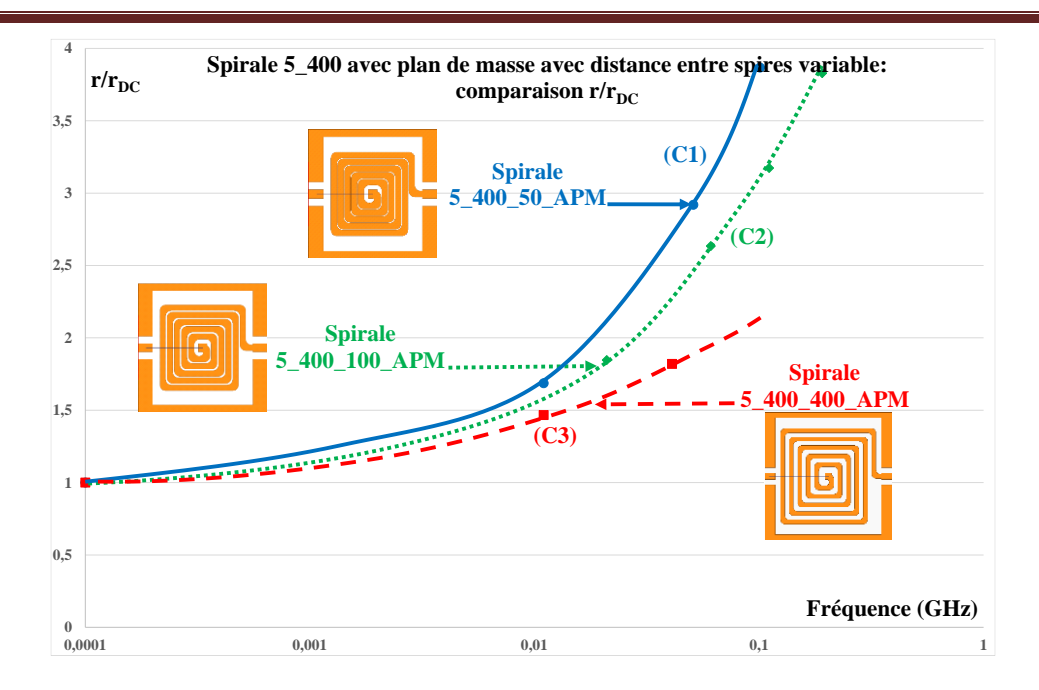

*Figure IV.23 : Comparaison des rapports*  $r/r_{\text{DC}}$  *des spirales 5\_400 avec plan de masse et avec distance entre spires variable en simulation*

La figure IV.23 montre que les pertes par effets de proximité sont plus importantes chaque fois que la distance entre spires est petite sur cet intervalle de fréquence, ce qui confirme le principe de l'effet de proximité.

Suite à ces différentes études, nous pouvons en tirer le bilan suivant : La figure IV.24 illustre les différents résultats obtenus.

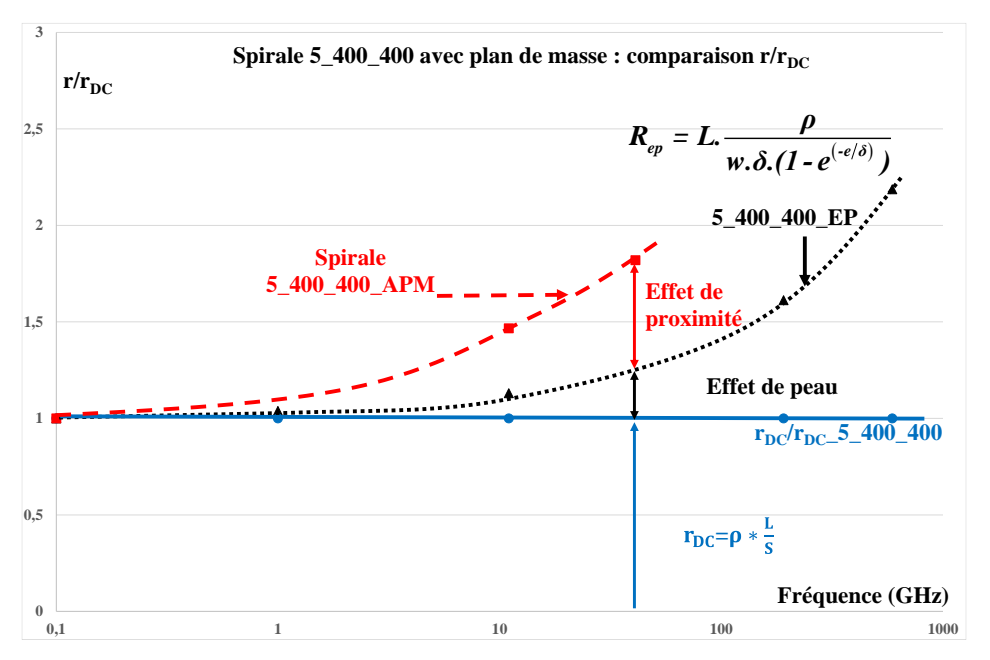

*Figure IV.24 : spirales 5\_400 avec plan de masse séparation des pertes.*

- la résistance  $r_{DC}$  peut être "facilement" mesurée ou calculée ;
- la courbe ne prenant en compte que les effets de peau peut être obtenue soit par la formule de Yue **[Yue, 2000]** soit en simulant (ou en mesurant) des spirales possédant des distances inter spires très grandes ;
- les courbes prenant en compte l'ensemble des phénomènes sont obtenues à partir de mesures ou de simulations.

### I.1.3.2. Sans plan de masse

Les résultats obtenus sans plan de masse sont en tous points identiques à ceux des dispositifs avec plan de masse. Nous n'y consacrerons que deux courts paragraphes.

### i) Effet de peau

Les allures des augmentations du rapport  $r/r_{\rm DC}$  issues des simulations des inductances de 5 spires, 400µm de largeur de conducteurs avec des distances entre spires variables de 50 à 400µm et l'augmentation des pertes par effet de peau sont données sur la figure IV.25.

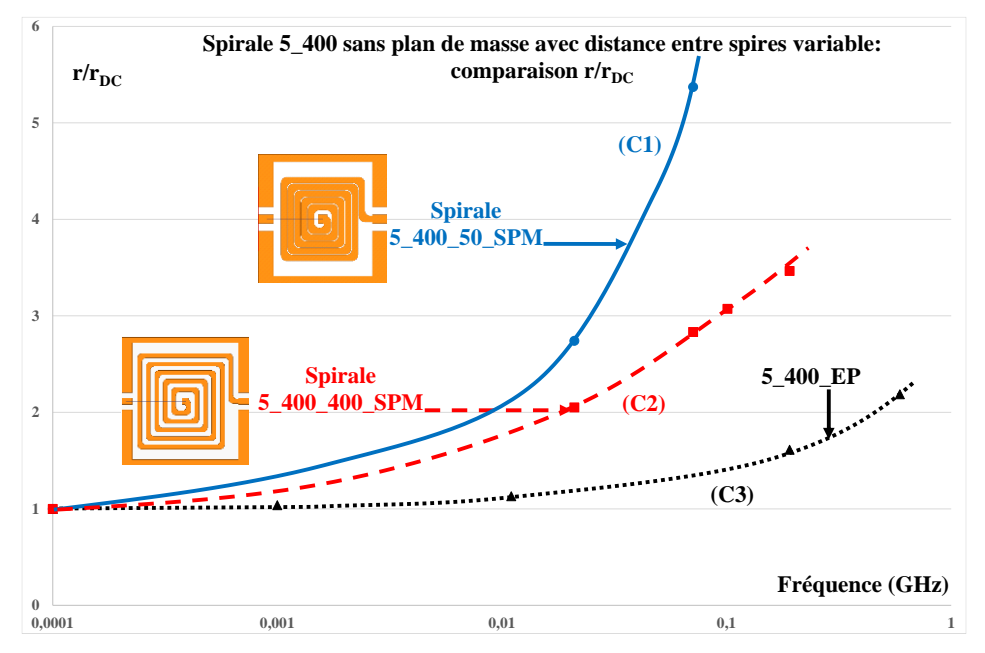

*Figure IV.25 : Comparaison des rapports*  $r/r_{\text{DC}}$  *dus à l'effet de peau et les spirales 5\_400 sans plan de masse et distance entre spires variable.*

Les mêmes observations sont faites sur les augmentations des pertes par rapport à l'effet de peau. Elles montrent aussi la prise en compte des pertes supplémentaires dues aux effets de proximité.

## ii) Effet de proximité

La figure IV.26 montre les allures des augmentations des pertes obtenues à partir des simulations des inductances des 5 spires, 400 $\mu$ m de largeur de conducteurs avec des distances entre spires variables de 50 à 400µm.

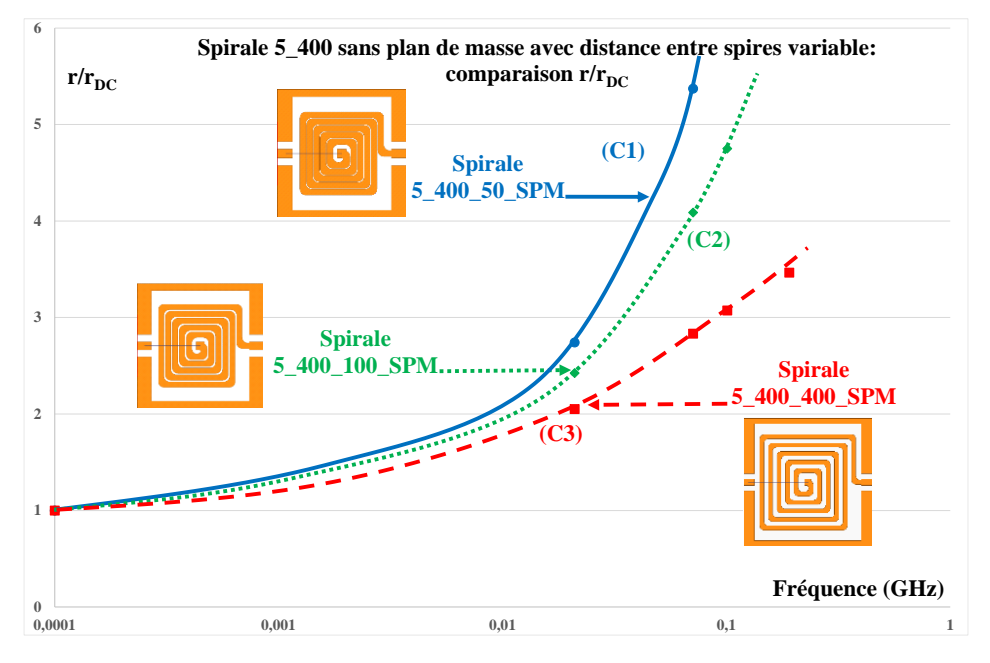

*Figure IV.26 : Comparaison des rapports*  $r/r_{\text{DC}}$  *des spirales 5\_400 sans plan de masse et avec distance entre spires variable en simulation.*

La figure IV.26 montre que l'évolution des pertes dues aux effets de proximités est aussi respectée dans l'environnement sans plan de masse.

De ce qui précède, nous pouvons conclure que la méthode proposée dans cette étude présentée permettant la détermination de l'évolution de la résistance en fonction de la fréquence est bien adaptée pour les inductances planaires sans pertes fer de plusieurs spires. Les résultats entre simulations et mesures montrent sa fiabilité. Reste à savoir si nous pouvons l'utiliser pour la détermination de la résistance en fonction de la fréquence pour d'autres inductances possédant un design assez différent, inductances que nous présentons aux paragraphes suivants.

## **I.2. Résultats concernant les inductances à une spire en oméga**

Ainsi pour élargir le champ d'application de notre méthode, nous nous sommes intéressés à des inductances à une seule spire pour la réalisation d'un convertisseur résonnant complétement intégré en technologie CMOS, la cellule résonnante étant constituée d'une inductance L et d'un condensateur C. L'inductance L étant intégrée sur les derniers niveaux

de la métallisation (M8, M9) du composant comme indiqué figure IV.27 devait avoir des dimensions compatibles avec l'intégration, car seul le niveau M9 peut permettre d'utiliser des couches de cuivre d'épaisseur souhaitée. Par solution de facilité, l'idéal est de réaliser l'inductance sur un seul niveau pour éviter des vias verticaux. Cette contrainte va guider le choix du design de cette inductance.

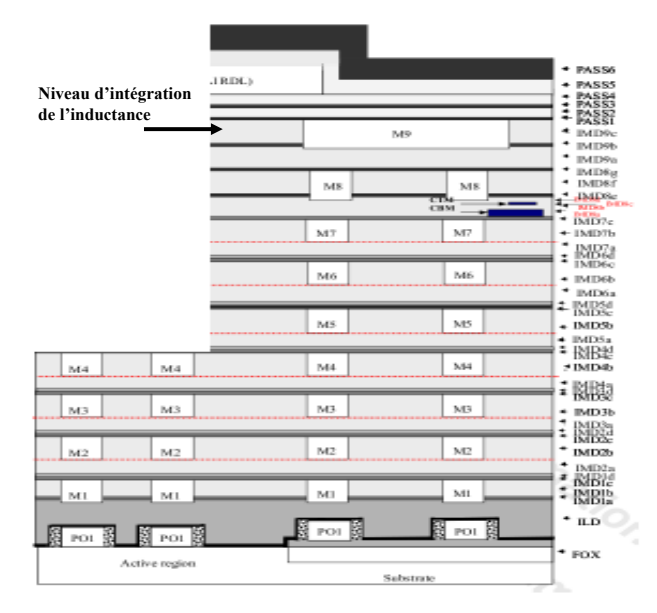

*Figure IV.27. Empilement des niveaux de métallisation.*

Notre travail était "limité" à l'étude de cette inductance : Design et modélisation.

Nous avons ainsi pu montrer, dans un premier temps par simulation, qu'une inductance en forme d'oméga carré sur un seul niveau de métallisation pouvait répondre aux exigences du cahier des charges (L=1nH,  $r < 0.1\Omega$  à 100MHz).

Dans un second temps, nous avons réalisé, sur substrat alumine des inductances similaires pour valider notre travail.

L'inductance de 1 spire en forme d'oméga est présentée figure IV.28. Le plan de masse entourant la spirale oméga est seulement destiné aux mesures à l'analyseur vectoriel de réseaux (utilisation de sonde G S G).

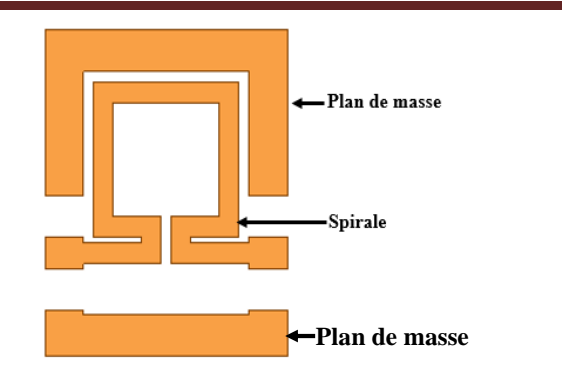

*Figure IV.28 : Inductance 1 spire en oméga.*

## I.2.1. Modélisation

Nous avons modélisé cette inductance en passant par l'analyse des courbes d'admittances obtenues en simulation. La figure IV.29 illustre l'évolution des modules des paramètres admittances  $Y_{11}$ ,  $Y_{22}$  et  $Y_{12}$  en fonction de la fréquence. L'analyse de ces courbes met en évidence différentes zones :

- comportement résistif pur en très basse fréquence (module constant) ;
- comportement inductif en moyenne fréquence (pente de -20 dB/décade) ;
- comportement résonnant (parallèle) aux très hautes fréquences (module tend vers 0) ;
- comportement résonnant (série) au-delà (module tend vers des valeurs élevées).

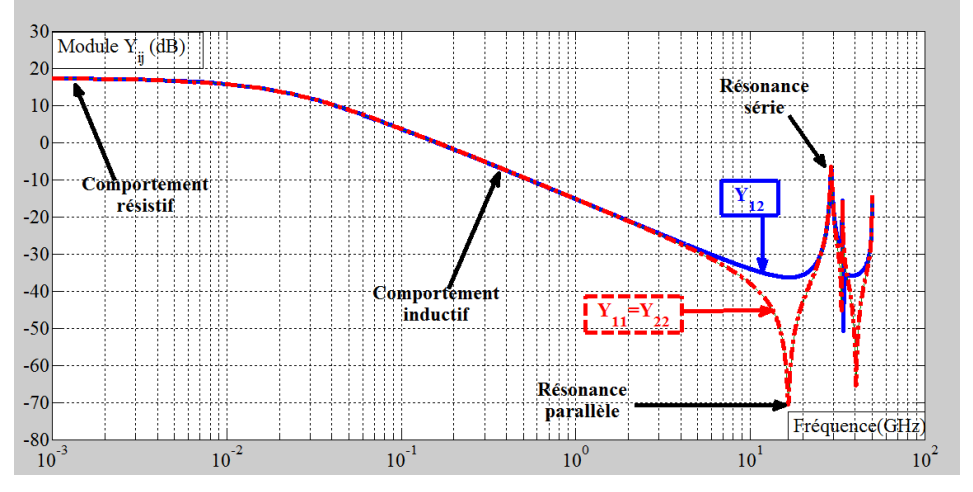

*Figure IV.29 : Courbes d'admittances Yij.*

A partir de cette analyse, il est possible de proposer un schéma équivalent rendant compte du comportement fréquentiel du composant. Ainsi on observe (Figure IV.29) que les paramètres  $Y_{11}$  et  $Y_{22}$  sont identiques, ce qui illustre la symétrie du composant. Entre 10GHz et 20GHz apparait une résonance parallèle pour  $Y_{11}$  et  $Y_{22}$ . L'admittance  $Y_{12}$  ne fait pas apparaitre de résonance parallèle. Il est donc possible jusqu'au-delà de la première résonance de modéliser le composant à l'aide du schéma équivalent figure IV.30 :

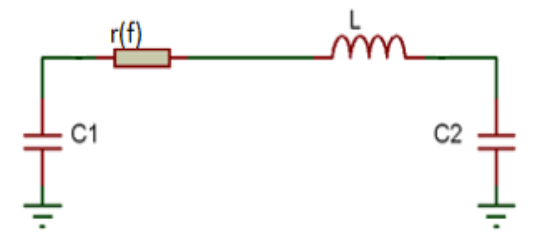

*Figure IV.30 : Schéma équivalent valable jusqu'à la résonance parallèle.*

#### I.2.2. Extraction des éléments du modèle

En considérant le modèle de la figure IV.30, les expressions des paramètres admittances du quadripôle représentant le modèle seront les suivantes :

$$
Y_{11} = \frac{1}{r(f) + jL\omega} + jC_1\omega
$$
 (IV.3)  

$$
Y_{12} = Y_{21} = -\frac{1}{r(f) + jL\omega}
$$
 (IV.4)  

$$
Y_{22} = \frac{1}{r(f) + jL\omega} + jC_2\omega
$$
 (IV.5)

- L'extraction des éléments du modèle, L et  $C_1=C_2$  ces 3 paramètres étant constants, s'effectue de la même manière que précédemment. On obtient la valeur de L lorsque le comportement du dispositif est "purement" inductif, c'est-à-dire lorsque la pente des paramètres Y<sub>ij</sub> est précisément de -20dB/décade. La valeur de la capacité C<sub>1</sub> est déterminée à la résonance de l'admittance Y11.
- La résistance en fonction de la fréquence est déterminée par la nouvelle méthode décrite précédemment.

En utilisant les trois zones de détermination rappelées ci- dessus, nous avons trouvé l'allure de la résistance en fonction de la fréquence de l'inductance 1 spire carré en oméga de 0,75mm\*0,75mm de 100µm largeur de conducteur.

- en très basse fréquence  $(r_{DC})$ ;
- aux fréquences moyennes (les phénomènes capacitifs sont négligeables) ;
- aux résonances en très haute fréquence.

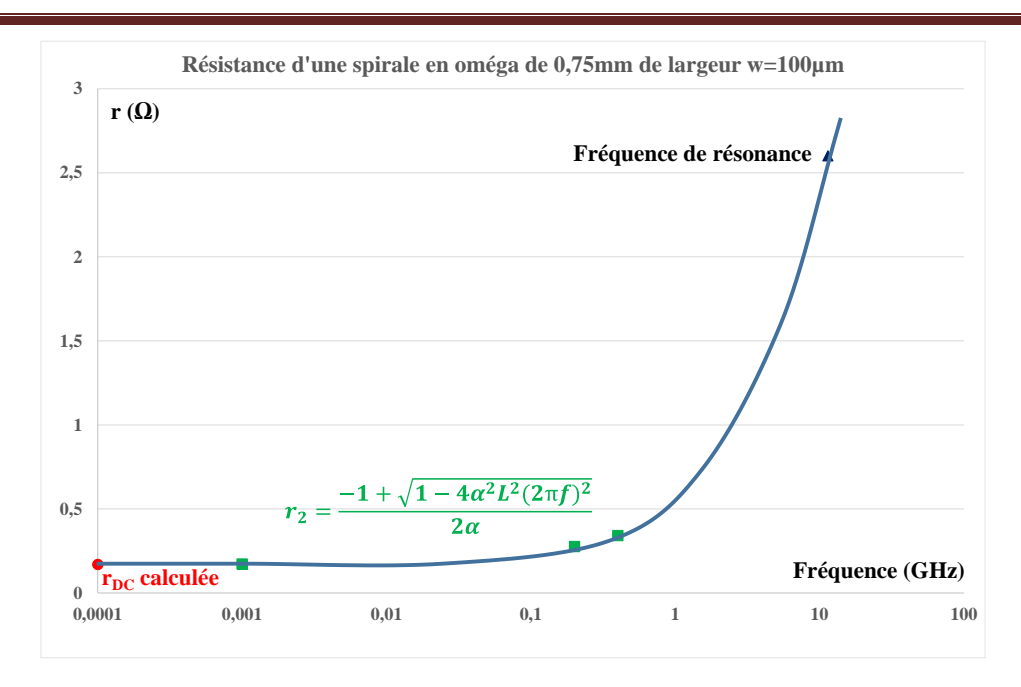

*Figure IV.31 : Allure de la résistance en fonction de la fréquence de l'inductance 0,75mm\*0,75mm de 100µm de largeur.*

#### I.2.3. Comparaison entre simulation et mesure de la résistance r(f)

Dans cette partie, nous allons comparer les résultats obtenus à partir des simulations à ceux obtenus à partir des mesures. Les figures IV.32 et IV.33 présentent respectivement les courbes représentatives du rapport r/ $r_{DC}$  en fonction de la fréquence des inductances 0,75mm\_150 $\mu$ m et 0,75mm\_200µm (0,75mm pour le côté du motif oméga et 150µm pour la largeur du conducteur).

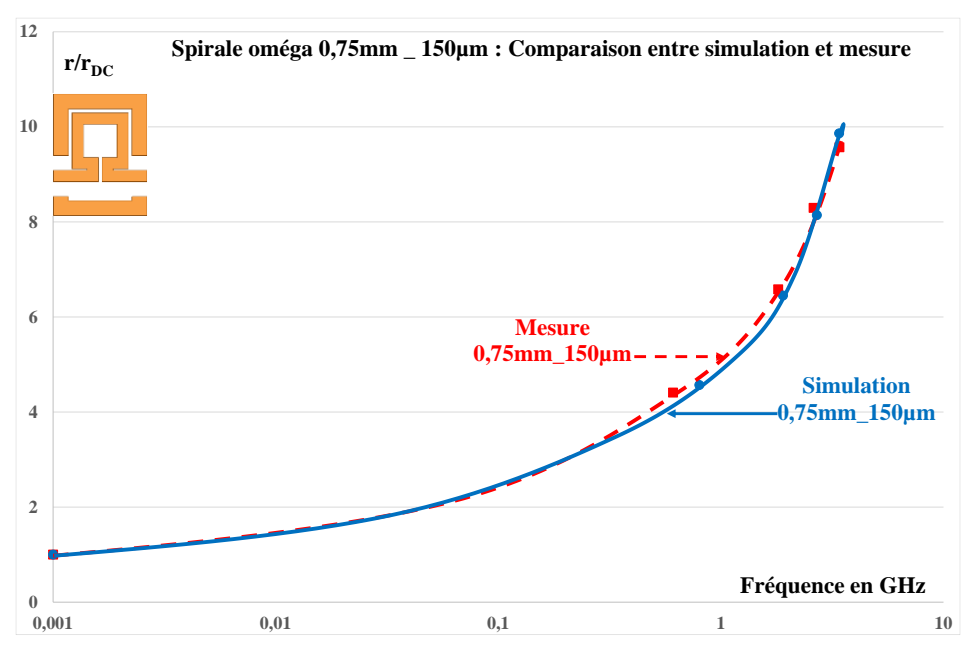

*Figure IV.32 : Comparaison, rapport*  $r/r_{\text{DC}}$  *entre simulation et mesure d'une inductance oméga de 0,75mm\*0,75mm et 150µm de largeur du conducteur.*

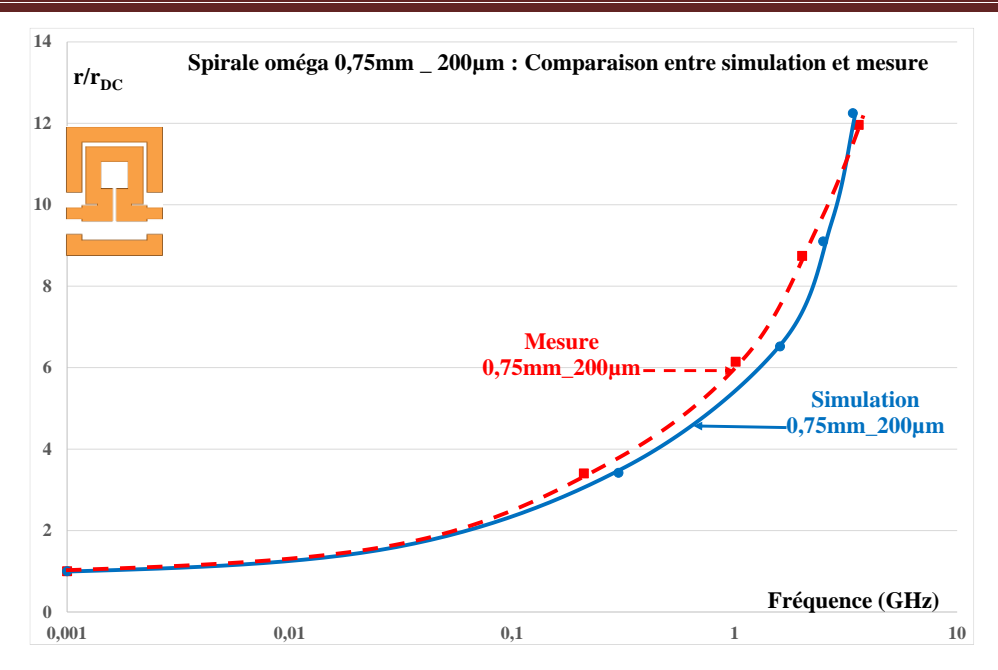

*Figure IV.33 : Comparaison, rapport*  $r/r_{\text{DC}}$  *entre simulation et mesure d'une inductance oméga de 0,75mm\*0,75mm et 200µm de largeur du conducteur.*

Les figures IV.32 et IV.33 montrent une bonne corrélation entre simulation et mesure. Ces résultats confirment que notre méthode de détermination des résistances représentant les pertes est aussi applicable pour un autre type d'inductance : les inductances à air d'une seule spire en oméga.

#### I.2.4. Mise en évidence des effets de peau et de proximité

De la même manière, les effets de peau et de proximité sont mis en évidence par la comparaison de l'évolution en fonction de la fréquence, du rapport  $r/r_{\rm DC}$  pour différentes largeurs du conducteur figure IV.34. Trois inductances 0,75mm\*0,75mm possédant des largeurs de conducteur de 50, 100 et 250µm sont étudiées, les autres dimensions restant inchangées. Les trois courbes des inductances sont comparées à la courbe obtenue par la formule prenant uniquement en compte les effets de peau.

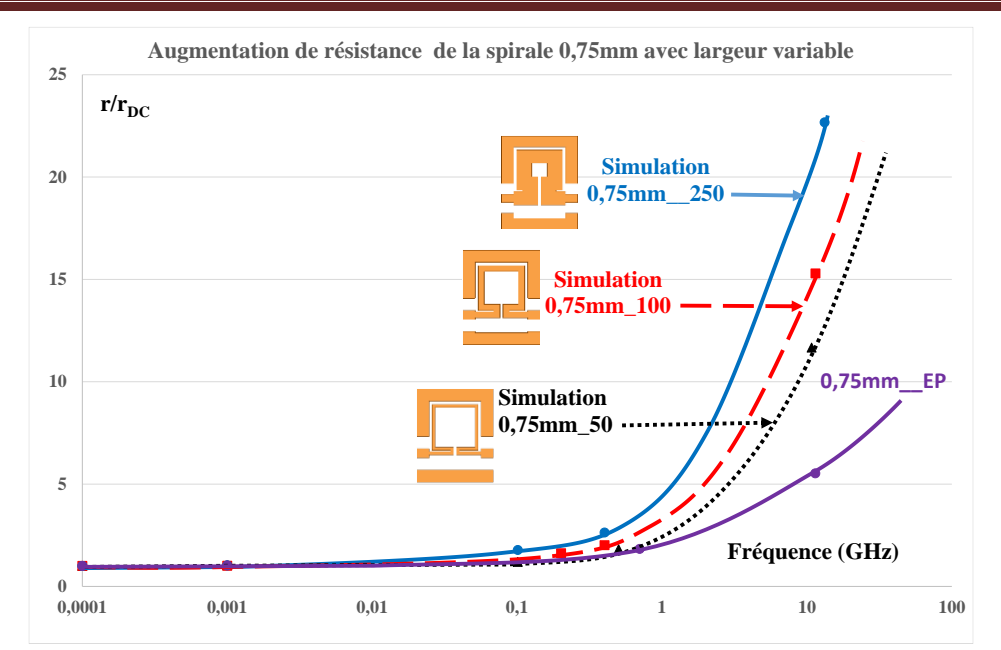

*Figure IV.34 : Comparaison des rapports*  $r/r_{\rm DC}$  *dû à l'effet de peau et ceux des inductances 0,75mm\*0,75mm avec une largeur variable (simulation*).

Nous remarquons sur la figure IV.34 que toutes les courbes sont supérieures à celle des pertes par effet de peau, ce qui montre premièrement que les pertes par effets de proximité sont aussi prises en compte. Il est cependant difficile de séparer les effets de peau et de proximité puisque deux paramètres changent en même temps :

- la largeur du conducteur (impactant directement l'effet de peau) ;
- la distance entre conducteurs (influence directe sur les effets de proximité).

## **II. COMPOSANTS AVEC PERTES FER**

Nous rappelons que les inductances avec pertes fer sont des inductances à une et deux couches de matériau magnétique. Ces inductances sont composées d'une spirale en cuivre déposée sur du matériau magnétique (YIG) le tout sur un substrat de verre pour une inductance à une couche. On rapporte sur cette dernière la couche supérieure pour l'inductance à deux couches mais celle-ci ne sera pas étudiée dans ce travail. Des composants une couche ont été réalisés avec 5, 10 et 15 spires, de largeurs variant de 100µm à 400µm, d'épaisseur 5µm et de distance entre spires allant de 50 à 400µm. La figure IV.35 donne un exemple des composants réalisés.

#### **CHAPITRE IV : RESULTATS**

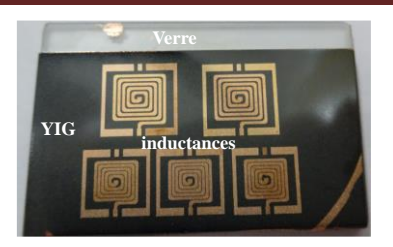

*Figure IV.35 : Inductances à une couche magnétique.*

Dans cette étude, nous allons comparer les résultats obtenus à partir des simulations sous HFSS et des mesures effectuées au VNA sans tenir compte de l'environnement, parce que la platine en fer (Chuck) n'a pas d'effet (le ferrite se comporte comme un mur magnétique, de plus le verre possède une épaisseur importante (1,5mm). Nous précisons que le matériau magnétique YIG que nous utilisons a une perméabilité et une tangente de pertes variables en fonction de la fréquence, elles sont prises en compte lors des simulations (annexe II).

Les résultats présentés concernent la résistance r(f) déterminée par notre méthode, la mise en évidence des pertes fer dans le matériau magnétique ainsi que les effets de peau et de proximité.

Avant d'entamer nos travaux, nous présenterons en guise d'exemple la résistance représentant les pertes en fonction de la fréquence d'une inductance à une couche de matériau magnétique déterminée aussi par la nouvelle méthode décrite (figure IV.36).

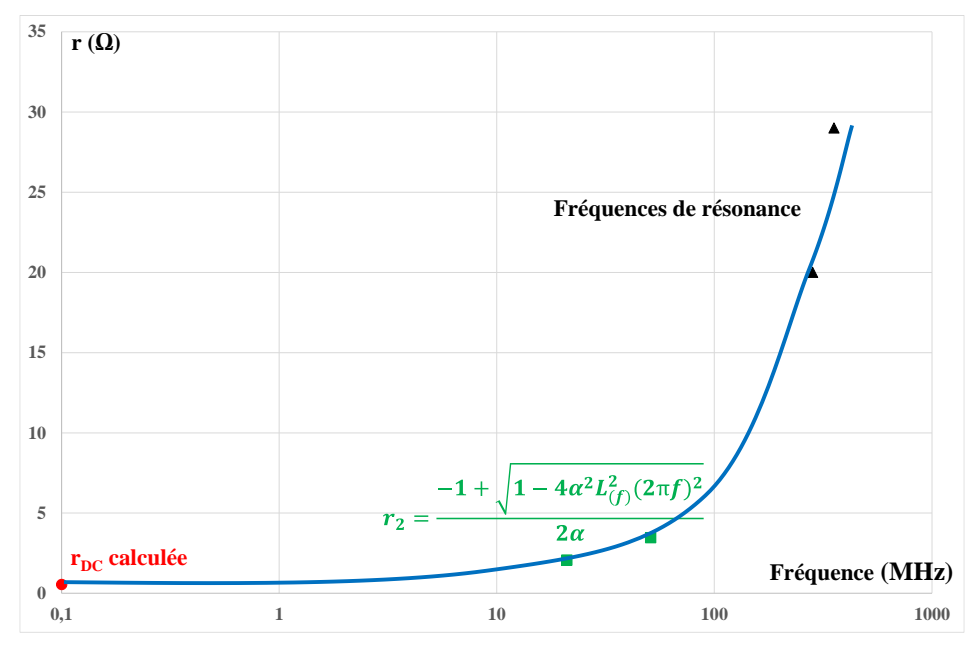

*Figure IV.36 : Allure de la résistance en fonction de la fréquence de la spirale 5\_400\_50 à une couche de matériau magnétique.*

On peut remarquer que l'augmentation de la résistance est beaucoup plus importante que pour des inductances à air,  $r/r_{\rm DC}$  atteignant plusieurs dizaines (figures IV.36, IV.37).

#### **II.1. Comparaison entre simulation et mesure de la résistance r(f)**

Nous allons confronter les résistances en fonction de la fréquence représentant les pertes déterminées à partir des simulations et des mesures en utilisant la même méthode pour valider nos travaux. Les figures IV.37 et IV.38 illustrent les résultats correspondant à deux inductances une couche, 5 spires, 400µm de largeur de conducteur avec des distances inter spires différentes (50 et 200µm).

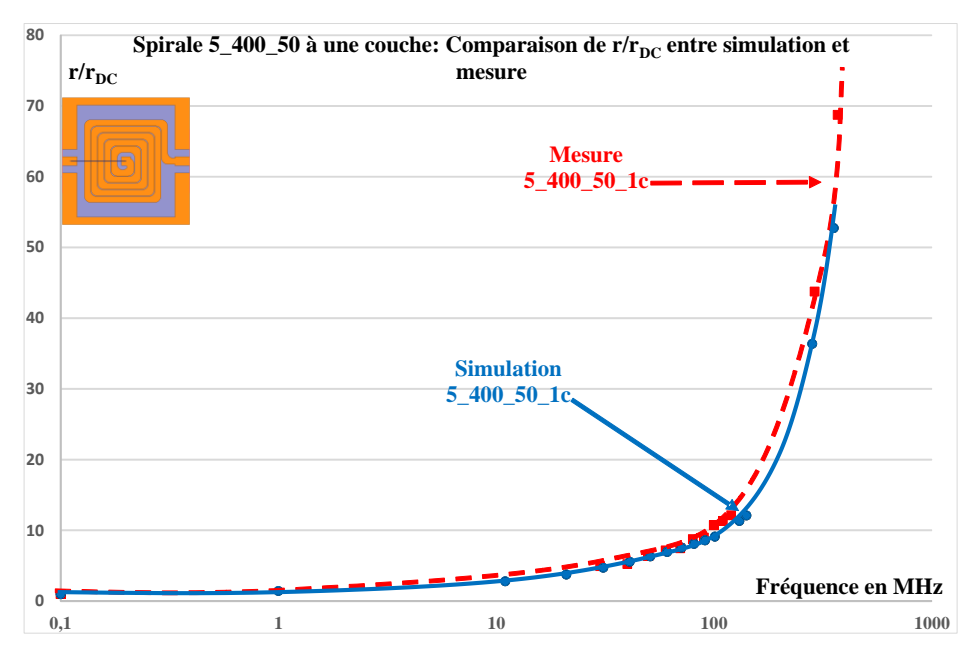

*Figure IV.37 : Comparaison entre simulation et mesure d'une inductance 5\_400\_50 à une couche de matériau magnétique (YIG de 1mm d'épaisseur).*

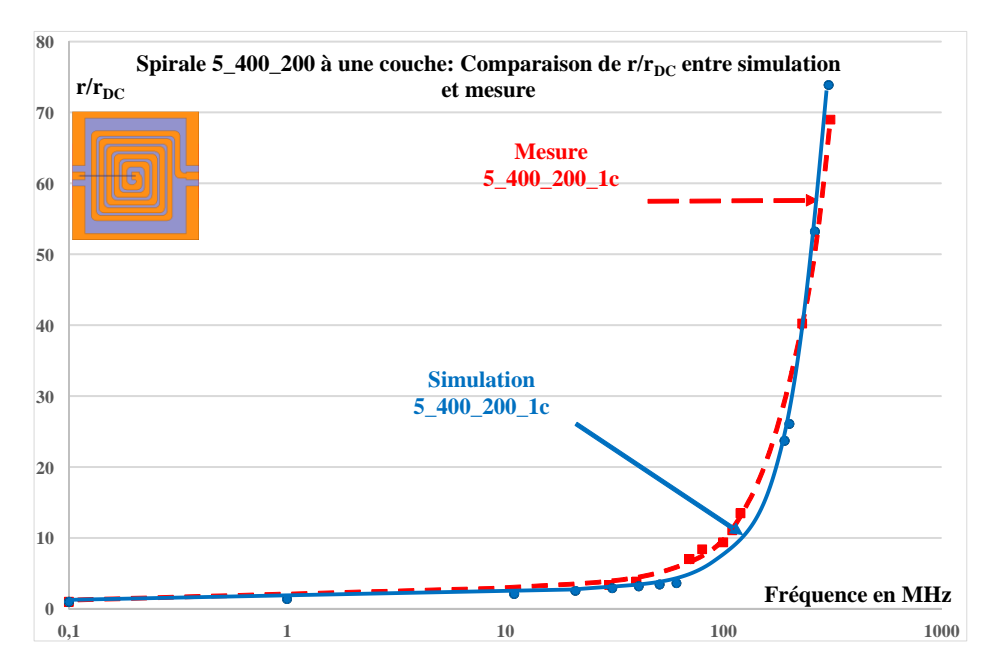

*Figure IV.38 : Comparaison entre simulation et mesure d'une inductance 5\_400\_200 à une couche de matériau magnétique (YIG de 1mm d'épaisseur).*

Les figures IV.37 et IV.38 montrent une bonne corrélation entre mesure et simulation.

Ces résultats qui montrent de bonnes corrélations entre les résistances obtenues à partir des simulations et des mesures nous permettent de valider aussi l'utilisation de notre méthode sur les inductances à matériau magnétique ou à pertes fer. Reste à mettre en évidence les pertes fer, à étudier l'évolution des pertes et à confirmer la prise en compte des effets de peau et de proximité.

### **II.2. Séparation des pertes fer et des pertes cuivre**

Lors de notre étude dans la première partie de ce chapitre, nous avons étudié les pertes cuivre dans une inductance à air et nous nous sommes également intéressés à la séparation des effets de peau et de proximité.

Dans cette seconde partie, nous nous intéressons à des composants présentant des pertes fer et des pertes cuivre. Dans ce paragraphe nous allons montrer comment à partir de mesure et de simulation nous pouvons séparer ces deux types de pertes. Pour ce faire, nous allons comparer en simulation les "pertes" pour des inductances de nature différente mais de mêmes dimensions 5 400 50 c'est-à-dire des inductances :

- $\lambda$  air (5 400 50 air) ; (C1)
- à 1 couche magnétique avec perméabilité variable et tangente de perte nulle (c'est-àdire sans perte dans le matériau magnétique) (5  $400\,50\,1c\,$ \$u tan=0) ; (C3)
- à 1 couche magnétique avec perméabilité et tangente de pertes variables  $(5\_400\_50\_1c\_\$ \mu\_\$ \tan)$ ; (C4)
- à 1 couche magnétique avec perméabilité et tangente de pertes variable et cuivre remplacé par un conducteur parfait, c'est-à-dire sans pertes dans le cuivre  $(5\_400\_50\_1c\_\$µ\_\$tan\_perfect)$ .  $(C4)$

*Remarque* : Sur la figure IV.39, nous traçons r et non  $r/r_{\rm DC}$  puisque l'une des simulations a *été effectuée en considérant le conducteur parfait donc rDC=0. Cette simulation a été conduite pour mettre en évidence les pertes fer.*

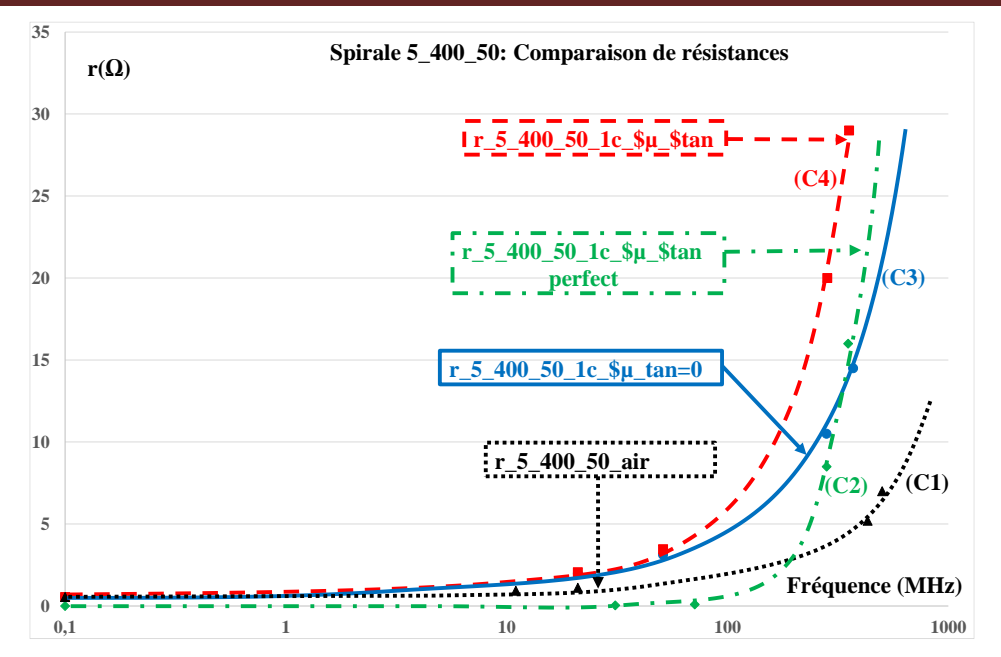

*Figure IV.39 : Comparaison des résistances r(f) image de l'évolution des pertes dans une inductance à air et dans une inductance à une couche de matériau magnétique (YIG de 1mm d'épaisseur).*

Il convient de préciser que pour ces simulations, nous avons utilisé une perméabilité  $\mu_r$ variable en fonction de la fréquence afin de se rapprocher de conditions réelles.

Il est essentiel d'indiquer qu'en présence d'une couche de matériau magnétique épaisse (1mm de matériau magnétique) le flux est doublé par rapport à celui de l'inductance à air identique (même dimensions, même géométrie).

Ainsi la figure IV.39 présente quatre courbes :

- la courbe (C1) représentant les pertes dans l'inductance à air c'est-à-dire uniquement dans le bobinage. L'évolution de r(f) n'appelle pas de commentaire particulier puisqu'elle a déjà été étudiée au paragraphe I.
- La courbe (C2) représente uniquement les pertes fer dans l'inductance à une couche de matériau magnétique (tangente de pertes non nulle) mais sans perte dans le bobinage (conducteur parfait). Ainsi, en basse fréquence les pertes fer étant nulle (ou très négligeables) la résistance équivalente est nulle. Au-delà de 100MHz, les pertes dans matériau magnétique ne sont plus négligeables et la résistance équivalente r(f) croit avec la fréquence.
- la courbe  $(C3)$  représente uniquement les pertes dans le bobinage du composant à couche magnétique (conducteur non idéal mais tangente de pertes nulle). Il s'agit donc des pertes dans la spirale en présence d'une couche de matériau magnétique qui augmente le flux. Le flux étant plus important (par rapport à celui d'une inductance à

air), les courants induits dans le conducteur seront donc plus élevés, on obtient alors une résistance r(f) plus grande (que celle d'une inductance à air).

La courbe (C4) représente les pertes cuivre et les pertes dans l'inductance à une couche de matériau magnétique (conducteur non idéal et tangente de pertes non nulle). La résistance r(f) représente les pertes fer et les pertes cuivre.

La figure IV.40 illustre la méthode de séparation des pertes par les différentes simulations.

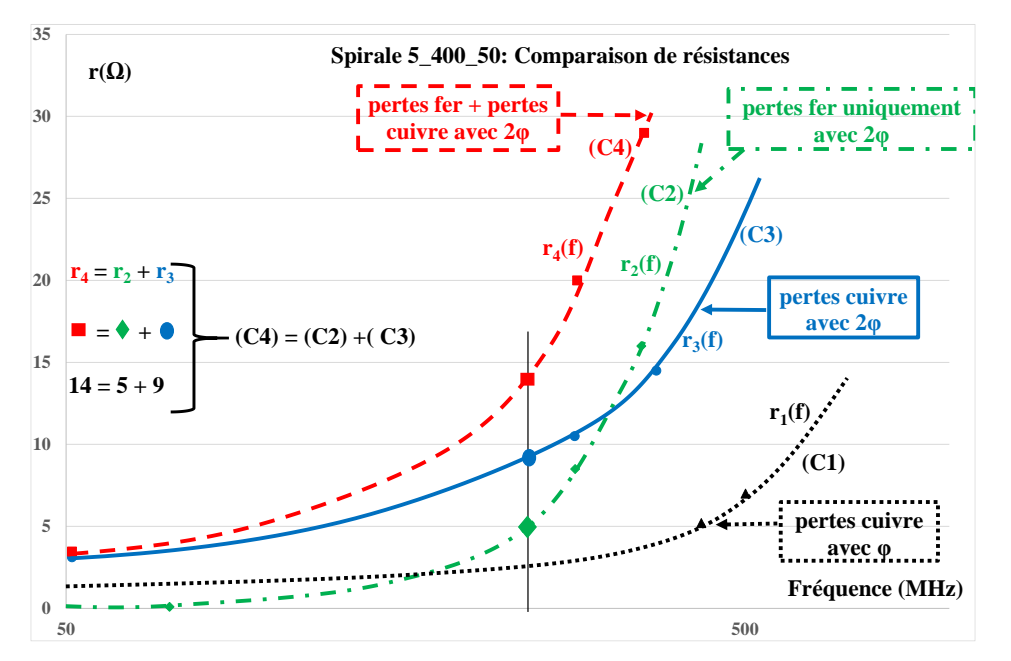

*Figure IV.40 : Comparaison des résistances r(f) image de l'évolution des pertes dans une inductance à air et dans une inductance à une couche de matériau magnétique (YIG de 1mm d'épaisseur).*

La résistance r<sub>4</sub>(f) représentant l'ensemble des pertes dans le composant à une couche magnétique est donnée par la courbe C4. Cette résistance  $r_4(f)$  correspond à la somme de deux résistances :

- $r_2(f)$  qui représente les pertes fer seules :
- r3(f) qui rend compte des seules pertes cuivre pour un composant à une couche de matériau magnétique mais sans pertes fer.

Les résistances  $r_4$  et  $r_1$  peuvent être obtenues à partir de mesure ou de simulation, tandis que les résistances  $r_2$  et  $r_3$  ne peuvent être obtenues que par simulation.

## **II.3. Etude de l'évolution des pertes**

Nous procéderons de la même manière que pour les inductances à air pour étudier l'évolution des pertes. Pour atteindre cet objectif, nous aurons à comparer des structures :

- de même nombre de spires avec des largeurs de conducteurs différentes et même distance entre spires (figure IV.41 pour les dispositifs 15 spires et figure IV.42 pour les 10 spires) ;
- avec des nombres de spires différents (5, 10 et 15 spires) en conservant la même largeur de conducteur et la même distance entre spires (figure IV.43).

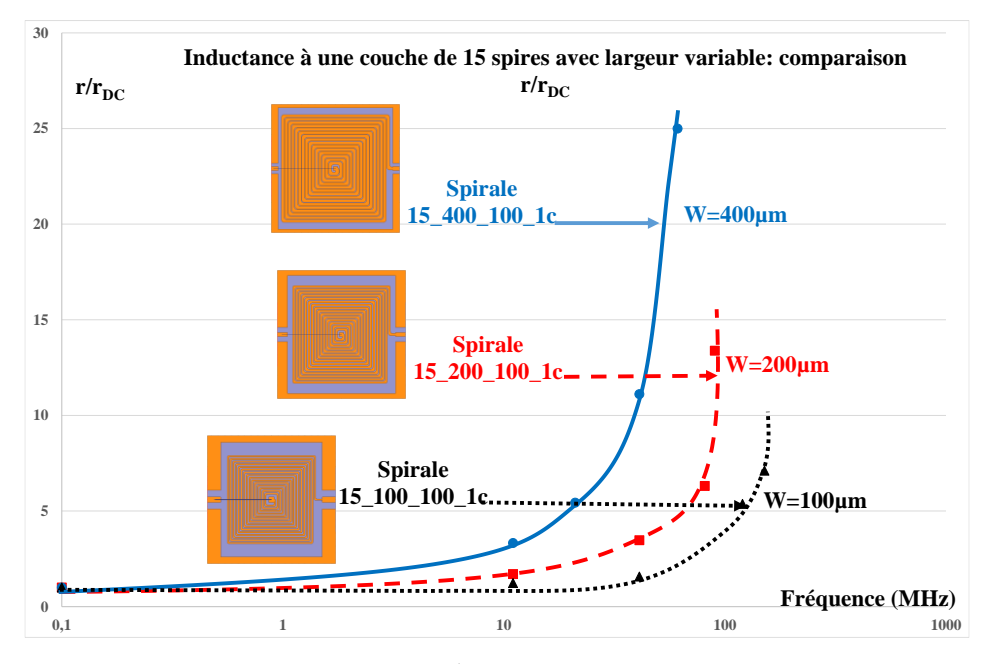

*Figure IV.41 : Comparaison des rapports*  $r/r_{\text{DC}}$  *des inductances à une couche de 15 spires avec largeur variable.* 

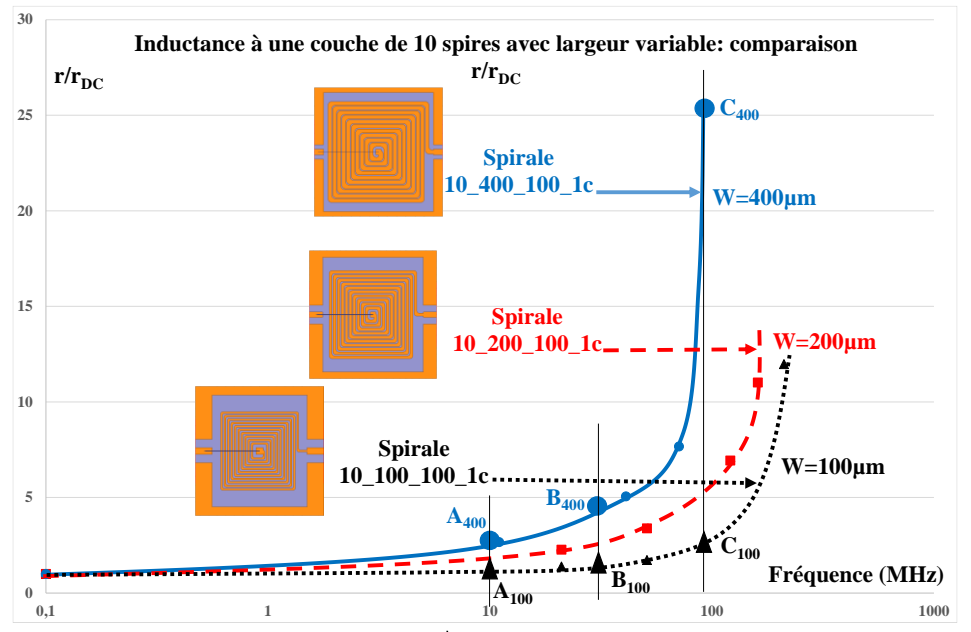

*Figure IV.42 : Comparaison des rapports*  $r/r_{\text{DC}}$  *des inductances à une couche de 10 spires avec largeur variable.* 

Les figures (IV.41 et IV.42) comparent l'évolution de  $r/r_{\rm DC}$ , donc des pertes pour des composants possédant le même nombre de spires (respectivement 15 et 10 spires) mais des largeurs de conducteur différentes. On observe également que, plus la largeur du conducteur est importante, plus l'augmentation des pertes est grande. Cette évolution des pertes est due à l'augmentation des courants de Foucault dans les conducteurs qui est d'autant plus importante que la section des conducteurs est forte. Cette observation sera confirmée par la répartition du courant dans les sections des conducteurs de largeurs différentes figure IV.43.

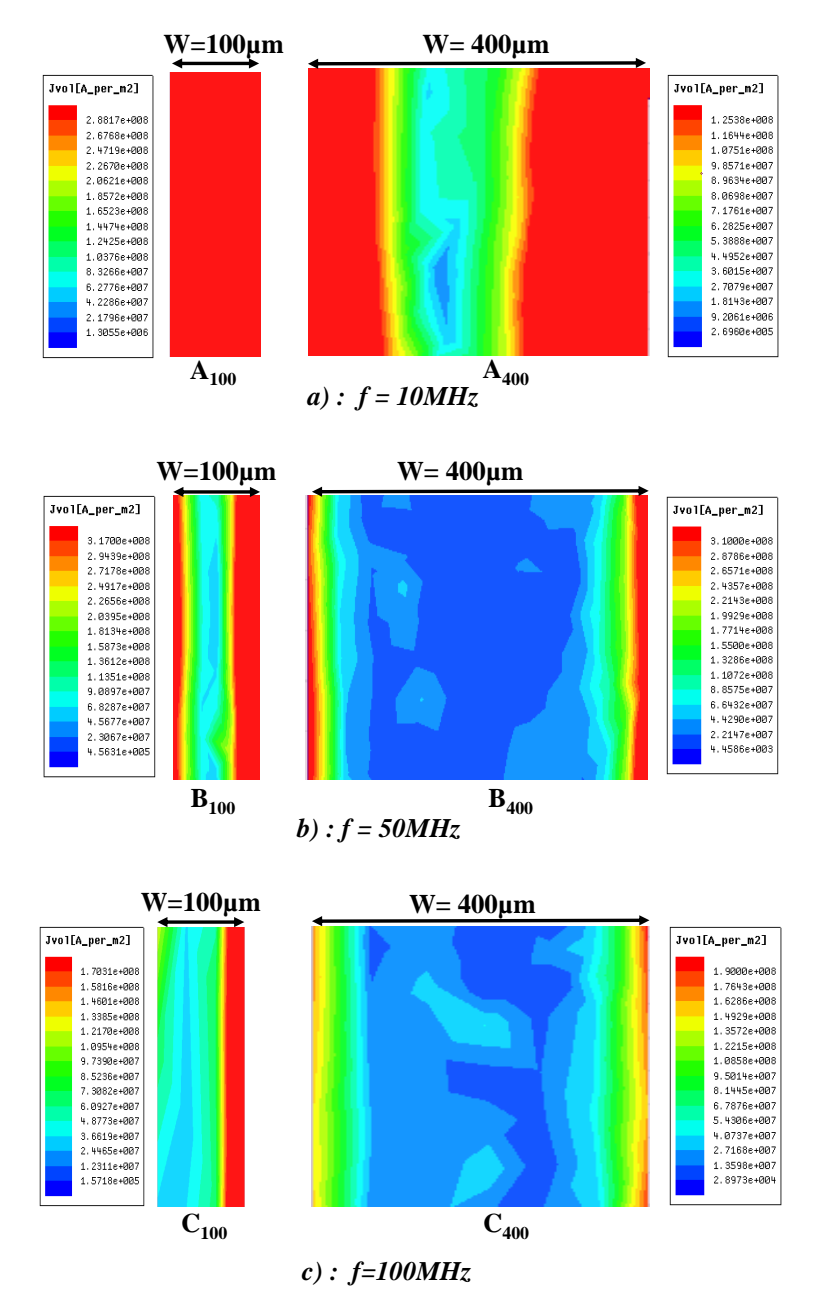

*Figure IV.43 : Répartition à différentes fréquences des densités de courants dans les largeurs des conducteurs des spirales 10 spires, de distance entre spires 100µm, de largeur 100µm et 400µm (HFSS).*

La figure IV.43 montre :

- à 10MHz, la répartition du courant est quasi uniforme sur toute la section du conducteur de largeur  $100\mu$ m  $(A_{100})$ , ce qui traduit l'absence de l'effet de peau, donc une résistance équivalente à  $r_{DC}$ . Par contre sur la section du conducteur de 400 $\mu$ m (A400) de largeur, la répartition n'est pas totale, ce qui produit une légère augmentation de la résistance.
- à 50MHz, le courant occupe une grande partie de la section du conducteur de 100µm (B100) de la largeur, ce qui conduit à une augmentation de la résistance due à l'effet de peau qui reste faible par rapport à celle du conducteur de 400µm (B400) où la surface occupée par le courant est petite.
- à 100MHz, le courant est réparti sur moins de la moitié de la section du conducteur de 100 $\mu$ m (C<sub>100</sub>) de largeur, ce qui augmente significativement la résistance. Sur la section du conducteur de 400µm de largeur (C<sub>400</sub>), le courant est concentré sur les périphéries. La surface occupée par le courant étant encore plus faible, l'augmentation de la résistance devient très importante.

La figure IV.44 compare l'évolution du rapport  $r/r_{\rm DC}$  pour des inductances de 5, 10 et 15 spires, les autres paramètres restant identiques (largeur conducteur et distance entre spires).

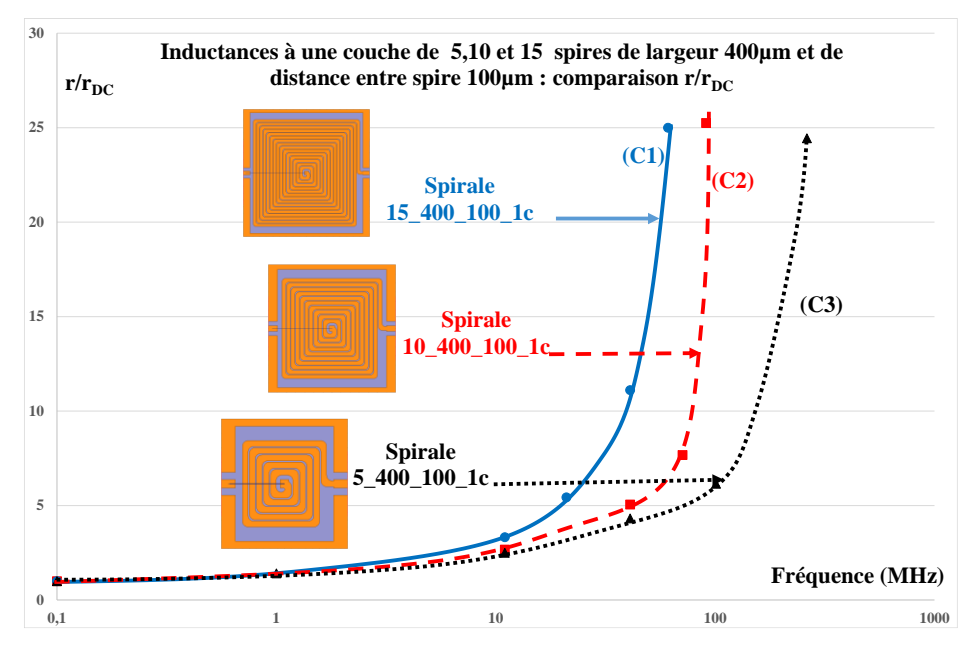

*Figure IV.44 : Comparaison des rapports*  $r/r_{\text{pc}}$  *des inductances à une couche de 5,10 et 15 spires avec une largeur de 400µm.*

On constate sur cette figure IV.44 qui compare les inductances de différents nombres de spires avec même largeur de conducteur que les pertes sont plus importantes chaque fois le

nombre de spires est grand. Ce constat sera appuyé par l'exemple de la répartition du courant dans les spirales 5\_400\_100 et 15\_400\_100 figure IV.45.

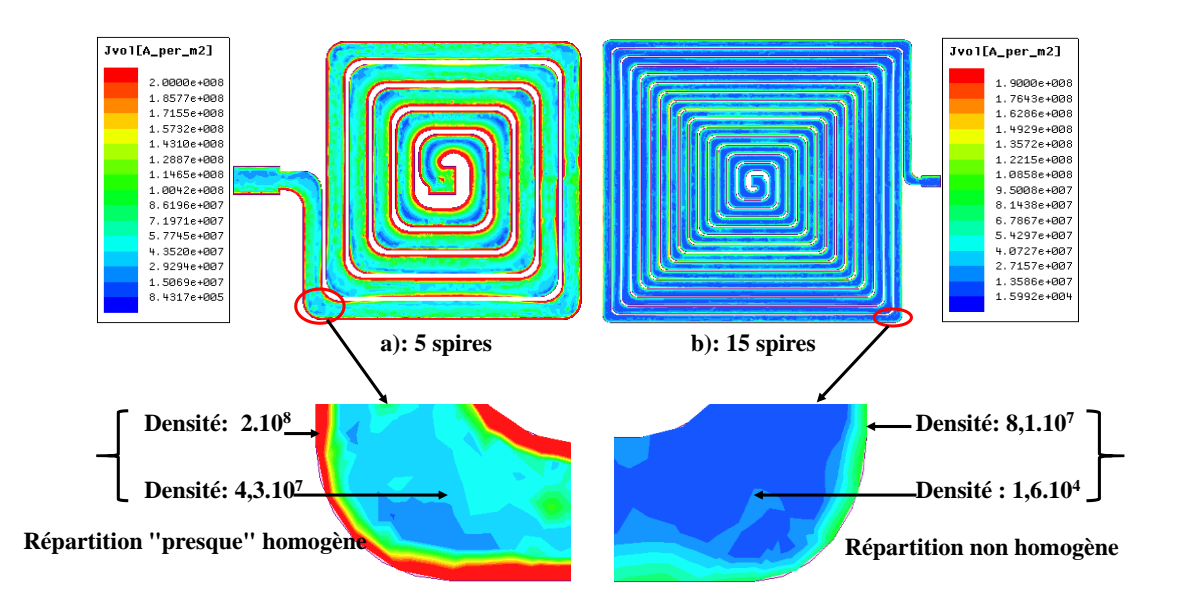

*Figure IV.45 : Répartition à 50MHz des courants dans les spirales : a) spirale 5\_400\_100) ; b) spirale 15\_400\_100.*

La figure IV.45 nous montre qu'à cette fréquence, le courant est réparti sur la grande partie de la spirale 5 400 100, tandis qu'il occupe les périphéries du conducteur sur l'inductance 15\_400\_100. Cette différence sur l'occupation de surfaces par le courant implique les différences sur les résistances représentant les pertes. Plus la surface occupée est importante, plus la résistance est petite. Ce qui confirme que les pertes de l'inductance 15\_400\_100 sont plus importantes que celles de l'inductance 5\_400\_100.

Ces constats nous permettent de conclure également que l'augmentation des effets de peau est fonction de la largeur du conducteur et celui des effets de proximité est fonction du nombre de spires et de la distance entre ces dernières.

## **II.4. Mise en évidence des effets de peau et de proximité**

Comme précédemment nous comparons les augmentations des résistances r(f) d'inductances possédant des distances entre spires différentes (les autres paramètres : nombre de spires, largeur et épaisseur du conducteur sont identiques). L'objectif de cette comparaison est de mettre en évidence l'influence des effets de proximité sur la résistance r(f).
La figure IV.46 montre l'évolution du rapport  $r/r_{\rm DC}$  pour trois valeurs de la distance entre spires : 200µm, 100µm et 50µm. Il s'agit de résultats de simulation pour une inductance à une couche de matériau magnétique.

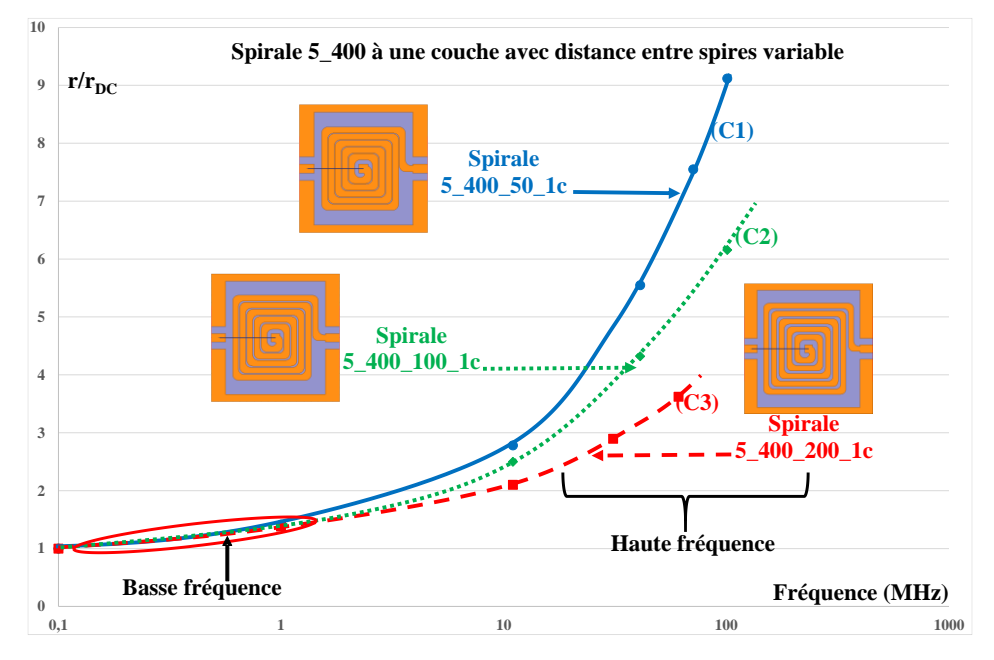

*Figure IV.46 : Comparaison des rapports*  $r/r_{DC}$  *des spirales à couche magnétique 5\_400 avec distance entre spires variable (mesure).*

En basse fréquence, les trois courbes sont confondues, ce qui signifie que l'effet de proximité est peu important à ces fréquences et que seul l'effet de peau conduit à la faible augmentation de la résistance.

En haute fréquence, on observe figure IV.46 des évolutions très différentes des trois courbes, l'augmentation du rapport  $r/r_{\rm DC}$  est d'autant plus important que la distance entre spires est faible. Les effets de proximité augmentent au fur et à mesure que la distance entre spires diminue. Cependant, deux phénomènes sont à l'origine de cette augmentation :

- l'augmentation des effets de proximité par la diminution de la distance entre les spires ;
- l'augmentation du champ  $\vec{H}$  dans la spirale. On observe que lorsque la distance entre spires diminue, le champ  $\vec{H}$  augmente comme l'illustre la figure IV.47.

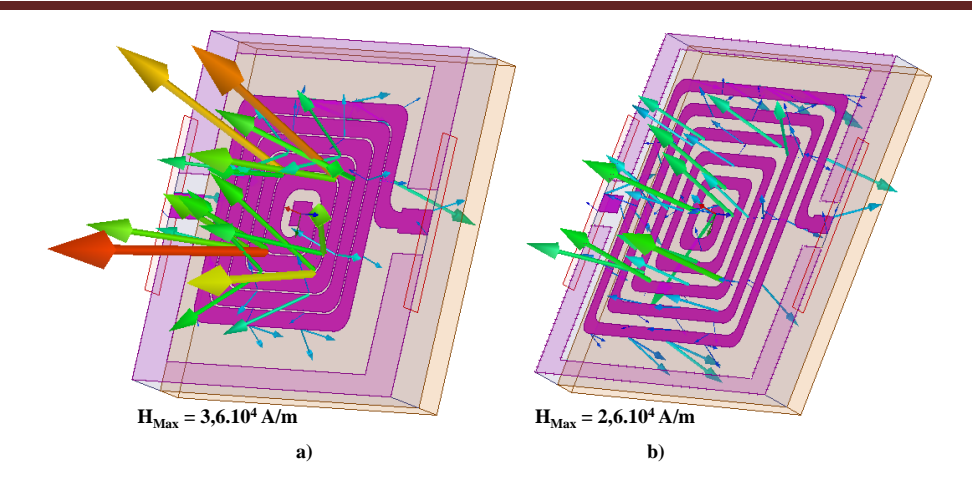

*Figure IV.47 : Répartition du vecteur*  $\vec{H}$  *dans les inductances ; a) : 5\_400\_50 ; b) : 5\_400\_400* 

Les figures IV.48 a) et b) montrent les vecteurs  $\vec{H}$  des deux composants pour la même valeur du courant. Pour le composant 5\_400\_50 (distance entre spires de 50µm), le champ *HMax* atteint 3.6.10<sup>4</sup>A/m alors que pour le composant  $5\_\,400\_\,400$  (distance entre spires de 400 $\mu$ m), le champ  $H_{\text{Max}}$  n'atteint que 2,6.10<sup>4</sup>A/m. On observe aussi une augmentation du champ H pour une distance entre spires réduite.

Cette augmentation du champ H se traduit par une augmentation des f.é.m. induites dans tous les conducteurs ( $e = \frac{d\varphi}{d\varphi} = \frac{dBS}{ds} = \alpha S \frac{dH}{ds}$  $\frac{d\phi}{dt} = \frac{d\phi}{dt} = aS \frac{dH}{dt}$ ) et donc des courants induits engendrant des pertes supplémentaires.

### **Conclusion**

Ce chapitre nous a permis de confronter les résultats obtenus à partir des simulations et des mesures au moyen de la nouvelle méthode. Nous avons présenté et interprété les résultats concernant des différentes structures à savoir :

- les inductances à air de plusieurs spires ;
- les inductances à air à une spire en oméga ;
- les inductances à une couche magnétique de plusieurs spires.

Pour les inductances à air d'une spire et plusieurs spires les comparaisons des augmentations des pertes ont monté de très bonnes concordances entre simulation et mesure. Nous avons par la suite étudié l'évolution des différentes pertes et avons mis en évidence la prise en compte des effets de peau et de proximité à partir des simulations et des mesures.

Pour les inductances à une couche magnétique, il faut ajouter en plus de ce qui est présenté

pour les inductances à air, la mise en évidence de la prise en compte des pertes fer dans le matériau magnétique (hystérésis et courants de Foucault).

Les résultats très bien concordants présentés nous ont permis d'attester la fiabilité de notre méthode dans différentes structures.

# **BIBLIOGRAPHIE**

**[Mohan, 1999]** Sunderarajan S. Mohan, Maria del Mar Hershenson, Stephen P. Boyd, and Thomas H. Lee « Simple Accurate Expressions for Planar Spiral Inductances » IEEE JOURNAL OF SOLID-STATE CIRCUITS, VOL. 34, NO. 10, OCTOBER 1999.

**[Yue, 2000]**: "*Physical Modeling of Spiral Inductors on Silicon*". C. Patrick Yue*, Member, IEEE,* and S. Simon Wong*, Fellow, IEEE.*

# **CONCLUSION GENERALE & PERSPECTIVES**

# **CONCLUSION GENERALE & PERSPECTIVES**

Les travaux de cette thèse se sont focalisés sur l'étude des pertes "cuivre" dans les composants passifs et plus particulièrement les inductances planaires. La finalité de ces travaux est de déterminer les pertes "cuivre" en utilisant une méthode qui prenne en compte toutes les pertes et qui soit applicable aux structures planaires.

Le premier chapitre a traité des généralités sur les composants passifs, plus précisément les inductances et les transformateurs, leurs différentes topologies planaires et leurs constitutions (composants à air ou à couche magnétique). Les principales caractéristiques de ces composants, les domaines d'application ainsi que quelques exemples de réalisation ont terminé ce chapitre.

Le second chapitre a décrit les problèmes rencontrés en haute fréquence. Ces problèmes ne sont autres que les pertes dues aux effets de peau et de proximité responsables de l'augmentation significative de la résistance série dans les conducteurs en haute fréquence. Ce second chapitre a également permis de présenter les travaux déjà réalisés dans ce domaine : une seule formule analytique est classiquement utilisée pour exprimer les pertes dues à l'effet de peau et deux autres expressions pour quantifier les pertes dues aux effets de peau et de proximité. Il ressort que l'expression de Dowell est utilisée pour calculer aux très basses fréquences ces pertes dans les composants passifs bobinés, en fils de litz, feuillard et planar et celle de Kuhn est appliquée pour les composants planaires intégrés de faibles dimensions.

Il a enfin été présenté la nouvelle méthode qui se base sur les données obtenues par simulation ou mesure pour déterminer les pertes dans les composants passifs sur un intervalle de fréquence s'étendant du continu aux très hautes fréquences.

Le troisième chapitre a retracé les étapes de la simulation, de la réalisation et de la caractérisation de chacune des inductances planaires à air et à couche de matériau magnétique.

La première partie a concerné la présentation du logiciel de simulation et la procédure de simulation du design jusqu'à l'obtention et le traitement des résultats.

La deuxième partie a présenté les différentes étapes micro-technologiques nécessaires à la réalisation des dispositifs en décrivant les techniques de dépôt sous vide, les procédés de photolithographie, les techniques de sciage et de collage effectuées dans différents laboratoires.

Enfin pour la caractérisation de nos dispositifs, l'outil et la méthode de caractérisation en hautes fréquences ont été décrits dans la troisième partie.

Le quatrième chapitre a permis de confronter les résultats obtenus à partir des simulations et des mesures en utilisant la nouvelle méthode. Ces comparaisons ont concerné le rapport r/ $r_{\text{DC}}$ et son évolution en fonction de la fréquence pour les inductances à air (à une spire en oméga et à plusieurs spires) et les inductances à une couche magnétique.

Les résultats ont montré une bonne corrélation entre les simulations et les mesures, ce qui nous a permis de valider notre approche. Nous avons pu également séparer les pertes dues aux effets de peau et de proximité. Il en a été de même pour les composants à couche magnétique (séparation des pertes fer et pertes cuivre).

Dans les perspectives, il nous semblerait intéressant de poursuivre le travail sur les pertes cuivre mais également de l'étendre à l'ensemble des pertes. Concernant les pertes cuivre certains aspects nécessitent des études plus approfondies.

 $\Rightarrow$  Nous avons montré que la mesure des paramètres  $S_{ij}$  et l'imprécision sur ces mesures conduit à des erreurs importantes sur les paramètres Y<sub>ij</sub> et Z<sub>ij</sub>, ce qui nécessite :

- Un travail sur l'étude de la précision en moyenne fréquence (par exemple pour  $r/r_{\rm DC}$  < 5);

- Un développement de méthodes de mesure à l'impédance-mètre, mesures qui permettraient d'obtenir directement les paramètres admittances  $Y_{ij}$  et impédances  $Z_{ij}$  sans passer par les paramètres Sij, ce qui devrait conduire à une meilleure précision des résultats.

 $\Rightarrow$  Nous devrons également nous intéresser à l'ensemble des pertes, en particulier les pertes dans le matériau magnétique. Pour l'inductance à une couche, l'influence du matériau magnétique est limitée, mais avec l'inductance à deux couches on augmente fortement le flux donc, on augmente les pertes fer et les pertes cuivre. Notre méthode est-elle toujours applicable ?

De plus, suivant que l'on considère une inductance attaquée en courant ou un transformateur attaqué en tension, les schémas électriques équivalents sont différents figure P.1.

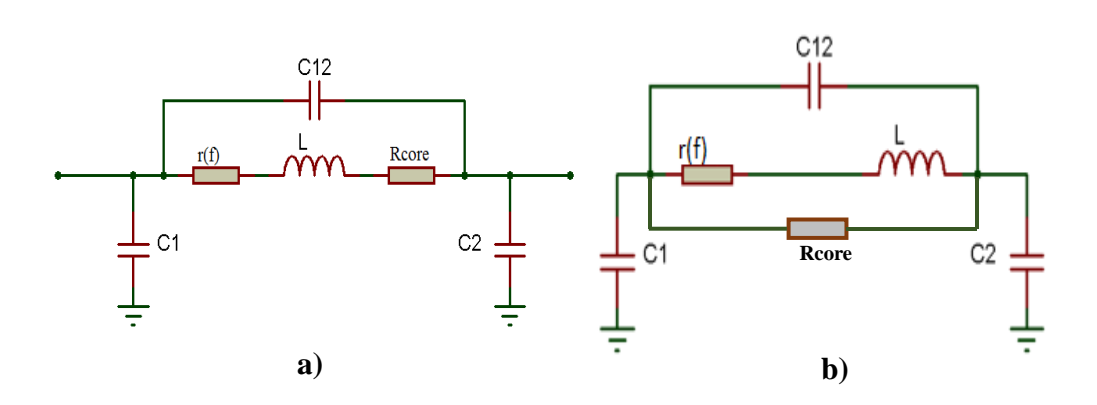

*Figure P.1 : Schéma équivalent : a) : inductance à couches magnétiques ; b) : transformateur à couches magnétiques.*

 $\Rightarrow$  Une bonne connaissance des pertes dans le conducteur permettra également d'étudier des structures permettant de minimiser les pertes dans les conducteurs à partir de la géométrie et de la constitution des conducteurs. Une solution consisterait à fractionner un conducteur en différents éléments comme l'illustrent les figures P.2. et P.3. Ce "découpage" du conducteur en plusieurs éléments, à l'image d'un conducteur multibrins, d'un fil de Litz, pourrait permettre de réduire les pertes "cuivre".

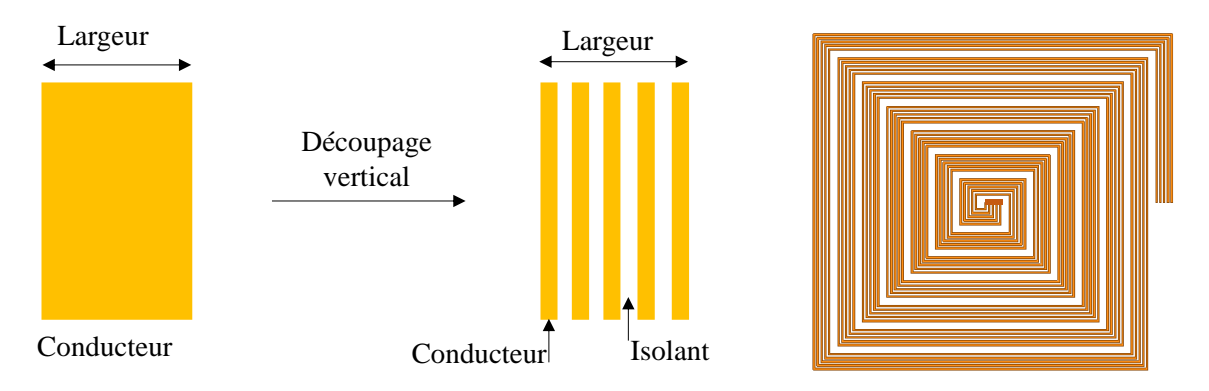

*Figure P.2 : Découpage "vertical" d'un conducteur*

Le découpage *"*vertical*"* des conducteurs est assez simple à réaliser mais les spires ne voient pas le même flux et ne présentent donc pas les mêmes f.e.m/f.c.e.m. Quels problèmes ?

Il est également possible d'imaginer un autre "découpage horizontal" comme indiqué figure P.3.

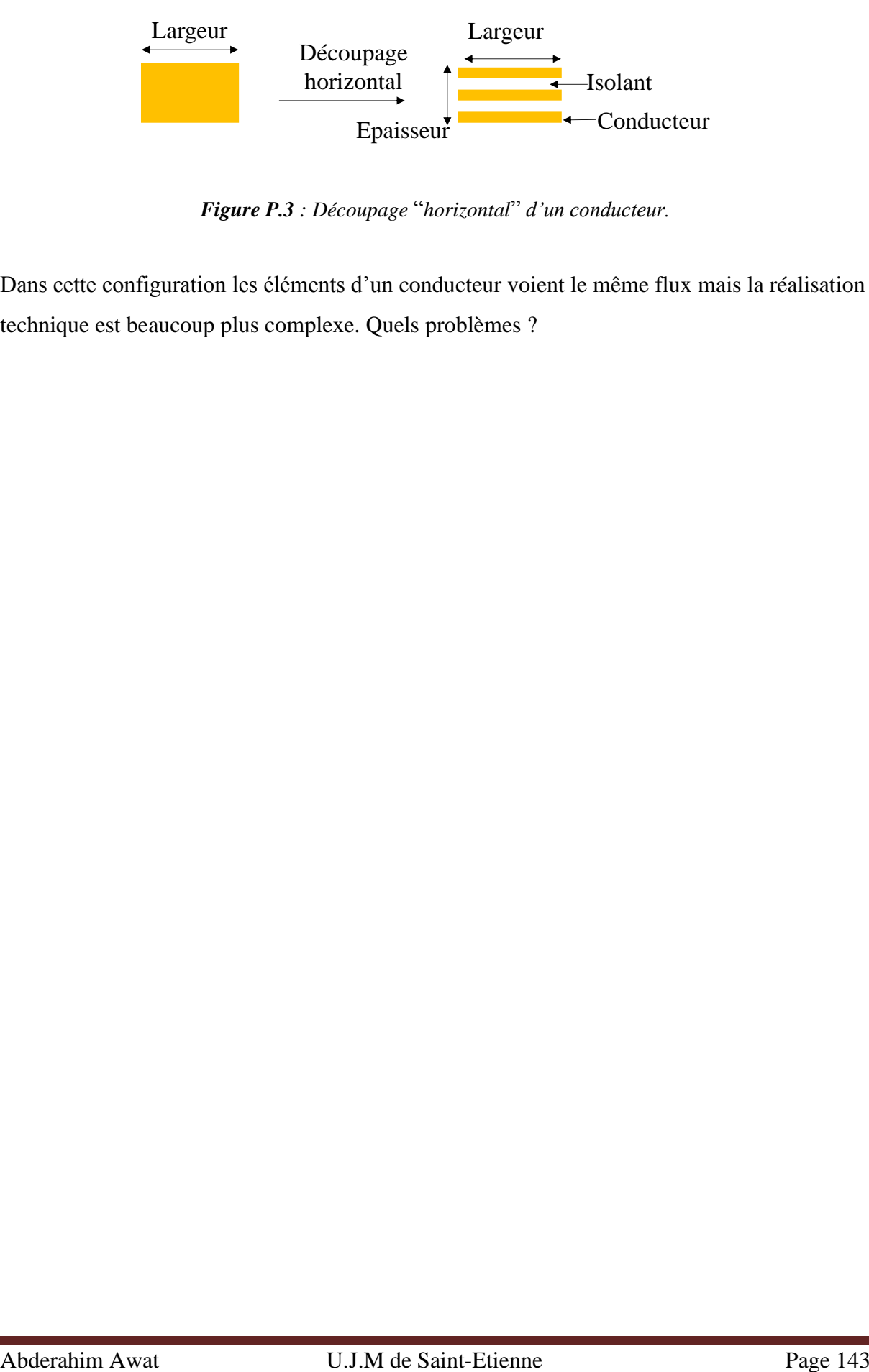

*Figure P.3 : Découpage* "*horizontal*" *d'un conducteur.*

Dans cette configuration les éléments d'un conducteur voient le même flux mais la réalisation technique est beaucoup plus complexe. Quels problèmes ?

# **PUBLICATIONS**

Durant les travaux de cette thèse, nous avons eu à publier une letters **[Letters 2016]**, et deux communications. Je suis le premier auteur sur la première **[DTIP 2016]** et le second auteur sur la deuxième **[EPE 2016].**

**[Letters 2016]** A. Abderahim, A.T. Mahamat, J.P. Chatelon, D. Pietroy, S. Capraro and J.J. Rousseau « *Approach of copper losses determination in planar windings* » ELECTRONICS LETTERS 9th June 2016 Vol. 52 No. 12 pp. 1050–1052

**[DTIP 2016]** A. Abderahim, A.T. Mahamat, J.P. Chatelon, D. Pietroy, S. Capraro and J.J. Rousseau « *Determination of copper losses from measurement and simulation in planar windings* ». 2016 Symposium on Design, Test, Integration & Packaging of MEMS and MOEMS. 978-1-5090-1457-6/16/\$31.00 ©2016 IEEE.

**[EPE 2016]** M. Koularambaye, A. Abderahim, L. Thiaw1, S. Capraro, J. Mbainaibeye2, J.P. Chatelon, J.J.Rousseau **«** *Characterization method for inductors in their environment* **»**  Karlsruhe, Germany European Power Electronics 2016 ECCE Europe.

### **ANNEXES**

## **I : Détermination des valeurs de r(f) aux "fréquences moyennes"**

Aux fréquences ''moyennes''

Comme nous l'avons signalé au chapitre II, nous allons détailler comment nous avons obtenu l'équation du second degré et la racine  $r<sub>2</sub>$  solution dans cette bande de fréquence. On utilise le paramètre Y<sup>12</sup> représenté par la figure ci-après pour la détermination de la r(f).

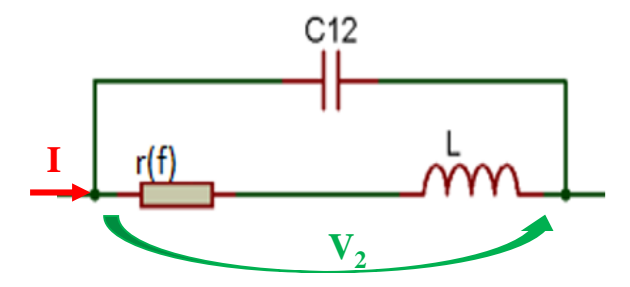

*Figure 1 : Schéma équivalent de Y<sup>12</sup>*

D'après ce schéma l'expression de Y<sub>12</sub> est :

$$
Y_{12} = -\left(\frac{1}{r(f) + jL\omega} + jC_{12}\omega\right)
$$

A ces fréquences les couplages capacitifs sont négligeables, l'expression devient :

$$
Y_{12} = -\frac{1}{r_{(0)} + jL\omega} = -\frac{r - jL\omega}{(r + jL\omega)(r - jL\omega)}
$$

$$
Y_{12} = -\frac{r}{r^2 + L^2\omega^2} + j\frac{L\omega}{r^2 + L^2\omega^2}
$$

Comme nous voulons calculer la résistance, nous nous intéressons à la partie réelle de l'expression, donc :

$$
R\acute{e}el(Y_{12})=\frac{-r(f)}{r^{2}(f)+L^{2}(2\pi f)^{2}}
$$

Si nous posons,  $\boldsymbol{\alpha} = \text{Reel}(Y_{12})$ , l'équation devient :

$$
ar^2 + r + aL^2(2\pi f)^2 = 0
$$

Cette équation du second degré admet deux racines solutions  $r_1$  et  $r_2$ :

$$
r_1 = \frac{-1 - \sqrt{1 - 4\alpha^2 L^2 (2\pi f)^2}}{2\alpha}
$$
 et  $r_2 = \frac{-1 + \sqrt{1 - 4\alpha^2 L^2 (2\pi f)^2}}{2\alpha}$ 

Choix de la solution applicable en "moyennes fréquences"

*F* En très basse fréquence,  $4\alpha^2 L^2 (2\pi f)^2$  → 0 ce qui entraine :

$$
r_1 = -1/\alpha_{TBF}
$$
 or  $\alpha_{TBF} = -1/r$  done  $r_1 = r$   
 $r_2 = 0$ 

Cette démonstration nous permet de conclure que  $r<sub>i</sub>$  est solution de l'équation en très basse fréquence et non  $r_2$ .

- En moyenne fréquence,  $L\omega \gg r$  et  $\alpha_{MBF} = \frac{r}{\sqrt{L^2(2 \pi r)^2}} = \frac{r^2}{r^2(2 \pi r)^2}$  $\alpha_{MBF} = \frac{-r}{\varepsilon + L^2 (2\pi f)^2} = \frac{-r}{L^2 (2\pi f)}$ 

$$
\omega r^2 + r + \alpha L^2 (2\pi f)^2 = \theta
$$
  
\nCentre equation du second degree and the eux racines solutions  $r_1$  et  $r_2$ :  
\n
$$
r_1 = \frac{-I \cdot \sqrt{I - 4\alpha^2 L^2 (2\pi f)^2}}{2\alpha} \quad \text{et} \quad r_2 = \frac{-I + \sqrt{I - 4\alpha^2 L^2 (2\pi f)^2}}{2\alpha}
$$
  
\nChoix de la solution applicable en "moyennes fréquences"  
\n
$$
= \text{En très base fréquence. } 4\alpha^2 L^2 (2\pi f)^2 \rightarrow \theta \quad \text{ce qui entraine :}
$$
\n
$$
r_1 = -I/\alpha_{rBF} \quad \text{or} \quad \alpha_{rBF} = -I/r \quad \text{donc} \quad r_1 = r
$$
\n
$$
r_2 = \theta
$$
  
\nCentre démonstration nous permet de conclure que  $r_1$  est solution de l'équation en très base  
\nfréquence et non  $r_2$ .  
\n
$$
= \text{En moyenne fréquence. } L\omega \gg r \text{ et} \quad \alpha_{MBF} = \frac{-r}{\epsilon + L^2 (2\pi f)^2} = \frac{-r}{L^2 (2\pi f)^2}
$$
\n
$$
r_2 = \frac{-I + \sqrt{I - 4\left(\frac{r}{L^2 (2\pi f)^2}\right)^2 L^2 (2\pi f)^2}}{2\alpha_{MBF}}
$$
\n
$$
r_2 = \frac{-I + \sqrt{I - 4\frac{r^2}{L^2 (2\pi f)^2}}}{2\alpha_{MBF}}
$$
\n
$$
= \frac{-I + \left[1 - 4\frac{r^2}{L^2 (2\pi f)^2}\right]^2}{2\alpha_{MBF}}
$$
\n
$$
r_2 = \frac{-2\frac{r^2}{L^2 (2\pi f)^2}}{2\alpha_{MBF}}
$$
\n
$$
r_2 = r.
$$
\nAbderahim Awat

\n
$$
= \frac{1.1 \cdot \sqrt{I - 4\frac{r^2}{L^2 (2\pi f)^2}}}{1.1 \cdot \sqrt{I - 4\frac{r^2}{L^2 (2\pi f)^2}}
$$
\n
$$
r_2 = r.
$$

*MBF 2α*

Le développement limité de  $\sqrt{1-x} = 1 - x/2$ , alors :

$$
r_2 = \frac{-I + \left[1 - 4\frac{r^2}{L^2(2\pi f)^2} * \frac{I}{2}\right]}{2a_{MBF}}
$$

$$
r_2 = \frac{2 \frac{r^2}{L^2 (2 \pi f)^2}}{2 \frac{-r}{L^2 (2 \pi f)^2}}
$$

 $r_2 = r$ .

De la même manière,

$$
r_{1} = \frac{-1 - \left[1 - 4\frac{r^{2}}{L^{2}(2\pi f)^{2}} * \frac{1}{2}\right]}{2\alpha_{MBF}}
$$
\n
$$
r_{1} = \frac{-2 + 2\frac{r^{2}}{L^{2}(2\pi f)^{2}}}{-2\frac{r}{L^{2}(2\pi f)^{2}}}
$$
\n
$$
r_{1} = \frac{-2 + \varepsilon}{-2\frac{r}{L^{2}(2\pi f)^{2}}}
$$
\n
$$
r_{1} = \frac{L^{2}(2\pi f)^{2}}{r}
$$

Cette démonstration nous a permis de conclure pour le choix  $r_2$  comme solution de **l'équation en "moyennes fréquences".**

### **II : Perméabilité et tangente de pertes variables.**

Comme nous l'avons signalé, nous avons utilisé lors de nos simulations une perméabilité et une tangente de pertes variables en fonction de la fréquence. Ces dernières sont déterminées par notre prédécesseur Khamis **[Y. Khamis, 2014].** La perméabilité et la tangente de pertes variables en fonction de la fréquence sont présentées par les courbes des figures 2 et 3.

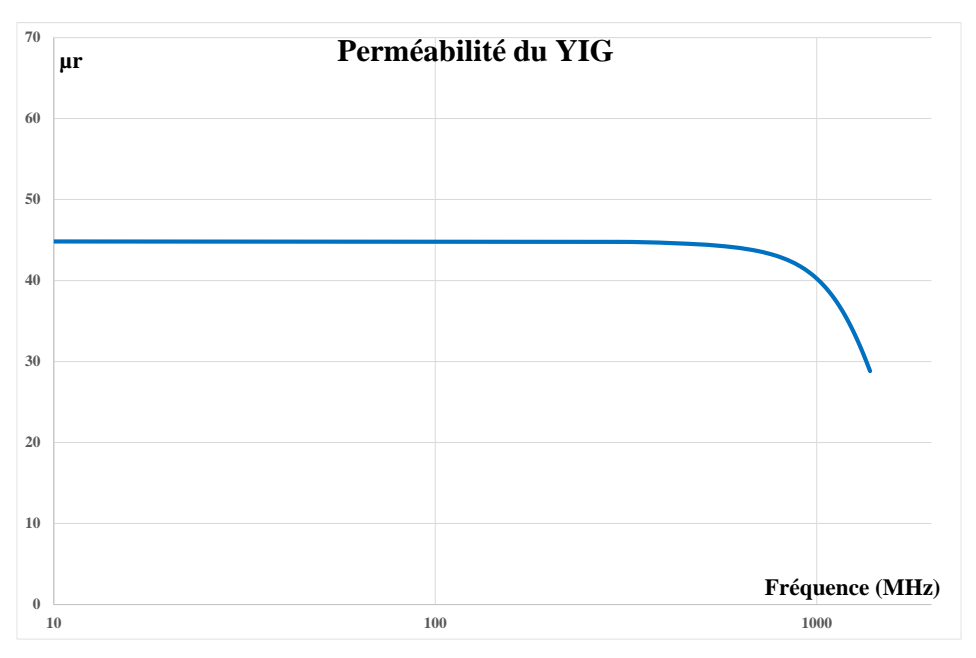

*Figure 2 : Perméabilité du YIG.*

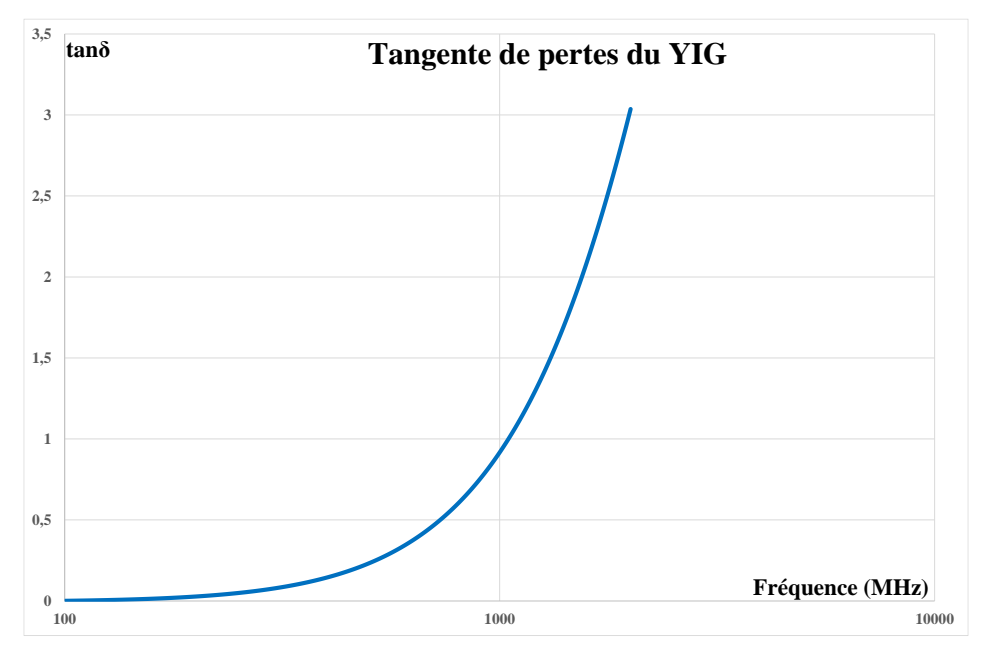

*Figure 3 : Tangent de pertes du YIG.*

#### **Résumé**

Les composants magnétiques planaires (inductance et transformateur) occupent une place importante dans certains circuits intégrés utilisés en haute fréquence. Leur miniaturisation et leur intégration vont de pair avec celles des circuits électroniques qui évoluent constamment surtout pour les appareils portables.

Quelques travaux scientifiques ont permis d'identifier les différents mécanismes à l'origine de pertes dans les composants magnétiques planaires, afin de les limiter. Les pertes dans les enroulements sont classiquement prises en compte par une résistance  $r_{(f)}$  fonction de la fréquence. La détermination, à partir des paramètres S obtenus par mesure ou simulation, de la résistance r<sub>(f)</sub> constitue à ce jour un sujet d'étude à part entière, les paramètres S étant les seuls paramètres que l'on peut obtenir au-delà de la centaine de MHz.

Pour contribuer à la résolution de ce problème, nous avons proposé une méthode prenant en compte toutes les pertes dans le bobinage. Cette méthode de détermination de la résistance en fonction de la fréquence se fait dans trois domaines de fréquence :

- en très basse fréquence, la r<sub>DC</sub> est obtenue par calcul ou mesurée à l'aide d'un matériel basse fréquence,

- aux "movennes fréquences" lorsque les impédances R et L $\omega$  ne sont pas trop différentes, les phénomènes capacitifs pouvant être négligés,

- aux résonances en très haute fréquence.

L'application de cette méthode sur trois structures différentes (inductance à air de plusieurs spires, à air à une spire en oméga et à une couche de matériau magnétique) a permis de :

- observer une bonne corrélation entre simulation et mesure,

-valider l'évolution des pertes en fonction de la fréquence,

-séparer les effets de peau et de proximité,

-séparer les pertes fer et les pertes cuivre pour une inductance à couche magnétique.

#### **Abstract**

Planar magnetic components (transformer and inductor) have become a big part in some integrated circuits used in high frequency. Miniaturization and integration of magnetic components go hand in hand with the ones of electronics that constantly evolves especially for portable devices.

A few scientific studies have identified the different mechanisms of losses in planar magnetic components. Winding losses are generally taken into account using a resistance  $r_{(f)}$  versus frequency.

The use of scattering parameters S to determine resistance  $r_{(f)}$  represents a comprehensive research project ; S parameters that can be obtained either by measurement or by simulation, are the only parameters which one can get at high frequencies (above 100MHz).

To solve this problem, we have proposed a method taking into account all winding losses. Our approach for determining  $r_{(f)}$  has to be applied in 3 frequency domains:

- at very low frequency,  $r_{(f)} = r_{DC}$  and its value is either calculated or measured using low frequency equipment,

- in the middle frequency range, capacitive coupling can be neglected while impedances R and L are in the same order of magnitude,

- at very high resonance frequencies.

This method has been implemented for 3 different structures (coreless inductor with several turns of coil, Omega shape coreless inductor with one turn and inductor with a magnetic layer) leads to :

- observe a good correlation between simulation and measurement,
- validate the evolution of losses versus frequency,
- separate skin effects and proximity effects,
- separate iron losses and winding losses.